# Babel

Version 3.81 2022/10/04

Javier Bezos Current maintainer

Johannes L. Braams Original author

Localization and internationalization

Unicode **T<sub>E</sub>X** pdfT<sub>E</sub>X **LuaT<sub>E</sub>X XeT<sub>E</sub>X** 

# **Contents**

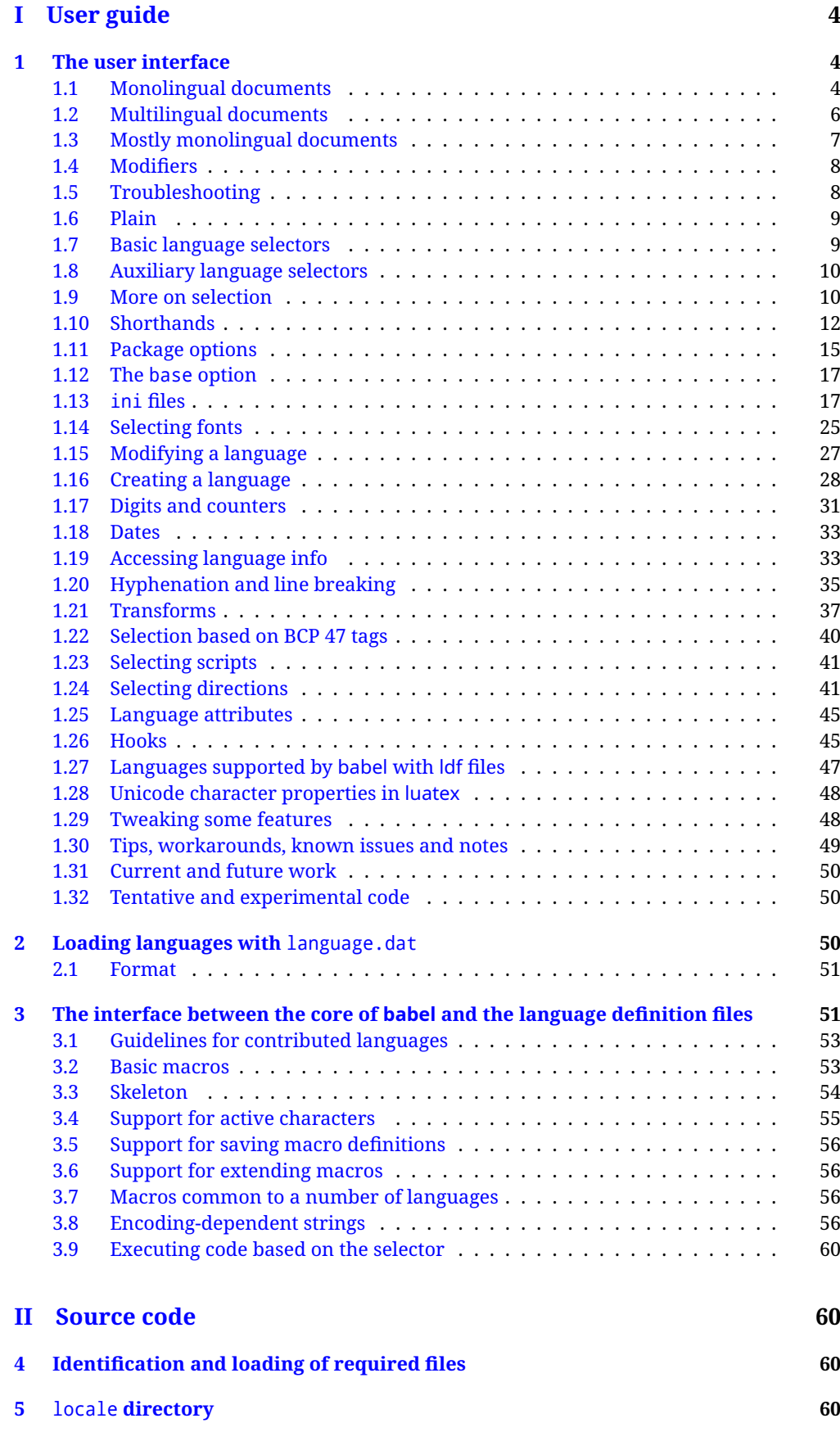

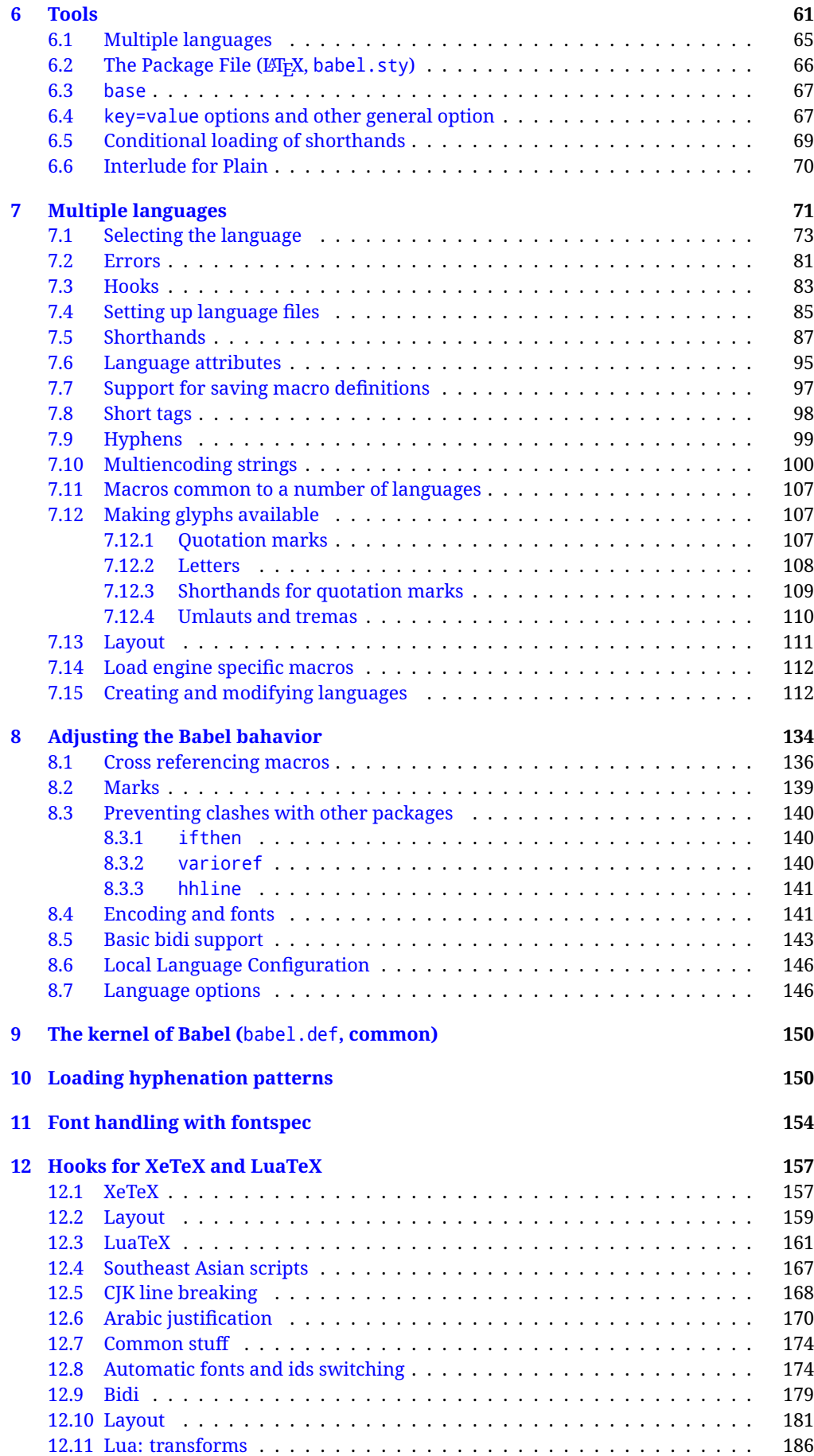

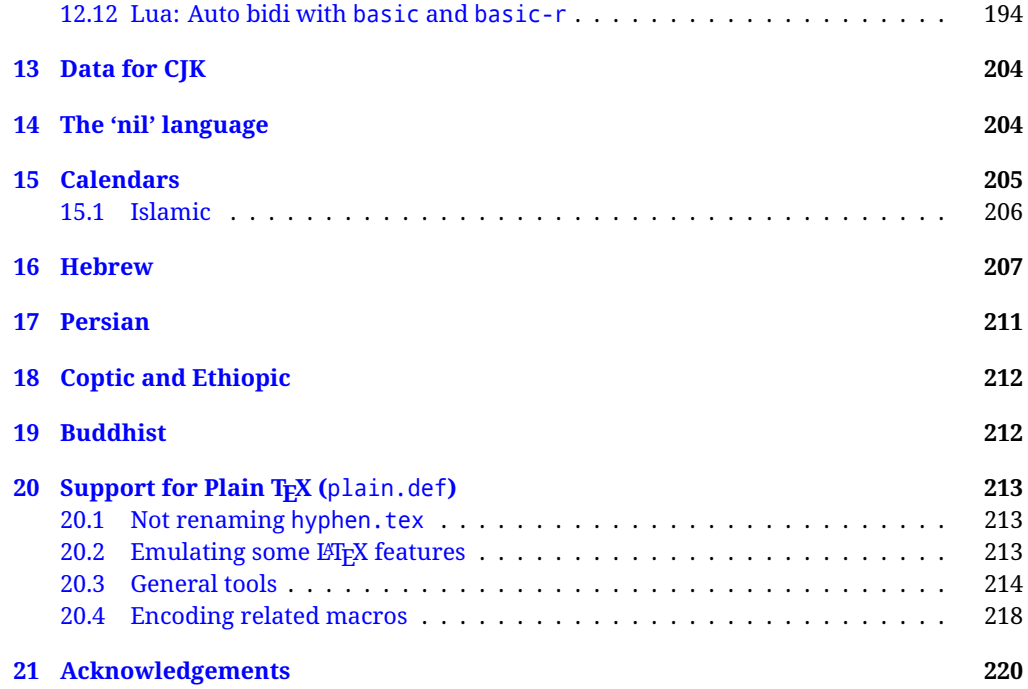

# **Troubleshoooting**

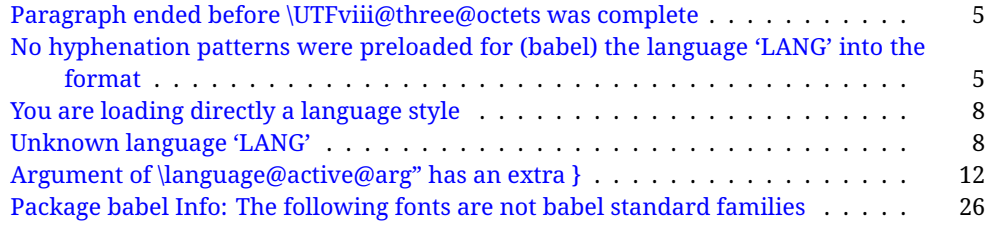

# <span id="page-4-0"></span>**Part I User guide**

- **What is this document about?** This user guide focuses on internationalization and localization with  $E$ FEX and pdftex, xetex and luatex with the babel package. There are also some notes on its use with e-Plain and pdf-Plain TEX. Part II describes the code, and usually it can be ignored.
- **What if I'm interested only in the latest changes?** Changes and new features with relation to version 3.8 are highlighted with  $\overline{\text{New X.XX}}$ , and there are some notes for the latest versions in the [babel](https://latex3.github.io/babel/) site. The most recent features can be still unstable.
- **Can I help?** Sure! If you are interested in the T<sub>EX</sub> multilingual support, please join the [kadingira mail list.](http://tug.org/mailman/listinfo/kadingira) You can follow the development of babel in [GitHub](https://github.com/latex3/babel) and make suggestions; feel free to fork it and make pull requests. If you are the author of a package, send to me a few test files which I'll add to mine, so that possible issues can be caught in the development phase.
- **It doesn't work for me!** You can ask for help in some forums like tex.stackexchange, but if you have found a bug, I strongly beg you to report it in [GitHub,](https://github.com/latex3/babel/issues) which is much better than just complaining on an e-mail list or a web forum. Remember *warnings are not errors* by themselves, they just warn about possible problems or incompatibilities.
- **How can I contribute a new language?** See section [3.1](#page-53-0) for contributing a language.
- **I only need learn the most basic features.** The first subsections (1.1-1.3) describe the traditional way of loading a language (with ldf files), which is usually all you need. The alternative way based on ini files, which complements the previous one (it does *not* replace it, although it is still necessary in some languages), is described below; go to [1.13.](#page-17-1)
- **I don't like manuals. I prefer sample files.** This manual contains lots of examples and tips, but in GitHub there are many [sample files.](https://github.com/latex3/babel/tree/master/samples)

# <span id="page-4-1"></span>**1 The user interface**

# <span id="page-4-2"></span>**1.1 Monolingual documents**

In most cases, a single language is required, and then all you need in  $E_{\text{Tx}}$  is to load the package using its standard mechanism for this purpose, namely, passing that language as an optional argument. In addition, you may want to set the font and input encodings. Another approach is making the language a global option in order to let other packages detect and use it. This is the standard way in  $\mathbb{F}E$  for an option – in this case a language – to be recognized by several packages.

Many languages are compatible with xetex and luatex. With them you can use babel to localize the documents. When these engines are used, the Latin script is covered by default in current LATEX (provided the document encoding is UTF-8), because the font loader is preloaded and the font is switched to lmroman. Other scripts require loading fontspec. You may want to set the font attributes with fontspec, too.

**EXAMPLE** Here is a simple full example for "traditional" T<sub>E</sub>X engines (see below for xetex and luatex). The packages fontenc and inputenc do not belong to babel, but they are included in the example because typically you will need them. It assumes UTF-8, the default encoding:

PDFTEX

\documentclass{article}

\usepackage[T1]{fontenc}

\usepackage[french]{babel}

\begin{document}

Plus ça change, plus c'est la même chose!

\end{document}

Now consider something like:

```
\documentclass[french]{article}
\usepackage{babel}
\usepackage{varioref}
```
With this setting, the package varioref will also see the option french and will be able to use it.

**EXAMPLE** And now a simple monolingual document in Russian (text from the Wikipedia) with xetex or luatex. Note neither fontenc nor inputenc are necessary, but the document should be encoded in UTF-8 and a so-called Unicode font must be loaded (in this example \babelfont is used, described below).

luatex/xetex

\documentclass[russian]{article}

\usepackage{babel}

\babelfont{rm}{DejaVu Serif}

\begin{document}

Россия, находящаяся на пересечении множества культур, а также с учётом многонационального характера её населения, — отличается высокой степенью этнокультурного многообразия и способностью к межкультурному диалогу.

\end{document}

<span id="page-5-0"></span>**TROUBLESHOOTING** A common source of trouble is a wrong setting of the input encoding. Depending on the LHFX version you can get the following somewhat cryptic error:

! Paragraph ended before \UTFviii@three@octets was complete.

Or the more explanatory:

! Package inputenc Error: Invalid UTF-8 byte ...

Make sure you set the encoding actually used by your editor.

- **NOTE** Because of the way babel has evolved, "language" can refer to (1) a set of hyphenation patterns as preloaded into the format, (2) a package option, (3) an ldf file, and (4) a name used in the document to select a language or dialect. So, a package option refers to a language in a generic way – sometimes it is the actual language name used to select it, sometimes it is a file name loading a language with a different name, sometimes it is a file name loading several languages. Please, read the documentation for specific languages for further info.
- <span id="page-5-1"></span>**TROUBLESHOOTING** The following warning is about hyphenation patterns, which are not under the direct control of babel:

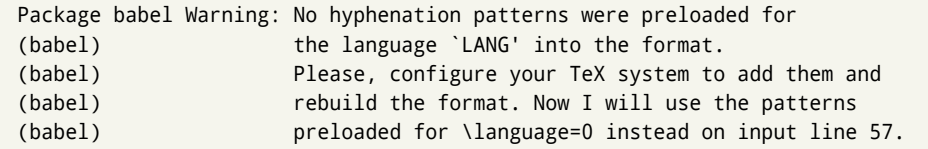

The document will be typeset, but very likely the text will not be correctly hyphenated. Some languages may be raising this warning wrongly (because they are not hyphenated); it is a bug to be fixed – just ignore it. See the manual of your distribution (MacT<sub>EX</sub>, MikT<sub>E</sub>X, T<sub>E</sub>XLive, etc.) for further info about how to configure it.

**NOTE** With hyperref you may want to set the document language with something like:

```
\usepackage[pdflang=es-MX]{hyperref}
```
This is not currently done by babel and you must set it by hand.

**NOTE** Although it has been customary to recommend placing \title, \author and other elements printed by \maketitle after \begin{document}, mainly because of shorthands, it is advisable to keep them in the preamble. Currently there is no real need to use shorthands in those macros.

#### <span id="page-6-0"></span>**1.2 Multilingual documents**

In multilingual documents, just use a list of the required languages as package or class options. The last language is considered the main one, activated by default. Sometimes, the main language changes the document layout (eg, spanish and french).

**EXAMPLE** In LAT<sub>E</sub>X, the preamble of the document:

```
\documentclass{article}
\usepackage[dutch,english]{babel}
```
would tell LATEX that the document would be written in two languages, Dutch and English, and that English would be the first language in use, and the main one.

You can also set the main language explicitly, but it is discouraged except if there is a real reason to do so:

```
\documentclass{article}
\usepackage[main=english,dutch]{babel}
```
Examples of cases where main is useful are the following.

**EXAMPLE** Some classes load babel with a hardcoded language option. Sometimes, the main language can be overridden with something like that before \documentclass:

\PassOptionsToPackage{main=english}{babel}

**NOTE** Languages may be set as global and as package option at the same time, but in such a case you should set explicitly the main language with the package option main:

```
\documentclass[italian]{book}
\usepackage[ngerman,main=italian]{babel}
```
**WARNING** In the preamble the main language has *not* been selected, except hyphenation patterns and the name assigned to \languagename (in particular, shorthands, captions and date are not activated). If you need to define boxes and the like in the preamble, you might want to use some of the language selectors described below.

To switch the language there are two basic macros, described below in detail: \selectlanguage is used for blocks of text, while \foreignlanguage is for chunks of text inside paragraphs.

**EXAMPLE** A full bilingual document with pdftex follows. The main language is french, which is activated when the document begins. It assumes UTF-8:

```
PDFTEX
```

```
\documentclass{article}
```
\usepackage[T1]{fontenc}

\usepackage[english,french]{babel}

\begin{document}

Plus ça change, plus c'est la même chose!

\selectlanguage{english}

And an English paragraph, with a short text in \foreignlanguage{french}{français}.

```
\end{document}
```
**EXAMPLE** With xetex and luatex, the following bilingual, single script document in UTF-8 encoding just prints a couple of 'captions' and \today in Danish and Vietnamese. No additional packages are required, because the default font supports both languages.

luatex/xetex

```
\documentclass{article}
```
\usepackage[vietnamese,danish]{babel} \begin{document} \prefacename, \alsoname, \today. \selectlanguage{vietnamese} \prefacename, \alsoname, \today. \end{document}

**NOTE** Once loaded a language, you can select it with the corresponding BCP47 tag. See section [1.22](#page-40-0) for further details.

# <span id="page-7-0"></span>**1.3 Mostly monolingual documents**

New 3.39 Very often, multilingual documents consist of a main language with small pieces of text in another languages (words, idioms, short sentences). Typically, all you need is to set the line breaking rules and, perhaps, the font. In such a case, babel now does not require declaring these secondary languages explicitly, because the basic settings are loaded on the fly when the language is selected (and also when provided in the optional argument of \babelfont, if used.)

This is particularly useful, too, when there are short texts of this kind coming from an external source whose contents are not known on beforehand (for example, titles in a bibliography). At this regard, it is worth remembering that \babelfont does *not* load any font until required, so that it can be used just in case.

**EXAMPLE** A trivial document with the default font in English and Spanish, and FreeSerif in Russian is:

#### luatex/xetex

```
\documentclass[english]{article}
\usepackage{babel}
\babelfont[russian]{rm}{FreeSerif}
\begin{document}
English. \foreignlanguage{russian}{Русский}.
\foreignlanguage{spanish}{Español}.
\end{document}
```
**NOTE** Instead of its name, you may prefer to select the language with the corresponding BCP47 tag. This alternative, however, must be activated explicitly, because a two- or tree-letter word is a valid name for a language (eg, lu can be the locale name with tag khb or the tag for lubakatanga). See section [1.22](#page-40-0) for further details.

# <span id="page-8-0"></span>**1.4 Modifiers**

New 3.9c The basic behavior of some languages can be modified when loading babel by means of *modifiers*. They are set after the language name, and are prefixed with a dot (only when the language is set as package option – neither global options nor the main key accepts them). An example is (spaces are not significant and they can be added or removed):[1](#page-8-2)

\usepackage[latin.medieval, spanish.notilde.lcroman, danish]{babel}

Attributes (described below) are considered modifiers, ie, you can set an attribute by including it in the list of modifiers. However, modifiers are a more general mechanism.

# <span id="page-8-1"></span>**1.5 Troubleshooting**

• Loading directly sty files in LAT<sub>E</sub>X (ie, \usepackage{*{language}*}) is deprecated and you will get the error:<sup>[2](#page-8-3)</sup>

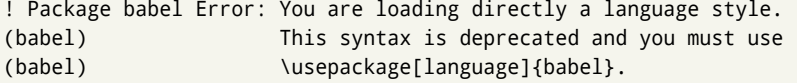

• Another typical error when using babel is the following: $3$ 

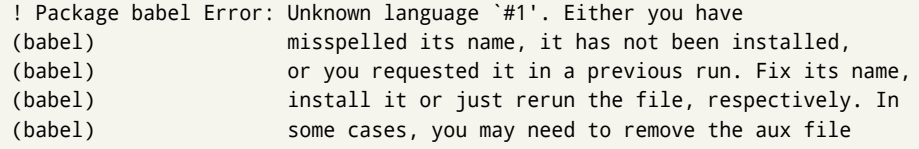

The most frequent reason is, by far, the latest (for example, you included spanish, but you realized this language is not used after all, and therefore you removed it from the option list). In most cases, the error vanishes when the document is typeset again, but in more severe ones you will need to remove the aux file.

<span id="page-8-2"></span> $1$ No predefined "axis" for modifiers are provided because languages and their scripts have quite different needs.

<span id="page-8-4"></span><span id="page-8-3"></span> $^2$ In old versions the error read "You have used an old interface to call babel", not very helpful.

 $^3\!$ In old versions the error read "You haven't loaded the language LANG yet".

# <span id="page-9-0"></span>**1.6 Plain**

In e-Plain and pdf-Plain, load languages styles with \input and then use \begindocument (the latter is defined by babel):

```
\input estonian.sty
\begindocument
```
**WARNING** Not all languages provide a sty file and some of them are not compatible with those formats. Please, refer to [Using babel with Plain](https://latex3.github.io/babel/guides/using-babel-with-plain.html) for further details.

# <span id="page-9-1"></span>**1.7 Basic language selectors**

This section describes the commands to be used in the document to switch the language in multilingual documents. In most cases, only the two basic macros \selectlanguage and \foreignlanguage are necessary. The environments otherlanguage, otherlanguage\* and hyphenrules are auxiliary, and described in the next section. The main language is selected automatically when the document environment begins.

#### \selectlanguage {\*language*}}

When a user wants to switch from one language to another he can do so using the macro \selectlanguage. This macro takes the language, defined previously by a language definition file, as its argument. It calls several macros that should be defined in the language definition files to activate the special definitions for the language chosen:

```
\selectlanguage{german}
```
This command can be used as environment, too.

- **NOTE** For "historical reasons", a macro name is converted to a language name without the leading \; in other words, \selectlanguage{\german} is equivalent to \selectlanguage{german}. Using a macro instead of a "real" name is deprecated. New 3.43 However, if the macro name does not match any language, it will get expanded as expected.
- **NOTE** Bear in mind \selectlanguage can be automatically executed, in some cases, in the auxiliary files, at heads and foots, and after the environment otherlanguage\*.
- **WARNING** If used inside braces there might be some non-local changes, as this would be roughly equivalent to:

{\selectlanguage{<inner-language>} ...}\selectlanguage{<outer-language>}

If you want a change which is really local, you must enclose this code with an additional grouping level.

**WARNING** There are a couple of issues related to the way the language information is written to the auxiliary files:

- \selectlanguage should not be used inside some boxed environments (like floats or minipage) to switch the language if you need the information written to the aux be correctly synchronized. This rarely happens, but if it were the case, you must use otherlanguage instead.
- In addition, this macro inserts a \write in vertical mode, which may break the vertical spacing in some cases (for example, between lists). New  $3.64$  The behavior can be adjusted with \babeladjust{select.write= $\langle mode \rangle$ }, where  $\langle mode \rangle$  is shift (which shifts the skips down and adds a \penalty); keep (the default – with it the \write and the skips are kept in the order they are written), and omit (which may seem a too drastic solution, because nothing is written, but more often than not this command is applied to more or less shorts texts with no sectioning or similar commands and therefore no language synchronization is necessary).

#### \foreignlanguage [ $\langle$ option-list $\rangle$ ]{ $\langle$ language $\rangle$ }{ $\langle$ text $\rangle$ }

The command \foreignlanguage takes two arguments; the second argument is a phrase to be typeset according to the rules of the language named in its first one. This command (1) only switches the extra definitions and the hyphenation rules for the language, *not* the names and dates, (2) does not send information about the language to auxiliary files (i.e., the surrounding language is still in force), and (3) it works even if the language has not been set as package option (but in such a case it only sets the hyphenation patterns and a warning is shown). With the bidi option, it also enters in horizontal mode (this is not done always for backwards compatibility), and since it is meant for phrases only the text direction (and not the paragraph one) is set. New 3.44 As already said, captions and dates are not switched. However, with the optional argument you can switch them, too. So, you can write:

\foreignlanguage[date]{polish}{\today}

In addition, captions can be switched with captions (or both, of course, with date, captions). Until 3.43 you had to write something like  ${\setminus}$  selectlanguage ${\setcdot}$ ..., which was not always the most convenient way.

# <span id="page-10-0"></span>**1.8 Auxiliary language selectors**

\begin{otherlanguage} {\*language*}} ... \end{otherlanguage}

The environment otherlanguage does basically the same as \selectlanguage, except that language change is (mostly) local to the environment.

Actually, there might be some non-local changes, as this environment is roughly equivalent to:

```
\begingroup
\selectlanguage{<inner-language>}
...
\endgroup
\selectlanguage{<outer-language>}
```
If you want a change which is really local, you must enclose this environment with an additional grouping, like braces {}. Spaces after the environment are ignored.

\begin{otherlanguage\*} [\*option-list*)]{\*language*}} … \end{otherlanguage\*}

Same as \foreignlanguage but as environment. Spaces after the environment are *not* ignored.

This environment was originally intended for intermixing left-to-right typesetting with right-to-left typesetting in engines not supporting a change in the writing direction inside a line. However, by default it never complied with the documented behavior and it is just a version as environment of \foreignlanguage, except when the option bidi is set – in this case, \foreignlanguage emits a \leavevmode, while otherlanguage\* does not.

# <span id="page-10-1"></span>**1.9 More on selection**

 $\b{babeltags } {\langle tag1 \rangle = \langle language1 \rangle, \langle tag2 \rangle = \langle language2 \rangle, \dots}$ 

New 3.9i In multilingual documents with many language-switches the commands above can be cumbersome. With this tool shorter names can be defined. It adds nothing really new – it is just syntactical sugar.

It defines  $\text{text}(tag1)$  { $\text{text}\rangle$ } to be \foreignlanguage{ $\text{lambda}$ *anguage1*} {\*text*}, and  $\begin{pmatrix} \text{deg1} \\ \text{deg2} \end{pmatrix}$  to be  $\begin{pmatrix} \text{deg1} \\ \text{deg2} \end{pmatrix}$  is also allowed, but remember to set it locally inside a group.

**WARNING** There is a clear drawback to this feature, namely, the 'prefix' \text... is heavily overloaded in LATEX and conflicts with existing macros may arise (\textlatin, \textbar, \textit, \textcolor and many others). The same applies to environments, because arabic conflicts with \arabic. Furthermore, and because of this overloading, detecting the language of a chunk of text by external tools can become unfeasible. Except if there is a reason for this 'syntactical sugar', the best option is to stick to the default selectors or to define your own alternatives.

#### **EXAMPLE** With

```
\babeltags{de = german}
```
you can write

```
text \textde{German text} text
```
and

```
text
\begin{de}
  German text
\end{de}
text
```
- **NOTE** Something like \babeltags{finnish = finnish} is legitimate it defines \textfinnish and \finnish (and, of course, \begin{finnish}).
- **NOTE** Actually, there may be another advantage in the 'short' syntax  $\text{text}(tag)$ , namely, it is not affected by \MakeUppercase (while \foreignlanguage is).

\babelensure [include=/*commands*),exclude=/*commands*},fontenc=/*encoding*)]{/*language*}}

New 3.9i Except in a few languages, like russian, captions and dates are just strings, and do not switch the language. That means you should set it explicitly if you want to use them, or hyphenation (and in some cases the text itself) will be wrong. For example:

```
\foreignlanguage{russian}{text \foreignlanguage{polish}{\seename} text}
```
Of course, TEX can do it for you. To avoid switching the language all the while, \babelensure redefines the captions for a given language to wrap them with a selector:

\babelensure{polish}

By default only the basic captions and \today are redefined, but you can add further macros with the key include in the optional argument (without commas). Macros not to be modified are listed in exclude. You can also enforce a font encoding with the option fontenc. [4](#page-11-0) A couple of examples:

```
\babelensure[include=\Today]{spanish}
\babelensure[fontenc=T5]{vietnamese}
```
They are activated when the language is selected (at the afterextras event), and it makes some assumptions which could not be fulfilled in some languages. Note also you should include only macros defined by the language, not global macros (eg, \TeX of \dag). With ini files (see below), captions are ensured by default.

<span id="page-11-0"></span><sup>4</sup>With it, encoded strings may not work as expected.

# <span id="page-12-0"></span>**1.10 Shorthands**

A *shorthand* is a sequence of one or two characters that expands to arbitrary T<sub>EX</sub> code. Shorthands can be used for different kinds of things; for example: (1) in some languages shorthands such as "a are defined to be able to hyphenate the word if the encoding is OT1; (2) in some languages shorthands such as ! are used to insert the right amount of white space; (3) several kinds of discretionaries and breaks can be inserted easily with "-, "=, etc. The package inputenc as well as xetex and luatex have alleviated entering non-ASCII characters, but minority languages and some kinds of text can still require characters not directly available on the keyboards (and sometimes not even as separated or precomposed Unicode characters). As to the point 2, now pdfTeX provides \knbccode, and luatex can manipulate the glyph list. Tools for point 3 can be still very useful in general. There are four levels of shorthands: *user*, *language*, *system*, and *language user* (by order of precedence). In most cases, you will use only shorthands provided by languages.

**NOTE** Keep in mind the following:

- 1. Activated chars used for two-char shorthands cannot be followed by a closing brace } and the spaces following are gobbled. With one-char shorthands (eg, :), they are preserved.
- 2. If on a certain level (system, language, user, language user) there is a one-char shorthand, two-char ones starting with that char and on the same level are ignored.
- 3. Since they are active, a shorthand cannot contain the same character in its definition (except if deactivated with, eg, \string).

<span id="page-12-1"></span>**TROUBLESHOOTING** A typical error when using shorthands is the following:

! Argument of \language@active@arg" has an extra }.

It means there is a closing brace just after a shorthand, which is not allowed (eg, "}). Just add {} after (eg, "{}}).

# \shorthandon {\*shorthands-list*}} \shorthandoff  $*$ { $\langle$ shorthands-list}}

It is sometimes necessary to switch a shorthand character off temporarily, because it must be used in an entirely different way. For this purpose, the user commands \shorthandoff and \shorthandon are provided. They each take a list of characters as their arguments. The command \shorthandoff sets the \catcode for each of the characters in its argument to other (12); the command \shorthandon sets the \catcode to active (13). Both commands only work on 'known' shorthand characters, and an error will be raised otherwise. You can check if a character is a shorthand with \ifbabelshorthand (see below). New 3.9a However, \shorthandoff does not behave as you would expect with characters like  $\sim$  or  $\wedge$ , because they usually are not "other". For them \shorthandoff\* is provided, so that with

\shorthandoff\*{~^}

 $\sim$  is still active, very likely with the meaning of a non-breaking space, and  $\wedge$  is the superscript character. The catcodes used are those when the shorthands are defined, usually when language files are loaded.

If you do not need shorthands, or prefer an alternative approach of your own, you may want to switch them off with the package option shorthands=off, as described below.

**WARNING** It is worth emphasizing these macros are meant for temporary changes. Whenever possible and if there are not conflicts with other packages, shorthands must be always enabled (or disabled).

### \useshorthands  $* {\langle char \rangle}$

The command \useshorthands initiates the definition of user-defined shorthand sequences. It has one argument, the character that starts these personal shorthands. New 3.9a User shorthands are not always alive, as they may be deactivated by languages (for example, if you use " for your user shorthands and switch from german to french, they stop working). Therefore, a starred version \useshorthands\*{h*char*i} is provided, which makes sure shorthands are always activated.

Currently, if the package option shorthands is used, you must include any character to be activated with \useshorthands. This restriction will be lifted in a future release.

\defineshorthand [ $\langle \text{language} \rangle, \langle \text{language} \rangle, ...\}$ }{ $\langle \text{short} \rangle$ }{ $\langle \text{code} \rangle$ }

The command \defineshorthand takes two arguments: the first is a one- or two-character shorthand sequence, and the second is the code the shorthand should expand to. New 3.9a An optional argument allows to (re)define language and system shorthands (some languages do not activate shorthands, so you may want to add \languageshorthands{ $\langle lang \rangle$ } to the corresponding \extras*\lang*}, as explained below). By default, user shorthands are (re)defined.

User shorthands override language ones, which in turn override system shorthands. Language-dependent user shorthands (new in 3.9) take precedence over "normal" user shorthands.

**EXAMPLE** Let's assume you want a unified set of shorthand for discretionaries (languages do not define shorthands consistently, and "-, \-, "= have different meanings). You can start with, say:

\useshorthands\*{"} \defineshorthand{"\*}{\babelhyphen{soft}} \defineshorthand{"-}{\babelhyphen{hard}}

However, the behavior of hyphens is language-dependent. For example, in languages like Polish and Portuguese, a hard hyphen inside compound words are repeated at the beginning of the next line. You can then set:

\defineshorthand[\*polish,\*portuguese]{"-}{\babelhyphen{repeat}}

Here, options with \* set a language-dependent user shorthand, which means the generic one above only applies for the rest of languages; without \* they would (re)define the language shorthands instead, which are overridden by user ones.

Now, you have a single unified shorthand ("-), with a content-based meaning ('compound word hyphen') whose visual behavior is that expected in each context.

#### \languageshorthands {\*language*}}

The command \languageshorthands can be used to switch the shorthands on the language level. It takes one argument, the name of a language or none (the latter does what its name suggests). $5$  Note that for this to work the language should have been specified as an option when loading the babel package. For example, you can use in english the shorthands defined by ngerman with

\addto\extrasenglish{\languageshorthands{ngerman}}

(You may also need to activate them as user shorthands in the preamble with, for example, \useshorthands or \useshorthands\*.)

<span id="page-13-0"></span><sup>&</sup>lt;sup>5</sup> Actually, any name not corresponding to a language group does the same as none. However, follow this convention because it might be enforced in future releases of babel to catch possible errors.

**EXAMPLE** Very often, this is a more convenient way to deactivate shorthands than \shorthandoff, for example if you want to define a macro to easy typing phonetic characters with tipa:

\newcommand{\myipa}[1]{{\languageshorthands{none}\tipaencoding#1}}

#### \babelshorthand {*\shorthand*}}

With this command you can use a shorthand even if (1) not activated in shorthands (in this case only shorthands for the current language are taken into account, ie, not user shorthands), (2) turned off with \shorthandoff or (3) deactivated with the internal \bbl@deactivate; for example, \babelshorthand{"u} or \babelshorthand{:}. (You can conveniently define your own macros, or even your own user shorthands provided they do not overlap.)

**EXAMPLE** Since by default shorthands are not activated until \begin{document}, you may use this macro when defining the \title in the preamble:

\title{Documento científico\babelshorthand{"-}técnico}

For your records, here is a list of shorthands, but you must double check them, as they may change:<sup>[6](#page-14-0)</sup>

**Languages with no shorthands** Croatian, English (any variety), Indonesian, Hebrew, Interlingua, Irish, Lower Sorbian, Malaysian, North Sami, Romanian, Scottish, Welsh

**Languages with only** " **as defined shorthand character** Albanian, Bulgarian, Danish, Dutch, Finnish, German (old and new orthography, also Austrian), Icelandic, Italian, Norwegian, Polish, Portuguese (also Brazilian), Russian, Serbian (with Latin script), Slovene, Swedish, Ukrainian, Upper Sorbian

**Basque** " ' ~ **Breton** : ; ? ! **Catalan** " ' ` **Czech** " - **Esperanto** ^ **Estonian** " ~ **French** (all varieties) : ; ? ! **Galician** " . ' ~ < > **Greek** ~ **Hungarian** ` **Kurmanji** ^ Latin  $\sqrt[n]{\wedge}$  = **Slovak** " ^ ' - **Spanish** " . < > ' ~ **Turkish** : ! =

In addition, the babel core declares ~ as a one-char shorthand which is let, like the standard  $\sim$ , to a non breaking space.<sup>[7](#page-14-1)</sup>

\ifbabelshorthand {*\character*}}{*\true*}}{*\false*}}

New 3.23 Tests if a character has been made a shorthand.

\aliasshorthand {*\original*}}{*\alias*}}

The command \aliasshorthand can be used to let another character perform the same functions as the default shorthand character. If one prefers for example to use the

<span id="page-14-0"></span><sup>6</sup>Thanks to Enrico Gregorio

<span id="page-14-1"></span> $7$ This declaration serves to nothing, but it is preserved for backward compatibility.

character / over " in typing Polish texts, this can be achieved by entering \aliasshorthand{"}{/}. For the reasons in the warning below, usage of this macro is not recommended.

**NOTE** The substitute character must *not* have been declared before as shorthand (in such a case, \aliashorthands is ignored).

**EXAMPLE** The following example shows how to replace a shorthand by another

```
\aliasshorthand{~}{^}
\AtBeginDocument{\shorthandoff*{~}}
```
**WARNING** Shorthands remember somehow the original character, and the fallback value is that of the latter. So, in this example, if no shorthand if found,  $\wedge$  expands to a non-breaking space, because this is the value of ~ (internally, ^ still calls \active@char~ or \normal@char~). Furthermore, if you change the system value of  $\land$  with \defineshorthand nothing happens.

#### <span id="page-15-0"></span>**1.11 Package options**

New 3.9a These package options are processed before language options, so that they are taken into account irrespective of its order. The first three options have been available in previous versions.

- KeepShorthandsActive Tells babel not to deactivate shorthands after loading a language file, so that they are also available in the preamble.
	- activeacute For some languages babel supports this options to set ' as a shorthand in case it is not done by default.
	- activegrave Same for `.
	- shorthands=  $\langle char \rangle \langle char \rangle$ ... | off

The only language shorthands activated are those given, like, eg:

\usepackage[esperanto,french,shorthands=:;!?]{babel}

If ' is included, activeacute is set; if ` is included, activegrave is set. Active characters (like  $\sim$ ) should be preceded by \string (otherwise they will be expanded by  $\mathbb{E}T_FX$  before they are passed to the package and therefore they will not be recognized); however, t is provided for the common case of  $\sim$  (as well as c for not so common case of the comma). With shorthands=off no language shorthands are defined, As some languages use this mechanism for tools not available otherwise, a macro \babelshorthand is defined, which allows using them; see above.

safe= none | ref | bib

Some LATEX macros are redefined so that using shorthands is safe. With safe=bib only \nocite, \bibcite and \bibitem are redefined. With safe=ref only \newlabel, \ref and \pageref are redefined (as well as a few macros from varioref and ifthen). With safe=none no macro is redefined. This option is strongly recommended, because a good deal of incompatibilities and errors are related to these redefinitions. As of New 3.34 , in  $\epsilon$ T<sub>E</sub>X based engines (ie, almost every engine except the oldest ones) shorthands can be used in these macros (formerly you could not).

math= active | normal

Shorthands are mainly intended for text, not for math. By setting this option with the value normal they are deactivated in math mode (default is active) and things like \${a'}\$ (a closing brace after a shorthand) are not a source of trouble anymore.

# config=  $\langle$ *file*)

Load  $\langle$ *file* $\rangle$ .cfg instead of the default config file bblopts.cfg (the file is loaded even with noconfigs).

main= *(language)* 

Sets the main language, as explained above, ie, this language is always loaded last. If it is not given as package or global option, it is added to the list of requested languages.

# headfoot= *language*

By default, headlines and footlines are not touched (only marks), and if they contain language-dependent macros (which is not usual) there may be unexpected results. With this option you may set the language in heads and foots.

- noconfigs Global and language default config files are not loaded, so you can make sure your document is not spoilt by an unexpected .cfg file. However, if the key config is set, this file is loaded.
- showlanguages Prints to the log the list of languages loaded when the format was created: number (remember dialects can share it), name, hyphenation file and exceptions file.
	- nocase New 3.91 Language settings for uppercase and lowercase mapping (as set by \SetCase) are ignored. Use only if there are incompatibilities with other packages.
	- silent New 3.91 No warnings and no *infos* are written to the log file.<sup>[8](#page-16-0)</sup>
	- strings= generic | unicode | encoded |  $\langle label \rangle$  |  $\langle font\ encoding \rangle$

Selects the encoding of strings in languages supporting this feature. Predefined labels are generic (for traditional T<sub>E</sub>X, LICR and ASCII strings), unicode (for engines like xetex and luatex) and encoded (for special cases requiring mixed encodings). Other allowed values are font encoding codes (T1, T2A, LGR, L7X...), but only in languages supporting them. Be aware with encoded captions are protected, but they work in \MakeUppercase and the like (this feature misuses some internal LATEX tools, so use it only as a last resort).

hyphenmap= off | first | select | other | other\*

New 3.9g Sets the behavior of case mapping for hyphenation, provided the language defines it.<sup>[9](#page-16-1)</sup> It can take the following values:

off deactivates this feature and no case mapping is applied;

first sets it at the first switching commands in the current or parent scope (typically, when the aux file is first read and at \begin{document}, but also the first \selectlanguage in the preamble), and it's the default if a single language option has been stated:<sup>[10](#page-16-2)</sup>

select sets it only at \selectlanguage;

other also sets it at otherlanguage;

other\* also sets it at otherlanguage\* as well as in heads and foots (if the option headfoot is used) and in auxiliary files (ie, at \select@language), and it's the default if several language options have been stated. The option first can be regarded as an optimized version of other\* for monolingual documents. $^{11}$  $^{11}$  $^{11}$ 

<span id="page-16-0"></span><sup>&</sup>lt;sup>8</sup>You can use alternatively the package silence.

<span id="page-16-1"></span><sup>9</sup>Turned off in plain.

<span id="page-16-3"></span><span id="page-16-2"></span> $10$  Duplicated options count as several ones.

<sup>&</sup>lt;sup>11</sup> Providing foreign is pointless, because the case mapping applied is that at the end of the paragraph, but if either xetex or luatex change this behavior it might be added. On the other hand, other is provided even if I [JBL] think it isn't really useful, but who knows.

bidi= default | basic | basic-r | bidi-l | bidi-r

New 3.14 Selects the bidi algorithm to be used in luatex and xetex. See sec. [1.24.](#page-41-1)

layout=

New 3.16 Selects which layout elements are adapted in bidi documents. See sec. [1.24.](#page-41-1)

provide= \*

New 3.49 An alternative to \babelprovide for languages passed as options. See section [1.13,](#page-17-1) which describes also the variants provide  $+=$  and provide  $*=$ .

# <span id="page-17-0"></span>**1.12 The** base **option**

With this package option babel just loads some basic macros (those in switch.def), defines \AfterBabelLanguage and exits. It also selects the hyphenation patterns for the last language passed as option (by its name in language.dat). There are two main uses: classes and packages, and as a last resort in case there are, for some reason, incompatible languages. It can be used if you just want to select the hyphenation patterns of a single language, too.

#### \AfterBabelLanguage {\*option-name*}}{\*code*}}

This command is currently the only provided by base. Executes  $\langle code \rangle$  when the file loaded by the corresponding package option is finished (at \ldf@finish). The setting is global. So

```
\AfterBabelLanguage{french}{...}
```
does ... at the end of french.ldf. It can be used in ldf files, too, but in such a case the code is executed only if  $\langle$ *option-name* $\rangle$  is the same as  $\langle$ CurrentOption (which could not be the same as the option name as set in \usepackage!).

**EXAMPLE** Consider two languages foo and bar defining the same \macro with \newcommand. An error is raised if you attempt to load both. Here is a way to overcome this problem:

```
\usepackage[base]{babel}
\AfterBabelLanguage{foo}{%
  \let\macroFoo\macro
  \let\macro\relax}
\usepackage[foo,bar]{babel}
```
**NOTE** With a recent version of ET<sub>EX</sub>, an alternative method to execute some code just after an 1df file is loaded is with \AddToHook and the hook file/<language>.ldf/after. Babel does not predeclare it, and you have to do it yourself with \ActivateGenericHook.

**WARNING** Currently this option is not compatible with languages loaded on the fly.

# <span id="page-17-1"></span>**1.13** ini **files**

An alternative approach to define a language (or, more precisely, a *locale*) is by means of an ini file. Currently babel provides about 250 of these files containing the basic data required for a locale, plus basic templates for 500 about locales.

ini files are not meant only for babel, and they has been devised as a resource for other packages. To easy interoperability between T<sub>F</sub>X and other systems, they are identified with the BCP 47 codes as preferred by the Unicode Common Locale Data Repository, which was used as source for most of the data provided by these files, too (the main exception being the  $\lambda$ ... name strings).

Most of them set the date, and many also the captions (Unicode and LICR). They will be evolving with the time to add more features (something to keep in mind if backward

compatibility is important). The following section shows how to make use of them by means of \babelprovide. In other words, \babelprovide is mainly meant for auxiliary tasks, and as alternative when the ldf, for some reason, does work as expected.

**EXAMPLE** Although Georgian has its own ldf file, here is how to declare this language with an ini file in Unicode engines.

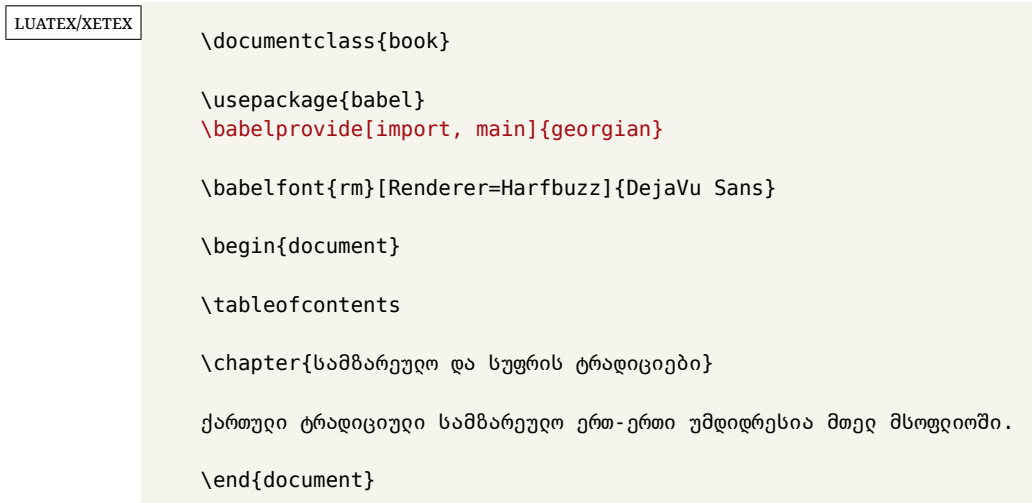

New 3.49 Alternatively, you can tell babel to load all or some languages passed as options with \babelprovide and not from the ldf file in a few few typical cases. Thus, provide= $*$ means 'load the main language with the \babelprovide mechanism instead of the ldf file' applying the basic features, which in this case means import, main. There are (currently) three options:

- provide=\* is the option just explained, for the main language;
- provide+=\* is the same for additional languages (the main language is still the  $1 df file$ );
- provide\*=\* is the same for all languages, ie, main and additional.

**EXAMPLE** The preamble in the previous example can be more compactly written as:

```
\documentclass{book}
\usepackage[georgian, provide=*]{babel}
\babelfont{rm}[Renderer=Harfbuzz]{DejaVu Sans}
```
Or also:

```
\documentclass[georgian]{book}
\usepackage[provide=*]{babel}
\babelfont{rm}[Renderer=Harfbuzz]{DejaVu Sans}
```
**NOTE** The ini files just define and set some parameters, but the corresponding behavior is not always implemented. Also, there are some limitations in the engines. A few remarks follow (which could no longer be valid when you read this manual, if the packages involved han been updated). The Harfbuzz renderer has still some issues, so as a rule of thumb prefer the default renderer, and resort to Harfbuzz only if the former does not work for you. Fortunately, fonts can be loaded twice with different renderers; for example:

```
\babelfont[spanish]{rm}{FreeSerif}
\babelfont[hindi]{rm}[Renderer=Harfbuzz]{FreeSerif}
```
- **Arabic** Monolingual documents mostly work in luatex, but it must be fine tuned, particularly math and graphical elements like picture. In xetex babel resorts to the bidi package, which seems to work.
- **Hebrew** Niqqud marks seem to work in both engines, but depending on the font cantillation marks might be misplaced (xetex or luatex with Harfbuzz seems better).
- **Devanagari** In luatex and the the default renderer many fonts work, but some others do not, the main issue being the 'ra'. You may need to set explicitly the script to either deva or dev2, eg:

\newfontscript{Devanagari}{deva}

Other Indic scripts are still under development in the default luatex renderer, but should work with Renderer=Harfbuzz. They also work with xetex, although unlike with luatex fine tuning the font behavior is not always possible.

**Southeast scripts** Thai works in both luatex and xetex, but line breaking differs (rules are hard-coded in xetex, but they can be modified in luatex). Lao seems to work, too, but there are no patterns for the latter in luatex. Khemer clusters are rendered wrongly with the default renderer. The comment about Indic scripts and lualatex also applies here. Some quick patterns can help, with something similar to:

```
\babelprovide[import, hyphenrules=+]{lao}
\babelpatterns[lao]{1ດ 1ມ 1ອ 1ງ 1ກ 1າ} % Random
```
**East Asia scripts** Settings for either Simplified of Traditional should work out of the box, with basic line breaking with any renderer. Although for a few words and shorts texts the ini files should be fine, CJK texts are best set with a dedicated framework (CJK, luatexja, kotex, CTeX, etc.). This is what the class ltjbook does with luatex, which can be used in conjunction with the ldf for japanese, because the following piece of code loads luatexja:

```
\documentclass[japanese]{ltjbook}
\usepackage{babel}
```
- **Latin, Greek, Cyrillic** Combining chars with the default luatex font renderer might be wrong; on then other hand, with the Harfbuzz renderer diacritics are stacked correctly, but many hyphenations points are discarded (this bug is related to kerning, so it depends on the font). With xetex both combining characters and hyphenation work as expected (not quite, but in most cases it works; the problem here are font clusters).
- **NOTE** Wikipedia defines a *locale* as follows: "In computing, a locale is a set of parameters that defines the user's language, region and any special variant preferences that the user wants to see in their user interface. Usually a locale identifier consists of at least a language code and a country/region code." Babel is moving gradually from the old and fuzzy concept of *language* to the more modern of *locale*. Note each locale is by itself a separate "language", which explains why there are so many files. This is on purpose, so that possible variants can be created and/or redefined easily.

Here is the list (u means Unicode captions, and l means LICR captions):

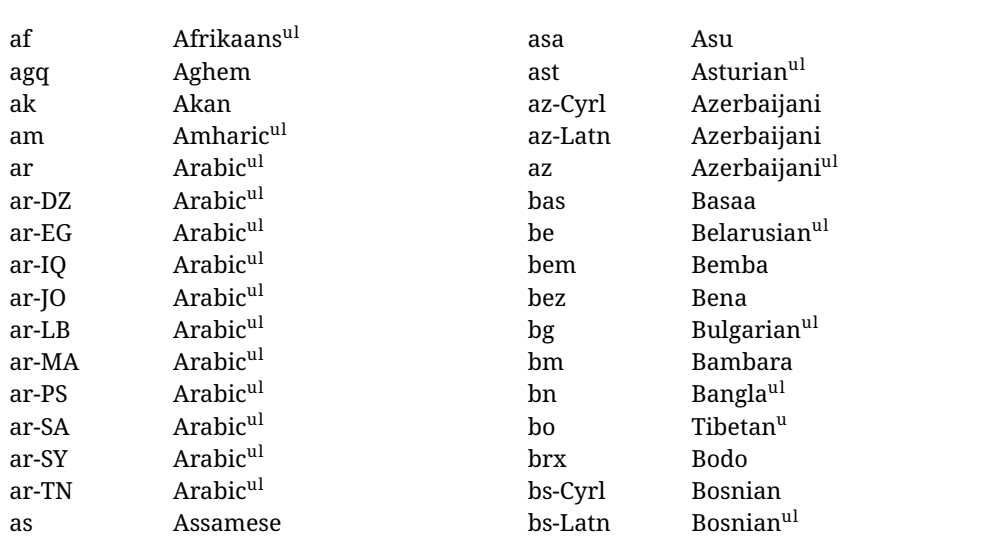

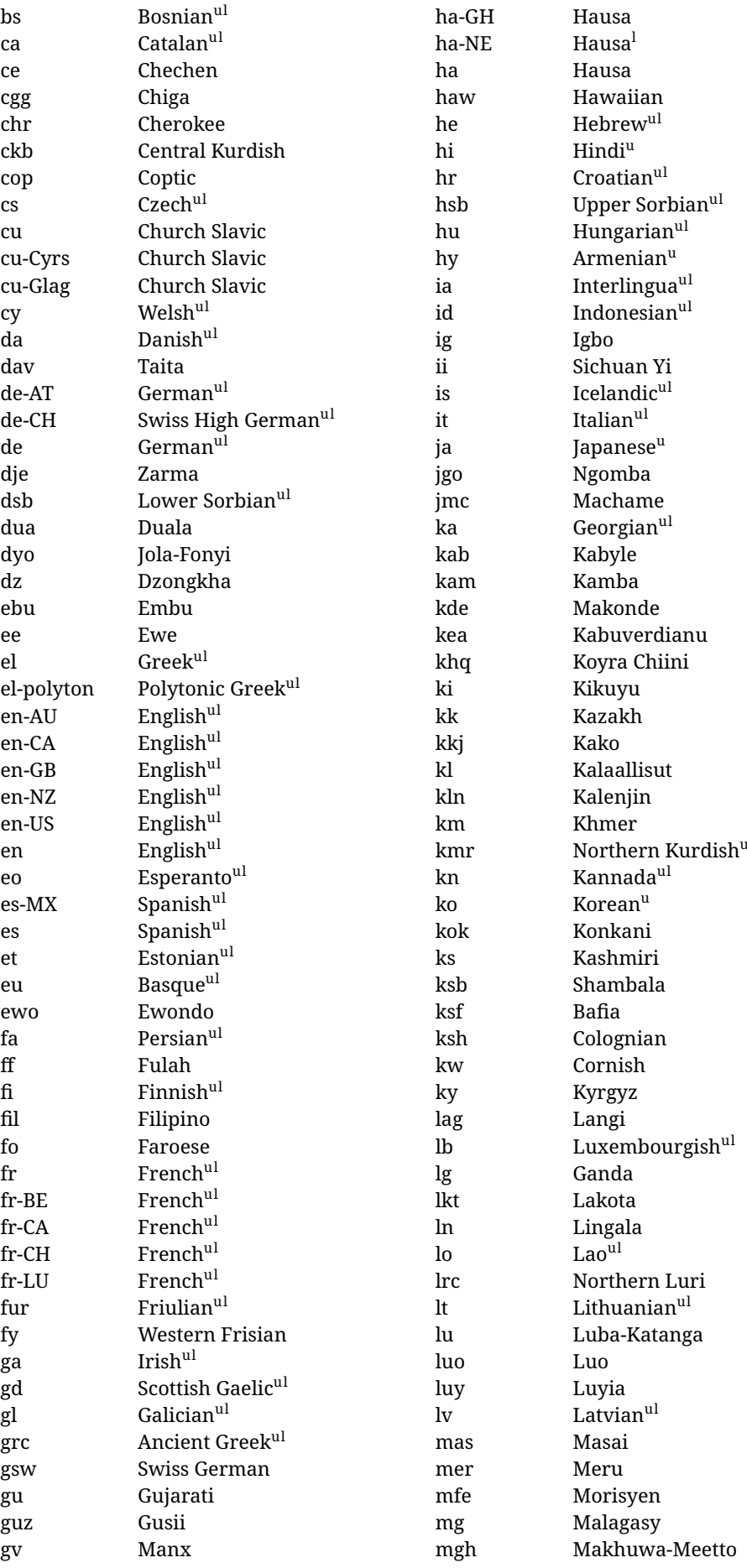

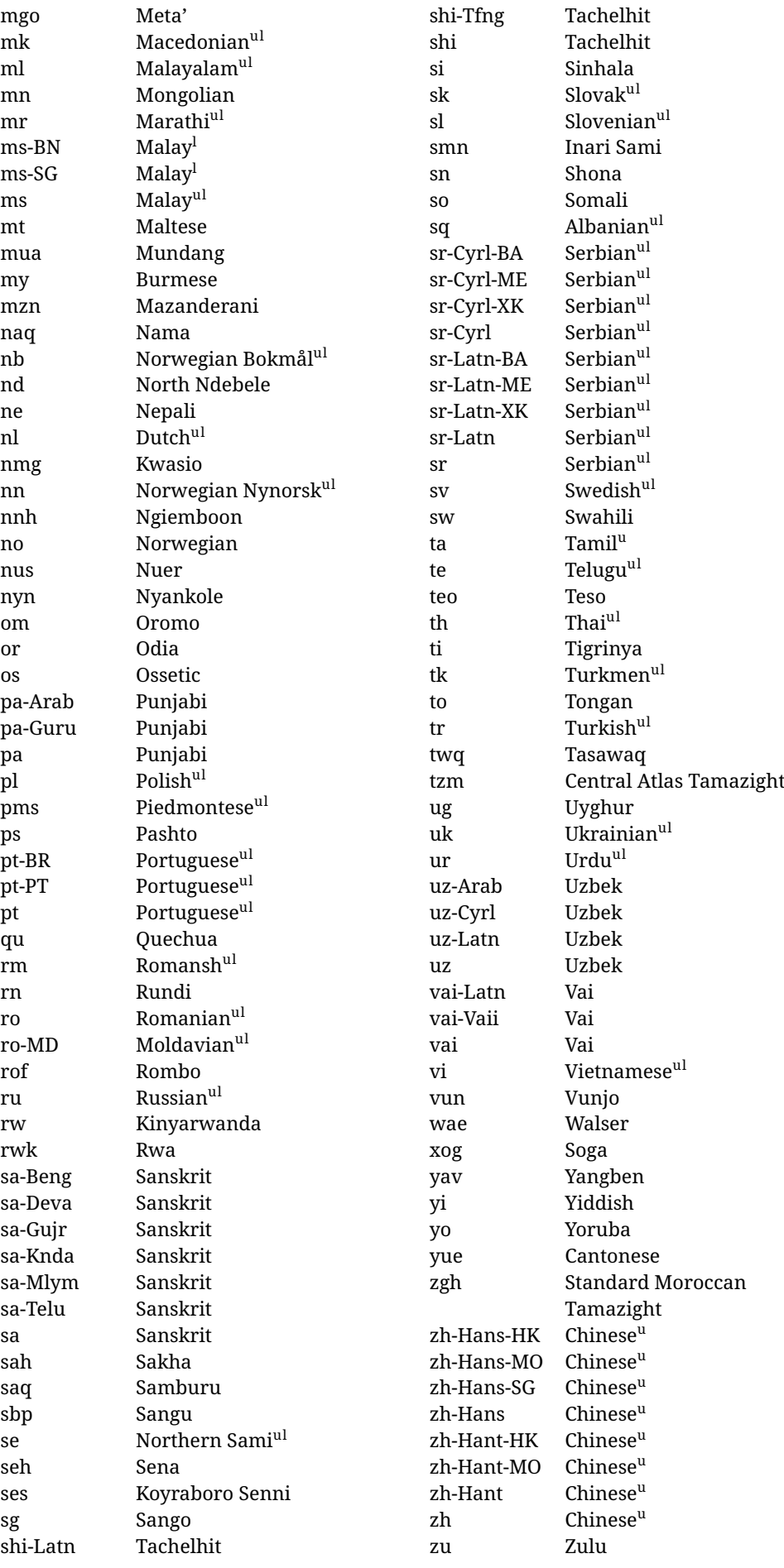

In some contexts (currently \babelfont) an ini file may be loaded by its name. Here is the list of the names currently supported. With these languages, \babelfont loads (if not done before) the language and script names (even if the language is defined as a package option with an ldf file). These are also the names recognized by \babelprovide with a valueless import.

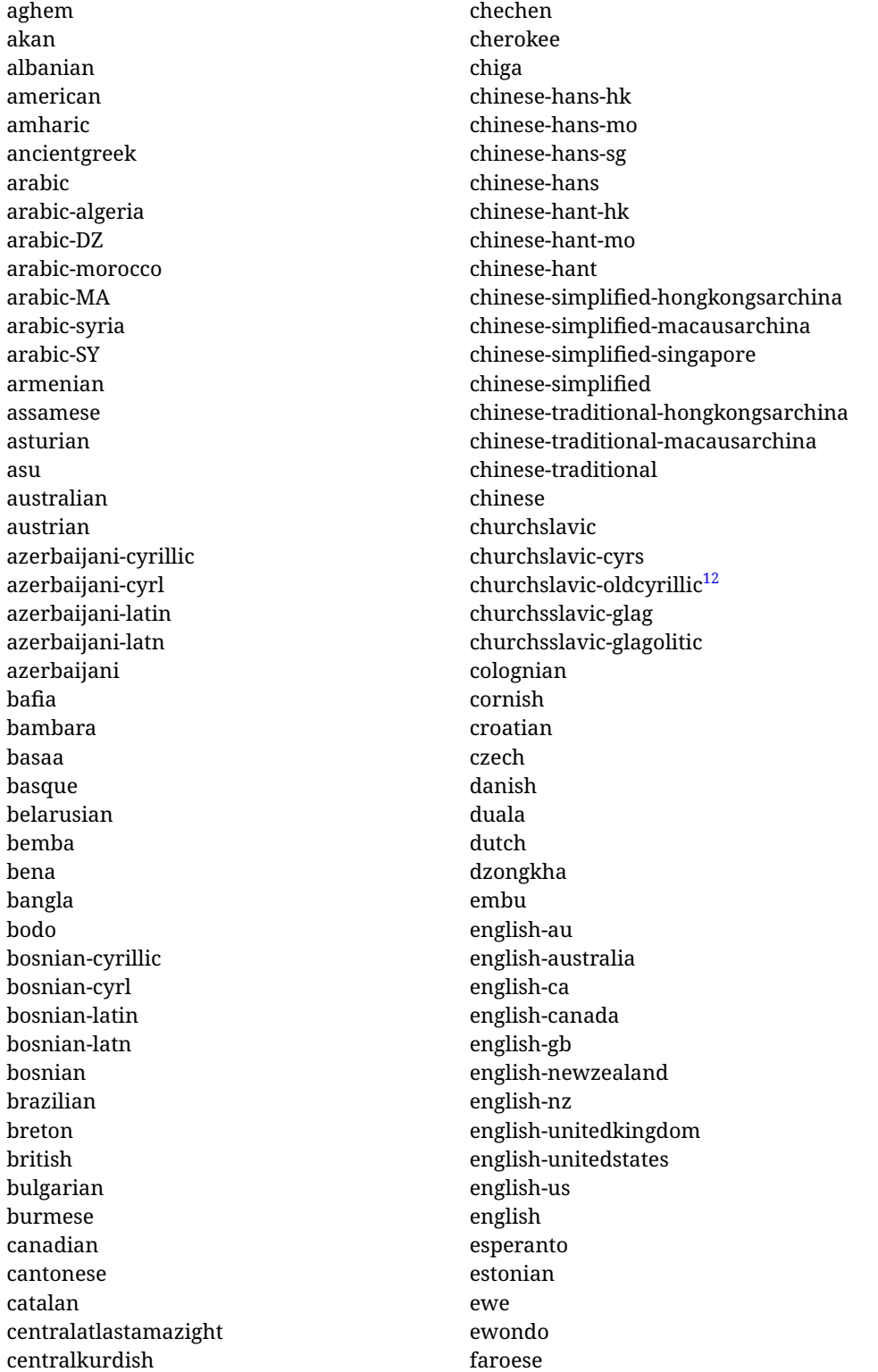

<span id="page-22-0"></span> $\overline{12}$ The name in the CLDR is Old Church Slavonic Cyrillic, but it has been shortened for practical reasons.

filipino finnish french-be french-belgium french-ca french-canada french-ch french-lu french-luxembourg french-switzerland french friulian fulah galician ganda georgian german-at german-austria german-ch german-switzerland german greek gujarati gusii hausa-gh hausa-ghana hausa-ne hausa-niger hausa hawaiian hebrew hindi hungarian icelandic igbo inarisami indonesian interlingua irish italian japanese jolafonyi kabuverdianu kabyle kako kalaallisut kalenjin kamba kannada kashmiri kazakh khmer kikuyu kinyarwanda konkani korean koyraborosenni koyrachiini

kwasio kyrgyz lakota langi lao latvian lingala lithuanian lowersorbian lsorbian lubakatanga luo luxembourgish luyia macedonian machame makhuwameetto makonde malagasy malay-bn malay-brunei malay-sg malay-singapore malay malayalam maltese manx marathi masai mazanderani meru meta mexican mongolian morisyen mundang nama nepali newzealand ngiemboon ngomba norsk northernluri northernsami northndebele norwegianbokmal norwegiannynorsk nswissgerman nuer nyankole nynorsk occitan oriya oromo ossetic pashto persian piedmontese

polish polytonicgreek portuguese-br portuguese-brazil portuguese-portugal portuguese-pt portuguese punjabi-arab punjabi-arabic punjabi-gurmukhi punjabi-guru punjabi quechua romanian romansh rombo rundi russian rwa sakha samburu samin sango sangu sanskrit-beng sanskrit-bengali sanskrit-deva sanskrit-devanagari sanskrit-gujarati sanskrit-gujr sanskrit-kannada sanskrit-knda sanskrit-malayalam sanskrit-mlym sanskrit-telu sanskrit-telugu sanskrit scottishgaelic sena serbian-cyrillic-bosniaherzegovina serbian-cyrillic-kosovo serbian-cyrillic-montenegro serbian-cyrillic serbian-cyrl-ba serbian-cyrl-me serbian-cyrl-xk serbian-cyrl serbian-latin-bosniaherzegovina serbian-latin-kosovo serbian-latin-montenegro serbian-latin serbian-latn-ba serbian-latn-me serbian-latn-xk serbian-latn serbian shambala shona sichuanyi

sinhala slovak slovene slovenian soga somali spanish-mexico spanish-mx spanish standardmoroccantamazight swahili swedish swissgerman tachelhit-latin tachelhit-latn tachelhit-tfng tachelhit-tifinagh tachelhit taita tamil tasawaq telugu teso thai tibetan tigrinya tongan turkish turkmen ukenglish ukrainian uppersorbian urdu usenglish usorbian uyghur uzbek-arab uzbek-arabic uzbek-cyrillic uzbek-cyrl uzbek-latin uzbek-latn uzbek vai-latin vai-latn vai-vai vai-vaii vai vietnam vietnamese vunjo walser welsh westernfrisian yangben yiddish yoruba zarma zulu afrikaans

#### **Modifying and adding values to** ini **files**

New 3.39 There is a way to modify the values of ini files when they get loaded with \babelprovide and import. To set, say, digits.native in the numbers section, use something like numbers/digits.native=abcdefghij. Keys may be added, too. Without import you may modify the identification keys.

This can be used to create private variants easily. All you need is to import the same ini file with a different locale name and different parameters.

# <span id="page-25-0"></span>**1.14 Selecting fonts**

New 3.15 Babel provides a high level interface on top of fontspec to select fonts. There is no need to load fontspec explicitly – babel does it for you with the first **\babelfont.<sup>[13](#page-25-1)</sup>** 

\babelfont [ $\langle \text{language-list}\rangle$ ]{ $\langle \text{font-family}\rangle$ }[ $\langle \text{font-options}\rangle$ ]{ $\langle \text{font-name}\rangle$ }

**NOTE** See the note in the previous section about some issues in specific languages.

The main purpose of \babelfont is to define at once in a multilingual document the fonts required by the different languages, with their corresponding language systems (script and language). So, if you load, say, 4 languages, \babelfont{rm}{FreeSerif} defines 4 fonts (with their variants, of course), which are switched with the language by babel. It is a tool to make things easier and transparent to the user.

Here *font-family* is rm, sf or tt (or newly defined ones, as explained below), and *font-name* is the same as in fontspec and the like.

If no language is given, then it is considered the default font for the family, activated when a language is selected.

On the other hand, if there is one or more languages in the optional argument, the font will be assigned to them, overriding the default one. Alternatively, you may set a font for a script – just precede its name (lowercase) with a star (eg, \*devanagari). With this optional argument, the font is *not* yet defined, but just predeclared. This means you may define as many fonts as you want 'just in case', because if the language is never selected, the corresponding \babelfont declaration is just ignored.

Babel takes care of the font language and the font script when languages are selected (as well as the writing direction); see the recognized languages above. In most cases, you will not need *font-options*, which is the same as in fontspec, but you may add further key/value pairs if necessary.

**EXAMPLE** Usage in most cases is very simple. Let us assume you are setting up a document in Swedish, with some words in Hebrew, with a font suited for both languages.

#### luatex/xetex

\documentclass{article}

\usepackage[swedish, bidi=default]{babel}

\babelprovide[import]{hebrew}

\babelfont{rm}{FreeSerif}

\begin{document}

.svenska } תיִרְבִע }{hebrew{foreignlanguage \Svenska

\end{document}

If on the other hand you have to resort to different fonts, you can replace the red line above with, say:

<span id="page-25-1"></span> $13$ See also the package combofont for a complementary approach.

<span id="page-26-0"></span>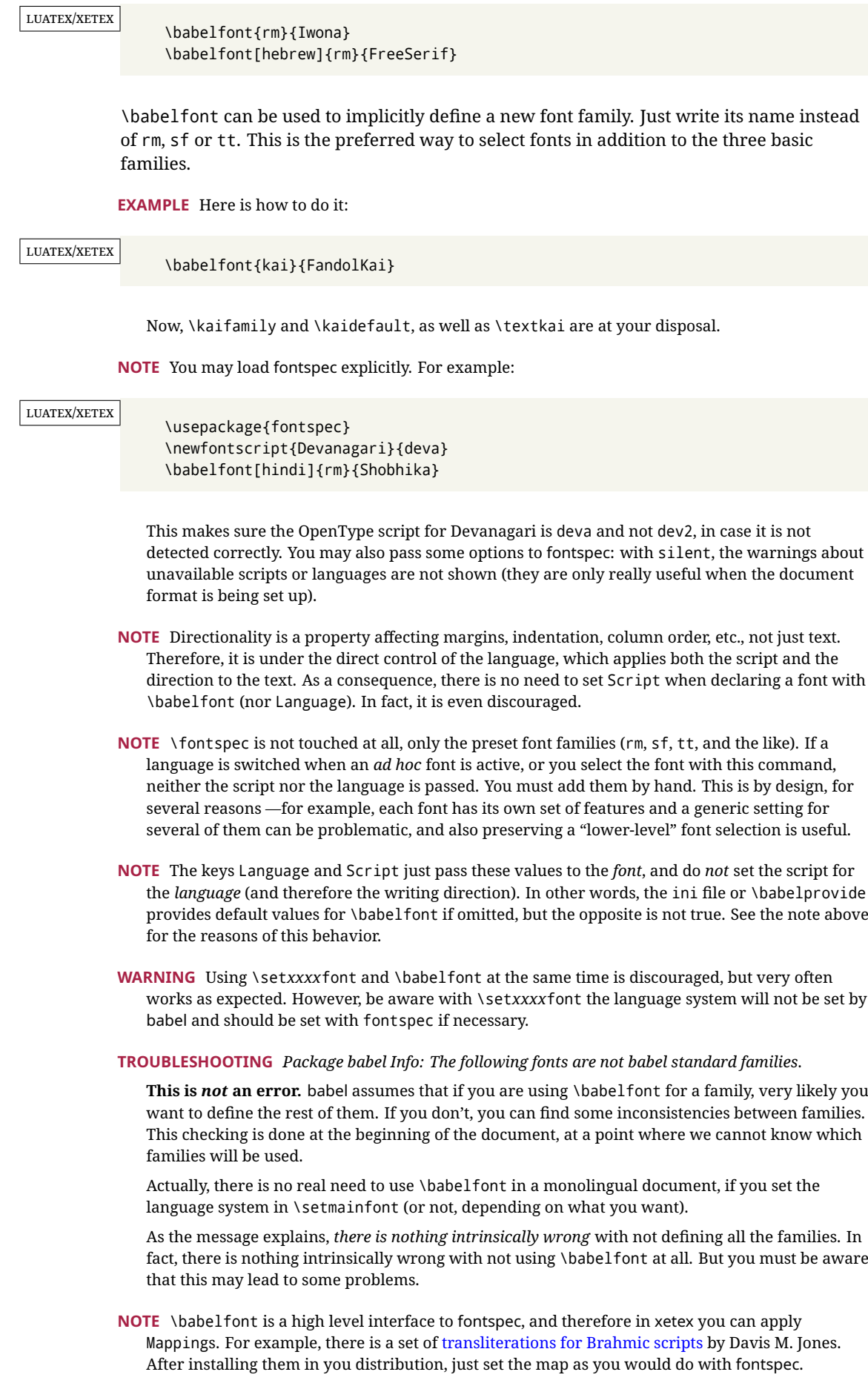

# <span id="page-27-0"></span>**1.15 Modifying a language**

Modifying the behavior of a language (say, the chapter "caption"), is sometimes necessary, but not always trivial. In the case of caption names a specific macro is provided, because this is perhaps the most frequent change:

\setlocalecaption { $\langle \text{language-name} \rangle$ }{ $\langle \text{captionring}}$ 

New 3.51 Here *caption-name* is the name as string without the trailing name. An example, which also shows caption names are often a stylistic choice, is:

\setlocalecaption{english}{contents}{Table of Contents}

This works not only with existing caption names, because it also serves to define new ones by setting the *caption-name* to the name of your choice (name will be postpended). Captions so defined or redefined behave with the 'new way' described in the following note.

**NOTE** There are a few alternative methods:

• With data import'ed from ini files, you can modify the values of specific keys, like:

```
\babelprovide[import, captions/listtable = Lista de tablas]{spanish}
```
(In this particular case, instead of the captions group you may need to modify the captions.licr one.)

• The 'old way', still valid for many languages, to redefine a caption is the following:

```
\addto\captionsenglish{%
  \renewcommand\contentsname{Foo}%
}
```
As of 3.15, there is no need to hide spaces with % (babel removes them), but it is advisable to do so. This redefinition is not activated until the language is selected.

• The 'new way', which is found in bulgarian, azerbaijani, spanish, french, turkish, icelandic, vietnamese and a few more, as well as in languages created with \babelprovide and its key import, is:

\renewcommand\spanishchaptername{Foo}

This redefinition is immediate.

**NOTE** Do *not* redefine a caption in the following way:

\AtBeginDocument{\renewcommand\contentsname{Foo}}

The changes may be discarded with a language selector, and the original value restored.

Macros to be run when a language is selected can be add to \extras*\lang*}:

\addto\extrasrussian{\mymacro}

There is a counterpart for code to be run when a language is unselected:  $\noindent \n\rangle$ noextras $\langle \n\rangle$ 

**NOTE** These macros (\captions *\lang*), \extras *\lang*)) may be redefined, but *must not* be used as such – they just pass information to babel, which executes them in the proper context.

Another way to modify a language loaded as a package or class option is by means of \babelprovide, described below in depth. So, something like:

```
\usepackage[danish]{babel}
\babelprovide[captions=da, hyphenrules=nohyphenation]{danish}
```
first loads danish.ldf, and then redefines the captions for danish (as provided by the ini file) and prevents hyphenation. The rest of the language definitions are not touched. Without the optional argument it just loads some aditional tools if provided by the ini file, like extra counters.

# <span id="page-28-0"></span>**1.16 Creating a language**

New 3.10 And what if there is no style for your language or none fits your needs? You may then define quickly a language with the help of the following macro in the preamble (which may be used to modify an existing language, too, as explained in the previous subsection).

#### \babelprovide [\*options*}]{\*language-name*}}

If the language *(language-name)* has not been loaded as class or package option and there are no  $\langle options\rangle$ , it creates an "empty" one with some defaults in its internal structure: the hyphen rules, if not available, are set to the current ones, left and right hyphen mins are set to 2 and 3. In either case, caption, date and language system are not defined. If no ini file is imported with import,  $\langle$ *language-name* $\rangle$  is still relevant because in such a case the hyphenation and like breaking rules (including those for South East Asian and CJK) are based on it as provided in the ini file corresponding to that name; the same applies to OpenType language and script.

Conveniently, some options allow to fill the language, and babel warns you about what to do if there is a missing string. Very likely you will find alerts like that in the log file:

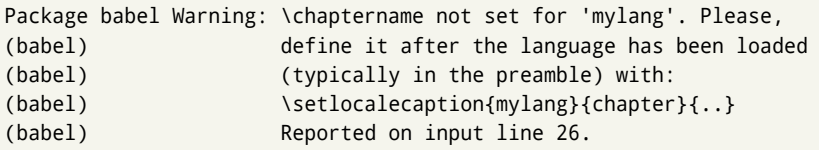

In most cases, you will only need to define a few macros. Note languages loaded on the fly are not yet available in the preamble.

**EXAMPLE** If you need a language named arhinish:

```
\usepackage[danish]{babel}
\babelprovide{arhinish}
\setlocalecaption{arhinish}{chapter}{Chapitula}
\setlocalecaption{arhinish}{refname}{Refirenke}
\renewcommand\arhinishhyphenmins{22}
```
**EXAMPLE** Locales with names based on BCP 47 codes can be created with something like:

\babelprovide[import=en-US]{enUS}

Note, however, mixing ways to identify locales can lead to problems. For example, is yi the name of the language spoken by the Yi people or is it the code for Yiddish?

The main language is not changed (danish in this example). So, you must add \selectlanguage{arhinish} or other selectors where necessary. If the language has been loaded as an argument in \documentclass or \usepackage, then \babelprovide redefines the requested data.

import=  $\langle$ *language-tag* $\rangle$ 

New 3.13 Imports data from an ini file, including captions and date (also line breaking rules in newly defined languages). For example:

\babelprovide[import=hu]{hungarian}

Unicode engines load the UTF-8 variants, while 8-bit engines load the LICR (ie, with macros like  $\vee$  or  $\operatorname{ss}$  ones.

New 3.23 It may be used without a value. In such a case, the ini file set in the corresponding babel-<language>.tex (where <language> is the last argument in \babelprovide) is imported. See the list of recognized languages above. So, the previous example can be written:

\babelprovide[import]{hungarian}

There are about 250 ini files, with data taken from the ldf files and the CLDR provided by Unicode. Not all languages in the latter are complete, and therefore neither are the ini files. A few languages may show a warning about the current lack of suitability of some features.

Besides \today, this option defines an additional command for dates: \<language>date, which takes three arguments, namely, year, month and day numbers. In fact, \today calls \<language>today, which in turn calls

\<language>date{\the\year}{\the\month}{\the\day}. New 3.44 More convenient is usually \localedate, with prints the date for the current locale.

#### captions=  $\langle$ *language-tag* $\rangle$

Loads only the strings. For example:

\babelprovide[captions=hu]{hungarian}

#### hyphenrules=  $\langle$ *language-list* $\rangle$

With this option, with a space-separated list of hyphenation rules, babel assigns to the language the first valid hyphenation rules in the list. For example:

\babelprovide[hyphenrules=chavacano spanish italian]{chavacano}

If none of the listed hyphenrules exist, the default behavior applies. Note in this example we set chavacano as first option – without it, it would select spanish even if chavacano exists.

A special value is +, which allocates a new language (in the TEX sense). It only makes sense as the last value (or the only one; the subsequent ones are silently ignored). It is mostly useful with luatex, because you can add some patterns with \babelpatterns, as for example:

```
\babelprovide[hyphenrules=+]{neo}
\babelpatterns[neo]{a1 e1 i1 o1 u1}
```
In other engines it just suppresses hyphenation (because the pattern list is empty). New 3.58 Another special value is unhyphenated, which activates a line breking mode that allows spaces to be stretched to arbitrary amounts.

- main This valueless option makes the language the main one (thus overriding that set when babel is loaded). Only in newly defined languages.
	- **EXAMPLE** Let's assume your document (xetex or luatex) is mainly in Polytonic Greek with but with some sections in Italian. Then, the first attempt should be:

\usepackage[italian, greek.polutonic]{babel}

But if, say, accents in Greek are not shown correctly, you can try

\usepackage[italian, polytonicgreek, provide=\*]{babel}

Remerber there is an alternative syntax for the latter:

```
\usepackage[italian]{babel}
\babelprovide[import, main]{polytonicgreek}
```
Finally, also remember you might not need to load italian at all if there are only a few word in this language (see [1.3\)](#page-7-0).

script=  $\langle script-name \rangle$ 

New 3.15 Sets the script name to be used by fontspec (eg, Devanagari). Overrides the value in the ini file. If fontspec does not define it, then babel sets its tag to that provided by the ini file. This value is particularly important because it sets the writing direction, so you must use it if for some reason the default value is wrong.

#### language=  $\langle$ *language-name* $\rangle$

New 3.15 Sets the language name to be used by fontspec (eg, Hindi). Overrides the value in the ini file. If fontspec does not define it, then babel sets its tag to that provided by the ini file. Not so important, but sometimes still relevant.

#### alph=  $\langle counter-name \rangle$

Assigns to \alph that counter. See the next section.

Alph=  $\langle counter-name \rangle$ 

Same for \Alph.

A few options (only luatex) set some properties of the writing system used by the language. These properties are *always* applied to the script, no matter which language is active. Although somewhat inconsistent, this makes setting a language up easier in most typical cases.

## onchar= ids | fonts | letters

New 3.38 This option is much like an 'event' called when a character belonging to the script of this locale is found (as its name implies, it acts on characters, not on spaces). There are currently two 'actions', which can be used at the same time (separated by a space): with ids the \language and the \localeid are set to the values of this locale; with fonts, the fonts are changed to those of this locale (as set with \babelfont). This option is not compatible with mapfont. Characters can be added or modified with \babelcharproperty. New 3.81 Option letters restricts the 'actions' to letters, in the TEX sense (i. e., with catcode 11). Digits and punctuation are then considered part of current locale (as set by a selector).

**NOTE** An alternative approach with luatex and Harfbuzz is the font option

RawFeature={multiscript=auto}. It does not switch the babel language and therefore the line breaking rules, but in many cases it can be enough.

#### intraspace=  $\langle base \rangle$   $\langle shrink \rangle$   $\langle stretch \rangle$

Sets the interword space for the writing system of the language, in em units (so, 0 .1 0 is 0em plus .1em). Like \spaceskip, the em unit applied is that of the current text (more precisely, the previous glyph). Currently used only in Southeast Asian scrips, like Thai, and CIK.

intrapenalty= (*penalty*)

Sets the interword penalty for the writing system of this language. Currently used only in Southeast Asian scrips, like Thai. Ignored if 0 (which is the default value).

#### transforms= h*transform-list*i

See section [1.21.](#page-37-0)

#### justification= kashida | elongated | unhyphenated | padding

New 3.59 There are currently three options, mainly for the Arabic script. It sets the linebreaking and justification method, which can be based on the the arabic tatweel character or in the 'justification alternatives' OpenType table (jalt). For an explanation see the [babel](https://latex3.github.io/babel/news/whats-new-in-babel-3.59.html) site.

New 3.81 The option padding has been devised primarily for Tibetan. It's still somewhat experimental. Again, there is an explanation in the [babel](https://latex3.github.io/babel/news/whats-new-in-babel-3.81.html) site.

linebreaking= New 3.59 Just a synonymous for justification.

#### mapfont= direction

Assigns the font for the writing direction of this language (only with bidi=basic). Whenever possible, instead of this option use onchar, based on the script, which usually makes more sense. More precisely, what mapfont=direction means is, 'when a character has the same direction as the script for the "provided" language, then change its font to that set for this language'. There are 3 directions, following the bidi Unicode algorithm, namely, Arabic-like, Hebrew-like and left to right. So, there should be at most 3 directives of this kind.

**NOTE** (1) If you need shorthands, you can define them with \useshorthands and \defineshorthand as described above. (2) Captions and \today are "ensured" with \babelensure (this is the default in ini-based languages).

# <span id="page-31-0"></span>**1.17 Digits and counters**

New 3.20 About thirty ini files define a field named digits.native. When it is present, two macros are created: \<language>digits and \<language>counter (only xetex and luatex). With the first, a string of 'Latin' digits are converted to the native digits of that language; the second takes a counter name as argument. With the option maparabic in \babelprovide, \arabic is redefined to produce the native digits (this is done *globally*, to avoid inconsistencies in, for example, page numbering, and note as well dates do not rely on \arabic.)

For example:

```
\babelprovide[import]{telugu}
 % Or also, if you want:
 % \babelprovide[import, maparabic]{telugu}
\babelfont{rm}{Gautami} % With luatex, better with Harfbuzz
\begin{document}
\telugudigits{1234}
\telugucounter{section}
\end{document}
```
Languages providing native digits in all or some variants are:

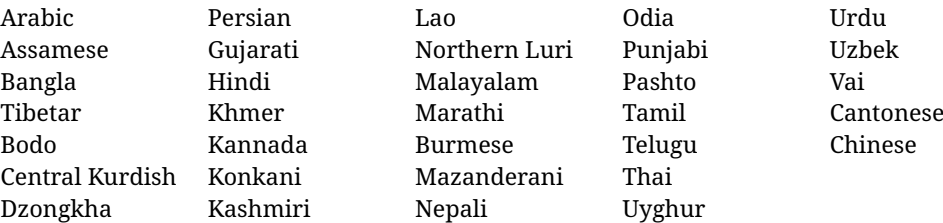

New 3.30 With luatex there is an alternative approach for mapping digits, namely, mapdigits. Conversion is based on the language and it is applied to the typeset text (not math, PDF bookmarks, etc.) before bidi and fonts are processed (ie, to the node list as generated by the T<sub>EX</sub> code). This means the local digits have the correct bidirectional behavior (unlike Numbers=Arabic in fontspec, which is not recommended).

**NOTE** With xetex you can use the option Mapping when defining a font.

```
\localenumeral {\langle style\rangle<sup>}</sup>{\langle number\rangle}
\localecounterl {\langle style\rangle}{\langle counter\rangle}
```
New 3.41 Many 'ini' locale files has been extended with information about non-positional numerical systems, based on those predefined in CSS. They only work with xetex and luatex and are fully expendable (even inside an unprotected \edef). Currently, they are limited to numbers below 10000.

There are several ways to use them (for the availabe styles in each language, see the list below):

- \localenumeral{ $\langle style\rangle$ }{ $\langle number\rangle$ }, like \localenumeral{abjad}{15}
- \localecounter{ $\{style{\langle style\rangle}\}\$ { $\{counter\rangle\}$ , like \localecounter{lower}{section}
- In \babelprovide, as an argument to the keys alph and Alph, which redefine what \alph and \Alph print. For example:

\babelprovide[alph=alphabetic]{thai}

The styles are:

**Ancient Greek** lower.ancient, upper.ancient **Amharic** afar, agaw, ari, blin, dizi, gedeo, gumuz, hadiyya, harari, kaffa, kebena, kembata, konso, kunama, meen, oromo, saho, sidama, silti, tigre, wolaita, yemsa **Arabic** abjad, maghrebi.abjad **Armenian** lower.letter, upper.letter **Belarusan, Bulgarian, Church Slavic, Macedonian, Serbian** lower, upper **Bangla** alphabetic **Central Kurdish** alphabetic **Chinese** cjk-earthly-branch, cjk-heavenly-stem, circled.ideograph, parenthesized.ideograph, fullwidth.lower.alpha, fullwidth.upper.alpha **Church Slavic (Glagolitic)** letters **Coptic** epact, lower.letters French date.day (mainly for internal use). **Georgian** letters **Greek** lower.modern, upper.modern, lower.ancient, upper.ancient (all with keraia) **Hebrew** letters (neither geresh nor gershayim yet) **Hindi** alphabetic **Italian** lower.legal, upper.legal

**Japanese** hiragana, hiragana.iroha, katakana, katakana.iroha, circled.katakana, informal, formal, cjk-earthly-branch, cjk-heavenly-stem, circled.ideograph, parenthesized.ideograph, fullwidth.lower.alpha, fullwidth.upper.alpha **Khmer** consonant **Korean** consonant, syllabe, hanja.informal, hanja.formal, hangul.formal, cjk-earthly-branch, cjk-heavenly-stem, circled.ideograph, parenthesized.ideograph, fullwidth.lower.alpha, fullwidth.upper.alpha **Marathi** alphabetic **Persian** abjad, alphabetic **Russian** lower, lower.full, upper, upper.full **Syriac** letters **Tamil** ancient **Thai** alphabetic **Ukrainian** lower , lower.full, upper , upper.full

New 3.45 In addition, native digits (in languages defining them) may be printed with the numeral style digits.

# <span id="page-33-0"></span>**1.18 Dates**

New 3.45 When the data is taken from an ini file, you may print the date corresponding to the Gregorian calendar and other lunisolar systems with the following command.

\localedate  $\{\langle calendar=-.$ , *variant*=.., *convert*) $\{\langle year \rangle\}\{\langle month \rangle\}\{\langle day \rangle\}$ 

By default the calendar is the Gregorian, but an ini file may define strings for other calendars (currently ar, ar-\*, he, fa, hi). In the latter case, the three arguments are the year, the month, and the day in those in the corresponding calendar. They are *not* the Gregorian data to be converted (which means, say, 13 is a valid month number with calendar=hebrew and calendar=coptic). However, with the option convert it's converted (using internally the following command).

Even with a certain calendar there may be variants. In Kurmanji the default variant prints something like *30. Çileya Pêşîn 2019*, but with variant=izafa it prints *31'ê Çileya Pêşînê 2019*.

\babelcalendar [h*date*i]{h*calendar*i}{h*year-macro*i}h*month-macro*ih*day-macro*i

New 3.76 Although calendars aren't the primary concern of babel, the package should be able to, at least, generate correctly the current date in the way users would expect in their own culture. Currently, \localedate can print dates in a few calendars (provided the ini locale file has been imported), but year, month and day had to be entered by hand, which is very inconvenient. With this macro, the current date is converted and stored in the three last arguments, which must be macros: allowed calendars are buddhist, coptic, hebrew, islamic-civil, islamic-umalqura, persian. The optional argument converts the given date, in the form ' $\langle$ *year* $\rangle$ - $\langle$ *month* $\rangle$ - $\langle$ *day* $\rangle$ '. Please, refer to the page on the news for 3.76 in the babel site for further details.

# <span id="page-33-1"></span>**1.19 Accessing language info**

\languagename The control sequence \languagename contains the name of the current language.

**WARNING** Due to some internal inconsistencies in catcodes, it should *not* be used to test its value. Use iflang, by Heiko Oberdiek.

\iflanguage {*\language*}}{*\true*}}{*\false*}}

If more than one language is used, it might be necessary to know which language is active at a specific time. This can be checked by a call to \iflanguage, but note here "language" is used in the TEX sense, as a set of hyphenation patterns, and *not* as its babel name. This macro takes three arguments. The first argument is the name of a language; the second and third arguments are the actions to take if the result of the test is true or false respectively.

# $\setminus$ localeinfo \* { $\langle$ *field* $\rangle$ }

New 3.38 If an ini file has been loaded for the current language, you may access the information stored in it. This macro is fully expandable, and the available fields are:

name.english as provided by the Unicode CLDR.

tag.ini is the tag of the ini file (the way this file is identified in its name).

tag.bcp47 is the full BCP 47 tag (see the warning below). This is the value to be used for the 'real' provided tag (babel may fill other fields if they are considered necessary). language.tag.bcp47 is the BCP 47 language tag.

tag.opentype is the tag used by OpenType (usually, but not always, the same as BCP 47). script.name , as provided by the Unicode CLDR.

- script.tag.bcp47 is the BCP 47 tag of the script used by this locale. This is a required field for the fonts to be correctly set up, and therefore it should be always defined.
- script.tag.opentype is the tag used by OpenType (usually, but not always, the same as BCP 47).
- region.tag.bcp47 is the BCP 47 tag of the region or territory. Defined only if the locale loaded actually contains it (eg, es-MX does, but es doesn't), which is how locales behave in the CLDR. New 3.75
- variant.tag.bcp47 is the BCP 47 tag of the variant (in the BCP 47 sense, like 1901 for German). New 3.75
- extension.  $\langle s \rangle$ .tag.bcp47 is the BCP 47 value of the extension whose singleton is  $\langle s \rangle$ (currently the recognized singletons are x, t and u). The internal syntax can be somewhat complex, and this feature is still somewhat tentative. An example is classiclatin which sets extension.x.tag.bcp47 to classic. New 3.75

**WARNING** New 3.46 As of version 3.46 tag.bcp47 returns the full BCP 47 tag. Formerly it returned just the language subtag, which was clearly counterintuitive.

New 3.75 Sometimes, it comes in handy to be able to use \localeinfo in an expandable way even if something went wrong (for example, the locale currently active is undefined). For these cases, localeinfo\* just returns an empty string instead of raising an error. Bear in mind that babel, following the CLDR, may leave the region unset, which means \getlanguageproperty\*, described below, is the preferred command, so that the existence of a field can be checked before. This also means building a string with the language and the region with \localeinfo\*{language.tab.bcp47}-\localeinfo\*{region.tab.bcp47} is not usually a good idea (because of the hyphen).

# \getlocaleproperty \* {\macro\}{\locale\}{\property\}

New 3.42 The value of any locale property as set by the ini files (or added/modified with \babelprovide) can be retrieved and stored in a macro with this command. For example, after:

\getlocaleproperty\hechap{hebrew}{captions/chapter}

the macro \hechap will contain the string pp.

If the key does not exist, the macro is set to \relax and an error is raised. New 3.47 With the starred version no error is raised, so that you can take your own actions with undefined properties.

\localeid Each language in the babel sense has its own unique numeric identifier, which can be retrieved with \localeid.

> The \localeid is not the same as the \language identifier, which refers to a set of hyphenation patters (which, in turn, is just a component of the line breaking algorithm

described in the next section). The data about preloaded patterns are store in an internal macro named \bbl@languages (see the code for further details), but note several locales may share a single \language, so they are separated concepts. In luatex, the \localeid is saved in each node (when it makes sense) as an attribute, too.

# \LocaleForEach {*\code*}}

Babel remembers which ini files have been loaded. There is a loop named \LocaleForEach to traverse the list, where #1 is the name of the current item, so that \LocaleForEach{\message{ \*\*#1\*\* }} just shows the loaded ini's.

ensureinfo=off New 3.75 Previously, ini files were loaded only with \babelprovide and also when languages are selected if there is a \babelfont or they have not been explicitly declared. Now the ini files are loaded (and therefore the corresponding data) even if these two conditions are not met (in previous versions you had to enable it with \BabelEnsureInfo in the preamble). Because of the way this feature works, problems are very unlikely, but there is switch as a package option to turn the new behavior off (ensureinfo=off).

# <span id="page-35-0"></span>**1.20 Hyphenation and line breaking**

Babel deals with three kinds of line breaking rules: Western, typically the LGC group, South East Asian, like Thai, and CJK, but support depends on the engine: pdftex only deals with the former, xetex also with the second one (although in a limited way), while luatex provides basic rules for the latter, too. With luatex there are also tools for non-standard hyphenation rules, explained in the next section.

\babelhyphen  $* {\langle \text{type} \rangle}$  $\b{$ babelhyphen \* { $\langle text \rangle$ }

> New 3.9a It is customary to classify hyphens in two types: (1) *explicit* or *hard hyphens*, which in TEX are entered as -, and (2) *optional* or *soft hyphens*, which are entered as \-. Strictly, a *soft hyphen* is not a hyphen, but just a breaking opportunity or, in T<sub>F</sub>X terms, a "discretionary"; a *hard hyphen* is a hyphen with a breaking opportunity after it. A further type is a *non-breaking hyphen*, a hyphen without a breaking opportunity. In TEX, - and \- forbid further breaking opportunities in the word. This is the desired behavior very often, but not always, and therefore many languages provide shorthands for these cases. Unfortunately, this has not been done consistently: for example, "- in Dutch, Portuguese, Catalan or Danish is a hard hyphen, while in German, Spanish, Norwegian, Slovak or Russian is a soft hyphen. Furthermore, some of them even redefine \-, so that you cannot insert a soft hyphen without breaking opportunities in the rest of the word. Therefore, some macros are provided with a set of basic "hyphens" which can be used by themselves, to define a user shorthand, or even in language files.

- \babelhyphen{soft} and \babelhyphen{hard} are self explanatory.
- \babelhyphen{repeat} inserts a hard hyphen which is repeated at the beginning of the next line, as done in languages like Polish, Portuguese and Spanish.
- \babelhyphen{nobreak} inserts a hard hyphen without a break after it (even if a space follows).
- \babelhyphen{empty} inserts a break opportunity without a hyphen at all.
- \babelhyphen{ $\langle text \rangle$ } is a hard "hyphen" using  $\langle text \rangle$  instead. A typical case is \babelhyphen{/}.

With all of them, hyphenation in the rest of the word is enabled. If you don't want to enable it, there is a starred counterpart: \babelhyphen\*{soft} (which in most cases is equivalent to the original \-), \babelhyphen\*{hard}, etc.

Note hard is also good for isolated prefixes (eg, *anti-*) and nobreak for isolated suffixes (eg, *-ism*), but in both cases \babelhyphen\*{nobreak} is usually better.
There are also some differences with  $ETr[X: (1)$  the character used is that set for the current font, while in  $E\ddot{F}X$  it is hardwired to - (a typical value); (2) the hyphen to be used in fonts with a negative \hyphenchar is -, like in LATEX, but it can be changed to another value by redefining \babelnullhyphen; (3) a break after the hyphen is forbidden if preceded by a glue  $>0$  pt (at the beginning of a word, provided it is not immediately preceded by, say, a parenthesis).

#### \babelhyphenation [ $\langle \text{language} \rangle, \langle \text{language} \rangle, ...\}$ ]{ $\langle \text{exceptions} \rangle$ }

New 3.9a Sets hyphenation exceptions for the languages given or, without the optional argument, for *all* languages (eg, proper nouns or common loan words, and of course monolingual documents). Multiple declarations work much like \hyphenation (last wins), but language exceptions take precedence over global ones. It can be used only in the preamble, and exceptions are set when the language is first

selected, thus taking into account changes of **\lccodes**'s done in **\extras** $\langle \text{lang} \rangle$  as well as the language-specific encoding (not set in the preamble by default). Multiple \babelhyphenation's are allowed. For example:

\babelhyphenation{Wal-hal-la Dar-bhan-ga}

Listed words are saved expanded and therefore it relies on the LICR. Of course, it also works without the LICR if the input and the font encodings are the same, like in Unicode based engines.

- **NOTE** Using \babelhyphenation with Southeast Asian scripts is mostly pointless. But with \babelpatterns (below) you may fine-tune line breaking (only luatex). Even if there are no patterns for the language, you can add at least some typical cases.
- **NOTE** Use \babelhyphenation instead of \hyphenation to set hyphenation exceptions in the preamble before any language is explicitly set with a selector. In the preamble the hyphenation rules are not always fully set up and an error can be raised.

#### \begin{hyphenrules} {\language\} ... \end{hyphenrules}

The environment hyphenrules can be used to select *only* the hyphenation rules to be used (it can be used as command, too). This can for instance be used to select 'nohyphenation', provided that in language.dat the 'language' nohyphenation is defined by loading zerohyph.tex. It deactivates language shorthands, too (but not user shorthands). Except for these simple uses, hyphenrules is deprecated and otherlanguage\* (the starred version) is preferred, because the former does not take into account possible changes in encodings of characters like, say, ' done by some languages (eg, italian, french, ukraineb).

### \babelpatterns [ $\langle \text{language} \rangle$ ,  $\langle \text{language} \rangle$ , ...] $\{ \langle \text{patterns} \rangle \}$

New 3.9m *In luatex only*, [14](#page-36-0) adds or replaces patterns for the languages given or, without the optional argument, for *all* languages. If a pattern for a certain combination already exists, it gets replaced by the new one.

It can be used only in the preamble, and patterns are added when the language is first selected, thus taking into account changes of **\lccodes's** done in  $\text{exists}$   $\langle \text{lang} \rangle$  as well as the language-specific encoding (not set in the preamble by default). Multiple \babelpatterns's are allowed.

Listed patterns are saved expanded and therefore it relies on the LICR. Of course, it also works without the LICR if the input and the font encodings are the same, like in Unicode based engines.

New 3.31 (Only luatex.) With \babelprovide and imported CJK languages, a simple generic line breaking algorithm (push-out-first) is applied, based on a selection of the Unicode rules ( New 3.32 it is disabled in verbatim mode, or more precisely when the

<span id="page-36-0"></span> $14$ With luatex exceptions and patterns can be modified almost freely. However, this is very likely a task for a separate package and babel only provides the most basic tools.

hyphenrules are set to nohyphenation). It can be activated alternatively by setting explicitly the intraspace.

New 3.27 Interword spacing for Thai, Lao and Khemer is activated automatically if a language with one of those scripts are loaded with \babelprovide. See the sample on the babel repository. With both Unicode engines, spacing is based on the "current" em unit (the size of the previous char in luatex, and the font size set by the last \selectfont in xetex).

# **1.21 Transforms**

Transforms (only luatex) provide a way to process the text on the typesetting level in several language-dependent ways, like non-standard hyphenation, special line breaking rules, script to script conversion, spacing conventions and so on.  $15$ 

It currently embraces \babelprehyphenation and \babelposthyphenation. New 3.57 Several ini files predefine some transforms. They are activated with the key transforms in \babelprovide, either if the locale is being defined with this macro or the languages has been previouly loaded as a class or package option, as the following example illustrates:

```
\usepackage[magyar]{babel}
\babelprovide[transforms = digraphs.hyphen]{magyar}
```
New 3.67 Transforms predefined in the ini locale files can be made attribute-dependent, too. When an attribute between parenthesis is inserted subsequent transforms will be assigned to it (up to the list end or another attribute). For example, and provided an attribute called \withsigmafinal has been declared:

```
transforms = transliteration.omega (\withsigmafinal) sigma.final
```
This applies transliteration.omega always, but sigma.final only when \withsigmafinal is set.

Here are the transforms currently predefined. (A few may still require some fine-tuning. More to follow in future releases.)

| Arabic                                              | transliteration.dad              | Applies the transliteration system devised by<br>Yannis Haralambous for dad (simple and TFX-<br>friendly). Not yet complete, but sufficient for<br>most texts.                                                           |
|-----------------------------------------------------|----------------------------------|----------------------------------------------------------------------------------------------------|
| Croatian                                            | digraphs.ligatures               | Ligatures DŽ, Dž, dž, LJ, Lj, lj, NJ, Nj, nj. It<br>assumes they exist. This is not the recom-<br>mended way to make these transformations<br>(the best way is with OTF features), but it can<br>get you out of a hurry. |
| Czech, Polish,<br>Portuguese,<br>Slovak,<br>Spanish | hyphen.repeat                    | Explicit hyphens behave like \babelhyphen<br>{repeat}.                                                                                                    |
| Slovak                                              | Czech, Polish, oneletter.nobreak | Converts a space after a non-syllabic prepo-<br>sition or conjunction into a non-breaking<br>space.                                                                                                    |
| Finnish                                             | prehyphen.nobreak                | Line breaks just after hyphens prepended to<br>words are prevented, like in "pakastekaapit"<br>ja -arkut".                                                                                                    |

<span id="page-37-0"></span> $15$ They are similar in concept, but not the same, as those in Unicode. The main inspiration for this feature is the Omega transformation processes.

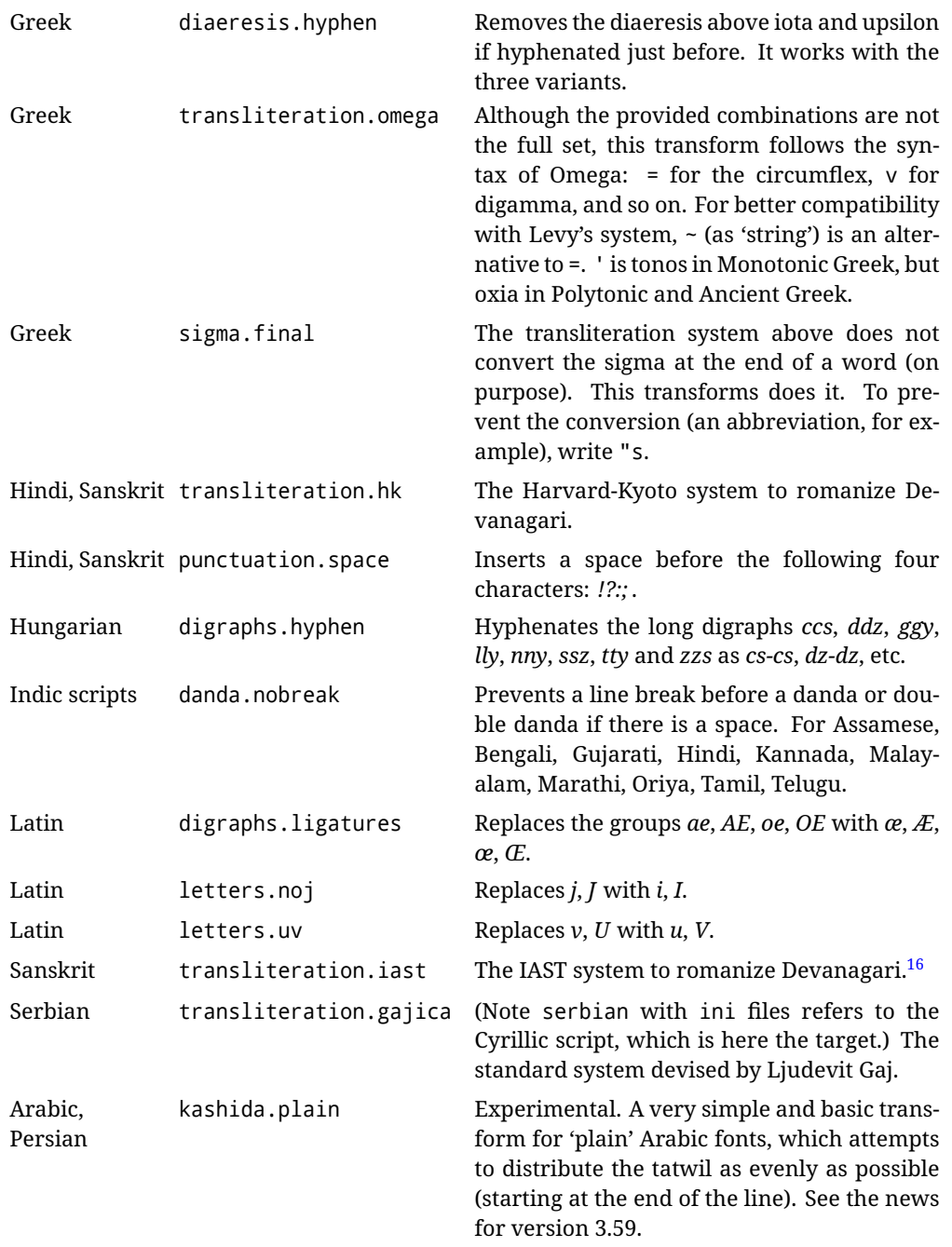

\babelposthyphenation [ $\{options\}$ ]{ $\{hyphenrules-name\}$ }{ $\{lua-pattern\}$ }{ $\{replacement\}$ }

New 3.37-3.39 *With luatex* it is possible to define non-standard hyphenation rules, like  $f-f \rightarrow ff-f$ , repeated hyphens, ranked ruled (or more precisely, 'penalized' hyphenation points), and so on. A few rules are currently provided (see above), but they can be defined as shown in the following example, where {1} is the first captured char (between () in the pattern):

```
\babelposthyphenation{german}{([fmtrp]) | {1}}
{
 { no = {1}, pre = {1}{1}- }, % Replace first char with disc
 remove, % Remove automatic disc (2nd node)
 {} % Keep last char, untouched
}
```
In the replacements, a captured char may be mapped to another, too. For example, if the first capture reads ([ΐΰ]), the replacement could be {1|ΐΰ|ίύ}, which maps *ΐ* to *ί*, and *ΰ* to *ύ*, so that the diaeresis is removed.

This feature is activated with the first \babelposthyphenation or \babelprehyphenation. New 3.67 With the optional argument you can associate a user defined transform to an attribute, so that it's active only when it's set (currently its attribute value is ignored). With this mechanism transforms can be set or unset even in the middle of paragraphs, and applied to single words. To define, set and unset the attribute, the LaTeX kernel provides the macros \newattribute, \setattribute and \unsetattribute. The following example shows how to use it, provided an attribute named \latinnoj has been declared:

```
\babelprehyphenation[attribute=\latinnoj]{latin}{ J }{ string = I }
```
See the [babel](https://latex3.github.io/babel/guides/non-standard-hyphenation-with-luatex.html) site for a more detailed description and some examples. It also describes a few additional replacement types (string, penalty).

Although the main purpose of this command is non-standard hyphenation, it may actually be used for other transformations (after hyphenation is applied, so you must take discretionaries into account).

You are limited to substitutions as done by lua, although a future implementation may alternatively accept lpeg.

\babelprehyphenation [\*options*\]{\*locale-name*\}{\*lua-pattern*\}{\*replacement*\}

New 3.44-3-52 It is similar to the latter, but (as its name implies) applied before hyphenation, which is particularly useful in transliterations. There are other differences: (1) the first argument is the locale instead of the name of the hyphenation patterns; (2) in the search patterns = has no special meaning, while  $\vert$  stands for an ordinary space; (3) in the replacement, discretionaries are not accepted.

See the description above for the optional argument.

This feature is activated with the first \babelposthyphenation or \babelprehyphenation.

**EXAMPLE** You can replace a character (or series of them) by another character (or series of them). Thus, to enter *ž* as zh and *š* as sh in a newly created locale for transliterated Russian:

```
\babelprovide[hyphenrules=+]{russian-latin} % Create locale
\babelprehyphenation{russian-latin}{([sz])h} % Create rule
{
  string = \{1|sz|\check{sz}\}\,
  remove
}
```
**EXAMPLE** The following rule prevent the word "a" from being at the end of a line:

```
\babelprehyphenation{english}{|a|}
 {}, {}, % Keep first space and a
 { insert, penalty = 10000 }, % Insert penalty
 {} % Keep last space
}
```
**NOTE** With luatex there is another approach to make text transformations, with the function fonts.handlers.otf.addfeature, which adds new features to an OTF font (substitution and positioning). These features can be made language-dependent, and babel by default recognizes this setting if the font has been declared with \babelfont. The *transforms* mechanism supplements rather than replaces OTF features.

With xetex, where *transforms* are not available, there is still another approach, with font mappings, mainly meant to perform encoding conversions and transliterations. Mappings, however, are linked to fonts, not to languages.

#### **1.22 Selection based on BCP 47 tags**

New 3.43 The recommended way to select languages is that described at the beginning of this document. However, BCP 47 tags are becoming customary, particularly in documents (or parts of documents) generated by external sources, and therefore babel will provide a set of tools to select the locales in different situations, adapted to the particular needs of each case. Currently, babel provides autoloading of locales as described in this section. In these contexts autoloading is particularly important because we may not know on beforehand which languages will be requested.

It must be activated explicitly, because it is primarily meant for special tasks. Mapping from BCP 47 codes to locale names are not hardcoded in babel. Instead the data is taken from the ini files, which means currently about 250 tags are already recognized. Babel performs a simple lookup in the following way: fr-Latn-FR  $\rightarrow$  fr-Latn  $\rightarrow$  fr-FR  $\rightarrow$  fr. Languages with the same resolved name are considered the same. Case is normalized before, so that fr-latn-fr  $\rightarrow$  fr-Latn-FR. If a tag and a name overlap, the tag takes precedence.

Here is a minimal example:

```
\documentclass{article}
\usepackage[danish]{babel}
\babeladjust{
 autoload.bcp47 = on,
 autoload.bcp47.options = import
}
\begin{document}
Chapter in Danish: \chaptername.
\selectlanguage{de-AT}
\localedate{2020}{1}{30}
\end{document}
```
Currently the locales loaded are based on the ini files and decoupled from the main ldf files. This is by design, to ensure code generated externally produces the same result regardless of the languages requested in the document, but an option to use the ldf instead will be added in a future release, because both options make sense depending on the particular needs of each document (there will be some restrictions, however). The behaviour is adjusted with \babeladjust with the following parameters:

autoload.bcp47 with values on and off.

- autoload.bcp47.options, which are passed to \babelprovide; empty by default, but you may add import (features defined in the corresponding babel-...tex file might not be available).
- autoload.bcp47.prefix. Although the public name used in selectors is the tag, the internal name will be different and generated by prepending a prefix, which by default is bcp47-. You may change it with this key.

New 3.46 If an ldf file has been loaded, you can enable the corresponding language tags as selector names with:

\babeladjust{ bcp47.toname = on }

(You can deactivate it with off.) So, if dutch is one of the package (or class) options, you can write \selectlanguage{nl}. Note the language name does not change (in this

example is still dutch), but you can get it with \localeinfo or \getlanguageproperty. It must be turned on explicitly for similar reasons to those explained above.

#### **1.23 Selecting scripts**

Currently babel provides no standard interface to select scripts, because they are best selected with either \fontencoding (low-level) or a language name (high-level). Even the Latin script may require different encodings (ie, sets of glyphs) depending on the language, and therefore such a switch would be in a sense incomplete. $17$ 

Some languages sharing the same script define macros to switch it (eg, \textcyrillic), but be aware they may also set the language to a certain default. Even the babel core defined \textlatin, but is was somewhat buggy because in some cases it messed up encodings and fonts (for example, if the main Latin encoding was LY1), and therefore it has been deprecated.<sup>[18](#page-41-1)</sup>

#### \ensureascii {*\text*}}

New 3.9i This macro makes sure  $\langle text \rangle$  is typeset with a LICR-savvy encoding in the ASCII range. It is used to redefine \TeX and \LaTeX so that they are correctly typeset even with LGR or X2 (the complete list is stored in \BabelNonASCII, which by default is LGR, X2, OT2, OT3, OT6, LHE, LWN, LMA, LMC, LMS, LMU, but you can modify it). So, in some sense it fixes the bug described in the previous paragraph.

If non-ASCII encodings are not loaded (or no encoding at all), it is no-op (also \TeX and \LaTeX are not redefined); otherwise, \ensureascii switches to the encoding at the beginning of the document if ASCII-savvy, or else the last ASCII-savvy encoding loaded. For example, if you load LY1, LGR, then it is set to LY1, but if you load LY1, T2A it is set to T2A. The symbol encodings TS1, T3, and TS3 are not taken into account, since they are not used for "ordinary" text (they are stored in \BabelNonText, used in some special cases when no Latin encoding is explicitly set).

The foregoing rules (which are applied "at begin document") cover most of the cases. No assumption is made on characters above 127, which may not follow the LICR conventions – the goal is just to ensure most of the ASCII letters and symbols are the right ones.

#### **1.24 Selecting directions**

No macros to select the writing direction are provided, either – writing direction is intrinsic to each script and therefore it is best set by the language (which can be a dummy one). Furthermore, there are in fact two right-to-left modes, depending on the language, which differ in the way 'weak' numeric characters are ordered (eg, Arabic %123 *vs* Hebrew 123%).

- **WARNING** The current code for **text** in luatex should be considered essentially stable, but, of course, it is not bug-free and there can be improvements in the future, because setting bidi text has many subtleties (see for example <https://www.w3.org/TR/html-bidi/>). A basic stable version for other engines must wait. This applies to text; there is a basic support for **graphical** elements, including the picture environment (with pict2e) and pfg/tikz. Also, indexes and the like are under study, as well as math (there are progresses in the latter, including amsmath and mathtools too, but for example gathered may fail).
	- An effort is being made to avoid incompatibilities in the future (this one of the reason currently bidi must be explicitly requested as a package option, with a certain bidi model, and also the layout options described below).
- **WARNING** If characters to be mirrored are shown without changes with luatex, try with the following line:

<span id="page-41-0"></span> $17$ The so-called Unicode fonts do not improve the situation either. So, a font suited for Vietnamese is not necessarily suited for, say, the romanization of Indic languages, and the fact it contains glyphs for Modern Greek does not mean it includes them for Classic Greek.

<span id="page-41-1"></span><sup>18</sup>But still defined for backwards compatibility.

\babeladjust{bidi.mirroring=off}

There are some package options controlling bidi writing.

```
bidi= default | basic | basic-r | bidi-l | bidi-r
```
New 3.14 Selects the bidi algorithm to be used. With default the bidi mechanism is just activated (by default it is not), but every change must be marked up. In xetex and pdftex this is the only option.

In luatex, basic-r provides a simple and fast method for R text, which handles numbers and unmarked L text within an R context many in typical cases. New  $3.19$  Finally, basic supports both L and R text, and it is the preferred method (support for basic-r is currently limited). (They are named basic mainly because they only consider the intrinsic direction of scripts and weak directionality.)

New 3.29 In xetex, bidi-r and bidi-l resort to the package bidi (by Vafa Khalighi). Integration is still somewhat tentative, but it mostly works. For RL documents use the former, and for LR ones use the latter.

There are samples on GitHub, under /required/babel/samples. See particularly lua-bidibasic.tex and lua-secenum.tex.

**EXAMPLE** The following text comes from the Arabic Wikipedia (article about Arabia). Copy-pasting some text from the Wikipedia is a good way to test this feature. Remember basic is available in luatex only.

```
\documentclass{article}
```
\usepackage[bidi=basic]{babel}

```
\babelprovide[import, main]{arabic}
```
\babelfont{rm}{FreeSerif}

\begin{document}

```
وقد عرفت شبه جزيرة العرب طيلة العصر الهيليني (الاغريقي) بـ
       Arabia أو Aravia (بالاغريقية Αραβία)، استخدم الرومان ثلاث
بادئات بـ"Arabia" على ثلاث مناطق من شبه الجزيرة العربية، إلا أنها
                           حقيقة ً كانت أكبر مما تعرف عليه اليوم.
```
\end{document}

**EXAMPLE** With bidi=basic *both* L and R text can be mixed without explicit markup (the latter will be only necessary in some special cases where the Unicode algorithm fails). It is used much like bidi=basic-r, but with R text inside L text you may want to map the font so that the correct features are in force. This is accomplished with an option in \babelprovide, as illustrated:

```
\documentclass{book}
\usepackage[english, bidi=basic]{babel}
\babelprovide[onchar=ids fonts]{arabic}
\babelfont{rm}{Crimson}
\babelfont[*arabic]{rm}{FreeSerif}
\begin{document}
Most Arabic speakers consider the two varieties to be two registers
```
of one language, although the two registers can be referred to in Arabic as رصعلاىحصف\ textit{fuṣḥā l-ʻaṣr} (MSA) and ثارتلاىحصف\ textit{fuṣḥā t-turāth} (CA).

\end{document}

In this example, and thanks to onchar=ids fonts, any Arabic letter (because the language is arabic) changes its font to that set for this language (here defined via \*arabic, because Crimson does not provide Arabic letters).

**NOTE** Boxes are "black boxes". Numbers inside an \hbox (for example in a \ref) do not know anything about the surrounding chars. So,  $\ref{A}-\ref{B}$  are not rendered in the visual order A-B, but in the wrong one B-A (because the hyphen does not "see" the digits inside the \hbox'es). If you need \ref ranges, the best option is to define a dedicated macro like this (to avoid explicit direction changes in the body; here \texthe must be defined to select the main language):

\newcommand\refrange[2]{\babelsublr{\texthe{\ref{#1}}-\texthe{\ref{#2}}}}

In the future a more complete method, reading recursively boxed text, may be added.

layout= sectioning | counters | lists | contents | footnotes | captions | columns | graphics | extras

New 3.16 *To be expanded*. Selects which layout elements are adapted in bidi documents, including some text elements (except with options loading the bidi package, which provides its own mechanism to control these elements). You may use several options with a dot-separated list (eg, layout=counters.contents.sectioning). This list will be expanded in future releases. Note not all options are required by all engines.

- sectioning makes sure the sectioning macros are typeset in the main language, but with the title text in the current language (see below \BabelPatchSection for further details).
- counters required in all engines (except luatex with bidi=basic) to reorder section numbers and the like (eg,  $\langle subsection \rangle$ .  $\langle section \rangle$ ); required in xetex and pdftex for counters in general, as well as in luatex with bidi=default; required in luatex for numeric footnote marks >9 with bidi=basic-r (but *not* with bidi=basic); note, however, it can depend on the counter format.

With counters, \arabic is not only considered L text always (with \babelsublr, see below), but also an "isolated" block which does not interact with the surrounding chars. So, while 1.2 in R text is rendered in that order with bidi=basic (as a decimal number), in \arabic{c1}.\arabic{c2} the visual order is *c2.c1*. Of course, you may always adjust the order by changing the language, if necessary. $19$ 

- lists required in xetex and pdftex, but only in bidirectional (with both R and L paragraphs) documents in luatex.
	- **WARNING** As of April 2019 there is a bug with \parshape in luatex (a T<sub>E</sub>X primitive) which makes lists to be horizontally misplaced if they are inside a \vbox (like minipage) and the current direction is different from the main one. A workaround is to restore the main language before the box and then set the local one inside.
- contents required in xetex and pdftex; in luatex toc entries are R by default if the main language is R.
- columns required in xetex and pdftex to reverse the column order (currently only the standard two-column mode); in luatex they are R by default if the main language is R (including multicol).

<span id="page-43-0"></span> $19$ Next on the roadmap are counters and numeral systems in general. Expect some minor readjustments.

- footnotes not required in monolingual documents, but it may be useful in bidirectional documents (with both R and L paragraphs) in all engines; you may use alternatively \BabelFootnote described below (what this option does exactly is also explained there).
- captions is similar to sectioning, but for \caption; not required in monolingual documents with luatex, but may be required in xetex and pdftex in some styles (support for the latter two engines is still experimental)  $\overline{\text{New 3.18}}$ .
- tabular required in luatex for R tabular, so that the first column is the right one (it has been tested only with simple tables, so expect some readjustments in the future); ignored in pdftex or xetex (which will not support a similar option in the short term). It patches an internal command, so it might be ignored by some packages and classes (or even raise an error). New 3.18 .
- graphics modifies the picture environment so that the whole figure is L but the text is R. It *does not* work with the standard picture, and *pict2e* is required. It attempts to do the same for pgf/tikz. Somewhat experimental. New 3.32.
- extras is used for miscellaneous readjustments which do not fit into the previous groups. Currently redefines in luatex \underline and \LaTeX2e New 3.19.

**EXAMPLE** Typically, in an Arabic document you would need:

\usepackage[bidi=basic, layout=counters.tabular]{babel}

#### \babelsublr {\*lr-text*}}

Digits in pdftex must be marked up explicitly (unlike luatex with bidi=basic or bidi=basic-r and, usually, xetex). This command is provided to set  $\{ \langle \textit{lr-textt} \rangle \}$  in L mode if necessary. It's intended for what Unicode calls weak characters, because words are best set with the corresponding language. For this reason, there is no rl counterpart. Any \babelsublr in *explicit* L mode is ignored. However, with bidi=basic and *implicit* L, it first returns to R and then switches to explicit L. To clarify this point, consider, in an R context:

RTL A ltr text \thechapter{} and still ltr RTL B

There are *three* R blocks and *two* L blocks, and the order is *RTL B and still ltr 1 ltr text RTL A*. This is by design to provide the proper behavior in the most usual cases — but if you need to use \ref in an L text inside R, the L text must be marked up explictly; for example:

RTL A \foreignlanguage{english}{ltr text \thechapter{} and still ltr} RTL B

#### \BabelPatchSection {\section-name\}

Mainly for bidi text, but it can be useful in other cases. \BabelPatchSection and the corresponding option layout=sectioning takes a more logical approach (at least in many cases) because it applies the global language to the section format (including the \chaptername in \chapter), while the section text is still the current language. The latter is passed to tocs and marks, too, and with sectioning in layout they both reset the "global" language to the main one, while the text uses the "local" language. With layout=sectioning all the standard sectioning commands are redefined (it also "isolates" the page number in heads, for a proper bidi behavior), but with this command you can set them individually if necessary (but note then tocs and marks are not touched).

\BabelFootnote { $\langle cmd\rangle$ }{ $\langle local\text{-}language\rangle$ }{ $\langle before\rangle$ }{ $\langle after\rangle$ }

New 3.17 Something like:

\BabelFootnote{\parsfootnote}{\languagename}{(}{)}

defines \parsfootnote so that \parsfootnote{note} is equivalent to:

\footnote{(\foreignlanguage{\languagename}{note})}

but the footnote itself is typeset in the main language (to unify its direction). In addition, \parsfootnotetext is defined. The option footnotes just does the following:

```
\BabelFootnote{\footnote}{\languagename}{}{}%
\BabelFootnote{\localfootnote}{\languagename}{}{}%
\BabelFootnote{\mainfootnote}{}{}{}
```
(which also redefine \footnotetext and define \localfootnotetext and \mainfootnotetext). If the language argument is empty, then no language is selected inside the argument of the footnote. Note this command is available always in bidi documents, even without layout=footnotes.

**EXAMPLE** If you want to preserve directionality in footnotes and there are many footnotes entirely in English, you can define:

```
\BabelFootnote{\enfootnote}{english}{}{.}
```
It adds a period outside the English part, so that it is placed at the left in the last line. This means the dot the end of the footnote text should be omitted.

#### **1.25 Language attributes**

#### \languageattribute

This is a user-level command, to be used in the preamble of a document (after \usepackage[...]{babel}), that declares which attributes are to be used for a given language. It takes two arguments: the first is the name of the language; the second, a (list of) attribute(s) to be used. Attributes must be set in the preamble and only once – they cannot be turned on and off. The command checks whether the language is known in this document and whether the attribute(s) are known for this language. Very often, using a *modifier* in a package option is better.

Several language definition files use their own methods to set options. For example, french uses \frenchsetup, magyar (1.5) uses \magyarOptions; modifiers provided by spanish have no attribute counterparts. Macros setting options are also used (eg, \ProsodicMarksOn in latin).

#### **1.26 Hooks**

New 3.9a A hook is a piece of code to be executed at certain events. Some hooks are predefined when luatex and xetex are used.

New 3.64 This is not the only way to inject code at those points. The events listed below can be used as a hook name in \AddToHook in the form

babel/ $\langle$ *language-name* $\rangle$ / $\langle$ *event-name* $\rangle$  (with \* it's applied to all languages), but there is a limitation, because the parameters passed with the babel mechanism are not allowed. The \AddToHook mechanism does *not* replace the current one in 'babel'. Its main advantage is you can reconfigure 'babel' even before loading it. See the example below.

#### \AddBabelHook  $\left[\langle \text{lang} \rangle\right]\left\{\langle \text{name} \rangle\right\}\left\{ \langle \text{event} \rangle\right\}\left\{ \langle \text{code} \rangle\right\}$

The same name can be applied to several events. Hooks with a certain  $\{\langle name \rangle\}$  may be enabled and disabled for all defined events with \EnableBabelHook{/name}},

\DisableBabelHook{/*name*}}. Names containing the string babel are reserved (they are used, for example, by \useshortands\* to add a hook for the event afterextras).

New 3.33 They may be also applied to a specific language with the optional argument; language-specific settings are executed after global ones.

Current events are the following; in some of them you can use one to three TFX parameters (#1, #2, #3), with the meaning given:

- adddialect (language name, dialect name) Used by luababel.def to load the patterns if not preloaded.
- patterns (language name, language with encoding) Executed just after the \language has been set. The second argument has the patterns name actually selected (in the form of either lang:ENC or lang).
- hyphenation (language name, language with encoding) Executed locally just before exceptions given in \babelhyphenation are actually set.

defaultcommands Used (locally) in \StartBabelCommands.

encodedcommands (input, font encodings) Used (locally) in \StartBabelCommands. Both xetex and luatex make sure the encoded text is read correctly.

stopcommands Used to reset the above, if necessary.

write This event comes just after the switching commands are written to the aux file. beforeextras Just before executing \extras *(language)*. This event and the next one

should not contain language-dependent code (for that, add it to \extras*\language*)). afterextras Just after executing \extras *(language)*. For example, the following deactivates shorthands in all languages:

\AddBabelHook{noshort}{afterextras}{\languageshorthands{none}}

stringprocess Instead of a parameter, you can manipulate the macro \BabelString containing the string to be defined with \SetString. For example, to use an expanded version of the string in the definition, write:

\AddBabelHook{myhook}{stringprocess}{% \protected@edef\BabelString{\BabelString}}

initiateactive (char as active, char as other, original char) New 3.9i Executed just after a shorthand has been 'initiated'. The three parameters are the same character with different catcodes: active, other (\string'ed) and the original one.

afterreset New 3.91 Executed when selecting a language just after \originalTeX is run and reset to its base value, before executing \captions *(language*) and \date*\language*}.

Four events are used in hyphen.cfg, which are handled in a quite different way for efficiency reasons – unlike the precedent ones, they only have a single hook and replace a default definition.

everylanguage (language) Executed before every language patterns are loaded. loadkernel (file) By default just defines a few basic commands. It can be used to define different versions of them or to load a file.

loadpatterns (patterns file) Loads the patterns file. Used by luababel.def. loadexceptions (exceptions file) Loads the exceptions file. Used by luababel.def.

**EXAMPLE** The generic unlocalized LHFX hooks are predefined, so that you can write:

\AddToHook{babel/\*/afterextras}{\frenchspacing}

which is executed always after the extras for the language being selected (and just before the non-localized hooks defined with \AddBabelHook).

In addition, locale-specific hooks in the form babel/ $\langle$ *language-name* $\rangle$ / $\langle$ *event-name* $\rangle$  are *recognized* (executed just before the localized babel hooks), but they are *not predefined*. You have to do it yourself. For example, to set \frenchspacing only in bengali:

```
\ActivateGenericHook{babel/bengali/afterextras}
\AddToHook{babel/bengali/afterextras}{\frenchspacing}
```
\BabelContentsFiles New 3.9a This macro contains a list of "toc" types requiring a command to switch the language. Its default value is toc, lof, lot, but you may redefine it with \renewcommand (it's up to you to make sure no toc type is duplicated).

# **1.27 Languages supported by babel with ldf files**

In the following table most of the languages supported by babel with and .ldf file are listed, together with the names of the option which you can load babel with for each language. Note this list is open and the current options may be different. It does not include ini files.

**Afrikaans** afrikaans **Azerbaijani** azerbaijani **Basque** basque **Breton** breton **Bulgarian** bulgarian **Catalan** catalan **Croatian** croatian **Czech** czech **Danish** danish **Dutch** dutch **English** english, USenglish, american, UKenglish, british, canadian, australian, newzealand **Esperanto** esperanto **Estonian** estonian **Finnish** finnish **French** french, francais, canadien, acadian **Galician** galician **German** austrian, german, germanb, ngerman, naustrian **Greek** greek, polutonikogreek **Hebrew** hebrew **Icelandic** icelandic **Indonesian** indonesian (bahasa, indon, bahasai) **Interlingua** interlingua **Irish Gaelic** irish **Italian** italian **Latin** latin **Lower Sorbian** lowersorbian **Malay** malay, melayu (bahasam) **North Sami** samin **Norwegian** norsk, nynorsk **Polish** polish **Portuguese** portuguese, brazilian (portuges, brazil)<sup>[20](#page-47-0)</sup> **Romanian** romanian **Russian** russian **Scottish Gaelic** scottish **Spanish** spanish

<span id="page-47-0"></span> $20$ The two last name comes from the times when they had to be shortened to 8 characters

**Slovakian** slovak **Slovenian** slovene **Swedish** swedish **Serbian** serbian **Turkish** turkish **Ukrainian** ukrainian **Upper Sorbian** uppersorbian **Welsh** welsh

There are more languages not listed above, including hindi, thai, thaicjk, latvian, turkmen, magyar, mongolian, romansh, lithuanian, spanglish, vietnamese, japanese, pinyin, arabic, farsi, ibygreek, bgreek, serbianc, frenchle, ethiop and friulan.

Most of them work out of the box, but some may require extra fonts, encoding files, a preprocessor or even a complete framework (like CJK or luatexja). For example, if you have got the velthuis/devnag package, you can create a file with extension .dn:

```
\documentclass{article}
\usepackage[hindi]{babel}
\begin{document}
{\dn devaanaa.m priya.h}
\end{document}
```
Then you preprocess it with devnag  $\langle file \rangle$ , which creates  $\langle file \rangle$ . tex; you can then typeset the latter with LAT<sub>EX</sub>.

#### **1.28 Unicode character properties in luatex**

New 3.32 Part of the babel job is to apply Unicode rules to some script-specific features based on some properties. Currently, they are 3, namely, direction (ie, bidi class), mirroring glyphs, and line breaking for CJK scripts. These properties are stored in lua tables, which you can modify with the following macro (for example, to set them for glyphs in the PUA).

#### \babelcharproperty { $\langle char-code\rangle$ }[ $\langle to-character code\rangle$ ]{ $\langle property\rangle$ }{ $\langle value\rangle$ }

New 3.32 Here,  $\{\langle char-code\rangle\}$  is a number (with T<sub>EX</sub> syntax). With the optional argument, you can set a range of values. There are three properties (with a short name, taken from Unicode): direction (bc), mirror (bmg), linebreak (lb). The settings are global, and this command is allowed only in vertical mode (the preamble or between paragraphs). For example:

```
\babelcharproperty{`¿}{mirror}{`?}
\babelcharproperty{`-}{direction}{l} % or al, r, en, an, on, et, cs
\babelcharproperty{`)}{linebreak}{cl} % or id, op, cl, ns, ex, in, hy
```
Please, refer to the Unicode standard (Annex #9 and Annex #14) for the meaning of the available codes. For example, en is 'European number' and id is 'ideographic'. New 3.39 Another property is locale, which adds characters to the list used by onchar in \babelprovide, or, if the last argument is empty, removes them. The last argument is the locale name:

```
\babelcharproperty{`,}{locale}{english}
```
#### **1.29 Tweaking some features**

#### \babeladjust {\*key-value-list*}}

New 3.36 Sometimes you might need to disable some babel features. Currently this macro understands the following keys (and only for luatex), with values on or off: bidi.text, bidi.mirroring, bidi.mapdigits, layout.lists, layout.tabular, linebreak.sea, linebreak.cjk, justify.arabic. For example, you can set \babeladjust{bidi.text=off} if you are using an alternative algorithm or with large sections not requiring it. Use with care, because these options do not deactivate other related options (like paragraph direction with bidi.text).

#### **1.30 Tips, workarounds, known issues and notes**

- If you use the document class book *and* you use \ref inside the argument of \chapter (or just use \ref inside \MakeUppercase), LATEX will keep complaining about an undefined label. To prevent such problems, you can revert to using uppercase labels, you can use \lowercase{\ref{foo}} inside the argument of \chapter, or, if you will not use shorthands in labels, set the safe option to none or bib.
- Both ltxdoc and babel use \AtBeginDocument to change some catcodes, and babel reloads hhline to make sure : has the right one, so if you want to change the catcode of | it has to be done using the same method at the proper place, with

\AtBeginDocument{\DeleteShortVerb{\|}}

*before* loading babel. This way, when the document begins the sequence is (1) make | active (ltxdoc); (2) make it unactive (your settings); (3) make babel shorthands active (babel); (4) reload hhline (babel, now with the correct catcodes for  $|$  and :).

• Documents with several input encodings are not frequent, but sometimes are useful. You can set different encodings for different languages as the following example shows:

```
\addto\extrasfrench{\inputencoding{latin1}}
\addto\extrasrussian{\inputencoding{koi8-r}}
```
- For the hyphenation to work correctly, lccodes cannot change, because  $TrX$  only takes into account the values when the paragraph is hyphenated, i.e., when it has been finished.<sup>[21](#page-49-0)</sup> So, if you write a chunk of French text with \foreignlanguage, the apostrophes might not be taken into account. This is a limitation of T<sub>F</sub>X, not of babel. Alternatively, you may use \useshorthands to activate ' and \defineshorthand, or redefine \textquoteright (the latter is called by the non-ASCII right quote).
- \bibitem is out of sync with \selectlanguage in the .aux file. The reason is \bibitem uses \immediate (and others, in fact), while \selectlanguage doesn't. There is a similar issue with floats, too. There is no known workaround.
- Babel does not take into account \normalsfcodes and (non-)French spacing is not always properly (un)set by languages. However, problems are unlikely to happen and therefore this part remains untouched in version 3.9 (but it is in the 'to do' list).
- Using a character mathematically active (ie, with math code "8000) as a shorthand can make T<sub>F</sub>X enter in an infinite loop in some rare cases. (Another issue in the 'to do' list, although there is a partial solution.)

The following packages can be useful, too (the list is still far from complete):

**csquotes** Logical markup for quotes.

<span id="page-49-0"></span><sup>&</sup>lt;sup>21</sup>This explains why LH<sub>K</sub>X assumes the lowercase mapping of T1 and does not provide a tool for multiple mappings. Unfortunately, \savinghyphcodes is not a solution either, because lccodes for hyphenation are frozen in the format and cannot be changed.

**iflang** Tests correctly the current language. **hyphsubst** Selects a different set of patterns for a language. **translator** An open platform for packages that need to be localized. **siunitx** Typesetting of numbers and physical quantities. **biblatex** Programmable bibliographies and citations. **bicaption** Bilingual captions. **babelbib** Multilingual bibliographies. **microtype** Adjusts the typesetting according to some languages (kerning and spacing). Ligatures can be disabled. **substitutefont** Combines fonts in several encodings. **mkpattern** Generates hyphenation patterns. **tracklang** Tracks which languages have been requested. **ucharclasses** (xetex) Switches fonts when you switch from one Unicode block to another.

**zhspacing** Spacing for CJK documents in xetex.

**1.31 Current and future work**

# The current work is focused on the so-called complex scripts in luatex. In 8-bit engines, babel provided a basic support for bidi text as part of the style for Hebrew, but it is

somewhat unsatisfactory and internally replaces some hardwired commands by other hardwired commands (generic changes would be much better).

Useful additions would be, for example, time, currency, addresses and personal names. $^{22}.$  $^{22}.$  $^{22}.$ But that is the easy part, because they don't require modifying the LATEX internals. Calendars (Arabic, Persian, Indic, etc.) are under study.

Also interesting are differences in the sentence structure or related to it. For example, in Basque the number precedes the name (including chapters), in Hungarian "from (1)" is "(1)-ből", but "from (3)" is "(3)-ból", in Spanish an item labelled "3.<sup>o</sup>" may be referred to as either "ítem 3.°" or "3.<sup>er</sup> ítem", and so on.

An option to manage bidirectional document layout in luatex (lists, footnotes, etc.) is almost finished, but xetex required more work. Unfortunately, proper support for xetex requires patching somehow lots of macros and packages (and some issues related to \specials remain, like color and hyperlinks), so babel resorts to the bidi package (by Vafa Khalighi). See the babel repository for a small example (xe-bidi).

# **1.32 Tentative and experimental code**

See the code section for \foreignlanguage\* (a new starred version of \foreignlanguage). For old an deprecated functions, see the babel site.

# **Options for locales loaded on the fly**

New 3.51 \babeladjust{ autoload.options = ... } sets the options when a language is loaded on the fly (by default, no options). A typical value would be import, which defines captions, date, numerals, etc., but ignores the code in the tex file (for example, extended numerals in Greek).

# **Labels**

New 3.48 There is some work in progress for babel to deal with labels, both with the relation to captions (chapters, part), and how counters are used to define them. It is still somewhat tentative because it is far from trivial – see the babel site for further details.

# **2 Loading languages with** language.dat

TEX and most engines based on it (pdfTEX, xetex,  $\epsilon$ -TEX, the main exception being luatex) require hyphenation patterns to be preloaded when a format is created (eg,  $\text{Lip}_X$ , Xe $\text{Lip}_X$ , pdfLATEX). babel provides a tool which has become standard in many distributions and based on a "configuration file" named language.dat. The exact way this file is used

<span id="page-50-0"></span> $22$ See for example POSIX, ISO 14652 and the Unicode Common Locale Data Repository (CLDR). Those systems, however, have limited application to T<sub>E</sub>X because their aim is just to display information and not fine typesetting.

depends on the distribution, so please, read the documentation for the latter (note also some distributions generate the file with some tool).

New 3.9q With luatex, however, patterns are loaded on the fly when requested by the language (except the "0th" language, typically english, which is preloaded always).<sup>[23](#page-51-0)</sup> Until 3.9n, this task was delegated to the package luatex-hyphen, by Khaled Hosny, Élie Roux, and Manuel Pégourié-Gonnard, and required an extra file named language.dat.lua, but now a new mechanism has been devised based solely on language.dat. **You must rebuild the formats** if upgrading from a previous version. You may want to have a local language.dat for a particular project (for example, a book on Chemistry). $^{24}$  $^{24}$  $^{24}$ 

#### **2.1 Format**

In that file the person who maintains a T<sub>F</sub>X environment has to record for which languages he has hyphenation patterns *and* in which files these are stored[25](#page-51-2). When hyphenation exceptions are stored in a separate file this can be indicated by naming that file *after* the file with the hyphenation patterns.

The file can contain empty lines and comments, as well as lines which start with an equals  $(=)$  sign. Such a line will instruct  $\mathbb{F}E$  that the hyphenation patterns just processed have to be known under an alternative name. Here is an example:

```
% File : language.dat
% Purpose : tell iniTeX what files with patterns to load.
english english.hyphenations
=british
dutch hyphen.dutch exceptions.dutch % Nederlands
german hyphen.ger
```
You may also set the font encoding the patterns are intended for by following the language name by a colon and the encoding code. $26$  For example:

```
german:T1 hyphenT1.ger
german hyphen.ger
```
With the previous settings, if the encoding when the language is selected is T1 then the patterns in hyphenT1.ger are used, but otherwise use those in hyphen.ger (note the encoding can be set in  $\text{lextras}\langle \text{lang}\rangle$ .

A typical error when using babel is the following:

```
No hyphenation patterns were preloaded for
the language `<lang>' into the format.
Please, configure your TeX system to add them and
rebuild the format. Now I will use the patterns
preloaded for english instead}}
```
It simply means you must reconfigure language.dat, either by hand or with the tools provided by your distribution.

# **3 The interface between the core of babel and the language definition files**

The *language definition files* (ldf) must conform to a number of conventions, because these files have to fill in the gaps left by the common code in babel.def, i. e., the definitions of

<span id="page-51-1"></span><span id="page-51-0"></span><sup>&</sup>lt;sup>23</sup>This feature was added to 3.9o, but it was buggy. Both 3.9o and 3.9p are deprecated.

<sup>&</sup>lt;sup>24</sup>The loader for lua(e)tex is slightly different as it's not based on babel but on etex.src. Until 3.9p it just didn't work, but thanks to the new code it works by reloading the data in the babel way, i.e., with language.dat.

<span id="page-51-2"></span><sup>25</sup>This is because different operating systems sometimes use *very* different file-naming conventions.

<span id="page-51-3"></span> $^{26}$ This is not a new feature, but in former versions it didn't work correctly.

the macros that produce texts. Also the language-switching possibility which has been built into the babel system has its implications. The following assumptions are made:

- Some of the language-specific definitions might be used by plain T<sub>F</sub>X users, so the files have to be coded so that they can be read by both LATEX and plain TEX. The current format can be checked by looking at the value of the macro \fmtname.
- The common part of the babel system redefines a number of macros and environments (defined previously in the document style) to put in the names of macros that replace the previously hard-wired texts. These macros have to be defined in the language definition files.
- The language definition files must define five macros, used to activate and deactivate the language-specific definitions. These macros are  $\langle \langle \text{lang} \rangle$ hyphenmins, \captions*\lang*<sub>)</sub>, \date*\lang*<sub>)</sub>, \extras*\lang*} and \noextras*\lang*)(the last two may be left empty); where  $\langle \text{lang} \rangle$  is either the name of the language definition file or the name of the LATEX option that is to be used. These macros and their functions are discussed below. You must define all or none for a language (or a dialect); defining, say, \date*\lang*} but not \captions*\lang*} does not raise an error but can lead to unexpected results.
- When a language definition file is loaded, it can define  $\langle \log \langle \log \rangle$  to be a dialect of \language0 when \l@\*lang*\ is undefined.
- Language names must be all lowercase. If an unknown language is selected, babel will attempt setting it after lowercasing its name.
- The semantics of modifiers is not defined (on purpose). In most cases, they will just be simple separated options (eg, spanish), but a language might require, say, a set of options organized as a tree with suboptions (in such a case, the recommended separator is /).

#### Some recommendations:

- The preferred shorthand is ", which is not used in  $E_{\rm E}$  (quotes are entered as `` and ''). Other good choices are characters which are not used in a certain context (eg, = in an ancient language). Note however  $=$ ,  $\lt$ ,  $>$ ,  $\div$  and the like can be dangerous, because they may be used as part of the syntax of some elements (numeric expressions, key/value pairs, etc.).
- Captions should not contain shorthands or encoding-dependent commands (the latter is not always possible, but should be clearly documented). They should be defined using the LICR. You may also use the new tools for encoded strings, described below.
- Avoid adding things to \noextras*\lang*} except for umlauthigh and friends, \bbl@deactivate, \bbl@(non)frenchspacing, and language-specific macros. Use always, if possible, \bbl@save and \bbl@savevariable (except if you still want to have access to the previous value). Do not reset a macro or a setting to a hardcoded value. Never. Instead save its value in \extras*\lang*}.
- Do not switch scripts. If you want to make sure a set of glyphs is used, switch either the font encoding (low-level) or the language (high-level, which in turn may switch the font encoding). Usage of things like \latintext is deprecated.<sup>[27](#page-52-0)</sup>
- Please, for "private" internal macros do not use the \bbl@ prefix. It is used by babel and it can lead to incompatibilities.

There are no special requirements for documenting your language files. Now they are not included in the base babel manual, so provide a standalone document suited for your needs, as well as other files you think can be useful. A PDF and a "readme" are strongly recommended.

<span id="page-52-0"></span><sup>&</sup>lt;sup>27</sup>But not removed, for backward compatibility.

# **3.1 Guidelines for contributed languages**

Currently, the easiest way to contribute a new language is by taking one the the 500 or so ini templates available on GitHub as a basis. Just make a pull request o dowonload it and then, after filling the fields, sent it to me. Fell free to ask for help or to make feature requests.

As to ldf files, now language files are "outsourced" and are located in a separate directory (/macros/latex/contrib/babel-contrib), so that they are contributed directly to CTAN (please, do not send to me language styles just to upload them to CTAN).

Of course, placing your style files in this directory is not mandatory, but if you want to do it, here are a few guidelines.

- Do not hesitate stating on the file heads you are the author and the maintainer, if you actually are. There is no need to state the babel maintainer(s) as authors if they have not contributed significantly to your language files.
- Fonts are not strictly part of a language, so they are best placed in the corresponding TeX tree. This includes not only tfm, vf, ps1, otf, mf files and the like, but also fd ones.
- Font and input encodings are usually best placed in the corresponding tree, too, but sometimes they belong more naturally to the babel style. Note you may also need to define a LICR.
- Babel ldf files may just interface a framework, as it happens often with Oriental languages/scripts. This framework is best placed in its own directory.

The following page provides a starting point for ldf files: http://www.texnia.com/incubator.html. See also https://latex3.github.io/babel/guides/list-of-locale-templates.html. If you need further assistance and technical advice in the development of language styles, I am willing to help you. And of course, you can make any suggestion you like.

# **3.2 Basic macros**

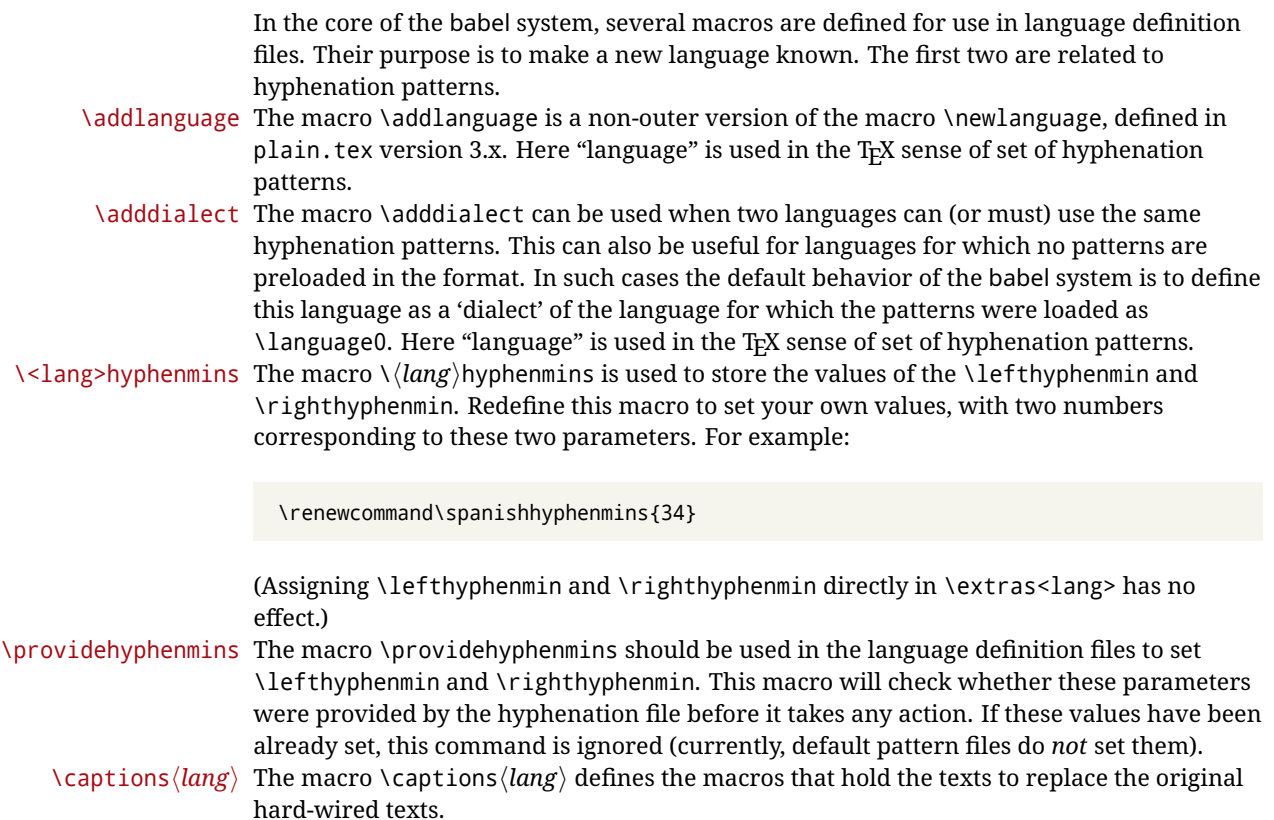

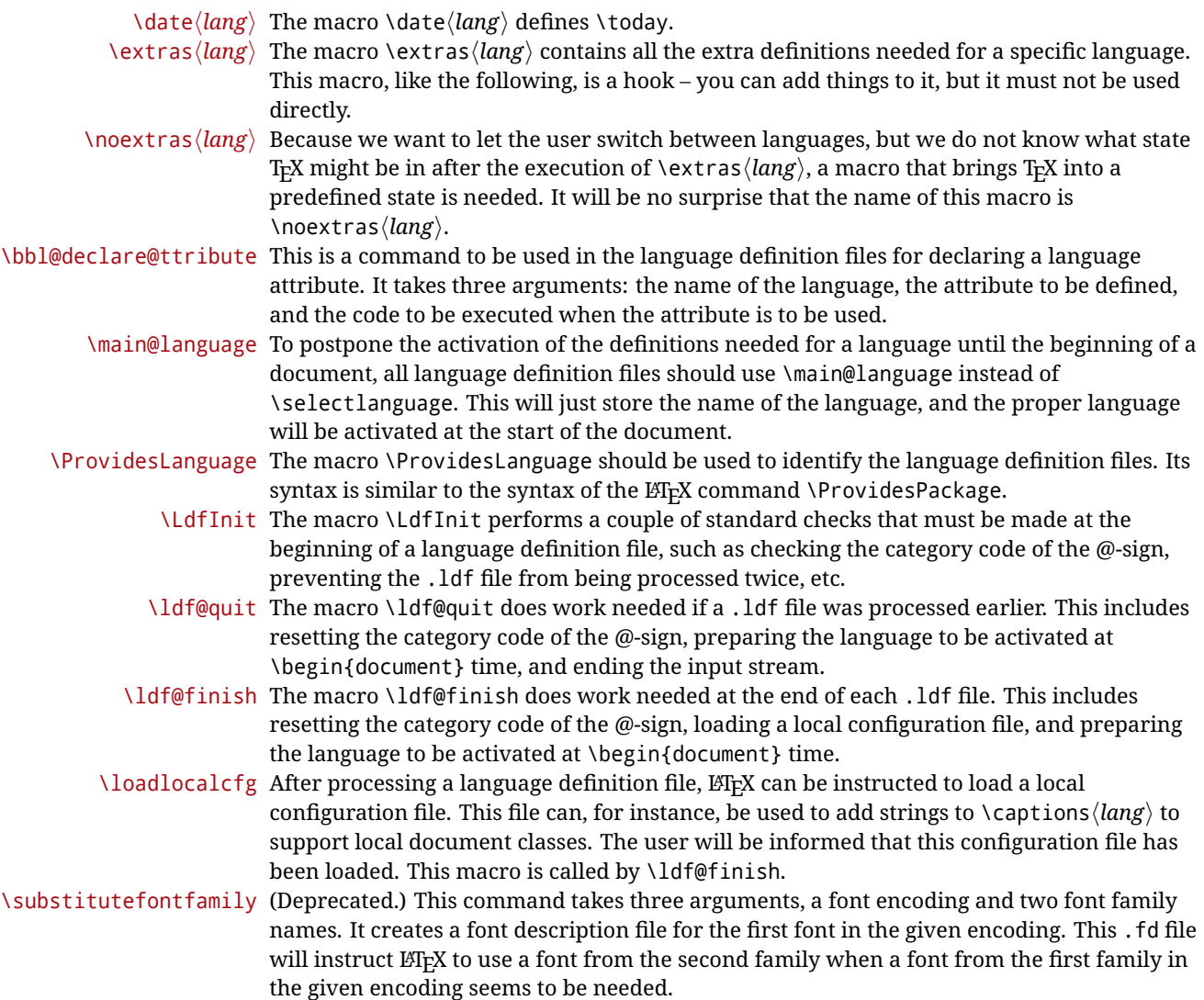

# **3.3 Skeleton**

Here is the basic structure of an ldf file, with a language, a dialect and an attribute. Strings are best defined using the method explained in sec. [3.8](#page-56-0) (babel 3.9 and later).

```
\ProvidesLanguage{<language>}
    [2016/04/23 v0.0 <Language> support from the babel system]
\LdfInit{<language>}{captions<language>}
\ifx\undefined\l@<language>
  \@nopatterns{<Language>}
  \adddialect\l@<language>0
\fi
\adddialect\l@<dialect>\l@<language>
\bbl@declare@ttribute{<language>}{<attrib>}{%
  \expandafter\addto\expandafter\extras<language>
  \expandafter{\extras<attrib><language>}%
 \let\captions<language>\captions<attrib><language>}
\providehyphenmins{<language>}{\tw@\thr@@}
```

```
\StartBabelCommands*{<language>}{captions}
\SetString\chaptername{<chapter name>}
% More strings
\StartBabelCommands*{<language>}{date}
\SetString\monthiname{<name of first month>}
% More strings
\StartBabelCommands*{<dialect>}{captions}
\SetString\chaptername{<chapter name>}
% More strings
\StartBabelCommands*{<dialect>}{date}
\SetString\monthiname{<name of first month>}
% More strings
\EndBabelCommands
\addto\extras<language>{}
\addto\noextras<language>{}
\let\extras<dialect>\extras<language>
\let\noextras<dialect>\noextras<language>
```

```
\ldf@finish{<language>}
```
**NOTE** If for some reason you want to load a package in your style, you should be aware it cannot be done directly in the ldf file, but it can be delayed with \AtEndOfPackage. Macros from external packages can be used *inside* definitions in the ldf itself (for example, \extras<language>), but if executed directly, the code must be placed inside \AtEndOfPackage. A trivial example illustrating these points is:

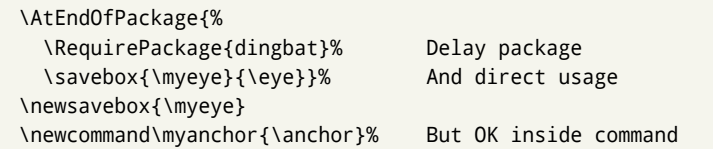

In quite a number of language definition files, active characters are introduced. To

# **3.4 Support for active characters**

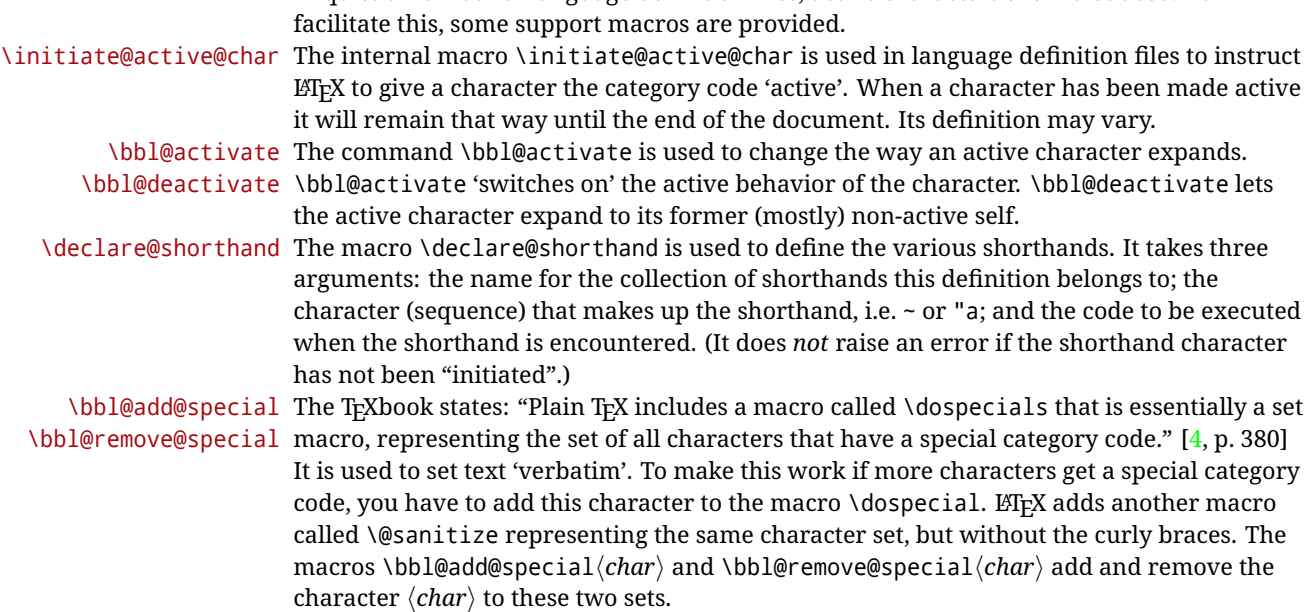

# **3.5 Support for saving macro definitions**

Language definition files may want to *re*define macros that already exist. Therefore a mechanism for saving (and restoring) the original definition of those macros is provided. We provide two macros for this<sup>[28](#page-56-1)</sup>.

\babel@save To save the current meaning of any control sequence, the macro \babel@save is provided. It takes one argument,  $\langle$ *csname* $\rangle$ , the control sequence for which the meaning has to be saved.

\babel@savevariable A second macro is provided to save the current value of a variable. In this context, anything that is allowed after the \the primitive is considered to be a variable. The macro takes one argument, the *(variable)*. The effect of the preceding macros is to append a piece of code to the current definition of

\originalTeX. When \originalTeX is expanded, this code restores the previous definition of the control sequence or the previous value of the variable.

# **3.6 Support for extending macros**

\addto The macro \addto{*{control sequence*}}{*{T<sub>EX</sub> code}*} can be used to extend the definition of a macro. The macro need not be defined (ie, it can be undefined or \relax). This macro can, for instance, be used in adding instructions to a macro like \extrasenglish. Be careful when using this macro, because depending on the case the assignment can be either global (usually) or local (sometimes). That does not seem very consistent, but this behavior is preserved for backward compatibility. If you are using etoolbox, by Philipp Lehman, consider using the tools provided by this package instead of \addto.

# **3.7 Macros common to a number of languages**

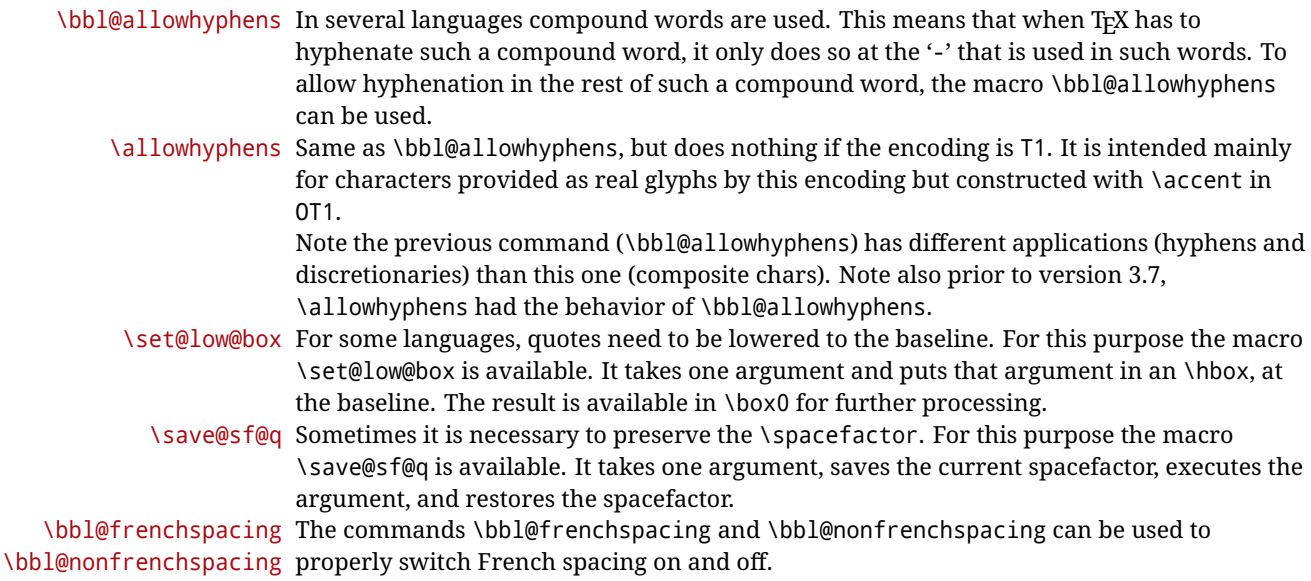

# <span id="page-56-0"></span>**3.8 Encoding-dependent strings**

New 3.9a Babel 3.9 provides a way of defining strings in several encodings, intended mainly for luatex and xetex. This is the only new feature requiring changes in language files if you want to make use of it.

Furthermore, it must be activated explicitly, with the package option strings. If there is no strings, these blocks are ignored, except \SetCases (and except if forced as described below). In other words, the old way of defining/switching strings still works and it's used by default.

It consist is a series of blocks started with \StartBabelCommands. The last block is closed with \EndBabelCommands. Each block is a single group (ie, local declarations apply until

<span id="page-56-1"></span><sup>&</sup>lt;sup>28</sup>This mechanism was introduced by Bernd Raichle.

the next \StartBabelCommands or \EndBabelCommands). An ldf may contain several series of this kind.

Thanks to this new feature, string values and string language switching are not mixed any more. No need of \addto. If the language is french, just redefine \frenchchaptername.

#### \StartBabelCommands {h*language-list*i}{h*category*i}[h*selector*i]

The  $\langle$ *language-list* $\rangle$  specifies which languages the block is intended for. A block is taken into account only if the \CurrentOption is listed here. Alternatively, you can define \BabelLanguages to a comma-separated list of languages to be defined (if undefined, \StartBabelCommands sets it to \CurrentOption). You may write \CurrentOption as the language, but this is discouraged – a explicit name (or names) is much better and clearer. A "selector" is a name to be used as value in package option strings, optionally followed by extra info about the encodings to be used. The name unicode must be used for xetex and luatex (the key strings has also other two special values: generic and encoded). If a string is set several times (because several blocks are read), the first one takes precedence (ie, it works much like \providecommand).

Encoding info is charset= followed by a charset, which if given sets how the strings should be translated to the internal representation used by the engine, typically utf8, which is the only value supported currently (default is no translations). Note charset is applied by luatex and xetex when reading the file, not when the macro or string is used in the document.

A list of font encodings which the strings are expected to work with can be given after fontenc= (separated with spaces, if two or more) – recommended, but not mandatory, although blocks without this key are not taken into account if you have requested strings=encoded.

Blocks without a selector are read always if the key strings has been used. They provide fallback values, and therefore must be the last blocks; they should be provided always if possible and all strings should be defined somehow inside it; they can be the only blocks (mainly LGC scripts using the LICR). Blocks without a selector can be activated explicitly with strings=generic (no block is taken into account except those). With

strings=encoded, strings in those blocks are set as default (internally, ?). With strings=encoded strings are protected, but they are correctly expanded in

\MakeUppercase and the like. If there is no key strings, string definitions are ignored, but \SetCases are still honored (in a encoded way).

The  $\langle category \rangle$  is either captions, date or extras. You must stick to these three categories, even if no error is raised when using other name.<sup>[29](#page-57-0)</sup> It may be empty, too, but in such a case using \SetString is an error (but not \SetCase).

```
\StartBabelCommands{language}{captions}
  [unicode, fontenc=TU EU1 EU2, charset=utf8]
\SetString{\chaptername}{utf8-string}
```
\StartBabelCommands{language}{captions} \SetString{\chaptername}{ascii-maybe-LICR-string}

\EndBabelCommands

A real example is:

```
\StartBabelCommands{austrian}{date}
  [unicode, fontenc=TU EU1 EU2, charset=utf8]
 \SetString\monthiname{Jänner}
\StartBabelCommands{german,austrian}{date}
  [unicode, fontenc=TU EU1 EU2, charset=utf8]
```
<span id="page-57-0"></span><sup>&</sup>lt;sup>29</sup>In future releases further categories may be added.

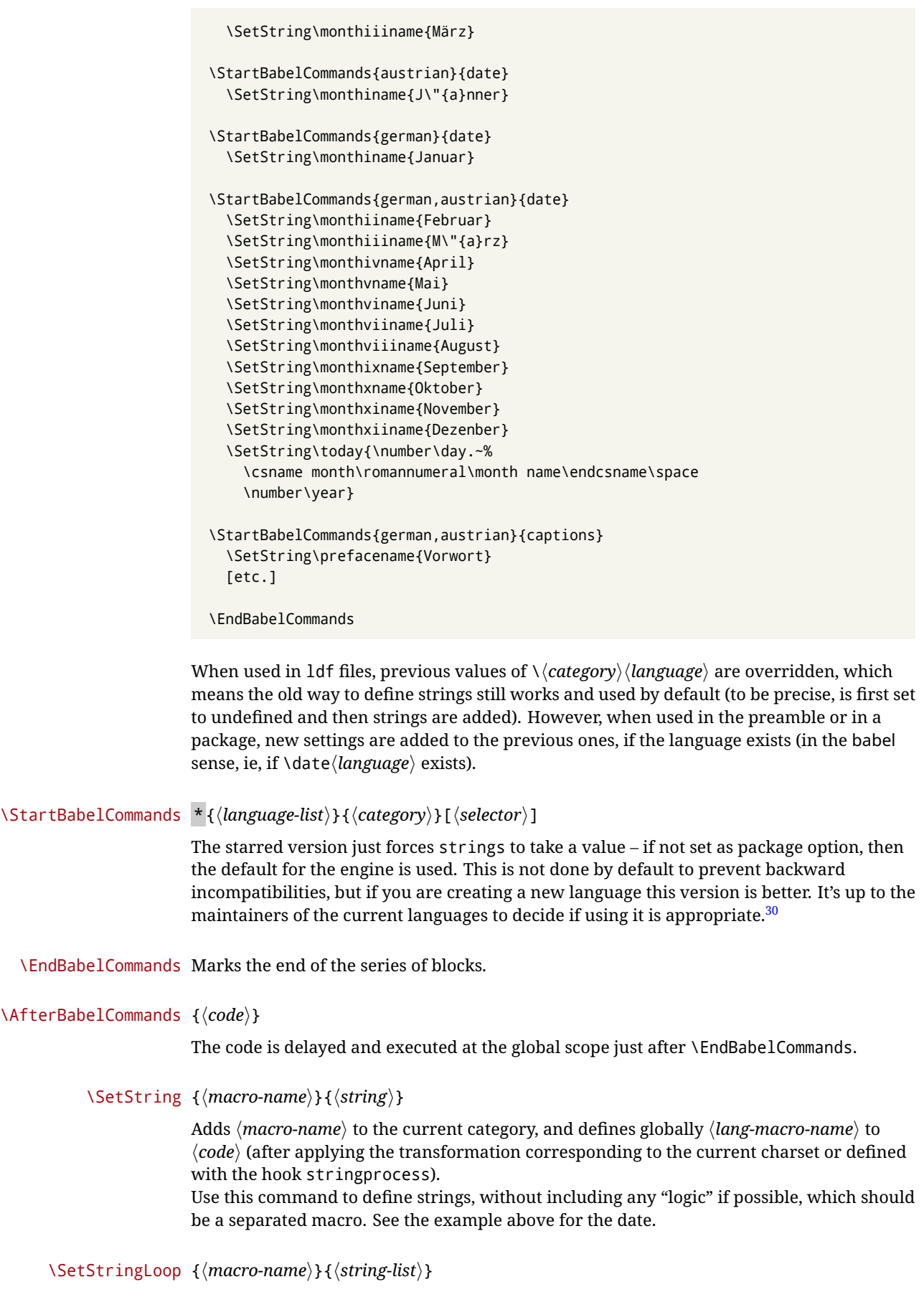

<span id="page-58-0"></span> $\overline{\phantom{a}30}$ This replaces in 3.9g a short-lived \UseStrings which has been removed because it did not work.

A convenient way to define several ordered names at once. For example, to define \abmoniname, \abmoniiname, etc. (and similarly with abday):

\SetStringLoop{abmon#1name}{en,fb,mr,ab,my,jn,jl,ag,sp,oc,nv,dc} \SetStringLoop{abday#1name}{lu,ma,mi,ju,vi,sa,do}

#1 is replaced by the roman numeral.

\SetCase  $\{\langle map\text{-}list\rangle\}$  { $\langle \text{toupper-code}\rangle$ } { $\langle \text{tolower-code}\rangle$  }

Sets globally code to be executed at \MakeUppercase and \MakeLowercase. The code would typically be things like \let\BB\bb and \uccode or \lccode (although for the reasons explained above, changes in lc/uc codes may not work). A  $\langle map\text{-}list\rangle$  is a series of macros using the internal format of  $\&$ uclclist (eg,  $\bb{B}\setminus \c$ ). The mandatory arguments take precedence over the optional one. This command, unlike \SetString, is executed always (even without strings), and it is intended for minor readjustments only. For example, as T1 is the default case mapping in  $\mathbb{F}$ FEX, we can set for Turkish:

```
\StartBabelCommands{turkish}{}[ot1enc, fontenc=OT1]
\SetCase
  {\uccode"10=`I\relax}
 {\lccode`I="10\relax}
\StartBabelCommands{turkish}{}[unicode, fontenc=TU EU1 EU2, charset=utf8]
\SetCase
 {\uccode`i=`İ\relax
  \uccode`ı=`I\relax}
 {\lccode`İ=`i\relax
  \lccode`I=`ı\relax}
\StartBabelCommands{turkish}{}
\SetCase
 {\uccode`i="9D\relax
  \uccode"19=`I\relax}
  {\lccode"9D=`i\relax
   \lccode`I="19\relax}
\EndBabelCommands
```
(Note the mapping for OT1 is not complete.)

#### \SetHyphenMap {\to-lower-macros\}

New 3.9g Case mapping serves in T<sub>F</sub>X for two unrelated purposes: case transforms (upper/lower) and hyphenation. \SetCase handles the former, while hyphenation is handled by \SetHyphenMap and controlled with the package option hyphenmap. So, even if internally they are based on the same  $T<sub>F</sub>X$  primitive ( $\lceil \cdot \rceil$  to  $\lceil \cdot \rceil$  babel sets them separately. There are three helper macros to be used inside \SetHyphenMap:

- \BabelLower{ $\langle uccode\rangle$ }  $\{ \langle lccode\rangle \}$  is similar to \lccode but it's ignored if the char has been set and saves the original lccode to restore it when switching the language (except with hyphenmap=first).
- \BabelLowerMM{/*uccode-from*}}{/*uccode-to*}}{/*step*}}{/*lccode-from*}} loops though the given uppercase codes, using the step, and assigns them the lccode, which is also increased (MM stands for *many-to-many*).
- \BabelLowerMO{ $\langle uccode-from \rangle$ }{ $\langle uccode-to\rangle$ }{ $\langle tccode \rangle$ }  $\{ \langle lccode \rangle \}$  loops though the given uppercase codes, using the step, and assigns them the lccode, which is fixed (MO stands for *many-to-one*).

An example is (which is redundant, because these assignments are done by both luatex and xetex):

\SetHyphenMap{\BabelLowerMM{"100}{"11F}{2}{"101}}

This macro is not intended to fix wrong mappings done by Unicode (which are the default in both xetex and luatex) – if an assignment is wrong, fix it directly.

#### **3.9 Executing code based on the selector**

\IfBabelSelectorTF {*\selectors*}}{*\true*}}{*\false*}}

New 3.67 Sometimes a different setup is desired depending on the selector used. Values allowed in  $\langle selectors \rangle$  are select, other, foreign, other\* (and also foreign\* for the tentative starred version), and it can consist of a comma-separated list. For example:

```
\IfBabelSelectorTF{other, other*}{A}{B}
```
is true with these two environment selectors. Its natural place of use is in hooks or in \extras*\language*}.

# **Part II Source code**

babel is being developed incrementally, which means parts of the code are under development and therefore incomplete. Only documented features are considered complete. In other words, use babel only as documented (except, of course, if you want to explore and test them – you can post suggestions about multilingual issues to kadingira@tug.org on http://tug.org/mailman/listinfo/kadingira).

# **4 Identification and loading of required files**

*Code documentation is still under revision.*

**The following description is no longer valid, because switch and plain have been merged into babel.def.**

The babel package after unpacking consists of the following files:

**switch.def** defines macros to set and switch languages.

**babel.def** defines the rest of macros. It has tow parts: a generic one and a second one only for LaTeX.

**babel.sty** is the LT<sub>F</sub>X package, which set options and load language styles.

plain.def defines some  $E$ F<sub>K</sub>X macros required by babel.def and provides a few tools for Plain. **hyphen.cfg** is the file to be used when generating the formats to load hyphenation patterns.

The babel installer extends docstrip with a few "pseudo-guards" to set "variables" used at installation time. They are used with <@name@> at the appropiated places in the source code and shown below with  $\langle \langle name \rangle \rangle$ . That brings a little bit of literate programming.

# **5** locale **directory**

A required component of babel is a set of ini files with basic definitions for about 200 languages. They are distributed as a separate zip file, not packed as dtx. With them, babel will fully support Unicode engines.

Most of them are essentially finished (except bugs and mistakes, of course). Some of them are still incomplete (but they will be usable), and there are some omissions (eg, Latin and polytonic Greek, and there are no geographic areas in Spanish). Hindi, French, Occitan and Breton will show a warning related to dates. Not all include LICR variants.

This is a preliminary documentation.

ini files contain the actual data; tex files are currently just proxies to the corresponding ini files. Most keys are self-explanatory.

**charset** the encoding used in the ini file.

**version** of the ini file

**level** "version" of the ini specification . which keys are available (they may grow in a compatible way) and how they should be read.

**encodings** a descriptive list of font encondings.

**[captions]** section of captions in the file charset

**[captions.licr]** same, but in pure ASCII using the LICR

**date.long** fields are as in the CLDR, but the syntax is different. Anything inside brackets is a date field (eg, MMMM for the month name) and anything outside is text. In addition, [ ] is a non breakable space and [.1] is an abbreviation dot.

Keys may be further qualified in a particular language with a suffix starting with a uppercase letter. It can be just a letter (eg, babel.name.A, babel.name.B) or a name (eg, date.long.Nominative, date.long.Formal, but no language is currently using the latter). *Multi-letter* qualifiers are forward compatible in the sense they won't conflict with new "global" keys (which start always with a lowercase case). There is an exception, however: the section counters has been devised to have arbitrary keys, so you can add lowercased keys if you want.

# **6 Tools**

```
1 \langle \langle version=3.81 \rangle \rangle2 \langle \langle date=2022/10/04 \rangle \rangle
```
**Do not use the following macros in** ldf **files. They may change in the future**. This applies mainly to those recently added for replacing, trimming and looping. The older ones, like \bbl@afterfi, will not change.

We define some basic macros which just make the code cleaner. \bbl@add is now used internally instead of \addto because of the unpredictable behavior of the latter. Used in babel.def and in babel.sty, which means in LATEX is executed twice, but we need them when defining options and babel.def cannot be load until options have been defined. This does not hurt, but should be fixed somehow.

```
3 \langle \∗Basic macros}} ≡
4 \bbl@trace{Basic macros}
5 \def\bbl@stripslash{\expandafter\@gobble\string}
6 \def\bbl@add#1#2{%
7 \bbl@ifunset{\bbl@stripslash#1}%
8 {\def#1{#2}}%
      9 {\expandafter\def\expandafter#1\expandafter{#1#2}}}
10 \def\bbl@xin@{\@expandtwoargs\in@}
11 \def\bbl@csarg#1#2{\expandafter#1\csname bbl@#2\endcsname}%
12 \def\bbl@cs#1{\csname bbl@#1\endcsname}
13 \def\bbl@cl#1{\csname bbl@#1@\languagename\endcsname}
14 \def\bbl@loop#1#2#3{\bbl@@loop#1{#3}#2,\@nnil,}
15 \def\bbl@loopx#1#2{\expandafter\bbl@loop\expandafter#1\expandafter{#2}}
16 \def\bbl@@loop#1#2#3,{%
17 \ifx\@nnil#3\relax\else
18 \def#1{#3}#2\bbl@afterfi\bbl@@loop#1{#2}%
19 \quad \text{if}20 \def\bbl@for#1#2#3{\bbl@loopx#1{#2}{\ifx#1\@empty\else#3\fi}}
```
#### \bbl@add@list This internal macro adds its second argument to a comma separated list in its first argument. When the list is not defined yet (or empty), it will be initiated. It presumes expandable character strings.

 \def\bbl@add@list#1#2{% \edef#1{% \bbl@ifunset{\bbl@stripslash#1}% 24  $\{ \}$ % {\ifx#1\@empty\else#1,\fi}% 26 #2}}

\bbl@afterelse Because the code that is used in the handling of active characters may need to look ahead, we take \bbl@afterfi extra care to 'throw' it over the \else and \fi parts of an \if-statement<sup>[31](#page-62-0)</sup>. These macros will break if another \if...\fi statement appears in one of the arguments and it is not enclosed in braces.

> \long\def\bbl@afterelse#1\else#2\fi{\fi#1} \long\def\bbl@afterfi#1\fi{\fi#1}

\bbl@exp Now, just syntactical sugar, but it makes partial expansion of some code a lot more simple and readable. Here \\ stands for \noexpand, \<..> for \noexpand applied to a built macro name (which does not define the macro if undefined to \relax, because it is created locally), and \[..] for one-level expansion (where .. is the macro name without the backslash). The result may be followed by extra arguments, if necessary.

\def\bbl@exp#1{%

- \begingroup
- \let\\\noexpand
- \let\<\bbl@exp@en
- \let\[\bbl@exp@ue
- \edef\bbl@exp@aux{\endgroup#1}%
- \bbl@exp@aux}
- \def\bbl@exp@en#1>{\expandafter\noexpand\csname#1\endcsname}%
- \def\bbl@exp@ue#1]{%
- \unexpanded\expandafter\expandafter\expandafter{\csname#1\endcsname}}%
- \bbl@trim The following piece of code is stolen (with some changes) from keyval, by David Carlisle. It defines two macros: \bbl@trim and \bbl@trim@def. The first one strips the leading and trailing spaces from the second argument and then applies the first argument (a macro, \toks@ and the like). The second one, as its name suggests, defines the first argument as the stripped second argument.

\def\bbl@tempa#1{%

- \long\def\bbl@trim##1##2{%
- \futurelet\bbl@trim@a\bbl@trim@c##2\@nil\@nil#1\@nil\relax{##1}}%
- \def\bbl@trim@c{%
- \ifx\bbl@trim@a\@sptoken
- \expandafter\bbl@trim@b
- $45 \angle 19$
- \expandafter\bbl@trim@b\expandafter#1%
- \fi}%
- \long\def\bbl@trim@b#1##1 \@nil{\bbl@trim@i##1}}
- \bbl@tempa{ }
- \long\def\bbl@trim@i#1\@nil#2\relax#3{#3{#1}}
- \long\def\bbl@trim@def#1{\bbl@trim{\def#1}}
- \bbl@ifunset To check if a macro is defined, we create a new macro, which does the same as \@ifundefined. However, in an  $\epsilon$ -tex engine, it is based on \ifcsname, which is more efficient, and does not waste memory. Defined inside a group, to avoid \ifcsname being implicitly set to \relax by the \csname test.

```
52 \begingroup
53 \gdef\bbl@ifunset#1{%
54 \expandafter\ifx\csname#1\endcsname\relax
55 \expandafter\@firstoftwo
56 \rightarrow \text{MeV}57 \expandafter\@secondoftwo
58 \fi}
59 \bbl@ifunset{ifcsname}%
60 {}%
61 {\gdef\bbl@ifunset#1{%
62 \ifcsname#1\endcsname
63 \expandafter\ifx\csname#1\endcsname\relax
64 \bbl@afterelse\expandafter\@firstoftwo
65 \leq \leq \leq \leq \leq \leq \leq \leq \leq \leq \leq \leq \leq \leq \leq \leq \leq \leq \leq \leq \leq \leq \leq \leq \leq \leq \leq \leq \leq \leq \leq \leq \leq \leq \leq \leq 
66 \bbl@afterfi\expandafter\@secondoftwo
67 \quad \text{Vfi}
```
<span id="page-62-0"></span>This code is based on code presented in TUGboat vol. 12, no2, June 1991 in "An expansion Power Lemma" by Sonja Maus.

  $\sqrt{9}$  \expandafter\@firstoftwo 70 \fi}} \endgroup

\bbl@ifblank A tool from url, by Donald Arseneau, which tests if a string is empty or space. The companion macros tests if a macro is defined with some 'real' value, ie, not \relax and not empty,

```
72 \def\bbl@ifblank#1{%
73 \bbl@ifblank@i#1\@nil\@nil\@secondoftwo\@firstoftwo\@nil}
74 \long\def\bbl@ifblank@i#1#2\@nil#3#4#5\@nil{#4}
75 \def\bbl@ifset#1#2#3{%
76 \bbl@ifunset{#1}{#3}{\bbl@exp{\\\bbl@ifblank{#1}}{#3}{#2}}}
```
For each element in the comma separated <key> =<value> list, execute <code> with #1 and #2 as the key and the value of current item (trimmed). In addition, the item is passed verbatim as #3. With the  $\langle$ key> alone, it passes  $\langle$ @empty (ie, the macro thus named, not an empty argument, which is what you get with <key>= and no value).

```
77 \def\bbl@forkv#1#2{%
78 \def\bbl@kvcmd##1##2##3{#2}%
79 \bbl@kvnext#1,\@nil,}
80 \def\bbl@kvnext#1,{%
81 \ifx\@nil#1\relax\else
82 \bbl@ifblank{#1}{}{\bbl@forkv@eq#1=\@empty=\@nil{#1}}%
83 \expandafter\bbl@kvnext
84 \fi}
85 \def\bbl@forkv@eq#1=#2=#3\@nil#4{%
86 \bbl@trim@def\bbl@forkv@a{#1}%
87 \bbl@trim{\expandafter\bbl@kvcmd\expandafter{\bbl@forkv@a}}{#2}{#4}}
```
A *for* loop. Each item (trimmed), is #1. It cannot be nested (it's doable, but we don't need it).

```
88 \def\bbl@vforeach#1#2{%
89 \def\bbl@forcmd##1{#2}%
90 \bbl@fornext#1,\@nil,}
91 \def\bbl@fornext#1,{%
92 \ifx\@nil#1\relax\else
93 \bbl@ifblank{#1}{}{\bbl@trim\bbl@forcmd{#1}}%
94 \expandafter\bbl@fornext
95 \{f_i\}96 \def\bbl@foreach#1{\expandafter\bbl@vforeach\expandafter{#1}}
```
\bbl@replace Returns implicitly \toks@ with the modified string.

```
97 \def\bbl@replace#1#2#3{% in #1 -> repl #2 by #3
98 \toks@{}%
99 \def\bbl@replace@aux##1#2##2#2{%
100 \ifx\bbl@nil##2%
101 \toks@\expandafter{\the\toks@##1}%
102 \else
103 \toks@\expandafter{\the\toks@##1#3}%
104 \bbl@afterfi
105 \bbl@replace@aux##2#2%
106 \fi}%
107 \expandafter\bbl@replace@aux#1#2\bbl@nil#2%
108 \edef#1{\the\toks@}}
```
An extensison to the previous macro. It takes into account the parameters, and it is string based (ie, if you replace elax by ho, then \relax becomes \rho). No checking is done at all, because it is not a general purpose macro, and it is used by babel only when it works (an example where it does *not* work is in \bbl@TG@@date, and also fails if there are macros with spaces, because they are retokenized). It may change! (or even merged with \bbl@replace; I'm not sure ckecking the replacement is really necessary or just paranoia).

```
109 \ifx\detokenize\@undefined\else % Unused macros if old Plain TeX
110 \bbl@exp{\def\\\bbl@parsedef##1\detokenize{macro:}}#2->#3\relax{%
111 \def\bbl@tempa{#1}%
```

```
112 \def\bbl@tempb{#2}%
113 \def\bbl@tempe{#3}}
114 \def\bbl@sreplace#1#2#3{%
115 \begingroup
116 \expandafter\bbl@parsedef\meaning#1\relax
117 \def\bbl@tempc{#2}%
118 \edef\bbl@tempc{\expandafter\strip@prefix\meaning\bbl@tempc}%
119 \def\bbl@tempd{#3}%
120 \edef\bbl@tempd{\expandafter\strip@prefix\meaning\bbl@tempd}%
121 \bbl@xin@{\bbl@tempc}{\bbl@tempe}% If not in macro, do nothing
122 \ifin@
123 \bbl@exp{\\\bbl@replace\\\bbl@tempe{\bbl@tempc}{\bbl@tempd}}%
124 \def\bbl@tempc{% Expanded an executed below as 'uplevel'
125 \\\makeatletter % "internal" macros with @ are assumed
126 \\\scantokens{%
127 \bbl@tempa\\\@namedef{\bbl@stripslash#1}\bbl@tempb{\bbl@tempe}}%
128 \catcode64=\the\catcode64\relax}% Restore @
129 \leq \leq \leq \leq \leq \leq \leq \leq \leq \leq \leq \leq \leq \leq \leq \leq \leq \leq \leq \leq \leq \leq \leq \leq \leq \leq \leq \leq \leq \leq \leq \leq \leq \leq \leq \leq130 \let\bbl@tempc\@empty % Not \relax
131 \qquad \text{If}132 \bbl@exp{% For the 'uplevel' assignments
133 \endgroup
134 \bbl@tempc}} % empty or expand to set #1 with changes
135 \fi
```
Two further tools. \bbl@ifsamestring first expand its arguments and then compare their expansion (sanitized, so that the catcodes do not matter). \bbl@engine takes the following values: 0 is pdfTEX, 1 is luatex, and 2 is xetex. You may use the latter it in your language style if you want.

```
136 \def\bbl@ifsamestring#1#2{%
137 \begingroup
138 \protected@edef\bbl@tempb{#1}%
139 \edef\bbl@tempb{\expandafter\strip@prefix\meaning\bbl@tempb}%
140 \protected@edef\bbl@tempc{#2}%
141 \edef\bbl@tempc{\expandafter\strip@prefix\meaning\bbl@tempc}%
142 \ifx\bbl@tempb\bbl@tempc
143 \aftergroup\@firstoftwo
144 \else
145 \aftergroup\@secondoftwo
146 \fi
147 \endgroup}
148 \chardef\bbl@engine=%
149 \ifx\directlua\@undefined
150 \ifx\XeTeXinputencoding\@undefined
151 \qquad \qquad \lambda Z@152 \qquad \text{leles}153 \tw@
154 \fi
155 \else
156 \@ne
157 \fi
A somewhat hackish tool (hence its name) to avoid spurious spaces in some contexts.
```

```
158 \def\bbl@bsphack{%
159 \ifhmode
160 \hskip\z@skip
161 \def\bbl@esphack{\loop\ifdim\lastskip>\z@\unskip\repeat\unskip}%
162 \else
163 \let\bbl@esphack\@empty
164 \fi}
```
Another hackish tool, to apply case changes inside a protected macros. It's based on the internal \let's made by \MakeUppercase and \MakeLowercase between things like \oe and \OE.

```
165 \def\bbl@cased{%
```

```
166 \text{ \textdegree}167 \expandafter\in@\expandafter
168 {\expandafter\OE\expandafter}\expandafter{\oe}%
169 \ifin@
170 \bbl@afterelse\expandafter\MakeUppercase
171 \else
172 \bbl@afterfi\expandafter\MakeLowercase
173 \fi
174 \leq \leq \leq175 \expandafter\@firstofone
176 \fi}
```
An alternative to \IfFormatAtLeastTF for old versions. Temporary.

```
177 \ifx\IfFormatAtLeastTF\@undefined
178 \def\bbl@ifformatlater{\@ifl@t@r\fmtversion}
179 \else
180 \let\bbl@ifformatlater\IfFormatAtLeastTF
181 \fi
```
The following adds some code to \extras... both before and after, while avoiding doing it twice. It's somewhat convoluted, to deal with #'s. Used to deal with alph, Alph and frenchspacing when there are already changes (with \babel@save).

```
182 \def\bbl@extras@wrap#1#2#3{% 1:in-test, 2:before, 3:after
183 \toks@\expandafter\expandafter\expandafter{%
184 \csname extras\languagename\endcsname}%
185 \bbl@exp{\\\in@{#1}{\the\toks@}}%
186 \ifin@\else
187 \@temptokena{#2}%
188 \edef\bbl@tempc{\the\@temptokena\the\toks@}%
189 \toks@\expandafter{\bbl@tempc#3}%
190 \expandafter\edef\csname extras\languagename\endcsname{\the\toks@}%
191 \fi}
192 \langle \langle /Basic macros\rangle)
```
Some files identify themselves with a LATEX macro. The following code is placed before them to define (and then undefine) if not in LHFX.

 $\langle$  ∗Make sure ProvidesFile is defined)) ≡ \ifx\ProvidesFile\@undefined \def\ProvidesFile#1[#2 #3 #4]{% \wlog{File: #1 #4 #3 <#2>}% \let\ProvidesFile\@undefined} \fi  $\langle \langle \rangle$ Make sure ProvidesFile is defined)

# **6.1 Multiple languages**

\language Plain TEX version 3.0 provides the primitive \language that is used to store the current language. When used with a pre-3.0 version this function has to be implemented by allocating a counter. The following block is used in switch.def and hyphen.cfg; the latter may seem redundant, but remember babel doesn't requires loading switch.def in the format.

```
200 (\langle*Define core switching macros)) ≡
201 \ifx\language\@undefined
202 \csname newcount\endcsname\language
203 \fi
204 \langle \langle/Define core switching macros\rangle
```
\last@language Another counter is used to keep track of the allocated languages. T<sub>F</sub>X and LAT<sub>EX</sub> reserves for this purpose the count 19.

\addlanguage This macro was introduced for T<sub>EX</sub>  $<$  2. Preserved for compatibility.

205  $\langle$  \*Define core switching macros $\rangle$  ≡

- \countdef\last@language=19
- \def\addlanguage{\csname newlanguage\endcsname}
- $208 \langle \langle$ /Define core switching macros $\rangle$ )

Now we make sure all required files are loaded. When the command \AtBeginDocument doesn't exist we assume that we are dealing with a plain-based format. In that case the file plain.def is needed (which also defines \AtBeginDocument, and therefore it is not loaded twice). We need the first part when the format is created, and \orig@dump is used as a flag. Otherwise, we need to use the second part, so \orig@dump is not defined (plain.def undefines it).

Check if the current version of switch.def has been previously loaded (mainly, hyphen.cfg). If not, load it now. We cannot load babel.def here because we first need to declare and process the package options.

# **6.2** The Package File (LAT<sub>E</sub>X, babel.sty)

```
209 \langle *package\rangle210 \NeedsTeXFormat{LaTeX2e}[2005/12/01]
211 \ProvidesPackage{babel}[\langle \langle date \rangle \rangle \langle \langle version \rangle \rangle The Babel package]
Start with some "private" debugging tool, and then define macros for errors.
212 \@ifpackagewith{babel}{debug}
213 {\providecommand\bbl@trace[1]{\message{^^J[ #1 ]}}%
214 \let\bbl@debug\@firstofone
215 \ifx\directlua\@undefined\else
216 \directlua{ Babel = Babel or \{ \}217 Babel.debug = true }%
218 \input{babel-debug.tex}%
219 \fi}
220 {\providecommand\bbl@trace[1]{}%
221 \let\bbl@debug\@gobble
222 \ifx\directlua\@undefined\else
223 \directlua{ Babel = Babel or \{ \}224 Babel.debug = false }%
225 \fi}
226 \def\bbl@error#1#2{%
227 \begingroup
228 \def\\{\MessageBreak}%
229 \PackageError{babel}{#1}{#2}%
230 \endgroup}
231 \def\bbl@warning#1{%
232 \begingroup
233 \def\\{\MessageBreak}%
234 \PackageWarning{babel}{#1}%
235 \endgroup}
236 \def\bbl@infowarn#1{%
237 \begingroup
238 \def\\{\MessageBreak}%
239 \PackageNote{babel}{#1}%
240 \endgroup}
241 \def\bbl@info#1{%
242 \begingroup
243 \def\\{\MessageBreak}%
244 \PackageInfo{babel}{#1}%
245 \endgroup}
```
This file also takes care of a number of compatibility issues with other packages an defines a few aditional package options. Apart from all the language options below we also have a few options that influence the behavior of language definition files.

Many of the following options don't do anything themselves, they are just defined in order to make it possible for babel and language definition files to check if one of them was specified by the user. But first, include here the *Basic macros* defined above.

```
246 \langleBasic macros\rangle
```

```
247 \@ifpackagewith{babel}{silent}
```

```
248 {\let\bbl@info\@gobble
```

```
249 \let\bbl@infowarn\@gobble
250 \let\bbl@warning\@gobble}
```

```
251 \quad {\{\} }
```

```
252 %
```
\def\AfterBabelLanguage#1{%

\global\expandafter\bbl@add\csname#1.ldf-h@@k\endcsname}%

If the format created a list of loaded languages (in \bbl@languages), get the name of the 0-th to show the actual language used. Also avaliable with base, because it just shows info.

```
255 \ifx\bbl@languages\@undefined\else
256 \begingroup
257 \catcode`\^^I=12
258 \@ifpackagewith{babel}{showlanguages}{%
259 \begingroup
260 \def\bbl@elt#1#2#3#4{\wlog{#2^^I#1^^I#3^^I#4}}%
261 \wlog{<*languages>}%
262 \bbl@languages
263 \wlog{</languages>}%
264 \endgroup}{}
265 \endgroup
266 \def\bbl@elt#1#2#3#4{%
267 \ifnum#2=\z@
268 \gdef\bbl@nulllanguage{#1}%
269 \def\bbl@elt##1##2##3##4{}%
270 \fi}%
271 \bbl@languages
272 \fi%
```
#### **6.3** base

The first 'real' option to be processed is base, which set the hyphenation patterns then resets ver@babel.sty so that LATEXforgets about the first loading. After a subset of babel.def has been loaded (the old switch.def) and \AfterBabelLanguage defined, it exits. Now the base option. With it we can define (and load, with luatex) hyphenation patterns, even if we are not interesed in the rest of babel.

```
273 \bbl@trace{Defining option 'base'}
274 \@ifpackagewith{babel}{base}{%
275 \let\bbl@onlyswitch\@empty
276 \let\bbl@provide@locale\relax
277 \input babel.def
278 \let\bbl@onlyswitch\@undefined
279 \ifx\directlua\@undefined
280 \DeclareOption*{\bbl@patterns{\CurrentOption}}%
281 \text{ kg}282 \input luababel.def
283 \DeclareOption*{\bbl@patterns@lua{\CurrentOption}}%
284 \text{ } \sqrt{51}285 \DeclareOption{base}{}%
286 \DeclareOption{showlanguages}{}%
287 \ProcessOptions
288 \global\expandafter\let\csname opt@babel.sty\endcsname\relax
289 \global\expandafter\let\csname ver@babel.sty\endcsname\relax
290 \global\let\@ifl@ter@@\@ifl@ter
291 \def\@ifl@ter#1#2#3#4#5{\global\let\@ifl@ter\@ifl@ter@@}%
292 \endinput}{}%
```
#### **6.4** key=value **options and other general option**

The following macros extract language modifiers, and only real package options are kept in the option list. Modifiers are saved and assigned to \BabelModifiers at \bbl@load@language; when no modifiers have been given, the former is \relax. How modifiers are handled are left to language styles; they can use \in@, loop them with \@for or load keyval, for example.

```
293 \bbl@trace{key=value and another general options}
294 \bbl@csarg\let{tempa\expandafter}\csname opt@babel.sty\endcsname
295 \def\bbl@tempb#1.#2{% Remove trailing dot
296 #1\ifx\@empty#2\else,\bbl@afterfi\bbl@tempb#2\fi}%
297 \def\bbl@tempd#1.#2\@nnil{% TODO. Refactor lists?
298 \ifx\@empty#2%
```

```
299 \edef\bbl@tempc{\ifx\bbl@tempc\@empty\else\bbl@tempc,\fi#1}%
300 \else
301 \in@{,provide=}{,#1}%
302 \ifin@
303 \edef\bbl@tempc{%
304 \ifx\bbl@tempc\@empty\else\bbl@tempc,\fi#1.\bbl@tempb#2}%
305 \else
306 \in@{=}{#1}%
307 \sqrt{ifin\omega}308 \edef\bbl@tempc{\ifx\bbl@tempc\@empty\else\bbl@tempc,\fi#1.#2}%
309 \qquad \text{left}310 \edef\bbl@tempc{\ifx\bbl@tempc\@empty\else\bbl@tempc,\fi#1}%
311 \bbl@csarg\edef{mod@#1}{\bbl@tempb#2}%
312 \quad \text{Vfi}313 \fi
314 \fi}
315 \let\bbl@tempc\@empty
316 \bbl@foreach\bbl@tempa{\bbl@tempd#1.\@empty\@nnil}
317 \expandafter\let\csname opt@babel.sty\endcsname\bbl@tempc
```
The next option tells babel to leave shorthand characters active at the end of processing the package. This is *not* the default as it can cause problems with other packages, but for those who want to use the shorthand characters in the preamble of their documents this can help.

```
318 \DeclareOption{KeepShorthandsActive}{}
319 \DeclareOption{activeacute}{}
320 \DeclareOption{activegrave}{}
321 \DeclareOption{debug}{}
322 \DeclareOption{noconfigs}{}
323 \DeclareOption{showlanguages}{}
324 \DeclareOption{silent}{}
325 % \DeclareOption{mono}{}
326 \DeclareOption{shorthands=off}{\bbl@tempa shorthands=\bbl@tempa}
327 \chardef\bbl@iniflag\z@
328 \DeclareOption{provide=*}{\chardef\bbl@iniflag\@ne} % main -> +1
329 \DeclareOption{provide+=*}{\chardef\bbl@iniflag\tw@} % add = 2
330 \DeclareOption{provide*=*}{\chardef\bbl@iniflag\thr@@} % add + main
331 % A separate option
332 \let\bbl@autoload@options\@empty
333 \DeclareOption{provide@=*}{\def\bbl@autoload@options{import}}
334 % Don't use. Experimental. TODO.
335 \newif\ifbbl@single
336 \DeclareOption{selectors=off}{\bbl@singletrue}
337 \langleMore package options\rangle
```
Handling of package options is done in three passes. (I [JBL] am not very happy with the idea, anyway.) The first one processes options which has been declared above or follow the syntax <key>=<value>, the second one loads the requested languages, except the main one if set with the key main, and the third one loads the latter. First, we "flag" valid keys with a nil value.

```
338 \let\bbl@opt@shorthands\@nnil
339 \let\bbl@opt@config\@nnil
340 \let\bbl@opt@main\@nnil
341 \let\bbl@opt@headfoot\@nnil
342 \let\bbl@opt@layout\@nnil
343 \let\bbl@opt@provide\@nnil
```
The following tool is defined temporarily to store the values of options.

```
344 \def\bbl@tempa#1=#2\bbl@tempa{%
345 \bbl@csarg\ifx{opt@#1}\@nnil
346 \bbl@csarg\edef{opt@#1}{#2}%
347 \else
348 \bbl@error
349 {Bad option '#1=#2'. Either you have misspelled the\\%
350 key or there is a previous setting of '#1'. Valid\\%
351 keys are, among others, 'shorthands', 'main', 'bidi',\\%
```

```
352 'strings', 'config', 'headfoot', 'safe', 'math'.}%
353 {See the manual for further details.}
354 \fi}
```
Now the option list is processed, taking into account only currently declared options (including those declared with a =), and <key>=<value> options (the former take precedence). Unrecognized options are saved in \bbl@language@opts, because they are language options.

```
355 \let\bbl@language@opts\@empty
356 \DeclareOption*{%
357 \bbl@xin@{\string=}{\CurrentOption}%
358 \ifin@
359 \expandafter\bbl@tempa\CurrentOption\bbl@tempa
360 \else
361 \bbl@add@list\bbl@language@opts{\CurrentOption}%
362 \quad \text{If} iNow we finish the first pass (and start over).
363 \ProcessOptions*
364 \ifx\bbl@opt@provide\@nnil
365 \let\bbl@opt@provide\@empty % %%% MOVE above
366 \else
367 \chardef\bbl@iniflag\@ne
```

```
368 \bbl@exp{\\\bbl@forkv{\@nameuse{@raw@opt@babel.sty}}}{%
369 \in@{,provide,}{,#1,}%
370 \ifin@
371 \def\bbl@opt@provide{#2}%
372 \bbl@replace\bbl@opt@provide{;}{,}%
373 \fi}
374 \fi
```
#### **6.5 Conditional loading of shorthands**

%

If there is no shorthands=<chars>, the original babel macros are left untouched, but if there is, these macros are wrapped (in babel.def) to define only those given.

A bit of optimization: if there is no shorthands=, then \bbl@ifshorthand is always true, and it is always false if shorthands is empty. Also, some code makes sense only with shorthands=....

```
376 \bbl@trace{Conditional loading of shorthands}
377 \def\bbl@sh@string#1{%
378 \ifx#1\@empty\else
379 \ifx#1t\string~%
380 \else\ifx#1c\string,%
381 \else\string#1%
382 \quad \text{Vfil}383 \expandafter\bbl@sh@string
384 \fi}
385 \ifx\bbl@opt@shorthands\@nnil
386 \def\bbl@ifshorthand#1#2#3{#2}%
387 \else\ifx\bbl@opt@shorthands\@empty
388 \def\bbl@ifshorthand#1#2#3{#3}%
389 \else
```
The following macro tests if a shorthand is one of the allowed ones.

```
390 \def\bbl@ifshorthand#1{%
391 \bbl@xin@{\string#1}{\bbl@opt@shorthands}%
392 \ifin@
393 \expandafter\@firstoftwo
394 \left\{ \rho \right\}se
395 \expandafter\@secondoftwo
396 \fi}
```
We make sure all chars in the string are 'other', with the help of an auxiliary macro defined above (which also zaps spaces).

397 \edef\bbl@opt@shorthands{%

398 \expandafter\bbl@sh@string\bbl@opt@shorthands\@empty}%

The following is ignored with shorthands=off, since it is intended to take some aditional actions for certain chars.

```
399 \bbl@ifshorthand{'}%
400 {\PassOptionsToPackage{activeacute}{babel}}{}
401 \bbl@ifshorthand{`}%
402 {\PassOptionsToPackage{activegrave}{babel}}{}
403 \fi\fi
```
With headfoot=lang we can set the language used in heads/foots. For example, in babel/3796 just adds headfoot=english. It misuses \@resetactivechars but seems to work.

```
404 \ifx\bbl@opt@headfoot\@nnil\else
405 \g@addto@macro\@resetactivechars{%
406 \set@typeset@protect
407 \expandafter\select@language@x\expandafter{\bbl@opt@headfoot}%
408 \let\protect\noexpand}
409 \fi
```
For the option safe we use a different approach – \bbl@opt@safe says which macros are redefined (B for bibs and R for refs). By default, both are currently set, but in a future release it will be set to none.

```
410 \ifx\bbl@opt@safe\@undefined
411 \def\bbl@opt@safe{BR}<br>412 %\let\bbl@opt@safe\@
     % \let\bbl@opt@safe\@empty % Pending of \cite
413 \fi
```
For layout an auxiliary macro is provided, available for packages and language styles. Optimization: if there is no layout, just do nothing.

```
414 \bbl@trace{Defining IfBabelLayout}
415 \ifx\bbl@opt@layout\@nnil
416 \newcommand\IfBabelLayout[3]{#3}%
417 \else
418 \newcommand\IfBabelLayout[1]{%
419 \@expandtwoargs\in@{.#1.}{.\bbl@opt@layout.}%
420 \ifin@
421 \expandafter\@firstoftwo
422 \else
423 \expandafter\@secondoftwo
424 \fi}
425 \fi
426 \langle /package)
427 (*core)
```
# **6.6 Interlude for Plain**

Because of the way docstrip works, we need to insert some code for Plain here. However, the tools provided by the babel installer for literate programming makes this section a short interlude, because the actual code is below, tagged as *Emulate LaTeX*.

```
428 \ifx\ldf@quit\@undefined\else
429 \endinput\fi % Same line!
430 \langle Make sure ProvidesFile is defined\rangle431 \ProvidesFile{babel.def}[\langle \langle date \rangle \rangle \langle \langle version \rangle \rangle Babel common definitions]
432 \ifx\AtBeginDocument\@undefined % TODO. change test.
433 \langle\langle Emulate\ LaTeX\rangle\rangle434 \fi
```
That is all for the moment. Now follows some common stuff, for both Plain and LHFX. After it, we will resume the LHFX-only stuff.

```
435 \langle /core \rangle436 (*package | core)
```
# **7 Multiple languages**

This is not a separate file (switch.def) anymore. Plain T<sub>E</sub>X version 3.0 provides the primitive \language that is used to store the current language. When used with a pre-3.0 version this function has to be implemented by allocating a counter.

```
437\def\bbl@version{\langle \langle version \rangle}
438 \def\bbl@date{\langle \langle date \rangle}
439 (Define core switching macros))
```
\adddialect The macro \adddialect can be used to add the name of a dialect or variant language, for which an already defined hyphenation table can be used.

```
440 \def\adddialect#1#2{%
441 \global\chardef#1#2\relax
442 \bbl@usehooks{adddialect}{{#1}{#2}}%
443 \begingroup
444 \count@#1\relax
445 \def\bbl@elt##1##2##3##4{%
446 \ifnum\count@=##2\relax
447 \edef\bbl@tempa{\expandafter\@gobbletwo\string#1}%
448 \bbl@info{Hyphen rules for '\expandafter\@gobble\bbl@tempa'
449 set to \expandafter\string\csname l@##1\endcsname\\%
450 (\string\language\the\count@). Reported}%
451 \def\bbl@elt####1####2####3####4{}%
452 \fi}%
453 \bbl@cs{languages}%
454 \endgroup}
```
\bbl@iflanguage executes code only if the language l@ exists. Otherwise raises an error. The argument of \bbl@fixname has to be a macro name, as it may get "fixed" if casing (lc/uc) is wrong. It's an attempt to fix a long-standing bug when \foreignlanguage and the like appear in a \MakeXXXcase. However, a lowercase form is not imposed to improve backward compatibility (perhaps you defined a language named MYLANG, but unfortunately mixed case names cannot be trapped). Note l@ is encapsulated, so that its case does not change.

```
455 \def\bbl@fixname#1{%
456 \begingroup
457 \def\bbl@tempe{l@}%
458 \edef\bbl@tempd{\noexpand\@ifundefined{\noexpand\bbl@tempe#1}}%
459 \bbl@tempd
460 {\lowercase\expandafter{\bbl@tempd}%
461 {\uppercase\expandafter{\bbl@tempd}%
462 \@empty
463 {\edef\bbl@tempd{\def\noexpand#1{#1}}%
464 \uppercase\expandafter{\bbl@tempd}}}%
465 {\edef\bbl@tempd{\def\noexpand#1{#1}}%
466 \lowercase\expandafter{\bbl@tempd}}}%
467 \@empty
468 \edef\bbl@tempd{\endgroup\def\noexpand#1{#1}}%
469 \bbl@tempd
470 \bbl@exp{\\\bbl@usehooks{languagename}{{\languagename}{#1}}}}
471 \def\bbl@iflanguage#1{%
472 \@ifundefined{l@#1}{\@nolanerr{#1}\@gobble}\@firstofone}
```
After a name has been 'fixed', the selectors will try to load the language. If even the fixed name is not defined, will load it on the fly, either based on its name, or if activated, its BCP47 code. We first need a couple of macros for a simple BCP 47 look up. It also makes sure, with \bbl@bcpcase, casing is the correct one, so that sr-latn-ba becomes fr-Latn-BA. Note #4 may contain some \@empty's, but they are eventually removed. \bbl@bcplookup either returns the found ini or it is \relax.

\def\bbl@bcpcase#1#2#3#4\@@#5{%

- \ifx\@empty#3%
- \uppercase{\def#5{#1#2}}%
- \else

```
477 \uppercase{\def#5{#1}}%
```

```
478 \lowercase{\edef#5{#5#2#3#4}}%
```
```
479 \quad \text{If} i480 \def\bbl@bcplookup#1-#2-#3-#4\@@{%
481 \let\bbl@bcp\relax
482 \lowercase{\def\bbl@tempa{#1}}%
483 \ifx\@empty#2%
484 \IfFileExists{babel-\bbl@tempa.ini}{\let\bbl@bcp\bbl@tempa}{}%
485 \else\ifx\@empty#3%
486 \bbl@bcpcase#2\@empty\@empty\@@\bbl@tempb
487 \IfFileExists{babel-\bbl@tempa-\bbl@tempb.ini}%
488 {\edef\bbl@bcp{\bbl@tempa-\bbl@tempb}}%
489 {}%
490 \ifx\bbl@bcp\relax
491 \IfFileExists{babel-\bbl@tempa.ini}{\let\bbl@bcp\bbl@tempa}{}%
492 \quad \text{If}493 \else
494 \bbl@bcpcase#2\@empty\@empty\@@\bbl@tempb
495 \bbl@bcpcase#3\@empty\@empty\@@\bbl@tempc
496 \IfFileExists{babel-\bbl@tempa-\bbl@tempb-\bbl@tempc.ini}%
497 {\edef\bbl@bcp{\bbl@tempa-\bbl@tempb-\bbl@tempc}}%
498 {}%
499 \ifx\bbl@bcp\relax
500 \IfFileExists{babel-\bbl@tempa-\bbl@tempc.ini}%
501 {\edef\bbl@bcp{\bbl@tempa-\bbl@tempc}}%
502 {}%
503 \fi
504 \ifx\bbl@bcp\relax
505 \IfFileExists{babel-\bbl@tempa-\bbl@tempc.ini}%
506 {\edef\bbl@bcp{\bbl@tempa-\bbl@tempc}}%
507 {}%
508 \fi
509 \ifx\bbl@bcp\relax
510 \IfFileExists{babel-\bbl@tempa.ini}{\let\bbl@bcp\bbl@tempa}{}%
511 \fi
512 \{f_i\}513 \let\bbl@initoload\relax
514 \def\bbl@provide@locale{%
515 \ifx\babelprovide\@undefined
516 \bbl@error{For a language to be defined on the fly 'base'\\%
517 is not enough, and the whole package must be\\%
518 loaded. Either delete the 'base' option or\\%
519 request the languages explicitly}%
520 {See the manual for further details.}%
521 \text{ } \sqrt{51}522 \let\bbl@auxname\languagename % Still necessary. TODO
523 \bbl@ifunset{bbl@bcp@map@\languagename}{}% Move uplevel??
524 {\edef\languagename{\@nameuse{bbl@bcp@map@\languagename}}}%
525 \ifbbl@bcpallowed
526 \expandafter\ifx\csname date\languagename\endcsname\relax
527 \expandafter
528 \bbl@bcplookup\languagename-\@empty-\@empty-\@empty\@@
529 \ifx\bbl@bcp\relax\else % Returned by \bbl@bcplookup
530 \edef\languagename{\bbl@bcp@prefix\bbl@bcp}%
531 \edef\localename{\bbl@bcp@prefix\bbl@bcp}%
532 \expandafter\ifx\csname date\languagename\endcsname\relax
533 \let\bbl@initoload\bbl@bcp
534 \bbl@exp{\\\babelprovide[\bbl@autoload@bcpoptions]{\languagename}}%
535 \let\bbl@initoload\relax
536 \fi
537 \bbl@csarg\xdef{bcp@map@\bbl@bcp}{\localename}%
538 \fi
539 \fi
540 \fi
541 \expandafter\ifx\csname date\languagename\endcsname\relax
```
- 542 \IfFileExists{babel-\languagename.tex}%
- 543 {\bbl@exp{\\\babelprovide[\bbl@autoload@options]{\languagename}}}%
- 544 {}%
- 545 \fi}
- \iflanguage Users might want to test (in a private package for instance) which language is currently active. For this we provide a test macro, \iflanguage, that has three arguments. It checks whether the first argument is a known language. If so, it compares the first argument with the value of \language. Then, depending on the result of the comparison, it executes either the second or the third argument.

 \def\iflanguage#1{% \bbl@iflanguage{#1}{% \ifnum\csname l@#1\endcsname=\language \expandafter\@firstoftwo 550 \else \expandafter\@secondoftwo 552 \fi}}

# **7.1 Selecting the language**

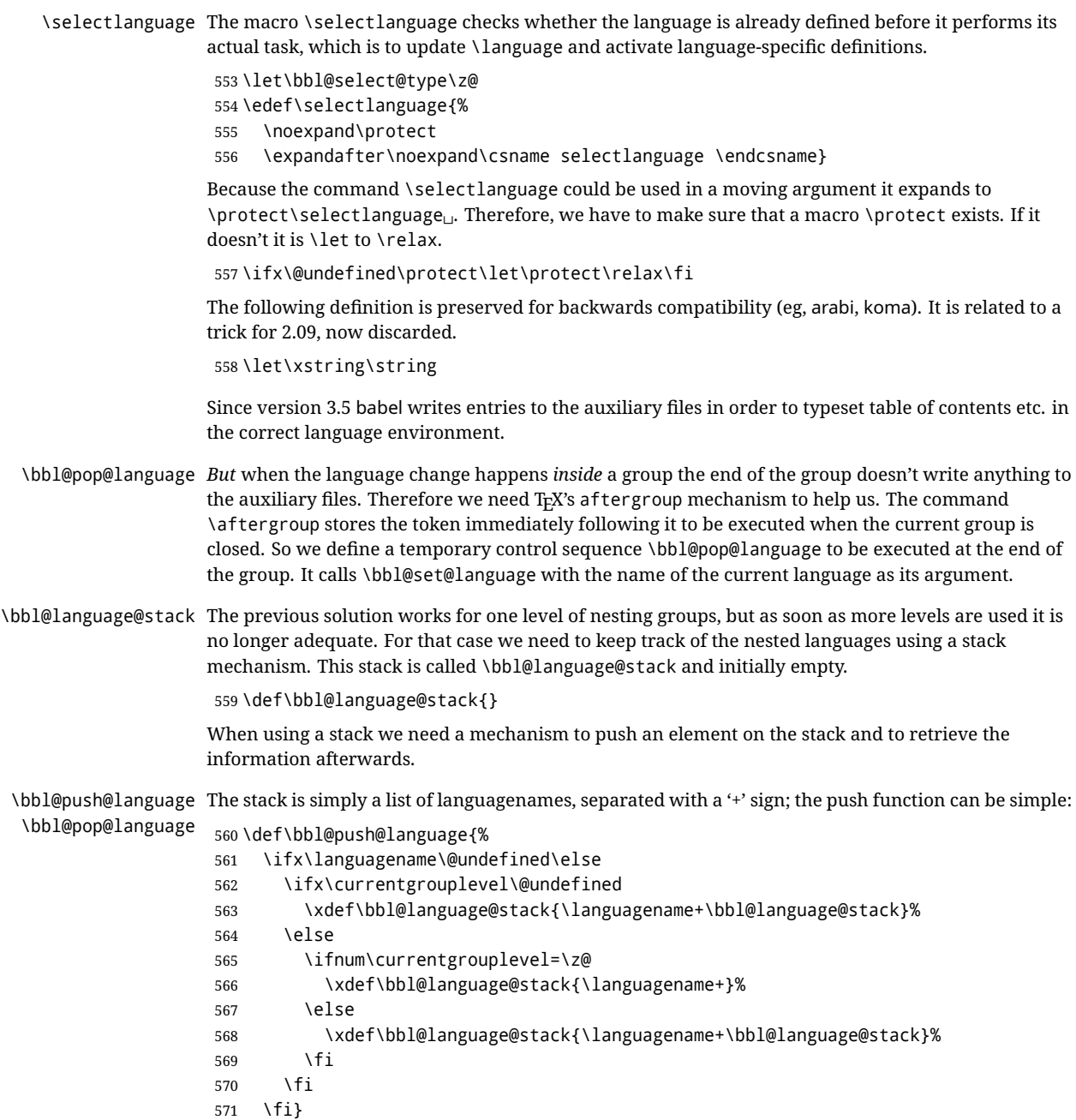

Retrieving information from the stack is a little bit less simple, as we need to remove the element from the stack while storing it in the macro \languagename. For this we first define a helper function.

- \bbl@pop@lang This macro stores its first element (which is delimited by the '+'-sign) in \languagename and stores the rest of the string in \bbl@language@stack.
	- 572 \def\bbl@pop@lang#1+#2\@@{%
	- 573 \edef\languagename{#1}%
	- 574 \xdef\bbl@language@stack{#2}}

The reason for the somewhat weird arrangement of arguments to the helper function is the fact it is called in the following way. This means that before \bbl@pop@lang is executed T<sub>F</sub>X first *expands* the stack, stored in \bbl@language@stack. The result of that is that the argument string of \bbl@pop@lang contains one or more language names, each followed by a '+'-sign (zero language names won't occur as this macro will only be called after something has been pushed on the stack).

```
575 \let\bbl@ifrestoring\@secondoftwo
```
- 576 \def\bbl@pop@language{%
- 577 \expandafter\bbl@pop@lang\bbl@language@stack\@@
- 578 \let\bbl@ifrestoring\@firstoftwo
- 579 \expandafter\bbl@set@language\expandafter{\languagename}%
- 580 \let\bbl@ifrestoring\@secondoftwo}

Once the name of the previous language is retrieved from the stack, it is fed to \bbl@set@language to do the actual work of switching everything that needs switching.

An alternative way to identify languages (in the babel sense) with a numerical value is introduced in 3.30. This is one of the first steps for a new interface based on the concept of locale, which explains the name of \localeid. This means \l@... will be reserved for hyphenation patterns (so that two locales can share the same rules).

```
581 \chardef\localeid\z@
                 582 \def\bbl@id@last{0} % No real need for a new counter
                 583 \def\bbl@id@assign{%
                 584 \bbl@ifunset{bbl@id@@\languagename}%
                 585 {\count@\bbl@id@last\relax
                 586 \advance\count@\@ne
                 587 \bbl@csarg\chardef{id@@\languagename}\count@
                 588 \edef\bbl@id@last{\the\count@}%
                 589 \ifcase\bbl@engine\or
                 590 \directlua{
                 591 Babel = Babel or \{\}592 Babel.locale_props = Babel.locale_props or {}
                 593 Babel.locale_props[\bbl@id@last] = {}
                 594 Babel.locale_props[\bbl@id@last].name = '\languagename'
                 595 }%
                 596 \fi}%
                 597 {}%
                 598 \chardef\localeid\bbl@cl{id@}}
                 The unprotected part of \selectlanguage.
                 599 \expandafter\def\csname selectlanguage \endcsname#1{%
                 600 \ifnum\bbl@hymapsel=\@cclv\let\bbl@hymapsel\tw@\fi
                 601 \bbl@push@language
                 602 \aftergroup\bbl@pop@language
                 603 \bbl@set@language{#1}}
\bbl@set@language The macro \bbl@set@language takes care of switching the language environment and of writing
```
entries on the auxiliary files. For historial reasons, language names can be either language of \language. To catch either form a trick is used, but unfortunately as a side effect the catcodes of letters in \languagename are messed up. This is a bug, but preserved for backwards compatibility. The list of auxiliary files can be extended by redefining \BabelContentsFiles, but make sure they are loaded inside a group (as aux, toc, lof, and lot do) or the last language of the document will remain active afterwards.

We also write a command to change the current language in the auxiliary files.

\bbl@savelastskip is used to deal with skips before the write whatsit (as suggested by U Fischer). Adapted from hyperref, but it might fail, so I'll consider it a temporary hack, while I study other options (the ideal, but very likely unfeasible except perhaps in luatex, is to avoid the \write altogether when not needed).

```
604 \def\BabelContentsFiles{toc,lof,lot}
605 \def\bbl@set@language#1{% from selectlanguage, pop@
606 % The old buggy way. Preserved for compatibility.
607 \edef\languagename{%
608 \ifnum\escapechar=\expandafter`\string#1\@empty
609 \else\string#1\@empty\fi}%
610 \ifcat\relax\noexpand#1%
611 \expandafter\ifx\csname date\languagename\endcsname\relax
612 \edef\languagename{#1}%
613 \let\localename\languagename
614 \else
615 \bbl@info{Using '\string\language' instead of 'language' is\\%
616 deprecated. If what you want is to use a\\%
617 macro containing the actual locale, make\\%
618 sure it does not not match any language.\\%
619 Reported}%
620 \ifx\scantokens\@undefined
621 \def\localename{??}%
622 \else
623 \scantokens\expandafter{\expandafter
624 \def\expandafter\localename\expandafter{\languagename}}%
625 \fi
626 \fi
627 \leq \text{e}628 \def\localename{#1}% This one has the correct catcodes
629 \fi
630 \select@language{\languagename}%
631 % write to auxs
632 \expandafter\ifx\csname date\languagename\endcsname\relax\else
633 \if@filesw
634 \ifx\babel@aux\@gobbletwo\else % Set if single in the first, redundant
635 \bbl@savelastskip
636 \protected@write\@auxout{}{\string\babel@aux{\bbl@auxname}{}}%
637 \bbl@restorelastskip
638 \fi
639 \bbl@usehooks{write}{}%
640 \fi
641 \fi}
642 %
643 \let\bbl@restorelastskip\relax
644 \let\bbl@savelastskip\relax
645 %
646 \newif\ifbbl@bcpallowed
647 \bbl@bcpallowedfalse
648 \def\select@language#1{% from set@, babel@aux
649 \ifx\bbl@selectorname\@empty
650 \def\bbl@selectorname{select}%
651 % set hymap
652 \fi
653 \ifnum\bbl@hymapsel=\@cclv\chardef\bbl@hymapsel4\relax\fi
654 % set name
655 \edef\languagename{#1}%
656 \bbl@fixname\languagename
657 % TODO. name@map must be here?
658 \bbl@provide@locale
659 \bbl@iflanguage\languagename{%
660 \let\bbl@select@type\z@
661 \expandafter\bbl@switch\expandafter{\languagename}}}
662 \def\babel@aux#1#2{%
```

```
663 \select@language{#1}%
664 \bbl@foreach\BabelContentsFiles{% \relax -> don't assume vertical mode
665 \@writefile{##1}{\babel@toc{#1}{#2}\relax}}}% TODO - plain?
666 \def\babel@toc#1#2{%
667 \select@language{#1}}
```
First, check if the user asks for a known language. If so, update the value of \language and call \originalTeX to bring TEX in a certain pre-defined state.

The name of the language is stored in the control sequence \languagename. Then we have to *re*define \originalTeX to compensate for the things that have been activated. To save memory space for the macro definition of \originalTeX, we construct the control sequence name for the \noextras*\lang*} command at definition time by expanding the \csname primitive. Now activate the language-specific definitions. This is done by constructing the names of three macros by concatenating three words with the argument of \selectlanguage, and calling these

macros The switching of the values of \lefthyphenmin and \righthyphenmin is somewhat different. First we save their current values, then we check if  $\langle \langle \text{lang} \rangle$ hyphenmins is defined. If it is not, we set default values (2 and 3), otherwise the values in  $\lambda$ *lang*)hyphenmins will be used.

```
668 \newif\ifbbl@usedategroup
669 \def\bbl@switch#1{% from select@, foreign@
670 % make sure there is info for the language if so requested
671 \bbl@ensureinfo{#1}%
672 % restore
673 \originalTeX
674 \expandafter\def\expandafter\originalTeX\expandafter{%
675 \csname noextras#1\endcsname
676 \let\originalTeX\@empty
677 \babel@beginsave}%
678 \bbl@usehooks{afterreset}{}%
679 \languageshorthands{none}%
680 % set the locale id
681 \bbl@id@assign
682 % switch captions, date
683 % No text is supposed to be added here, so we remove any
684 % spurious spaces.
685 \bbl@bsphack
686 \ifcase\bbl@select@type
687 \csname captions#1\endcsname\relax
688 \csname date#1\endcsname\relax
689 \leq \leq \leq \leq \leq \leq \leq \leq \leq \leq \leq \leq \leq \leq \leq \leq \leq \leq \leq \leq \leq \leq \leq \leq \leq \leq \leq \leq \leq \leq \leq \leq \leq \leq \leq \leq690 \bbl@xin@{,captions,}{,\bbl@select@opts,}%
691 \ifin@
692 \csname captions#1\endcsname\relax
693 \fi
694 \bbl@xin@{,date,}{,\bbl@select@opts,}%
695 \ifin@ % if \foreign... within \<lang>date
696 \csname date#1\endcsname\relax
697 \fi
698 \fi
699 \bbl@esphack
700 % switch extras
701 \bbl@usehooks{beforeextras}{}%
702 \csname extras#1\endcsname\relax
703 \bbl@usehooks{afterextras}{}%
704 % > babel-ensure
705 % > babel-sh-<short>
706 % > babel-bidi
707 % > babel-fontspec
708 % hyphenation - case mapping
709 \ifcase\bbl@opt@hyphenmap\or
710 \def\BabelLower##1##2{\lccode##1=##2\relax}%
711 \ifnum\bbl@hymapsel>4\else
712 \csname\languagename @bbl@hyphenmap\endcsname
```

```
713 \fi
                     714 \chardef\bbl@opt@hyphenmap\z@
                     715 \else
                     716 \ifnum\bbl@hymapsel>\bbl@opt@hyphenmap\else
                     717 \csname\languagename @bbl@hyphenmap\endcsname
                     718 \fi
                     719 \fi
                     720 \let\bbl@hymapsel\@cclv
                     721 % hyphenation - select rules
                     722 \ifnum\csname l@\languagename\endcsname=\l@unhyphenated
                     723 \edef\bbl@tempa{u}%
                     724 \leq \leq \leq725 \edef\bbl@tempa{\bbl@cl{lnbrk}}%
                     726 \fi
                     727 % linebreaking - handle u, e, k (v in the future)
                     728 \bbl@xin@{/u}{/\bbl@tempa}%
                     729 \ifin@\else\bbl@xin@{/e}{/\bbl@tempa}\fi % elongated forms
                     730 \ifin@\else\bbl@xin@{/k}{/\bbl@tempa}\fi % only kashida
                     731 \ifin@\else\bbl@xin@{/p}{/\bbl@tempa}\fi % padding (eg, Tibetan)
                     732 \ifin@\else\bbl@xin@{/v}{/\bbl@tempa}\fi % variable font
                     733 \ifin@
                     734 % unhyphenated/kashida/elongated/padding = allow stretching
                     735 \language\l@unhyphenated
                     736 \babel@savevariable\emergencystretch
                     737 \emergencystretch\maxdimen
                     738 \babel@savevariable\hbadness
                     739 \hbadness\@M
                     740 \else
                     741 % other = select patterns
                     742 \bbl@patterns{#1}%
                     743 \fi
                     744 % hyphenation - mins
                     745 \babel@savevariable\lefthyphenmin
                     746 \babel@savevariable\righthyphenmin
                     747 \expandafter\ifx\csname #1hyphenmins\endcsname\relax
                     748 \set@hyphenmins\tw@\thr@@\relax
                     749 \else
                     750 \expandafter\expandafter\expandafter\set@hyphenmins
                     751 \csname #1hyphenmins\endcsname\relax
                     752 \fi
                     753 \let\bbl@selectorname\@empty}
otherlanguage (env.) The otherlanguage environment can be used as an alternative to using the \selectlanguage
                    declarative command. When you are typesetting a document which mixes left-to-right and
                    right-to-left typesetting you have to use this environment in order to let things work as you expect
                    them to.
                    The \ignorespaces command is necessary to hide the environment when it is entered in horizontal
                    mode.
                     754 \long\def\otherlanguage#1{%
                     755 \def\bbl@selectorname{other}%
                     756 \ifnum\bbl@hymapsel=\@cclv\let\bbl@hymapsel\thr@@\fi
                    757 \csname selectlanguage \endcsname{#1}%
                     758 \ignorespaces}
                    The \endotherlanguage part of the environment tries to hide itself when it is called in horizontal
                    mode.
                     759 \long\def\endotherlanguage{%
                     760 \global\@ignoretrue\ignorespaces}
otherlanguage* (env.) The otherlanguage environment is meant to be used when a large part of text from a different
                    language needs to be typeset, but without changing the translation of words such as 'figure'. This
                    environment makes use of \foreign@language.
```

```
761 \expandafter\def\csname otherlanguage*\endcsname{%
```
762 \@ifnextchar[\bbl@otherlanguage@s{\bbl@otherlanguage@s[]}}

- 763 \def\bbl@otherlanguage@s[#1]#2{%
- 764 \def\bbl@selectorname{other\*}%
- 765 \ifnum\bbl@hymapsel=\@cclv\chardef\bbl@hymapsel4\relax\fi
- 766 \def\bbl@select@opts{#1}%
- 767 \foreign@language{#2}}

At the end of the environment we need to switch off the extra definitions. The grouping mechanism of the environment will take care of resetting the correct hyphenation rules and "extras".

768 \expandafter\let\csname endotherlanguage\*\endcsname\relax

\foreignlanguage The \foreignlanguage command is another substitute for the \selectlanguage command. This command takes two arguments, the first argument is the name of the language to use for typesetting the text specified in the second argument.

Unlike \selectlanguage this command doesn't switch *everything*, it only switches the hyphenation rules and the extra definitions for the language specified. It does this within a group and assumes the \extras *(lang*) command doesn't make any \global changes. The coding is very similar to part of \selectlanguage.

\bbl@beforeforeign is a trick to fix a bug in bidi texts. \foreignlanguage is supposed to be a 'text' command, and therefore it must emit a \leavevmode, but it does not, and therefore the indent is placed on the opposite margin. For backward compatibility, however, it is done only if a right-to-left script is requested; otherwise, it is no-op.

(3.11) \foreignlanguage\* is a temporary, experimental macro for a few lines with a different script direction, while preserving the paragraph format (thank the braces around \par, things like \hangindent are not reset). Do not use it in production, because its semantics and its syntax may change (and very likely will, or even it could be removed altogether). Currently it enters in vmode and then selects the language (which in turn sets the paragraph direction).

(3.11) Also experimental are the hook foreign and foreign\*. With them you can redefine \BabelText which by default does nothing. Its behavior is not well defined yet. So, use it in horizontal mode only if you do not want surprises.

In other words, at the beginning of a paragraph \foreignlanguage enters into hmode with the surrounding lang, and with \foreignlanguage\* with the new lang.

- 769 \providecommand\bbl@beforeforeign{}
- 770 \edef\foreignlanguage{%
- 771 \noexpand\protect

772 \expandafter\noexpand\csname foreignlanguage \endcsname}

- 773 \expandafter\def\csname foreignlanguage \endcsname{%
- 774 \@ifstar\bbl@foreign@s\bbl@foreign@x}
- 775 \providecommand\bbl@foreign@x[3][]{%
- 776 \begingroup
- 777 \def\bbl@selectorname{foreign}%
- 778 \def\bbl@select@opts{#1}%
- 779 \let\BabelText\@firstofone
- 780 \bbl@beforeforeign
- 781 \foreign@language{#2}%
- 782 \bbl@usehooks{foreign}{}%
- 783 \BabelText{#3}% Now in horizontal mode!
- 784 \endgroup}
- 785 \def\bbl@foreign@s#1#2{% TODO \shapemode, \@setpar, ?\@@par
- 786 \begingroup
- 787 {\par}%
- 788 \def\bbl@selectorname{foreign\*}%
- 789 \let\bbl@select@opts\@empty
- 790 \let\BabelText\@firstofone
- 791 \foreign@language{#1}%
- 792 \bbl@usehooks{foreign\*}{}%
- 793 \bbl@dirparastext
- 794 \BabelText{#2}% Still in vertical mode!
- 795 {\par}%
- 796 \endgroup}

#### \foreign@language This macro does the work for \foreignlanguage and the otherlanguage\* environment. First we need to store the name of the language and check that it is a known language. Then it just calls bbl@switch.

```
797 \def\foreign@language#1{%
798 % set name
799 \edef\languagename{#1}%
800 \ifbbl@usedategroup
801 \bbl@add\bbl@select@opts{,date,}%
802 \bbl@usedategroupfalse
803 \quad \text{Vfi}804 \bbl@fixname\languagename
805 % TODO. name@map here?
806 \bbl@provide@locale
807 \bbl@iflanguage\languagename{%
808 \let\bbl@select@type\@ne
809 \expandafter\bbl@switch\expandafter{\languagename}}}
The following macro executes conditionally some code based on the selector being used.
```

```
810 \def\IfBabelSelectorTF#1{%
811 \bbl@xin@{,\bbl@selectorname,}{,\zap@space#1 \@empty,}%
812 \ifin@
813 \expandafter\@firstoftwo
814 \left\{ \text{e} \right\} se
815 \expandafter\@secondoftwo
816 \fi}
```
\bbl@patterns This macro selects the hyphenation patterns by changing the \language register. If special hyphenation patterns are available specifically for the current font encoding, use them instead of the default.

> It also sets hyphenation exceptions, but only once, because they are global (here language \lccode's has been set, too). \bbl@hyphenation@ is set to relax until the very first \babelhyphenation, so do nothing with this value. If the exceptions for a language (by its number, not its name, so that :ENC is taken into account) has been set, then use \hyphenation with both global and language exceptions and empty the latter to mark they must not be set again.

```
817 \let\bbl@hyphlist\@empty
818 \let\bbl@hyphenation@\relax
819 \let\bbl@pttnlist\@empty
820 \let\bbl@patterns@\relax
821 \let\bbl@hymapsel=\@cclv
822 \def\bbl@patterns#1{%
823 \language=\expandafter\ifx\csname l@#1:\f@encoding\endcsname\relax
824 \csname l@#1\endcsname
825 \edef\bbl@tempa{#1}%
826 \leq \leq \leq \leq \leq \leq \leq \leq \leq \leq \leq \leq \leq \leq \leq \leq \leq \leq \leq \leq \leq \leq \leq \leq \leq \leq \leq \leq \leq \leq \leq \leq \leq \leq \leq \leq827 \csname l@#1:\f@encoding\endcsname
828 \edef\bbl@tempa{#1:\f@encoding}%
829 \fi
830 \@expandtwoargs\bbl@usehooks{patterns}{{#1}{\bbl@tempa}}%
831 \quad % \Rightarrow luatex
832 \@ifundefined{bbl@hyphenation@}{}{% Can be \relax!
833 \begingroup
834 \bbl@xin@{,\number\language,}{,\bbl@hyphlist}%
835 \ifin@\else
836 \@expandtwoargs\bbl@usehooks{hyphenation}{{#1}{\bbl@tempa}}%
837 \hyphenation{%
838 \bbl@hyphenation@
839 \@ifundefined{bbl@hyphenation@#1}%
840 \@empty
841 {\space\csname bbl@hyphenation@#1\endcsname}}%
842 \xdef\bbl@hyphlist{\bbl@hyphlist\number\language,}%
843 \fi
844 \endgroup}}
```
hyphenrules (*env.*) The environment hyphenrules can be used to select *just* the hyphenation rules. This environment does *not* change \languagename and when the hyphenation rules specified were not loaded it has no

```
effect. Note however, \lccode's and font encodings are not set at all, so in most cases you should use
                   otherlanguage*.
                    845 \def\hyphenrules#1{%
                    846 \edef\bbl@tempf{#1}%
                    847 \bbl@fixname\bbl@tempf
                    848 \bbl@iflanguage\bbl@tempf{%
                    849 \expandafter\bbl@patterns\expandafter{\bbl@tempf}%
                    850 \ifx\languageshorthands\@undefined\else
                    851 \languageshorthands{none}%
                    852 \fi
                    853 \expandafter\ifx\csname\bbl@tempf hyphenmins\endcsname\relax
                    854 \set@hyphenmins\tw@\thr@@\relax
                    855 \else
                    856 \expandafter\expandafter\expandafter\set@hyphenmins
                    857 \csname\bbl@tempf hyphenmins\endcsname\relax
                    858 \fi}}
                    859 \let\endhyphenrules\@empty
\providehyphenmins The macro \providehyphenmins should be used in the language definition files to provide a default
                   setting for the hyphenation parameters \lefthyphenmin and \righthyphenmin. If the macro
                   \lambda(lang)hyphenmins is already defined this command has no effect.
                    860 \def\providehyphenmins#1#2{%
                    861 \expandafter\ifx\csname #1hyphenmins\endcsname\relax
                    862 \@namedef{#1hyphenmins}{#2}%
                    863 \fi}
   \set@hyphenmins This macro sets the values of \lefthyphenmin and \righthyphenmin. It expects two values as its
                   argument.
                    864 \def\set@hyphenmins#1#2{%
                    865 \lefthyphenmin#1\relax
                    866 \righthyphenmin#2\relax}
\Pr vertex The identification code for each file is something that was introduced in EFK 2\epsilon. When the
                   command \ProvidesFile does not exist, a dummy definition is provided temporarily. For use in the
                   language definition file the command \ProvidesLanguage is defined by babel.
                   Depending on the format, ie, on if the former is defined, we use a similar definition or not.
                    867 \ifx\ProvidesFile\@undefined
                    868 \def\ProvidesLanguage#1[#2 #3 #4]{%
                    869 \wlog{Language: #1 #4 #3 <#2>}%
                    870 }
                    871 \leq \leq872 \def\ProvidesLanguage#1{%
                    873 \begingroup
                    874 \catcode`\ 10 %
                    875 \@makeother\/%
                    876 \@ifnextchar[%]
                    877 {\@provideslanguage{#1}}{\@provideslanguage{#1}[]}}
                    878 \def\@provideslanguage#1[#2]{%
                    879 \wlog{Language: #1 #2}%
                    880 \expandafter\xdef\csname ver@#1.ldf\endcsname{#2}%
                    881 \endgroup}
                    882 \fi
```
\originalTeX The macro\originalTeX should be known to T<sub>F</sub>X at this moment. As it has to be expandable we \let it to \@empty instead of \relax.

```
883 \ifx\originalTeX\@undefined\let\originalTeX\@empty\fi
```
Because this part of the code can be included in a format, we make sure that the macro which initializes the save mechanism, \babel@beginsave, is not considered to be undefined.

\ifx\babel@beginsave\@undefined\let\babel@beginsave\relax\fi

A few macro names are reserved for future releases of babel, which will use the concept of 'locale':

```
885 \providecommand\setlocale{%
886 \bbl@error
887 {Not yet available}%
888 {Find an armchair, sit down and wait}}
889 \let\uselocale\setlocale
890 \let\locale\setlocale
891 \let\selectlocale\setlocale
892 \let\textlocale\setlocale
893 \let\textlanguage\setlocale
894 \let\languagetext\setlocale
```
### **7.2 Errors**

```
\@nolanerr
The babel package will signal an error when a documents tries to select a language that hasn't been
\@nopatterns
defined earlier. When a user selects a language for which no hyphenation patterns were loaded into
               the format he will be given a warning about that fact. We revert to the patterns for \language=0 in
               that case. In most formats that will be (US)english, but it might also be empty.
```
\@noopterr When the package was loaded without options not everything will work as expected. An error message is issued in that case.

> When the format knows about \PackageError it must be  $L_F X2_{\epsilon}$ , so we can safely use its error handling interface. Otherwise we'll have to 'keep it simple'.

Infos are not written to the console, but on the other hand many people think warnings are errors, so a further message type is defined: an important info which is sent to the console.

```
895 \edef\bbl@nulllanguage{\string\language=0}
896 \def\bbl@nocaption{\protect\bbl@nocaption@i}
897 \def\bbl@nocaption@i#1#2{% 1: text to be printed 2: caption macro \langXname
898 \global\@namedef{#2}{\textbf{?#1?}}%
899 \@nameuse{#2}%
900 \edef\bbl@tempa{#1}%
901 \bbl@sreplace\bbl@tempa{name}{}%
902 \bbl@warning{%
903 \@backslashchar#1 not set for '\languagename'. Please,\\%
904 define it after the language has been loaded\\%
905 (typically in the preamble) with:\\%
906 \string\setlocalecaption{\languagename}{\bbl@tempa}{..}\\%
907 Feel free to contribute on github.com/latex3/babel.\\%
908 Reported}}
909 \def\bbl@tentative{\protect\bbl@tentative@i}
910 \def\bbl@tentative@i#1{%
911 \bbl@warning{%
912 Some functions for '#1' are tentative.\\%
913 They might not work as expected and their behavior\\%
914 could change in the future.\\%
915 Reported}}
916 \def\@nolanerr#1{%
917 \bbl@error
918 {You haven't defined the language '#1' yet.\\%
919 Perhaps you misspelled it or your installation\\%
920 is not complete}%
921 {Your command will be ignored, type <return> to proceed}}
922 \def\@nopatterns#1{%
923 \bbl@warning
924 {No hyphenation patterns were preloaded for\\%
925 the language '#1' into the format.\\%
926 Please, configure your TeX system to add them and\\%
927 rebuild the format. Now I will use the patterns\\%
928 preloaded for \bbl@nulllanguage\space instead}}
929 \let\bbl@usehooks\@gobbletwo
930 \ifx\bbl@onlyswitch\@empty\endinput\fi
931 % Here ended switch.def
```
Here ended the now discarded switch.def. Here also (currently) ends the base option.

```
932 \ifx\directlua\@undefined\else
933 \ifx\bbl@luapatterns\@undefined
934 \input luababel.def
935 \fi
936 \fi
937 \langleBasic macros\rangle938 \bbl@trace{Compatibility with language.def}
939 \ifx\bbl@languages\@undefined
940 \ifx\directlua\@undefined
941 \openin1 = language.def % TODO. Remove hardcoded number
942 \ifeof1
943 \closein1
944 \message{I couldn't find the file language.def}
945 \else
946 \closein1
947 \begingroup
948 \def\addlanguage#1#2#3#4#5{%
949 \expandafter\ifx\csname lang@#1\endcsname\relax\else
950 \global\expandafter\let\csname l@#1\expandafter\endcsname
951 \csname lang@#1\endcsname
952 \fi}%
953 \def\uselanguage#1{}%
954 \input language.def
955 \endgroup
956 \quad \text{Vfi}957 \fi
958 \chardef\l@english\z@
959 \fi
```
\addto It takes two arguments, a  $\langle$ *control sequence* $\rangle$  and TEX-code to be added to the  $\langle$ *control sequence* $\rangle$ . If the *(control sequence*) has not been defined before it is defined now. The control sequence could also expand to \relax, in which case a circular definition results. The net result is a stack overflow. Note there is an inconsistency, because the assignment in the last branch is global.

```
960 \def\addto#1#2{%
961 \ifx#1\@undefined
962 \def#1{#2}%
963 \else
964 \ifx#1\relax
965 \def#1{#2}%
966 \else
967 {\toks@\expandafter{#1#2}%
968 \xdef#1{\the\toks@}}%
969 \fi
970 \fi}
```
The macro \initiate@active@char below takes all the necessary actions to make its argument a shorthand character. The real work is performed once for each character. But first we define a little tool.

```
971 \def\bbl@withactive#1#2{%
972 \begingroup
```

```
973 \lccode`~=`#2\relax
```

```
974 \lowercase{\endgroup#1~}}
```
\bbl@redefine To redefine a command, we save the old meaning of the macro. Then we redefine it to call the original macro with the 'sanitized' argument. The reason why we do it this way is that we don't want to redefine the ETEX macros completely in case their definitions change (they have changed in the past). A macro named \macro will be saved new control sequences named \org@macro.

```
975 \def\bbl@redefine#1{%
```
- \edef\bbl@tempa{\bbl@stripslash#1}%
- \expandafter\let\csname org@\bbl@tempa\endcsname#1%
- \expandafter\def\csname\bbl@tempa\endcsname}
- \@onlypreamble\bbl@redefine

\bbl@redefine@long This version of \babel@redefine can be used to redefine \long commands such as \ifthenelse.

```
980 \def\bbl@redefine@long#1{%
```
- \edef\bbl@tempa{\bbl@stripslash#1}%
- \expandafter\let\csname org@\bbl@tempa\endcsname#1%
- \expandafter\long\expandafter\def\csname\bbl@tempa\endcsname}
- \@onlypreamble\bbl@redefine@long

\bbl@redefinerobust For commands that are redefined, but which *might* be robust we need a slightly more intelligent macro. A robust command foo is defined to expand to \protect\foo... So it is necessary to check whether  $\sqrt{160}$  exists. The result is that the command that is being redefined is always robust afterwards. Therefore all we need to do now is define  $\setminus$  foo...

> \def\bbl@redefinerobust#1{% \edef\bbl@tempa{\bbl@stripslash#1}% \bbl@ifunset{\bbl@tempa\space}% {\expandafter\let\csname org@\bbl@tempa\endcsname#1% \bbl@exp{\def\\#1{\\\protect\<\bbl@tempa\space>}}}% {\bbl@exp{\let\<org@\bbl@tempa>\<\bbl@tempa\space>}}% \@namedef{\bbl@tempa\space}} \@onlypreamble\bbl@redefinerobust

#### **7.3 Hooks**

Admittedly, the current implementation is a somewhat simplistic and does very little to catch errors, but it is meant for developers, after all. \bbl@usehooks is the commands used by babel to execute hooks defined for an event.

```
993 \bbl@trace{Hooks}
994 \newcommand\AddBabelHook[3][]{%
995 \bbl@ifunset{bbl@hk@#2}{\EnableBabelHook{#2}}{}%
996 \def\bbl@tempa##1,#3=##2,##3\@empty{\def\bbl@tempb{##2}}%
997 \expandafter\bbl@tempa\bbl@evargs,#3=,\@empty
998 \bbl@ifunset{bbl@ev@#2@#3@#1}%
999 {\bbl@csarg\bbl@add{ev@#3@#1}{\bbl@elth{#2}}}%
1000 {\bbl@csarg\let{ev@#2@#3@#1}\relax}%
1001 \bbl@csarg\newcommand{ev@#2@#3@#1}[\bbl@tempb]}
1002 \newcommand\EnableBabelHook[1]{\bbl@csarg\let{hk@#1}\@firstofone}
1003 \newcommand\DisableBabelHook[1]{\bbl@csarg\let{hk@#1}\@gobble}
1004 \def\bbl@usehooks#1#2{%
1005 \ifx\UseHook\@undefined\else\UseHook{babel/*/#1}\fi
1006 \def\bbl@elth##1{%
1007 \bbl@cs{hk@##1}{\bbl@cs{ev@##1@#1@}#2}}%
1008 \bbl@cs{ev@#1@}%
1009 \ifx\languagename\@undefined\else % Test required for Plain (?)
1010 \ifx\UseHook\@undefined\else\UseHook{babel/\languagename/#1}\fi
1011 \def\bbl@elth##1{%
1012 \bbl@cs{hk@##1}{\bbl@cl{ev@##1@#1}#2}}%
1013 \bbl@cl{ev@#1}%
1014 \fi}
```
To ensure forward compatibility, arguments in hooks are set implicitly. So, if a further argument is added in the future, there is no need to change the existing code. Note events intended for hyphen.cfg are also loaded (just in case you need them for some reason).

```
1015 \def\bbl@evargs{,% <- don't delete this comma
1016 everylanguage=1,loadkernel=1,loadpatterns=1,loadexceptions=1,%
1017 adddialect=2,patterns=2,defaultcommands=0,encodedcommands=2,write=0,%
1018 beforeextras=0,afterextras=0,stopcommands=0,stringprocess=0,%
1019 hyphenation=2,initiateactive=3,afterreset=0,foreign=0,foreign*=0,%
1020 beforestart=0,languagename=2}
1021 \ifx\NewHook\@undefined\else
1022 \def\bbl@tempa#1=#2\@@{\NewHook{babel/#1}}
1023 \bbl@foreach\bbl@evargs{\bbl@tempa#1\@@}
1024 \fi
```
\babelensure The user command just parses the optional argument and creates a new macro named \bbl@e@(*language*). We register a hook at the afterextras event which just executes this macro in a "complete" selection (which, if undefined, is \relax and does nothing). This part is somewhat involved because we have to make sure things are expanded the correct number of times. The macro \bbl@e@*{language*} contains \bbl@ensure{*{include*}}{*{exclude*}}{*{fontenc}*}, which in in turn loops over the macros names in \bbl@captionslist, excluding (with the help of \in@) those in the exclude list. If the fontenc is given (and not \relax), the \fontencoding is also added. Then we loop over the include list, but if the macro already contains \foreignlanguage, nothing is done. Note this macro (1) is not restricted to the preamble, and (2) changes are local.

```
1025 \bbl@trace{Defining babelensure}
1026 \newcommand\babelensure[2][]{%
1027 \AddBabelHook{babel-ensure}{afterextras}{%
1028 \ifcase\bbl@select@type
1029 \bbl@cl{e}%
1030 \fi}%
1031 \begingroup
1032 \let\bbl@ens@include\@empty
1033 \let\bbl@ens@exclude\@empty
1034 \def\bbl@ens@fontenc{\relax}%
1035 \def\bbl@tempb##1{%
1036 \ifx\@empty##1\else\noexpand##1\expandafter\bbl@tempb\fi}%
1037 \edef\bbl@tempa{\bbl@tempb#1\@empty}%
1038 \def\bbl@tempb##1=##2\@@{\@namedef{bbl@ens@##1}{##2}}%
1039 \bbl@foreach\bbl@tempa{\bbl@tempb##1\@@}%
1040 \def\bbl@tempc{\bbl@ensure}%
1041 \expandafter\bbl@add\expandafter\bbl@tempc\expandafter{%
1042 \expandafter{\bbl@ens@include}}%
1043 \expandafter\bbl@add\expandafter\bbl@tempc\expandafter{%
1044 \expandafter{\bbl@ens@exclude}}%
1045 \toks@\expandafter{\bbl@tempc}%
1046 \bbl@exp{%
1047 \endgroup
1048 \def\<bbl@e@#2>{\the\toks@{\bbl@ens@fontenc}}}}
1049 \def\bbl@ensure#1#2#3{% 1: include 2: exclude 3: fontenc
1050 \def\bbl@tempb##1{% elt for (excluding) \bbl@captionslist list
1051 \ifx##1\@undefined % 3.32 - Don't assume the macro exists
1052 \edef##1{\noexpand\bbl@nocaption
1053 {\bbl@stripslash##1}{\languagename\bbl@stripslash##1}}%
1054 \fi
1055 \ifx##1\@empty\else
1056 \in@{##1}{#2}%
1057 \ifin@\else
1058 \bbl@ifunset{bbl@ensure@\languagename}%
1059 {\bbl@exp{%
1060 \\\DeclareRobustCommand\<bbl@ensure@\languagename>[1]{%
1061 \\\foreignlanguage{\languagename}%
1062 {\ifx\relax#3\else
1063 \\\fontencoding{#3}\\\selectfont
1064 \fi
1065 ########1}}}}%
1066 {}%
1067 \toks@\expandafter{##1}%
1068 \edef##1{%
1069 \bbl@csarg\noexpand{ensure@\languagename}%
1070 {\the\toks@}}%
1071 \fi
1072 \expandafter\bbl@tempb
1073 \fi}%
1074 \expandafter\bbl@tempb\bbl@captionslist\today\@empty
1075 \def\bbl@tempa##1{% elt for include list
1076 \ifx##1\@empty\else
1077 \bbl@csarg\in@{ensure@\languagename\expandafter}\expandafter{##1}%
1078 \ifin@\else
```
 \bbl@tempb##1\@empty \fi \expandafter\bbl@tempa \fi}% \bbl@tempa#1\@empty} \def\bbl@captionslist{% \prefacename\refname\abstractname\bibname\chaptername\appendixname

\contentsname\listfigurename\listtablename\indexname\figurename

- \tablename\partname\enclname\ccname\headtoname\pagename\seename
- \alsoname\proofname\glossaryname}

### **7.4 Setting up language files**

```
\LdfInit \LdfInit macro takes two arguments. The first argument is the name of the language that will be
          defined in the language definition file; the second argument is either a control sequence or a string
          from which a control sequence should be constructed. The existence of the control sequence
          indicates that the file has been processed before.
```
At the start of processing a language definition file we always check the category code of the at-sign. We make sure that it is a 'letter' during the processing of the file. We also save its name as the last called option, even if not loaded.

Another character that needs to have the correct category code during processing of language definition files is the equals sign,  $=$ , because it is sometimes used in constructions with the \let primitive. Therefore we store its current catcode and restore it later on.

Now we check whether we should perhaps stop the processing of this file. To do this we first need to check whether the second argument that is passed to \LdfInit is a control sequence. We do that by looking at the first token after passing #2 through string. When it is equal to \@backslashchar we are dealing with a control sequence which we can compare with \@undefined.

If so, we call \ldf@quit to set the main language, restore the category code of the @-sign and call \endinput

When #2 was *not* a control sequence we construct one and compare it with \relax. Finally we check \originalTeX.

```
1089 \bbl@trace{Macros for setting language files up}
1090 \def\bbl@ldfinit{%
1091 \let\bbl@screset\@empty
1092 \let\BabelStrings\bbl@opt@string
1093 \let\BabelOptions\@empty
1094 \let\BabelLanguages\relax
1095 \ifx\originalTeX\@undefined
1096 \let\originalTeX\@empty
1097 \else
1098 \originalTeX
1099 \fi}
1100 \def\LdfInit#1#2{%
1101 \chardef\atcatcode=\catcode`\@
1102 \catcode`\@=11\relax
1103 \chardef\eqcatcode=\catcode`\=
1104 \catcode`\==12\relax
1105 \expandafter\if\expandafter\@backslashchar
1106 \expandafter\@car\string#2\@nil
1107 \ifx#2\@undefined\else
1108 \ldf@quit{#1}%
1109 \quad \text{If}1110 \text{ } \text{Me}1111 \expandafter\ifx\csname#2\endcsname\relax\else
1112 \ldf@quit{#1}%
1113 \fi
1114 \fi
1115 \bbl@ldfinit}
```
\ldf@quit This macro interrupts the processing of a language definition file.

```
1116 \def\ldf@quit#1{%
1117 \expandafter\main@language\expandafter{#1}%
```
- \catcode`\@=\atcatcode \let\atcatcode\relax
- \catcode`\==\eqcatcode \let\eqcatcode\relax
- \endinput}
- \ldf@finish This macro takes one argument. It is the name of the language that was defined in the language definition file.

We load the local configuration file if one is present, we set the main language (taking into account that the argument might be a control sequence that needs to be expanded) and reset the category code of the @-sign.

 \def\bbl@afterldf#1{% TODO. Merge into the next macro? Unused elsewhere \bbl@afterlang \let\bbl@afterlang\relax \let\BabelModifiers\relax \let\bbl@screset\relax}% \def\ldf@finish#1{% \loadlocalcfg{#1}% \bbl@afterldf{#1}% \expandafter\main@language\expandafter{#1}% \catcode`\@=\atcatcode \let\atcatcode\relax \catcode`\==\eqcatcode \let\eqcatcode\relax}

After the preamble of the document the commands \LdfInit, \ldf@quit and \ldf@finish are no longer needed. Therefore they are turned into warning messages in LHFX.

```
1132 \@onlypreamble\LdfInit
1133 \@onlypreamble\ldf@quit
1134 \@onlypreamble\ldf@finish
```
\main@language This command should be used in the various language definition files. It stores its argument in \bbl@main@language \bbl@main@language; to be used to switch to the correct language at the beginning of the document.

```
1135 \def\main@language#1{%
```
\def\bbl@main@language{#1}%

- \let\languagename\bbl@main@language % TODO. Set localename
- \bbl@id@assign
- \bbl@patterns{\languagename}}

We also have to make sure that some code gets executed at the beginning of the document, either when the aux file is read or, if it does not exist, when the \AtBeginDocument is executed. Languages do not set \pagedir, so we set here for the whole document to the main \bodydir.

```
1140 \def\bbl@beforestart{%
1141 \def\@nolanerr##1{%
1142 \bbl@warning{Undefined language '##1' in aux.\\Reported}}%
1143 \bbl@usehooks{beforestart}{}%
1144 \global\let\bbl@beforestart\relax}
1145 \AtBeginDocument{%
1146 {\@nameuse{bbl@beforestart}}% Group!
1147 \if@filesw
1148 \providecommand\babel@aux[2]{}%
1149 \immediate\write\@mainaux{%
1150 \string\providecommand\string\babel@aux[2]{}}%
1151 \immediate\write\@mainaux{\string\@nameuse{bbl@beforestart}}%
1152 \sqrt{f}1153 \expandafter\selectlanguage\expandafter{\bbl@main@language}%
1154 \ifbbl@single % must go after the line above.
1155 \renewcommand\selectlanguage[1]{}%
1156 \renewcommand\foreignlanguage[2]{#2}%
1157 \global\let\babel@aux\@gobbletwo % Also as flag
1158 \fi
1159 \ifcase\bbl@engine\or\pagedir\bodydir\fi} % TODO - a better place
```
A bit of optimization. Select in heads/foots the language only if necessary.

 \def\select@language@x#1{% \ifcase\bbl@select@type

```
1162 \bbl@ifsamestring\languagename{#1}{}{\select@language{#1}}%
1163 \else
1164 \select@language{#1}%
1165 \fi}
```
## **7.5 Shorthands**

```
\bbl@add@special The macro \bbl@add@special is used to add a new character (or single character control sequence)
                        to the macro \dospecials (and \@sanitize if ETr[X] is used). It is used only at one place, namely
                        when \initiate@active@char is called (which is ignored if the char has been made active before).
                        Because \@sanitize can be undefined, we put the definition inside a conditional.
                        Items are added to the lists without checking its existence or the original catcode. It does not hurt,
                        but should be fixed. It's already done with \nfss@catcodes, added in 3.10.
                        1166 \bbl@trace{Shorhands}
                        1167 \def\bbl@add@special#1{% 1:a macro like \", \?, etc.
                        1168 \bbl@add\dospecials{\do#1}% test @sanitize = \relax, for back. compat.
                        1169 \bbl@ifunset{@sanitize}{}{\bbl@add\@sanitize{\@makeother#1}}%
                        1170 \ifx\nfss@catcodes\@undefined\else % TODO - same for above
                        1171 \begingroup
                        1172 \catcode`#1\active
                        1173 \nfss@catcodes
                        1174 \ifnum\catcode`#1=\active
                        1175 \endgroup
                        1176 \bbl@add\nfss@catcodes{\@makeother#1}%
                        1177 \leq \leq \leq \leq1178 \endgroup
                        1179 \fi
                        1180 \fi}
  \bbl@remove@special The companion of the former macro is \bbl@remove@special. It removes a character from the set
                        macros \dospecials and \@sanitize, but it is not used at all in the babel core.
                        1181 \def\bbl@remove@special#1{%
                        1182 \begingroup
                        1183 \def\x##1##2{\ifnum`#1=`##2\noexpand\@empty
                        1184 \else\noexpand##1\noexpand##2\fi}%
                        1185 \def\do{\x\do}%
                        1186 \def\@makeother{\x\@makeother}%
                        1187 \edef\x{\endgroup
                        1188 \def\noexpand\dospecials{\dospecials}%
                        1189 \expandafter\ifx\csname @sanitize\endcsname\relax\else
                        1190 \def\noexpand\@sanitize{\@sanitize}%
                        1191 \fi}%
                        1192 \quad \{X\}\initiate@active@char A language definition file can call this macro to make a character active. This macro takes one
                        argument, the character that is to be made active. When the character was already active this macro
                        does nothing. Otherwise, this macro defines the control sequence \normal@charhchari to expand to
                        the character in its 'normal state' and it defines the active character to expand to
                        \normal@charhchari by default (hchari being the character to be made active). Later its definition
                        can be changed to expand to \active@char\langle char \rangle by calling \bbl@activate{\langle char \rangle}.
                        For example, to make the double quote character active one could have \initiate@active@char{"}
                        in a language definition file. This defines " as \active@prefix "\active@char" (where the first " is
                        the character with its original catcode, when the shorthand is created, and \active@char" is a single
                        token). In protected contexts, it expands to \protect " or \noexpand " (ie, with the original ");
                        otherwise \active@char" is executed. This macro in turn expands to \normal@char" in "safe"
                        contexts (eg, \label), but \user@active" in normal "unsafe" ones. The latter search a definition in
                        the user, language and system levels, in this order, but if none is found, \normal@char" is used.
                        However, a deactivated shorthand (with \bbl@deactivate is defined as
                        \active@prefix "\normal@char".
                        The following macro is used to define shorthands in the three levels. It takes 4 arguments: the
                        (string'ed) character, \<level>@group, <level>@active and <next-level>@active (except in
                        system).
```

```
1193 \def\bbl@active@def#1#2#3#4{%
1194 \@namedef{#3#1}{%
1195 \expandafter\ifx\csname#2@sh@#1@\endcsname\relax
1196 \bbl@afterelse\bbl@sh@select#2#1{#3@arg#1}{#4#1}%
1197 \else
1198 \bbl@afterfi\csname#2@sh@#1@\endcsname
1199 \fi}%
```
When there is also no current-level shorthand with an argument we will check whether there is a next-level defined shorthand for this active character.

```
1200 \long\@namedef{#3@arg#1}##1{%
1201 \expandafter\ifx\csname#2@sh@#1@\string##1@\endcsname\relax
1202 \bbl@afterelse\csname#4#1\endcsname##1%
1203 \lambdaelse
1204 \bbl@afterfi\csname#2@sh@#1@\string##1@\endcsname
1205 \fill \get
```
\initiate@active@char calls \@initiate@active@char with 3 arguments. All of them are the same character with different catcodes: active, other (\string'ed) and the original one. This trick simplifies the code a lot.

```
1206 \def\initiate@active@char#1{%
1207 \bbl@ifunset{active@char\string#1}%
1208 {\bbl@withactive
1209 {\expandafter\@initiate@active@char\expandafter}#1\string#1#1}%
1210 \{3\}
```
The very first thing to do is saving the original catcode and the original definition, even if not active, which is possible (undefined characters require a special treatement to avoid making them \relax and preserving some degree of protection).

```
1211 \def\@initiate@active@char#1#2#3{%
1212 \bbl@csarg\edef{oricat@#2}{\catcode`#2=\the\catcode`#2\relax}%
1213 \ifx#1\@undefined
1214 \bbl@csarg\def{oridef@#2}{\def#1{\active@prefix#1\@undefined}}%
1215 \else
1216 \bbl@csarg\let{oridef@@#2}#1%
1217 \bbl@csarg\edef{oridef@#2}{%
1218 \let\noexpand#1%
1219 \expandafter\noexpand\csname bbl@oridef@@#2\endcsname}%
1220 \fi
```
If the character is already active we provide the default expansion under this shorthand mechanism. Otherwise we write a message in the transcript file, and define \normal@char $\langle char \rangle$  to expand to the character in its default state. If the character is mathematically active when babel is loaded (for example ') the normal expansion is somewhat different to avoid an infinite loop (but it does not prevent the loop if the mathcode is set to "8000 *a posteriori*).

```
1221 \ifx#1#3\relax
1222 \expandafter\let\csname normal@char#2\endcsname#3%
1223 \else
1224 \bbl@info{Making #2 an active character}%
1225 \ifnum\mathcode`#2=\ifodd\bbl@engine"1000000 \else"8000 \fi
1226 \@namedef{normal@char#2}{%
1227 \textormath{#3}{\csname bbl@oridef@@#2\endcsname}}%
1228 \else
1229 \@namedef{normal@char#2}{#3}%
1230 \forall fi
```
To prevent problems with the loading of other packages after babel we reset the catcode of the character to the original one at the end of the package and of each language file (except with KeepShorthandsActive). It is re-activate again at \begin{document}. We also need to make sure that the shorthands are active during the processing of the .aux file. Otherwise some citations may give unexpected results in the printout when a shorthand was used in the optional argument of \bibitem for example. Then we make it active (not strictly necessary, but done for backward compatibility).

 \bbl@restoreactive{#2}% \AtBeginDocument{%

```
1233 \catcode`#2\active
1234 \if@filesw
1235 \immediate\write\@mainaux{\catcode`\string#2\active}%
1236 \fill
1237 \expandafter\bbl@add@special\csname#2\endcsname
1238 \catcode`#2\active
1239 - \sqrt{f}i
```
Now we have set \normal@char/char\, we must define \active@char/char\, to be executed when the character is activated. We define the first level expansion of \active@char*(char)* to check the status of the @safe@actives flag. If it is set to true we expand to the 'normal' version of this character, otherwise we call \user@active/char\ to start the search of a definition in the user, language and system levels (or eventually normal@char*(char)*).

```
1240 \let\bbl@tempa\@firstoftwo
1241 \if\string^#2%
1242 \def\bbl@tempa{\noexpand\textormath}%
1243 \else
1244 \ifx\bbl@mathnormal\@undefined\else
1245 \let\bbl@tempa\bbl@mathnormal
1246 \fi
1247 \fi
1248 \expandafter\edef\csname active@char#2\endcsname{%
1249 \bbl@tempa
1250 {\noexpand\if@safe@actives
1251 \noexpand\expandafter
1252 \expandafter\noexpand\csname normal@char#2\endcsname
1253 \noexpand\else
1254 \noexpand\expandafter
1255 \expandafter\noexpand\csname bbl@doactive#2\endcsname
1256 \noexpand\fi}%
1257 {\expandafter\noexpand\csname normal@char#2\endcsname}}%
1258 \bbl@csarg\edef{doactive#2}{%
1259 \expandafter\noexpand\csname user@active#2\endcsname}%
```
We now define the default values which the shorthand is set to when activated or deactivated. It is set to the deactivated form (globally), so that the character expands to

\active@prefix  $\langle char \rangle$  \normal@char $\langle char \rangle$ 

(where \active@char/*char*) is *one* control sequence!).

- \bbl@csarg\edef{active@#2}{%
- \noexpand\active@prefix\noexpand#1%
- \expandafter\noexpand\csname active@char#2\endcsname}%
- \bbl@csarg\edef{normal@#2}{%
- \noexpand\active@prefix\noexpand#1%
- \expandafter\noexpand\csname normal@char#2\endcsname}%
- \expandafter\let\expandafter#1\csname bbl@normal@#2\endcsname

The next level of the code checks whether a user has defined a shorthand for himself with this character. First we check for a single character shorthand. If that doesn't exist we check for a shorthand with an argument.

\bbl@active@def#2\user@group{user@active}{language@active}%

\bbl@active@def#2\language@group{language@active}{system@active}%

\bbl@active@def#2\system@group{system@active}{normal@char}%

In order to do the right thing when a shorthand with an argument is used by itself at the end of the line we provide a definition for the case of an empty argument. For that case we let the shorthand character expand to its non-active self. Also, When a shorthand combination such as '' ends up in a heading T<sub>F</sub>X would see \protect'\protect'. To prevent this from happening a couple of shorthand needs to be defined at user level.

- \expandafter\edef\csname\user@group @sh@#2@@\endcsname
- {\expandafter\noexpand\csname normal@char#2\endcsname}%
- \expandafter\edef\csname\user@group @sh@#2@\string\protect@\endcsname
- {\expandafter\noexpand\csname user@active#2\endcsname}%

Finally, a couple of special cases are taken care of. (1) If we are making the right quote (') active we need to change \pr@m@s as well. Also, make sure that a single ' in math mode 'does the right thing'. (2) If we are using the caret (^) as a shorthand character special care should be taken to make sure math still works. Therefore an extra level of expansion is introduced with a check for math mode on the upper level.

```
1274 \if\string'#2%
1275 \let\prim@s\bbl@prim@s
1276 \let\active@math@prime#1%
1277 \fi
1278 \bbl@usehooks{initiateactive}{{#1}{#2}{#3}}}
```
The following package options control the behavior of shorthands in math mode.

```
1279 \langle *More package options}} \equiv1280 \DeclareOption{math=active}{}
1281 \DeclareOption{math=normal}{\def\bbl@mathnormal{\noexpand\textormath}}
1282 \langle \langle/More package options\rangle \rangle
```
Initiating a shorthand makes active the char. That is not strictly necessary but it is still done for backward compatibility. So we need to restore the original catcode at the end of package *and* and the end of the ldf.

```
1283 \@ifpackagewith{babel}{KeepShorthandsActive}%
1284 {\let\bbl@restoreactive\@gobble}%
1285 {\def\bbl@restoreactive#1{%
1286 \bbl@exp{%
1287 \\\AfterBabelLanguage\\\CurrentOption
1288 {\catcode`#1=\the\catcode`#1\relax}%
1289 \\\AtEndOfPackage
1290 {\catcode`#1=\the\catcode`#1\relax}}}%
1291 \AtEndOfPackage{\let\bbl@restoreactive\@gobble}}
```
\bbl@sh@select This command helps the shorthand supporting macros to select how to proceed. Note that this macro needs to be expandable as do all the shorthand macros in order for them to work in expansion-only environments such as the argument of \hyphenation.

> This macro expects the name of a group of shorthands in its first argument and a shorthand character in its second argument. It will expand to either \bbl@firstcs or \bbl@scndcs. Hence two more arguments need to follow it.

```
1292 \def\bbl@sh@select#1#2{%
1293 \expandafter\ifx\csname#1@sh@#2@sel\endcsname\relax
1294 \bbl@afterelse\bbl@scndcs
1295 \else
1296 \bbl@afterfi\csname#1@sh@#2@sel\endcsname
1297 \fi}
```
\active@prefix The command \active@prefix which is used in the expansion of active characters has a function similar to \OT1-cmd in that it \protects the active character whenever \protect is *not* \@typeset@protect. The \@gobble is needed to remove a token such as \activechar: (when the double colon was the active character to be dealt with). There are two definitions, depending of \ifincsname is available. If there is, the expansion will be more robust.

```
1298 \begingroup
1299 \bbl@ifunset{ifincsname}% TODO. Ugly. Correct? Only Plain?
1300 {\gdef\active@prefix#1{%
1301 \ifx\protect\@typeset@protect
1302 \else
1303 \ifx\protect\@unexpandable@protect
1304 \noexpand#1%
1305 \else
1306 \protect#1%
1307 \fi
1308 \expandafter\@gobble
1309 \fi}}
1310 {\gdef\active@prefix#1{%
1311 \ifincsname
1312 \string#1%
```

```
1313 \expandafter\@gobble
                        1314 \else
                        1315 \ifx\protect\@typeset@protect
                        1316 \else
                        1317 \ifx\protect\@unexpandable@protect
                        1318 \noexpand#1%
                        1319 \leq \leq \leq \leq \leq \leq \leq \leq \leq \leq \leq \leq \leq \leq \leq \leq \leq \leq \leq \leq \leq \leq \leq \leq \leq \leq \leq \leq \leq \leq \leq \leq \leq \leq \leq \leq1320 \protect#1%
                        1321 \quad \text{If}1322 \expandafter\expandafter\expandafter\@gobble
                        1323 \fi
                        1324 \fi}}
                        1325 \endgroup
    \if@safe@actives In some circumstances it is necessary to be able to change the expansion of an active character on
                        the fly. For this purpose the switch @safe@actives is available. The setting of this switch should be
                        checked in the first level expansion of \active@char\char}.
                        1326 \newif\if@safe@actives
                        1327 \@safe@activesfalse
\bbl@restore@actives When the output routine kicks in while the active characters were made "safe" this must be undone
                        in the headers to prevent unexpected typeset results. For this situation we define a command to
                        make them "unsafe" again.
                        1328 \def\bbl@restore@actives{\if@safe@actives\@safe@activesfalse\fi}
        \bbl@activate
Both macros take one argument, like \initiate@active@char. The macro is used to change the
     \bbl@deactivate definition of an active character to expand to \active@char\char} in the case of \bbl@activate, or
                        \nonumber \ \normal@char\langle char \rangle in the case of \bbl@deactivate.
                        1329 \chardef\bbl@activated\z@
                        1330 \def\bbl@activate#1{%
                        1331 \chardef\bbl@activated\@ne
                        1332 \bbl@withactive{\expandafter\let\expandafter}#1%
                        1333 \csname bbl@active@\string#1\endcsname}
                        1334 \def\bbl@deactivate#1{%
                        1335 \chardef\bbl@activated\tw@
                        1336 \bbl@withactive{\expandafter\let\expandafter}#1%
                        1337 \csname bbl@normal@\string#1\endcsname}
         \bbl@firstcs
These macros are used only as a trick when declaring shorthands.
          \bbl@scndcs
                        1338 \def\bbl@firstcs#1#2{\csname#1\endcsname}
                        1339 \def\bbl@scndcs#1#2{\csname#2\endcsname}
  \declare@shorthand The command \declare@shorthand is used to declare a shorthand on a certain level. It takes three
                        arguments:
                        1. a name for the collection of shorthands, i.e. 'system', or 'dutch';
                        2. the character (sequence) that makes up the shorthand, i.e. \sim or "a;
                        3. the code to be executed when the shorthand is encountered.
                        The auxiliary macro \babel@texpdf improves the interoperativity with hyperref and takes 4
                        arguments: (1) The T<sub>EX</sub> code in text mode, (2) the string for hyperref, (3) the T<sub>EX</sub> code in math mode,
                        and (4), which is currently ignored, but it's meant for a string in math mode, like a minus sign instead
                        of an hyphen (currently hyperref doesn't discriminate the mode). This macro may be used in ldf
                        files.
                        1340 \def\babel@texpdf#1#2#3#4{%
                        1341 \ifx\texorpdfstring\@undefined
                        1342 \textormath{#1}{#3}%
                        1343 \else
                        1344 \texorpdfstring{\textormath{#1}{#3}}{#2}%
                        1345 % \texorpdfstring{\textormath{#1}{#3}}{\textormath{#2}{#4}}%
                        1346 \fi}
                        1347 %
                        1348 \def\declare@shorthand#1#2{\@decl@short{#1}#2\@nil}
```

```
1349 \def\@decl@short#1#2#3\@nil#4{%
               1350 \def\bbl@tempa{#3}%
               1351 \ifx\bbl@tempa\@empty
               1352 \expandafter\let\csname #1@sh@\string#2@sel\endcsname\bbl@scndcs
               1353 \bbl@ifunset{#1@sh@\string#2@}{}%
               1354 {\def\bbl@tempa{#4}%
               1355 \expandafter\ifx\csname#1@sh@\string#2@\endcsname\bbl@tempa
               1356 \else
               1357 \bbl@info
               1358 {Redefining #1 shorthand \string#2\\%
               1359 in language \CurrentOption}%
               1360 \fi}%
               1361 \@namedef{#1@sh@\string#2@}{#4}%
               1362 \else
               1363 \expandafter\let\csname #1@sh@\string#2@sel\endcsname\bbl@firstcs
               1364 \bbl@ifunset{#1@sh@\string#2@\string#3@}{}%
               1365 {\def\bbl@tempa{#4}%
               1366 \expandafter\ifx\csname#1@sh@\string#2@\string#3@\endcsname\bbl@tempa
               1367 \else
               1368 \bbl@info
               1369 {Redefining #1 shorthand \string#2\string#3\\%
               1370 in language \CurrentOption}%
               1371 \fi}%
               1372 \@namedef{#1@sh@\string#2@\string#3@}{#4}%
               1373 \fi}
   \textormath Some of the shorthands that will be declared by the language definition files have to be usable in
               both text and mathmode. To achieve this the helper macro \textormath is provided.
               1374 \def\textormath{%
               1375 \ifmmode
               1376 \expandafter\@secondoftwo
               1377 \else
               1378 \expandafter\@firstoftwo
               1379 \fi}
    \user@group
The current concept of 'shorthands' supports three levels or groups of shorthands. For each level the
\language@group
name of the level or group is stored in a macro. The default is to have a user group; use language
  \system@group
group 'english' and have a system group called 'system'.
               1380 \def\user@group{user}
               1381 \def\language@group{english} % TODO. I don't like defaults
               1382 \def\system@group{system}
\useshorthands This is the user level macro. It initializes and activates the character for use as a shorthand character
               (ie, it's active in the preamble). Languages can deactivate shorthands, so a starred version is also
               provided which activates them always after the language has been switched.
               1383 \def\useshorthands{%
               1384 \@ifstar\bbl@usesh@s{\bbl@usesh@x{}}}
               1385 \def\bbl@usesh@s#1{%
               1386 \bbl@usesh@x
               1387 {\AddBabelHook{babel-sh-\string#1}{afterextras}{\bbl@activate{#1}}}%
               1388 {#1}}
               1389 \def\bbl@usesh@x#1#2{%
               1390 \bbl@ifshorthand{#2}%
               1391 {\def\user@group{user}%
               1392 \initiate@active@char{#2}%
               1393 #1%
               1394 \bbl@activate{#2}}%
               1395 {\bbl@error
               1396 {I can't declare a shorthand turned off (\string#2)}
               1397 {Sorry, but you can't use shorthands which have been\\%
               1398 turned off in the package options}}}
```
\defineshorthand Currently we only support two groups of user level shorthands, named internally user and user@<lang> (language-dependent user shorthands). By default, only the first one is taken into account, but if the former is also used (in the optional argument of \defineshorthand) a new level is inserted for it (user@generic, done by \bbl@set@user@generic); we make also sure {} and \protect are taken into account in this new top level. \def\user@language@group{user@\language@group} \def\bbl@set@user@generic#1#2{% \bbl@ifunset{user@generic@active#1}% {\bbl@active@def#1\user@language@group{user@active}{user@generic@active}% \bbl@active@def#1\user@group{user@generic@active}{language@active}% \expandafter\edef\csname#2@sh@#1@@\endcsname{% \expandafter\noexpand\csname normal@char#1\endcsname}% \expandafter\edef\csname#2@sh@#1@\string\protect@\endcsname{% \expandafter\noexpand\csname user@active#1\endcsname}}% \@empty} \newcommand\defineshorthand[3][user]{% \edef\bbl@tempa{\zap@space#1 \@empty}% \bbl@for\bbl@tempb\bbl@tempa{% \if\*\expandafter\@car\bbl@tempb\@nil \edef\bbl@tempb{user@\expandafter\@gobble\bbl@tempb}% \@expandtwoargs \bbl@set@user@generic{\expandafter\string\@car#2\@nil}\bbl@tempb \fi 1417 \declare@shorthand{\bbl@tempb}{#2}{#3}}} \languageshorthands A user level command to change the language from which shorthands are used. Unfortunately, babel currently does not keep track of defined groups, and therefore there is no way to catch a possible change in casing to fix it in the same way languages names are fixed. [TODO]. \def\languageshorthands#1{\def\language@group{#1}} \aliasshorthand First the new shorthand needs to be initialized. Then, we define the new shorthand in terms of the original one, but note with \aliasshorthands{"}{/} is \active@prefix /\active@char/, so we still need to let the lattest to \active@char". \def\aliasshorthand#1#2{% \bbl@ifshorthand{#2}% {\expandafter\ifx\csname active@char\string#2\endcsname\relax \ifx\document\@notprerr \@notshorthand{#2}%  $\leq$   $\leq$   $\leq$   $\leq$  \initiate@active@char{#2}% \expandafter\let\csname active@char\string#2\expandafter\endcsname \csname active@char\string#1\endcsname \expandafter\let\csname normal@char\string#2\expandafter\endcsname \csname normal@char\string#1\endcsname \bbl@activate{#2}% \fi \fi}% {\bbl@error {Cannot declare a shorthand turned off (\string#2)} {Sorry, but you cannot use shorthands which have been\\% turned off in the package options}}} \@notshorthand \def\@notshorthand#1{% \bbl@error{% The character '\string #1' should be made a shorthand character;\\% add the command \string\useshorthands\string{#1\string} to the preamble.\\% I will ignore your instruction}% {You may proceed, but expect unexpected results}}

\shorthandon The first level definition of these macros just passes the argument on to \bbl@switch@sh, adding \shorthandoff \@nil at the end to denote the end of the list of characters.

```
1444 \newcommand*\shorthandon[1]{\bbl@switch@sh\@ne#1\@nnil}
              1445 \DeclareRobustCommand*\shorthandoff{%
              1446 \@ifstar{\bbl@shorthandoff\tw@}{\bbl@shorthandoff\z@}}
              1447 \def\bbl@shorthandoff#1#2{\bbl@switch@sh#1#2\@nnil}
\bbl@switch@sh The macro \bbl@switch@sh takes the list of characters apart one by one and subsequently switches
              the category code of the shorthand character according to the first argument of \bbl@switch@sh.
              But before any of this switching takes place we make sure that the character we are dealing with is
              known as a shorthand character. If it is, a macro such as \active@char" should exist.
              Switching off and on is easy – we just set the category code to 'other' (12) and \active. With the
              starred version, the original catcode and the original definition, saved in @initiate@active@char,
              are restored.
              1448 \def\bbl@switch@sh#1#2{%
              1449 \ifx#2\@nnil\else
              1450 \bbl@ifunset{bbl@active@\string#2}%
              1451 {\bbl@error
              1452 {I can't switch '\string#2' on or off--not a shorthand}%
              1453 {This character is not a shorthand. Maybe you made\\%
              1454 a typing mistake? I will ignore your instruction.}}%
              1455 {\ifcase#1% off, on, off*
              1456 \catcode`#212\relax
              1457 \or
              1458 \catcode`#2\active
              1459 \bbl@ifunset{bbl@shdef@\string#2}%
              1460 \{ \}%
              1461 {\bbl@withactive{\expandafter\let\expandafter}#2%
              1462 \csname bbl@shdef@\string#2\endcsname
              1463 \bbl@csarg\let{shdef@\string#2}\relax}%
              1464 \ifcase\bbl@activated\or
              1465 \bbl@activate{#2}%
              1466 \else
              1467 \bbl@deactivate{#2}%
              1468 \fi
              1469 \or
              1470 \bbl@ifunset{bbl@shdef@\string#2}%
              1471 {\bbl@withactive{\bbl@csarg\let{shdef@\string#2}}#2}%
              1472 {}%
              1473 \csname bbl@oricat@\string#2\endcsname
              1474 \csname bbl@oridef@\string#2\endcsname
              1475 \fill
              1476 \bbl@afterfi\bbl@switch@sh#1%
              1477 \fi}
              Note the value is that at the expansion time; eg, in the preample shorhands are usually deactivated.
              1478 \def\babelshorthand{\active@prefix\babelshorthand\bbl@putsh}
              1479 \def\bbl@putsh#1{%
              1480 \bbl@ifunset{bbl@active@\string#1}%
              1481 {\bbl@putsh@i#1\@empty\@nnil}%
              1482 {\csname bbl@active@\string#1\endcsname}}
              1483 \def\bbl@putsh@i#1#2\@nnil{%
              1484 \csname\language@group @sh@\string#1@%
              1485 \ifx\@empty#2\else\string#2@\fi\endcsname}
              1486 \ifx\bbl@opt@shorthands\@nnil\else
              1487 \let\bbl@s@initiate@active@char\initiate@active@char
              1488 \def\initiate@active@char#1{%
              1489 \bbl@ifshorthand{#1}{\bbl@s@initiate@active@char{#1}}{}}
              1490 \let\bbl@s@switch@sh\bbl@switch@sh
```

```
1491 \def\bbl@switch@sh#1#2{%
```
- \ifx#2\@nnil\else
- \bbl@afterfi

```
1494 \bbl@ifshorthand{#2}{\bbl@s@switch@sh#1{#2}}{\bbl@switch@sh#1}%
```

```
1495 \fi}
```

```
1496 \let\bbl@s@activate\bbl@activate
```

```
1497 \def\bbl@activate#1{%
1498 \bbl@ifshorthand{#1}{\bbl@s@activate{#1}}{}}
1499 \let\bbl@s@deactivate\bbl@deactivate
1500 \def\bbl@deactivate#1{%
1501 \bbl@ifshorthand{#1}{\bbl@s@deactivate{#1}}{}}
1502 \fi
```
You may want to test if a character is a shorthand. Note it does not test whether the shorthand is on or off.

\newcommand\ifbabelshorthand[3]{\bbl@ifunset{bbl@active@\string#1}{#3}{#2}}

\bbl@prim@s One of the internal macros that are involved in substituting \prime for each right quote in \bbl@pr@m@s mathmode is \prim@s. This checks if the next character is a right quote. When the right quote is active, the definition of this macro needs to be adapted to look also for an active right quote; the hat could be active, too.

```
1504 \def\bbl@prim@s{%
1505 \prime\futurelet\@let@token\bbl@pr@m@s}
1506 \def\bbl@if@primes#1#2{%
1507 \ifx#1\@let@token
1508 \expandafter\@firstoftwo
1509 \else\ifx#2\@let@token
1510 \bbl@afterelse\expandafter\@firstoftwo
1511 \else
1512 \bbl@afterfi\expandafter\@secondoftwo
1513 \fi\fi}
1514 \begingroup
1515 \catcode`\^=7 \catcode`\*=\active \lccode`\*=`\^
1516 \catcode`\'=12 \catcode`\"=\active \lccode`\"=`\'
1517 \lowercase{%
1518 \gdef\bbl@pr@m@s{%
1519 \bbl@if@primes"'%
1520 \pr@@@s
1521 {\bbl@if@primes*^\pr@@@t\egroup}}}
1522 \endgroup
```
Usually the ~ is active and expands to \penalty\@M\ $\cup$ . When it is written to the .aux file it is written expanded. To prevent that and to be able to use the character  $\sim$  as a start character for a shorthand, it is redefined here as a one character shorthand on system level. The system declaration is in most cases redundant (when  $\sim$  is still a non-break space), and in some cases is inconvenient (if  $\sim$  has been redefined); however, for backward compatibility it is maintained (some existing documents may rely on the babel value).

```
1523 \initiate@active@char{~}
1524 \declare@shorthand{system}{~}{\leavevmode\nobreak\ }
1525 \bbl@activate{~}
```
\OT1dqpos The position of the double quote character is different for the OT1 and T1 encodings. It will later be \T1dqpos selected using the \f@encoding macro. Therefore we define two macros here to store the position of the character in these encodings.

```
1526 \expandafter\def\csname OT1dqpos\endcsname{127}
1527 \expandafter\def\csname T1dqpos\endcsname{4}
```
When the macro \f@encoding is undefined (as it is in plain T<sub>E</sub>X) we define it here to expand to 0T1

```
1528 \ifx\f@encoding\@undefined
1529 \def\f@encoding{OT1}
1530 \fi
```
### **7.6 Language attributes**

Language attributes provide a means to give the user control over which features of the language definition files he wants to enable.

\languageattribute The macro \languageattribute checks whether its arguments are valid and then activates the selected language attribute. First check whether the language is known, and then process each attribute in the list.

```
1531 \bbl@trace{Language attributes}
1532 \newcommand\languageattribute[2]{%
1533 \def\bbl@tempc{#1}%
1534 \bbl@fixname\bbl@tempc
1535 \bbl@iflanguage\bbl@tempc{%
1536 \bbl@vforeach{#2}{%
```
We want to make sure that each attribute is selected only once; therefore we store the already selected attributes in \bbl@known@attribs. When that control sequence is not yet defined this attribute is certainly not selected before.

```
1537 \ifx\bbl@known@attribs\@undefined
1538 \in@false
1539 \else
1540 \bbl@xin@{,\bbl@tempc-##1,}{,\bbl@known@attribs,}%
1541 \fi
1542 \ifin@
1543 \bbl@warning{%
1544 You have more than once selected the attribute '##1'\\%
1545 for language #1. Reported}%
1546 \leq \leq \leq \leq \leq
```
When we end up here the attribute is not selected before. So, we add it to the list of selected attributes and execute the associated TFX-code.

```
1547 \bbl@exp{%
                       1548 \\\bbl@add@list\\\bbl@known@attribs{\bbl@tempc-##1}}%
                       1549 \edef\bbl@tempa{\bbl@tempc-##1}%
                       1550 \expandafter\bbl@ifknown@ttrib\expandafter{\bbl@tempa}\bbl@attributes%
                       1551 {\csname\bbl@tempc @attr@##1\endcsname}%
                       1552 {\@attrerr{\bbl@tempc}{##1}}%
                       1553 \fi}}}
                       1554 \@onlypreamble\languageattribute
                       The error text to be issued when an unknown attribute is selected.
                       1555 \newcommand*{\@attrerr}[2]{%
                       1556 \bbl@error
                       1557 {The attribute #2 is unknown for language #1.}%
                       1558 {Your command will be ignored, type <return> to proceed}}
\bbl@declare@ttribute This command adds the new language/attribute combination to the list of known attributes.
                       Then it defines a control sequence to be executed when the attribute is used in a document. The
                       result of this should be that the macro \extras... for the current language is extended, otherwise
                       the attribute will not work as its code is removed from memory at \begin{document}.
                       1559 \def\bbl@declare@ttribute#1#2#3{%
                       1560 \bbl@xin@{,#2,}{,\BabelModifiers,}%
                       1561 \ifin@
                       1562 \AfterBabelLanguage{#1}{\languageattribute{#1}{#2}}%
                       1563 \fi
                       1564 \bbl@add@list\bbl@attributes{#1-#2}%
                       1565 \expandafter\def\csname#1@attr@#2\endcsname{#3}}
  \bbl@ifattributeset This internal macro has 4 arguments. It can be used to interpret TFX code based on whether a certain
                       attribute was set. This command should appear inside the argument to \AtBeginDocument because
                       the attributes are set in the document preamble, after babel is loaded.
                       The first argument is the language, the second argument the attribute being checked, and the third
                       and fourth arguments are the true and false clauses.
                       1566 \def\bbl@ifattributeset#1#2#3#4{%
                       1567 \ifx\bbl@known@attribs\@undefined
                       1568 \in@false
                       1569 \else
                       1570 \bbl@xin@{,#1-#2,}{,\bbl@known@attribs,}%
```

```
1571 \fi
1572 \ifin@
1573 \bbl@afterelse#3%
1574 \else
1575 \bbl@afterfi#4%
1576 \fi}
```
\bbl@ifknown@ttrib An internal macro to check whether a given language/attribute is known. The macro takes 4 arguments, the language/attribute, the attribute list, the TEX-code to be executed when the attribute is known and the T<sub>F</sub>X-code to be executed otherwise. We first assume the attribute is unknown. Then we loop over the list of known attributes, trying to find a match. 1577 \def\bbl@ifknown@ttrib#1#2{%

```
1578 \let\bbl@tempa\@secondoftwo
1579 \bbl@loopx\bbl@tempb{#2}{%
1580 \expandafter\in@\expandafter{\expandafter,\bbl@tempb,}{,#1,}%
1581 \ifin@
1582 \let\bbl@tempa\@firstoftwo
1583 \else
1584 \fi}%
1585 \bbl@tempa}
```
\bbl@clear@ttribs This macro removes all the attribute code from ETEX's memory at \begin{document} time (if any is present).

```
1586 \def\bbl@clear@ttribs{%
1587 \ifx\bbl@attributes\@undefined\else
1588 \bbl@loopx\bbl@tempa{\bbl@attributes}{%
1589 \expandafter\bbl@clear@ttrib\bbl@tempa.
1590 }%
1591 \let\bbl@attributes\@undefined
1592 \fi}
1593 \def\bbl@clear@ttrib#1-#2.{%
1594 \expandafter\let\csname#1@attr@#2\endcsname\@undefined}
1595 \AtBeginDocument{\bbl@clear@ttribs}
```
# **7.7 Support for saving macro definitions**

|                  | To save the meaning of control sequences using \babel@save, we use temporary control sequences.<br>To save hash table entries for these control sequences, we don't use the name of the control sequence<br>to be saved to construct the temporary name. Instead we simply use the value of a counter, which is<br>reset to zero each time we begin to save new values. This works well because we release the saved<br>meanings before we begin to save a new set of control sequence meanings (see \selectlanguage<br>and \originalTeX). Note undefined macros are not undefined any more when saved - they are<br>\relax'ed. |
|------------------|----------------------------------------------------------------------------------------------------|
| \babel@beginsave | \babel@savecnt The initialization of a new save cycle: reset the counter to zero.                                                                                                    |
|                  | 1596\bbl@trace{Macros for saving definitions}<br>1597\def\babel@beginsave{\babel@savecnt\z@}                                                                                                    |
|                  | Before it's forgotten, allocate the counter and initialize all.                                                                                                    |
|                  | 1598 \newcount \babel@savecnt<br>1599 \babel@beginsave                                                                                                    |
|                  | \babel@save_The macro \babel@save $\langle$ csname $\rangle$ saves the current meaning of the control sequence $\langle$ csname $\rangle$ to<br>$\b$ babel@savevariable \originalTeX <sup>32</sup> . To do this, we let the current meaning to a temporary control sequence, the restore<br>commands are appended to \originalTeX and the counter is incremented. The macro<br>\babel@savevariable $\langle \text{variable} \rangle$ saves the value of the variable. $\langle \text{variable} \rangle$ can be anything allowed<br>after the \the primitive.                                                                    |
|                  | 1600\def\babel@save#1{%<br>\expandafter\let\csname babel@\number\babel@savecnt\endcsname#1\relax<br>1601<br>\toks@\expandafter{\originalTeX\let#1=}%<br>1602                                                                                                    |

<span id="page-97-0"></span> $32\overline{\arctan{32}}$  originalTeX has to be expandable, i.e. you shouldn't let it to \relax.

```
1603 \bbl@exp{%
                     1604 \def\\\originalTeX{\the\toks@\<babel@\number\babel@savecnt>\relax}}%
                     1605 \advance\babel@savecnt\@ne}
                     1606 \def\babel@savevariable#1{%
                     1607 \toks@\expandafter{\originalTeX #1=}%
                     1608 \bbl@exp{\def\\\originalTeX{\the\toks@\the#1\relax}}}
   \bbl@frenchspacing
Some languages need to have \frenchspacing in effect. Others don't want that. The command
\bbl@nonfrenchspacing
\bbl@frenchspacing switches it on when it isn't already in effect and \bbl@nonfrenchspacing
                     switches it off if necessary. A more refined way to switch the catcodes is done with ini files. Here an
                     auxiliary macro is defined, but the main part is in \babelprovide. This new method should be
                     ideally the default one.
                     1609 \def\bbl@frenchspacing{%
                     1610 \ifnum\the\sfcode`\.=\@m
                     1611 \let\bbl@nonfrenchspacing\relax
                     1612 \else
                     1613 \frenchspacing
                     1614 \let\bbl@nonfrenchspacing\nonfrenchspacing
                     1615 \fi}
                     1616 \let\bbl@nonfrenchspacing\nonfrenchspacing
                     1617 \let\bbl@elt\relax
                     1618 \edef\bbl@fs@chars{%
                     1619 \bbl@elt{\string.}\@m{3000}\bbl@elt{\string?}\@m{3000}%
                     1620 \bbl@elt{\string!}\@m{3000}\bbl@elt{\string:}\@m{2000}%
                     1621 \bbl@elt{\string;}\@m{1500}\bbl@elt{\string,}\@m{1250}}
                     1622 \def\bbl@pre@fs{%
                     1623 \def\bbl@elt##1##2##3{\sfcode`##1=\the\sfcode`##1\relax}%
                     1624 \edef\bbl@save@sfcodes{\bbl@fs@chars}}%
                     1625 \def\bbl@post@fs{%
                     1626 \bbl@save@sfcodes
                     1627 \edef\bbl@tempa{\bbl@cl{frspc}}%
                     1628 \edef\bbl@tempa{\expandafter\@car\bbl@tempa\@nil}%
                     1629 \if u\bbl@tempa % do nothing
                     1630 \else\if n\bbl@tempa % non french
                     1631 \def\bbl@elt##1##2##3{%
                     1632 \ifnum\sfcode`##1=##2\relax
                     1633 \babel@savevariable{\sfcode`##1}%
                     1634 \sfcode`##1=##3\relax
                     1635 \fi}%
                     1636 \bbl@fs@chars
                     1637 \else\if y\bbl@tempa % french
                     1638 \def\bbl@elt##1##2##3{%
                     1639 \ifnum\sfcode`##1=##3\relax
                     1640 \babel@savevariable{\sfcode`##1}%
                     1641 \sfcode`##1=##2\relax
                     1642 \fi}%
                     1643 \bbl@fs@chars
                     1644 \fi\fi\fi}
```
### **7.8 Short tags**

\babeltags This macro is straightforward. After zapping spaces, we loop over the list and define the macros  $\text{text}(tag)$  and  $\langle tag \rangle$ . Definitions are first expanded so that they don't contain  $\lambda$  csname but the actual macro.

```
1645 \bbl@trace{Short tags}
1646 \def\babeltags#1{%
1647 \edef\bbl@tempa{\zap@space#1 \@empty}%
1648 \def\bbl@tempb##1=##2\@@{%
1649 \edef\bbl@tempc{%
1650 \noexpand\newcommand
1651 \expandafter\noexpand\csname ##1\endcsname{%
1652 \noexpand\protect
```
- \expandafter\noexpand\csname otherlanguage\*\endcsname{##2}}
- \noexpand\newcommand
- \expandafter\noexpand\csname text##1\endcsname{%
- \noexpand\foreignlanguage{##2}}}
- \bbl@tempc}%
- \bbl@for\bbl@tempa\bbl@tempa{%
- \expandafter\bbl@tempb\bbl@tempa\@@}}

## **7.9 Hyphens**

\babelhyphenation This macro saves hyphenation exceptions. Two macros are used to store them: \bbl@hyphenation@ for the global ones and \bbl@hyphenation<lang> for language ones. See \bbl@patterns above for further details. We make sure there is a space between words when multiple commands are used.

```
1660 \bbl@trace{Hyphens}
                 1661 \@onlypreamble\babelhyphenation
                 1662 \AtEndOfPackage{%
                 1663 \newcommand\babelhyphenation[2][\@empty]{%
                 1664 \ifx\bbl@hyphenation@\relax
                 1665 \let\bbl@hyphenation@\@empty
                 1666 \fi
                 1667 \ifx\bbl@hyphlist\@empty\else
                 1668 \bbl@warning{%
                 1669 You must not intermingle \string\selectlanguage\space and\\%
                 1670 \string\babelhyphenation\space or some exceptions will not\\%
                 1671 be taken into account. Reported}%
                 1672 \fi
                 1673 \ifx\@empty#1%
                 1674 \protected@edef\bbl@hyphenation@{\bbl@hyphenation@\space#2}%
                 1675 \else
                 1676 \bbl@vforeach{#1}{%
                 1677 \def\bbl@tempa{##1}%
                 1678 \bbl@fixname\bbl@tempa
                 1679 \bbl@iflanguage\bbl@tempa{%
                 1680 \bbl@csarg\protected@edef{hyphenation@\bbl@tempa}{%
                 1681 \bbl@ifunset{bbl@hyphenation@\bbl@tempa}%
                 1682 {}%
                 1683 {\csname bbl@hyphenation@\bbl@tempa\endcsname\space}%
                 1684 #2}}}%
                 1685 \fi}}
\bbl@allowhyphens This macro makes hyphenation possible. Basically its definition is nothing more than \nobreak
                  \hskip 0pt plus 33}.
                 1686 \def\bbl@allowhyphens{\ifvmode\else\nobreak\hskip\z@skip\fi}
                 1687 \def\bbl@t@one{T1}
                 1688 \def\allowhyphens{\ifx\cf@encoding\bbl@t@one\else\bbl@allowhyphens\fi}
    \babelhyphen Macros to insert common hyphens. Note the space before @ in \babelhyphen. Instead of protecting it
                 with \DeclareRobustCommand, which could insert a \relax, we use the same procedure as
                 shorthands, with \active@prefix.
                 1689\newcommand\babelnullhyphen{\char\hyphenchar\font}
                 1690 \def\babelhyphen{\active@prefix\babelhyphen\bbl@hyphen}
                 1691 \def\bbl@hyphen{%
                 1692 \@ifstar{\bbl@hyphen@i @}{\bbl@hyphen@i\@empty}}
                 1693 \def\bbl@hyphen@i#1#2{%
                 1694 \bbl@ifunset{bbl@hy@#1#2\@empty}%
                 1695 {\csname bbl@#1usehyphen\endcsname{\discretionary{#2}{}{#2}}}%
                 1696 {\csname bbl@hy@#1#2\@empty\endcsname}}
                 The following two commands are used to wrap the "hyphen" and set the behavior of the rest of the
                 word – the version with a single @ is used when further hyphenation is allowed, while that with @@ if
```
<span id="page-99-0"></span><sub>TFX</sub> begins and ends a word for hyphenation at a glue node. The penalty prevents a linebreak at this glue node.

no more hyphens are allowed. In both cases, if the hyphen is preceded by a positive space, breaking after the hyphen is disallowed.

There should not be a discretionary after a hyphen at the beginning of a word, so it is prevented if preceded by a skip. Unfortunately, this does handle cases like "(-suffix)". \nobreak is always preceded by \leavevmode, in case the shorthand starts a paragraph.

```
1697 \def\bbl@usehyphen#1{%
1698 \leavevmode
1699 \ifdim\lastskip>\z@\mbox{#1}\else\nobreak#1\fi
1700 \nobreak\hskip\z@skip}
1701 \def\bbl@@usehyphen#1{%
1702 \leavevmode\ifdim\lastskip>\z@\mbox{#1}\else#1\fi}
```
The following macro inserts the hyphen char.

```
1703 \def\bbl@hyphenchar{%
1704 \ifnum\hyphenchar\font=\m@ne
1705 \babelnullhyphen
1706 \else
1707 \char\hyphenchar\font
1708 \fi}
```
Finally, we define the hyphen "types". Their names will not change, so you may use them in ldf's. After a space, the \mbox in \bbl@hy@nobreak is redundant.

```
1709 \def\bbl@hy@soft{\bbl@usehyphen{\discretionary{\bbl@hyphenchar}{}{}}}
1710 \def\bbl@hy@@soft{\bbl@@usehyphen{\discretionary{\bbl@hyphenchar}{}{}}}
1711 \def\bbl@hy@hard{\bbl@usehyphen\bbl@hyphenchar}
1712 \def\bbl@hy@@hard{\bbl@@usehyphen\bbl@hyphenchar}
1713 \def\bbl@hy@nobreak{\bbl@usehyphen{\mbox{\bbl@hyphenchar}}}
1714 \def\bbl@hy@@nobreak{\mbox{\bbl@hyphenchar}}
1715 \def\bbl@hy@repeat{%
1716 \bbl@usehyphen{%
1717 \discretionary{\bbl@hyphenchar}{\bbl@hyphenchar}{\bbl@hyphenchar}}}
1718 \def\bbl@hy@@repeat{%
1719 \bbl@@usehyphen{%
1720 \discretionary{\bbl@hyphenchar}{\bbl@hyphenchar}{\bbl@hyphenchar}}}
1721 \def\bbl@hy@empty{\hskip\z@skip}
1722 \def\bbl@hy@@empty{\discretionary{}{}{}}
```
\bbl@disc For some languages the macro \bbl@disc is used to ease the insertion of discretionaries for letters that behave 'abnormally' at a breakpoint.

1723 \def\bbl@disc#1#2{\nobreak\discretionary{#2-}{}{#1}\bbl@allowhyphens}

### **7.10 Multiencoding strings**

The aim following commands is to provide a commom interface for strings in several encodings. They also contains several hooks which can be used by luatex and xetex. The code is organized here with pseudo-guards, so we start with the basic commands.

**Tools** But first, a tool. It makes global a local variable. This is not the best solution, but it works.

```
1724 \bbl@trace{Multiencoding strings}
1725 \def\bbl@toglobal#1{\global\let#1#1}
```
The second one. We need to patch \@uclclist, but it is done once and only if \SetCase is used or if strings are encoded. The code is far from satisfactory for several reasons, including the fact \@uclclist is not a list any more. Therefore a package option is added to ignore it. Instead of gobbling the macro getting the next two elements (usually \reserved@a), we pass it as argument to \bbl@uclc. The parser is restarted inside \h*lang*i@bbl@uclc because we do not know how many expansions are necessary (depends on whether strings are encoded). The last part is tricky – when uppercasing, we have:

\let\bbl@tolower\@empty\bbl@toupper\@empty

and starts over (and similarly when lowercasing).

```
1726 \@ifpackagewith{babel}{nocase}%
1727 {\let\bbl@patchuclc\relax}%
1728 {\def\bbl@patchuclc{%
1729 \global\let\bbl@patchuclc\relax
1730 \g@addto@macro\@uclclist{\reserved@b{\reserved@b\bbl@uclc}}%
1731 \gdef\bbl@uclc##1{%
1732 \let\bbl@encoded\bbl@encoded@uclc
1733 \bbl@ifunset{\languagename @bbl@uclc}% and resumes it
1734 {##1}%
1735 {\let\bbl@tempa##1\relax % Used by LANG@bbl@uclc
1736 \csname\languagename @bbl@uclc\endcsname}%
1737 {\bbl@tolower\@empty}{\bbl@toupper\@empty}}%
1738 \gdef\bbl@tolower{\csname\languagename @bbl@lc\endcsname}%
1739 \gdef\bbl@toupper{\csname\languagename @bbl@uc\endcsname}}}
1740 % A temporary hack:
1741 \ifx\BabelCaseHack\@undefined
1742 \AtBeginDocument{%
1743 \bbl@exp{%
1744 \\\in@{\string\@uclclist}%
1745 {\expandafter\meaning\csname MakeUppercase \endcsname}}%
1746 \ifin@\else
1747 \expandafter\let\expandafter\bbl@newuc\csname MakeUppercase \endcsname
1748 \protected\@namedef{MakeUppercase }#1{{%
1749 \def\reserved@a##1##2{\let##1##2\reserved@a}%
1750 \expandafter\reserved@a\@uclclist\reserved@b{\reserved@b\@gobble}%
1751 \protected@edef\reserved@a{\bbl@newuc{#1}}\reserved@a}}%
1752 \expandafter\let\expandafter\bbl@newlc\csname MakeLowercase \endcsname
1753 \protected\@namedef{MakeLowercase }#1{{%
1754 \def\reserved@a##1##2{\let##2##1\reserved@a}%
1755 \expandafter\reserved@a\@uclclist\reserved@b{\reserved@b\@gobble}%
1756 \protected@edef\reserved@a{\bbl@newlc{#1}}\reserved@a}}%
1757 \fi}
1758 \fi
1759 \langle ∗More package options) ≡
1760 \DeclareOption{nocase}{}
1761 \langle \langle/More package options\rangleThe following package options control the behavior of \SetString.
1762 \langle *More package options}} \equiv1763 \let\bbl@opt@strings\@nnil % accept strings=value
```

```
1764 \DeclareOption{strings}{\def\bbl@opt@strings{\BabelStringsDefault}}
1765 \DeclareOption{strings=encoded}{\let\bbl@opt@strings\relax}
```

```
1766 \def\BabelStringsDefault{generic}
```

```
1767 \langle\langle\rangleMore package options\rangle
```
**Main command** This is the main command. With the first use it is redefined to omit the basic setup in subsequent blocks. We make sure strings contain actual letters in the range 128-255, not active characters.

```
1768 \@onlypreamble\StartBabelCommands
1769 \def\StartBabelCommands{%
1770 \begingroup
1771 \@tempcnta="7F
1772 \def\bbl@tempa{%
1773 \ifnum\@tempcnta>"FF\else
1774 \catcode\@tempcnta=11
1775 \advance\@tempcnta\@ne
1776 \expandafter\bbl@tempa
1777 \fi}%
1778 \bbl@tempa
1779 \langle (Macros local to BabelCommands))
1780 \def\bbl@provstring##1##2{%
```

```
1781 \providecommand##1{##2}%
1782 \bbl@toglobal##1}%
1783 \global\let\bbl@scafter\@empty
1784 \let\StartBabelCommands\bbl@startcmds
1785 \ifx\BabelLanguages\relax
1786 \let\BabelLanguages\CurrentOption
1787 \fi
1788 \begingroup
1789 \let\bbl@screset\@nnil % local flag - disable 1st stopcommands
1790 \StartBabelCommands}
1791 \def\bbl@startcmds{%
1792 \ifx\bbl@screset\@nnil\else
1793 \bbl@usehooks{stopcommands}{}%
1794 \fi
1795 \endgroup
1796 \begingroup
1797 \@ifstar
1798 {\ifx\bbl@opt@strings\@nnil
1799 \let\bbl@opt@strings\BabelStringsDefault
1800 \fi
1801 \bbl@startcmds@i}%
1802 \bbl@startcmds@i}
1803 \def\bbl@startcmds@i#1#2{%
1804 \edef\bbl@L{\zap@space#1 \@empty}%
1805 \edef\bbl@G{\zap@space#2 \@empty}%
1806 \bbl@startcmds@ii}
1807 \let\bbl@startcommands\StartBabelCommands
```
Parse the encoding info to get the label, input, and font parts. Select the behavior of \SetString. Thre are two main cases, depending of if there is an optional argument: without it and strings=encoded, strings are defined always; otherwise, they are set only if they are still undefined (ie, fallback values). With labelled blocks and strings=encoded, define the strings, but with another value, define strings only if the current label or font encoding is the value of strings; otherwise (ie, no strings or a block whose label is not in strings=) do nothing. We presume the current block is not loaded, and therefore set (above) a couple of default values to gobble the arguments. Then, these macros are redefined if necessary according to several parameters.

```
1808 \newcommand\bbl@startcmds@ii[1][\@empty]{%
1809 \let\SetString\@gobbletwo
1810 \let\bbl@stringdef\@gobbletwo
1811 \let\AfterBabelCommands\@gobble
1812 \ifx\@empty#1%
1813 \def\bbl@sc@label{generic}%
1814 \def\bbl@encstring##1##2{%
1815 \ProvideTextCommandDefault##1{##2}%
1816 \bbl@toglobal##1%
1817 \expandafter\bbl@toglobal\csname\string?\string##1\endcsname}%
1818 \let\bbl@sctest\in@true
1819 \else
1820 \let\bbl@sc@charset\space % <- zapped below
1821 \let\bbl@sc@fontenc\space % <-
1822 \def\bbl@tempa##1=##2\@nil{%
1823 \bbl@csarg\edef{sc@\zap@space##1 \@empty}{##2 }}%
1824 \bbl@vforeach{label=#1}{\bbl@tempa##1\@nil}%
1825 \def\bbl@tempa##1 ##2{% space -> comma
1826 ##1%
1827 \ifx\@empty##2\else\ifx,##1,\else,\fi\bbl@afterfi\bbl@tempa##2\fi}%
1828 \edef\bbl@sc@fontenc{\expandafter\bbl@tempa\bbl@sc@fontenc\@empty}%
1829 \edef\bbl@sc@label{\expandafter\zap@space\bbl@sc@label\@empty}%
1830 \edef\bbl@sc@charset{\expandafter\zap@space\bbl@sc@charset\@empty}%
1831 \def\bbl@encstring##1##2{%
1832 \bbl@foreach\bbl@sc@fontenc{%
1833 \bbl@ifunset{T@####1}%
```

```
1834 {}%
1835 {\ProvideTextCommand##1{####1}{##2}%
1836 \bbl@toglobal##1%
1837 \expandafter
1838 \bbl@toglobal\csname####1\string##1\endcsname}}}%
1839 \def\bbl@sctest{%
1840 \bbl@xin@{,\bbl@opt@strings,}{,\bbl@sc@label,\bbl@sc@fontenc,}}%
1841 \fi
1842 \ifx\bbl@opt@strings\@nnil % ie, no strings key -> defaults
1843 \else\ifx\bbl@opt@strings\relax % ie, strings=encoded
1844 \let\AfterBabelCommands\bbl@aftercmds
1845 \let\SetString\bbl@setstring
1846 \let\bbl@stringdef\bbl@encstring
1847 \else % ie, strings=value
1848 \bbl@sctest
1849 \ifin@
1850 \let\AfterBabelCommands\bbl@aftercmds
1851 \let\SetString\bbl@setstring
1852 \let\bbl@stringdef\bbl@provstring
1853 \fi\fi\fi
1854 \bbl@scswitch
1855 \ifx\bbl@G\@empty
1856 \def\SetString##1##2{%
1857 \bbl@error{Missing group for string \string##1}%
1858 {You must assign strings to some category, typically\\%
1859 captions or extras, but you set none}}%
1860 \fi
1861 \ifx\@empty#1%
1862 \bbl@usehooks{defaultcommands}{}%
1863 \else
1864 \@expandtwoargs
1865 \bbl@usehooks{encodedcommands}{{\bbl@sc@charset}{\bbl@sc@fontenc}}%
1866 \fi}
```
There are two versions of \bbl@scswitch. The first version is used when ldfs are read, and it makes sure \*\group*}\*language*} is reset, but only once (\bbl@screset is used to keep track of this). The second version is used in the preamble and packages loaded after babel and does nothing. The macro \bbl@forlang loops \bbl@L but its body is executed only if the value is in \BabelLanguages (inside babel) or \date/*language*) is defined (after babel has been loaded). There are also two version of \bbl@forlang. The first one skips the current iteration if the language is not in \BabelLanguages (used in ldfs), and the second one skips undefined languages (after babel has been loaded) .

```
1867 \def\bbl@forlang#1#2{%
1868 \bbl@for#1\bbl@L{%
1869 \bbl@xin@{,#1,}{,\BabelLanguages,}%
1870 \ifin@#2\relax\fi}}
1871 \def\bbl@scswitch{%
1872 \bbl@forlang\bbl@tempa{%
1873 \ifx\bbl@G\@empty\else
1874 \ifx\SetString\@gobbletwo\else
1875 \edef\bbl@GL{\bbl@G\bbl@tempa}%
1876 \bbl@xin@{,\bbl@GL,}{,\bbl@screset,}%
1877 \ifin@\else
1878 \global\expandafter\let\csname\bbl@GL\endcsname\@undefined
1879 \xdef\bbl@screset{\bbl@screset,\bbl@GL}%
1880 \quad \text{If}1881 \fi
1882 \fill
1883 \AtEndOfPackage{%
1884 \def\bbl@forlang#1#2{\bbl@for#1\bbl@L{\bbl@ifunset{date#1}{}{#2}}}%
1885 \let\bbl@scswitch\relax}
1886 \@onlypreamble\EndBabelCommands
1887 \def\EndBabelCommands{%
```
 \bbl@usehooks{stopcommands}{}% \endgroup \endgroup \bbl@scafter} \let\bbl@endcommands\EndBabelCommands

Now we define commands to be used inside \StartBabelCommands.

**Strings** The following macro is the actual definition of \SetString when it is "active" First save the "switcher". Create it if undefined. Strings are defined only if undefined (ie, like \providescommmand). With the event stringprocess you can preprocess the string by manipulating the value of \BabelString. If there are several hooks assigned to this event, preprocessing is done in the same order as defined. Finally, the string is set.

```
1893 \def\bbl@setstring#1#2{% eg, \prefacename{<string>}
1894 \bbl@forlang\bbl@tempa{%
1895 \edef\bbl@LC{\bbl@tempa\bbl@stripslash#1}%
1896 \bbl@ifunset{\bbl@LC}% eg, \germanchaptername
1897 {\bbl@exp{%
1898 \global\\\bbl@add\<\bbl@G\bbl@tempa>{\\\bbl@scset\\#1\<\bbl@LC>}}}%
1899 {}%
1900 \def\BabelString{#2}%
1901 \bbl@usehooks{stringprocess}{}%
1902 \expandafter\bbl@stringdef
1903 \csname\bbl@LC\expandafter\endcsname\expandafter{\BabelString}}}
```
Now, some addtional stuff to be used when encoded strings are used. Captions then include \bbl@encoded for string to be expanded in case transformations. It is \relax by default, but in \MakeUppercase and \MakeLowercase its value is a modified expandable \@changed@cmd.

```
1904 \ifx\bbl@opt@strings\relax
1905 \def\bbl@scset#1#2{\def#1{\bbl@encoded#2}}
1906 \bbl@patchuclc
1907 \let\bbl@encoded\relax
1908 \def\bbl@encoded@uclc#1{%
1909 \@inmathwarn#1%
1910 \expandafter\ifx\csname\cf@encoding\string#1\endcsname\relax
1911 \expandafter\ifx\csname ?\string#1\endcsname\relax
1912 \TextSymbolUnavailable#1%
1913 \else
1914 \csname ?\string#1\endcsname
1915 \fi
1916 \else
1917 \csname\cf@encoding\string#1\endcsname
1918 \fil
1919 \else
1920 \def\bbl@scset#1#2{\def#1{#2}}
1921 \fi
```
Define \SetStringLoop, which is actually set inside \StartBabelCommands. The current definition is somewhat complicated because we need a count, but \count@ is not under our control (remember \SetString may call hooks). Instead of defining a dedicated count, we just "pre-expand" its value.

```
1922 (\langle∗Macros local to BabelCommands)) ≡
1923 \def\SetStringLoop##1##2{%
1924 \def\bbl@templ####1{\expandafter\noexpand\csname##1\endcsname}%
1925 \qquad \text{Count@}\overline{a}1926 \bbl@loop\bbl@tempa{##2}{% empty items and spaces are ok
1927 \advance\count@\@ne
1928 \toks@\expandafter{\bbl@tempa}%
1929 \bbl@exp{%
1930 \\\SetString\bbl@templ{\romannumeral\count@}{\the\toks@}%
1931 \count@=\the\count@\relax}}}%
1932 \langle \langle \rangleMacros local to BabelCommands\rangle
```
**Delaying code** Now the definition of \AfterBabelCommands when it is activated.

```
1933 \def\bbl@aftercmds#1{%
1934 \toks@\expandafter{\bbl@scafter#1}%
1935 \xdef\bbl@scafter{\the\toks@}}
```
**Case mapping** The command \SetCase provides a way to change the behavior of \MakeUppercase and \MakeLowercase. \bbl@tempa is set by the patched \@uclclist to the parsing command.

```
1936 (\langle*Macros local to BabelCommands)) ≡
1937 \newcommand\SetCase[3][]{%
1938 \bbl@patchuclc
1939 \bbl@forlang\bbl@tempa{%
1940 \expandafter\bbl@encstring
1941 \csname\bbl@tempa @bbl@uclc\endcsname{\bbl@tempa##1}%
1942 \expandafter\bbl@encstring
1943 \csname\bbl@tempa @bbl@uc\endcsname{##2}%
1944 \expandafter\bbl@encstring
1945 \csname\bbl@tempa @bbl@lc\endcsname{##3}}}%
1946 \langle\langle Macros \vert local \tto BabelCommands \rangle\rangle
```
Macros to deal with case mapping for hyphenation. To decide if the document is monolingual or multilingual, we make a rough guess – just see if there is a comma in the languages list, built in the first pass of the package options.

```
1947 (<sup>/</sup>*Macros local to BabelCommands)) ≡
1948 \newcommand\SetHyphenMap[1]{%
1949 \bbl@forlang\bbl@tempa{%
1950 \expandafter\bbl@stringdef
1951 \csname\bbl@tempa @bbl@hyphenmap\endcsname{##1}}}%
1952 \langle \langle \rangleMacros local to BabelCommands\rangle
```
There are 3 helper macros which do most of the work for you.

```
1953 \newcommand\BabelLower[2]{% one to one.
1954 \ifnum\lccode#1=#2\else
1955 \babel@savevariable{\lccode#1}%
1956 \lccode#1=#2\relax
1957 \fi}
1958 \newcommand\BabelLowerMM[4]{% many-to-many
1959 \@tempcnta=#1\relax
1960 \@tempcntb=#4\relax
1961 \def\bbl@tempa{%
1962 \ifnum\@tempcnta>#2\else
1963 \@expandtwoargs\BabelLower{\the\@tempcnta}{\the\@tempcntb}%
1964 \advance\@tempcnta#3\relax
1965 \advance\@tempcntb#3\relax
1966 \expandafter\bbl@tempa
1967 \fi}%
1968 \bbl@tempa}
1969 \newcommand\BabelLowerMO[4]{% many-to-one
1970 \@tempcnta=#1\relax
1971 \def\bbl@tempa{%
1972 \ifnum\@tempcnta>#2\else
1973 \@expandtwoargs\BabelLower{\the\@tempcnta}{#4}%
1974 \advance\@tempcnta#3
1975 \expandafter\bbl@tempa
1976 \fi}%
1977 \bbl@tempa}
```
The following package options control the behavior of hyphenation mapping.

```
1978 \langle ∗More package options\rangle \equiv1979 \DeclareOption{hyphenmap=off}{\chardef\bbl@opt@hyphenmap\z@}
1980 \DeclareOption{hyphenmap=first}{\chardef\bbl@opt@hyphenmap\@ne}
1981 \DeclareOption{hyphenmap=select}{\chardef\bbl@opt@hyphenmap\tw@}
```
 \DeclareOption{hyphenmap=other}{\chardef\bbl@opt@hyphenmap\thr@@} \DeclareOption{hyphenmap=other\*}{\chardef\bbl@opt@hyphenmap4\relax} 1984  $\langle \langle$ /More package options $\rangle$ )

Initial setup to provide a default behavior if hypenmap is not set.

```
1985 \AtEndOfPackage{%
```

```
1986 \ifx\bbl@opt@hyphenmap\@undefined
1987 \bbl@xin@{,}{\bbl@language@opts}%
1988 \chardef\bbl@opt@hyphenmap\ifin@4\else\@ne\fi
1989 \fi}
```
This sections ends with a general tool for resetting the caption names with a unique interface. With the old way, which mixes the switcher and the string, we convert it to the new one, which separates these two steps.

```
1990 \newcommand\setlocalecaption{% TODO. Catch typos.
1991 \@ifstar\bbl@setcaption@s\bbl@setcaption@x}
1992 \def\bbl@setcaption@x#1#2#3{% language caption-name string
1993 \bbl@trim@def\bbl@tempa{#2}%
1994 \bbl@xin@{.template}{\bbl@tempa}%
1995 \ifin@
1996 \bbl@ini@captions@template{#3}{#1}%
1997 \else
1998 \edef\bbl@tempd{%
1999 \expandafter\expandafter\expandafter
2000 \strip@prefix\expandafter\meaning\csname captions#1\endcsname}%
2001 \bbl@xin@
2002 {\expandafter\string\csname #2name\endcsname}%
2003 {\bbl@tempd}%
2004 \ifin@ % Renew caption
2005 \bbl@xin@{\string\bbl@scset}{\bbl@tempd}%
2006 \ifin@
2007 \bbl@exp{%
2008 \\\bbl@ifsamestring{\bbl@tempa}{\languagename}%
2009 {\\\bbl@scset\<#2name>\<#1#2name>}%
2010 {}}%
2011 \else % Old way converts to new way
2012 \bbl@ifunset{#1#2name}%
2013 {\bbl@exp{%
2014 \\\bbl@add\<captions#1>{\def\<#2name>{\<#1#2name>}}%
2015 \\\bbl@ifsamestring{\bbl@tempa}{\languagename}%
2016 {\def\<#2name>{\<#1#2name>}}%
2017 {}}}%
2018 {}%
2019 \fi
2020 \else
2021 \bbl@xin@{\string\bbl@scset}{\bbl@tempd}% New
2022 \ifin@ % New way
2023 \bbl@exp{%
2024 \\\bbl@add\<captions#1>{\\\bbl@scset\<#2name>\<#1#2name>}%
2025 \\\bbl@ifsamestring{\bbl@tempa}{\languagename}%
2026 {\\\bbl@scset\<#2name>\<#1#2name>}%
2027 {}}%
2028 \else % Old way, but defined in the new way
2029 \bbl@exp{%
2030 \\\bbl@add\<captions#1>{\def\<#2name>{\<#1#2name>}}%
2031 \\\bbl@ifsamestring{\bbl@tempa}{\languagename}%
2032 {\def\<#2name>{\<#1#2name>}}%
2033 {}}%
2034 \fi%
2035 \fi
2036 \@namedef{#1#2name}{#3}%
2037 \toks@\expandafter{\bbl@captionslist}%
2038 \bbl@exp{\\\in@{\<#2name>}{\the\toks@}}%
2039 \ifin@\else
```

```
2040 \bbl@exp{\\\bbl@add\\\bbl@captionslist{\<#2name>}}%
2041 \bbl@toglobal\bbl@captionslist
2042 \fi
2043 \fi}
2044 % \def\bbl@setcaption@s#1#2#3{} % TODO. Not yet implemented (w/o 'name')
```
### **7.11 Macros common to a number of languages**

\set@low@box The following macro is used to lower quotes to the same level as the comma. It prepares its argument in box register 0.

> \bbl@trace{Macros related to glyphs} \def\set@low@box#1{\setbox\tw@\hbox{,}\setbox\z@\hbox{#1}% \dimen\z@\ht\z@ \advance\dimen\z@ -\ht\tw@% 2048 \setbox\z@\hbox{\lower\dimen\z@ \box\z@}\ht\z@\ht\tw@ \dp\z@\dp\tw@}

\save@sf@q The macro \save@sf@q is used to save and reset the current space factor.

- \def\save@sf@q#1{\leavevmode
	- \begingroup
	- 2051 \edef\@SF{\spacefactor\the\spacefactor}#1\@SF
	- \endgroup}

### **7.12 Making glyphs available**

This section makes a number of glyphs available that either do not exist in the OT1 encoding and have to be 'faked', or that are not accessible through T1enc.def.

#### **7.12.1 Quotation marks**

\quotedblbase In the T1 encoding the opening double quote at the baseline is available as a separate character, accessible via \quotedblbase. In the OT1 encoding it is not available, therefore we make it available by lowering the normal open quote character to the baseline.

> \ProvideTextCommand{\quotedblbase}{OT1}{% \save@sf@q{\set@low@box{\textquotedblright\/}% \box\z@\kern-.04em\bbl@allowhyphens}}

Make sure that when an encoding other than OT1 or T1 is used this glyph can still be typeset.

 \ProvideTextCommandDefault{\quotedblbase}{% \UseTextSymbol{OT1}{\quotedblbase}}

\quotesinglbase We also need the single quote character at the baseline.

 \ProvideTextCommand{\quotesinglbase}{OT1}{% \save@sf@q{\set@low@box{\textquoteright\/}% \box\z@\kern-.04em\bbl@allowhyphens}}

Make sure that when an encoding other than OT1 or T1 is used this glyph can still be typeset.

 \ProvideTextCommandDefault{\quotesinglbase}{% \UseTextSymbol{OT1}{\quotesinglbase}}

\guillemetleft The guillemet characters are not available in 0T1 encoding. They are faked. (Wrong names with o \guillemetright preserved for compatibility.)

```
2063 \ProvideTextCommand{\guillemetleft}{OT1}{%
2064 \ifmmode
2065 \ll
2066 \else
2067 \save@sf@q{\nobreak
2068 \raise.2ex\hbox{$\scriptscriptstyle\ll$}\bbl@allowhyphens}%
2069 \fi}
2070 \ProvideTextCommand{\guillemetright}{OT1}{%
2071 \quad \text{ifmmode}2072 \gg
2073 \else
2074 \save@sf@q{\nobreak
```
```
2075 \raise.2ex\hbox{$\scriptscriptstyle\gg$}\bbl@allowhyphens}%
                2076 \fi}
                2077 \ProvideTextCommand{\guillemotleft}{OT1}{%
                2078 \ifmmode
                2079 \ll
                2080 \else
                2081 \save@sf@q{\nobreak
                2082 \raise.2ex\hbox{$\scriptscriptstyle\ll$}\bbl@allowhyphens}%
                2083 \fi}
                2084 \ProvideTextCommand{\guillemotright}{OT1}{%
                2085 \ifmmode
                2086 \gg
                2087 \else
                2088 \save@sf@q{\nobreak
                2089 \raise.2ex\hbox{$\scriptscriptstyle\gg$}\bbl@allowhyphens}%
                2090 \fi}
                Make sure that when an encoding other than OT1 or T1 is used these glyphs can still be typeset.
                2091\ProvideTextCommandDefault{\guillemetleft}{%
                2092 \UseTextSymbol{OT1}{\guillemetleft}}
                2093 \ProvideTextCommandDefault{\guillemetright}{%
                2094 \UseTextSymbol{OT1}{\guillemetright}}
                2095 \ProvideTextCommandDefault{\guillemotleft}{%
                2096 \UseTextSymbol{OT1}{\guillemotleft}}
                2097 \ProvideTextCommandDefault{\guillemotright}{%
                2098 \UseTextSymbol{OT1}{\guillemotright}}
 \guilsinglleft
The single guillemets are not available in OT1 encoding. They are faked.
\guilsinglright
                2099 \ProvideTextCommand{\guilsinglleft}{OT1}{%
                2100 \ifmmode
                2101 <%
                2102 \else
                2103 \save@sf@q{\nobreak
```

```
2104 \raise.2ex\hbox{$\scriptscriptstyle<$}\bbl@allowhyphens}%
2105 \fi}
2106 \ProvideTextCommand{\guilsinglright}{OT1}{%
```
\ifmmode

```
2108 >%
```
 \else \save@sf@q{\nobreak

```
2111 \raise.2ex\hbox{$\scriptscriptstyle>$}\bbl@allowhyphens}%
```
\fi}

Make sure that when an encoding other than OT1 or T1 is used these glyphs can still be typeset.

```
2113 \ProvideTextCommandDefault{\guilsinglleft}{%
2114 \UseTextSymbol{OT1}{\guilsinglleft}}
2115 \ProvideTextCommandDefault{\guilsinglright}{%
2116 \UseTextSymbol{OT1}{\guilsinglright}}
```
#### **7.12.2 Letters**

\ij The dutch language uses the letter 'ij'. It is available in T1 encoded fonts, but not in the OT1 encoded \IJ fonts. Therefore we fake it for the OT1 encoding.

```
2117 \DeclareTextCommand{\ij}{OT1}{%
2118 i\kern-0.02em\bbl@allowhyphens j}
2119 \DeclareTextCommand{\IJ}{OT1}{%
2120 I\kern-0.02em\bbl@allowhyphens J}
2121 \DeclareTextCommand{\ij}{T1}{\char188}
2122 \DeclareTextCommand{\IJ}{T1}{\char156}
```
Make sure that when an encoding other than OT1 or T1 is used these glyphs can still be typeset.

```
2123 \ProvideTextCommandDefault{\ij}{%
2124 \UseTextSymbol{OT1}{\ij}}
```

```
2125 \ProvideTextCommandDefault{\IJ}{%
    2126 \UseTextSymbol{OT1}{\IJ}}
\dj
The croatian language needs the letters \dj and \DJ; they are available in the T1 encoding, but not in
\DJ
the OT1 encoding by default.
    Some code to construct these glyphs for the OT1 encoding was made available to me by Stipčević
    Mario, (stipcevic@olimp.irb.hr).
    2127 \def\crrtic@{\hrule height0.1ex width0.3em}
    2128 \def\crttic@{\hrule height0.1ex width0.33em}
    2129 \def\ddj@{%
   2130 \setbox0\hbox{d}\dimen@=\ht0
   2131 \advance\dimen@1ex
    2132 \dimen@.45\dimen@
    2133 \dimen@ii\expandafter\rem@pt\the\fontdimen\@ne\font\dimen@
    2134 \advance\dimen@ii.5ex
    2135 \leavevmode\rlap{\raise\dimen@\hbox{\kern\dimen@ii\vbox{\crrtic@}}}}
    2136 \def\DDJ@{%
    2137 \setbox0\hbox{D}\dimen@=.55\ht0
    2138 \dimen@ii\expandafter\rem@pt\the\fontdimen\@ne\font\dimen@
    2139 \advance\dimen@ii.15ex % correction for the dash position
    2140 \advance\dimen@ii-.15\fontdimen7\font % correction for cmtt font
    2141 \dimen\thr@@\expandafter\rem@pt\the\fontdimen7\font\dimen@
    2142 \leavevmode\rlap{\raise\dimen@\hbox{\kern\dimen@ii\vbox{\crttic@}}}}
    2143 %
    2144 \DeclareTextCommand{\dj}{OT1}{\ddj@ d}
    2145 \DeclareTextCommand{\DJ}{OT1}{\DDJ@ D}
    Make sure that when an encoding other than OT1 or T1 is used these glyphs can still be typeset.
    2146 \ProvideTextCommandDefault{\dj}{%
```

```
2147 \UseTextSymbol{OT1}{\dj}}
2148 \ProvideTextCommandDefault{\DJ}{%
2149 \UseTextSymbol{OT1}{\DJ}}
```
\SS For the T1 encoding \SS is defined and selects a specific glyph from the font, but for other encodings it is not available. Therefore we make it available here.

```
2150 \DeclareTextCommand{\SS}{OT1}{SS}
2151 \ProvideTextCommandDefault{\SS}{\UseTextSymbol{OT1}{\SS}}
```
#### **7.12.3 Shorthands for quotation marks**

Shorthands are provided for a number of different quotation marks, which make them usable both outside and inside mathmode. They are defined with \ProvideTextCommandDefault, but this is very likely not required because their definitions are based on encoding-dependent macros.

\glq The 'german' single quotes.

```
\grq
2152 \ProvideTextCommandDefault{\glq}{%
    2153 \textormath{\quotesinglbase}{\mbox{\quotesinglbase}}}
```
The definition of \grq depends on the fontencoding. With T1 encoding no extra kerning is needed.

```
2154 \ProvideTextCommand{\grq}{T1}{%
2155 \textormath{\kern\z@\textquoteleft}{\mbox{\textquoteleft}}}
2156 \ProvideTextCommand{\grq}{TU}{%
2157 \textormath{\textquoteleft}{\mbox{\textquoteleft}}}
2158 \ProvideTextCommand{\grq}{OT1}{%
2159 \save@sf@q{\kern-.0125em
2160 \textormath{\textquoteleft}{\mbox{\textquoteleft}}%
2161 \kern.07em\relax}}
2162 \ProvideTextCommandDefault{\grq}{\UseTextSymbol{OT1}\grq}
```
\glqq The 'german' double quotes.

```
\grqq
2163 \ProvideTextCommandDefault{\glqq}{%
      2164 \textormath{\quotedblbase}{\mbox{\quotedblbase}}}
```
The definition of  $\langle \text{grad} \rangle$  depends on the fontencoding. With T1 encoding no extra kerning is needed.

```
2165 \ProvideTextCommand{\grqq}{T1}{%
2166 \textormath{\textquotedblleft}{\mbox{\textquotedblleft}}}
2167 \ProvideTextCommand{\grqq}{TU}{%
2168 \textormath{\textquotedblleft}{\mbox{\textquotedblleft}}}
2169 \ProvideTextCommand{\grqq}{OT1}{%
2170 \save@sf@q{\kern-.07em
2171 \textormath{\textquotedblleft}{\mbox{\textquotedblleft}}%
2172 \kern.07em\relax}}
2173 \ProvideTextCommandDefault{\grqq}{\UseTextSymbol{OT1}\grqq}
```
\flq The 'french' single guillemets.

```
\frq
2174 \ProvideTextCommandDefault{\flq}{%
    2175 \textormath{\guilsinglleft}{\mbox{\guilsinglleft}}}
    2176 \ProvideTextCommandDefault{\frq}{%
    2177 \textormath{\guilsinglright}{\mbox{\guilsinglright}}}
```
\flqq The 'french' double guillemets.

```
\frqq
2178 \ProvideTextCommandDefault{\flqq}{%
      2179 \textormath{\guillemetleft}{\mbox{\guillemetleft}}}
      2180 \ProvideTextCommandDefault{\frqq}{%
      2181 \textormath{\guillemetright}{\mbox{\guillemetright}}}
```
#### **7.12.4 Umlauts and tremas**

The command \" needs to have a different effect for different languages. For German for instance, the 'umlaut' should be positioned lower than the default position for placing it over the letters a, o, u, A, O and U. When placed over an e, i, E or I it can retain its normal position. For Dutch the same glyph is always placed in the lower position.

\umlauthigh To be able to provide both positions of \" we provide two commands to switch the positioning, the \umlautlow default will be \umlauthigh (the normal positioning).

```
2182 \def\umlauthigh{%
2183 \def\bbl@umlauta##1{\leavevmode\bgroup%
2184 \expandafter\accent\csname\f@encoding dqpos\endcsname
2185 ##1\bbl@allowhyphens\egroup}%
2186 \let\bbl@umlaute\bbl@umlauta}
2187 \def\umlautlow{%
2188 \def\bbl@umlauta{\protect\lower@umlaut}}
2189 \def\umlautelow{%
2190 \def\bbl@umlaute{\protect\lower@umlaut}}
2191 \umlauthigh
```
\lower@umlaut The command \lower@umlaut is used to position the \" closer to the letter. We want the umlaut character lowered, nearer to the letter. To do this we need an extra  $\langle$  *dimen* $\rangle$ register.

```
2192 \expandafter\ifx\csname U@D\endcsname\relax
2193 \csname newdimen\endcsname\U@D
2194 \fi
```
The following code fools TEX's make\_accent procedure about the current x-height of the font to force another placement of the umlaut character. First we have to save the current x-height of the font, because we'll change this font dimension and this is always done globally.

Then we compute the new x-height in such a way that the umlaut character is lowered to the base character. The value of .45ex depends on the METAFONT parameters with which the fonts were built. (Just try out, which value will look best.) If the new x-height is too low, it is not changed. Finally we call the \accent primitive, reset the old x-height and insert the base character in the argument.

\def\lower@umlaut#1{%

```
2196 \leavevmode\bgroup
```

```
2197 \U@D 1ex%
```

```
2198 {\setbox\z@\hbox{%
```

```
2199 \expandafter\char\csname\f@encoding dqpos\endcsname}%
```

```
2200 \text{ Vdim}\Theta = 45 \text{ eV} \text{advar} \text{eV} \text{dim}\Theta \text{h}t\text{V}2201 \ifdim 1ex<\dimen@ \fontdimen5\font\dimen@ \fi}%
2202 \expandafter\accent\csname\f@encoding dqpos\endcsname
2203 \fontdimen5\font\U@D #1%
2204 \egroup}
```
For all vowels we declare \" to be a composite command which uses \bbl@umlauta or \bbl@umlaute to position the umlaut character. We need to be sure that these definitions override the ones that are provided when the package fontenc with option OT1 is used. Therefore these declarations are postponed until the beginning of the document. Note these definitions only apply to some languages, but babel sets them for *all* languages – you may want to redefine \bbl@umlauta and/or \bbl@umlaute for a language in the corresponding ldf (using the babel switching mechanism, of course).

\AtBeginDocument{%

```
2206 \DeclareTextCompositeCommand{\"}{OT1}{a}{\bbl@umlauta{a}}%
2207 \DeclareTextCompositeCommand{\"}{OT1}{e}{\bbl@umlaute{e}}%
2208 \DeclareTextCompositeCommand{\"}{OT1}{i}{\bbl@umlaute{\i}}%
2209 \DeclareTextCompositeCommand{\"}{OT1}{\i}{\bbl@umlaute{\i}}%
2210 \DeclareTextCompositeCommand{\"}{OT1}{o}{\bbl@umlauta{o}}%
2211 \DeclareTextCompositeCommand{\"}{OT1}{u}{\bbl@umlauta{u}}%
2212 \DeclareTextCompositeCommand{\"}{OT1}{A}{\bbl@umlauta{A}}%
2213 \DeclareTextCompositeCommand{\"}{OT1}{E}{\bbl@umlaute{E}}%
2214 \DeclareTextCompositeCommand{\"}{OT1}{I}{\bbl@umlaute{I}}%
2215 \DeclareTextCompositeCommand{\"}{OT1}{O}{\bbl@umlauta{O}}%
2216 \DeclareTextCompositeCommand{\"}{OT1}{U}{\bbl@umlauta{U}}}
```
Finally, make sure the default hyphenrules are defined (even if empty). For internal use, another empty \language is defined. Currently used in Amharic.

```
2217 \ifx\l@english\@undefined
2218 \chardef\l@english\z@
2219 \fi
2220 % The following is used to cancel rules in ini files (see Amharic).
2221 \ifx\l@unhyphenated\@undefined
2222 \newlanguage\l@unhyphenated
2223 \fi
```
## **7.13 Layout**

Layout is mainly intended to set bidi documents, but there is at least a tool useful in general.

```
2224 \bbl@trace{Bidi layout}
2225 \providecommand\IfBabelLayout[3]{#3}%
2226 \newcommand\BabelPatchSection[1]{%
2227 \@ifundefined{#1}{}{%
2228 \bbl@exp{\let\<bbl@ss@#1>\<#1>}%
2229 \@namedef{#1}{%
2230 \@ifstar{\bbl@presec@s{#1}}%
2231 {\@dblarg{\bbl@presec@x{#1}}}}}}
2232 \def\bbl@presec@x#1[#2]#3{%
2233 \bbl@exp{%
2234 \\\select@language@x{\bbl@main@language}%
2235 \\\bbl@cs{sspre@#1}%
2236 \\\bbl@cs{ss@#1}%
2237 [\\\foreignlanguage{\languagename}{\unexpanded{#2}}]%
2238 {\\\foreignlanguage{\languagename}{\unexpanded{#3}}}%
2239 \\\select@language@x{\languagename}}}
2240 \def\bbl@presec@s#1#2{%
2241 \bbl@exp{%
2242 \\\select@language@x{\bbl@main@language}%
2243 \\\bbl@cs{sspre@#1}%
2244 \\\bbl@cs{ss@#1}*%
2245 {\\\foreignlanguage{\languagename}{\unexpanded{#2}}}%
2246 \\\select@language@x{\languagename}}}
2247 \IfBabelLayout{sectioning}%
2248 {\BabelPatchSection{part}%
```

```
2249 \BabelPatchSection{chapter}%
2250 \BabelPatchSection{section}%
2251 \BabelPatchSection{subsection}%
2252 \BabelPatchSection{subsubsection}%
2253 \BabelPatchSection{paragraph}%
2254 \BabelPatchSection{subparagraph}%
2255 \def\babel@toc#1{%
2256 \select@language@x{\bbl@main@language}}}{}
2257 \IfBabelLayout{captions}%
2258 {\BabelPatchSection{caption}}{}
```
### **7.14 Load engine specific macros**

Some macros are not defined in all engines, so, after loading the files define them if necessary to raise an error.

```
2259 \bbl@trace{Input engine specific macros}
2260 \ifcase\bbl@engine
2261 \input txtbabel.def
2262 \or
2263 \input luababel.def
2264 \or
2265 \input xebabel.def
2266 \fi
2267 \providecommand\babelfont{%
2268 \bbl@error
2269 {This macro is available only in LuaLaTeX and XeLaTeX.}%
2270 {Consider switching to these engines.}}
2271 \providecommand\babelprehyphenation{%
2272 \bbl@error
2273 {This macro is available only in LuaLaTeX.}%
2274 {Consider switching to that engine.}}
2275 \ifx\babelposthyphenation\@undefined
2276 \let\babelposthyphenation\babelprehyphenation
2277 \let\babelpatterns\babelprehyphenation
2278 \let\babelcharproperty\babelprehyphenation
2279 \fi
```
# **7.15 Creating and modifying languages**

\babelprovide is a general purpose tool for creating and modifying languages. It creates the language infrastructure, and loads, if requested, an ini file. It may be used in conjunction to previouly loaded ldf files.

```
2280 \bbl@trace{Creating languages and reading ini files}
2281 \let\bbl@extend@ini\@gobble
2282 \newcommand\babelprovide[2][]{%
2283 \let\bbl@savelangname\languagename
2284 \edef\bbl@savelocaleid{\the\localeid}%
2285 % Set name and locale id
2286 \edef\languagename{#2}%
2287 \bbl@id@assign
2288 % Initialize keys
2289 \bbl@vforeach{captions,date,import,main,script,language,%
2290 hyphenrules,linebreaking,justification,mapfont,maparabic,%
2291 mapdigits,intraspace,intrapenalty,onchar,transforms,alph,%
2292 Alph,labels,labels*,calendar,date}%
2293 {\bbl@csarg\let{KVP@##1}\@nnil}%
2294 \global\let\bbl@release@transforms\@empty
2295 \let\bbl@calendars\@empty
2296 \global\let\bbl@inidata\@empty
2297 \global\let\bbl@extend@ini\@gobble
2298 \gdef\bbl@key@list{;}%
2299 \bbl@forkv{#1}{%
```

```
2300 \in@{/}{##1}%
2301 \ifin@
2302 \global\let\bbl@extend@ini\bbl@extend@ini@aux
2303 \bbl@renewinikey##1\@@{##2}%
2304 \else
2305 \bbl@csarg\ifx{KVP@##1}\@nnil\else
2306 \bbl@error
2307 {Unknown key '##1' in \string\babelprovide}%
2308 {See the manual for valid keys}%
2309 \fi
2310 \bbl@csarg\def{KVP@##1}{##2}%
2311 \fi}%
2312 \chardef\bbl@howloaded=% 0:none; 1:ldf without ini; 2:ini
2313 \bbl@ifunset{date#2}\z@{\bbl@ifunset{bbl@llevel@#2}\@ne\tw@}%
2314 % == init ==
2315 \ifx\bbl@screset\@undefined
2316 \bbl@ldfinit
2317 \fi
2318 % == date (as option) ==
2319 % \ifx\bbl@KVP@date\@nnil\else
2320 % \fi
2321 % ==
2322 \let\bbl@lbkflag\relax % \@empty = do setup linebreak
2323 \ifcase\bbl@howloaded
2324 \let\bbl@lbkflag\@empty % new
2325 \else
2326 \ifx\bbl@KVP@hyphenrules\@nnil\else
2327 \let\bbl@lbkflag\@empty
2328 \fi
2329 \ifx\bbl@KVP@import\@nnil\else
2330 \let\bbl@lbkflag\@empty
2331 \fi
2332 \fi
2333 % == import, captions ==
2334 \ifx\bbl@KVP@import\@nnil\else
2335 \bbl@exp{\\\bbl@ifblank{\bbl@KVP@import}}%
2336 {\ifx\bbl@initoload\relax
2337 \begingroup
2338 \def\BabelBeforeIni##1##2{\gdef\bbl@KVP@import{##1}\endinput}%
2339 \bbl@input@texini{#2}%
2340 \endgroup
2341 \leq \leq \leq \leq \leq \leq \leq \leq \leq \leq \leq \leq \leq \leq \leq \leq \leq \leq \leq \leq \leq \leq \leq \leq \leq \leq \leq \leq \leq \leq \leq \leq \leq \leq \leq \leq2342 \xdef\bbl@KVP@import{\bbl@initoload}%
2343 \fi}%
2344 {}%
2345 \let\bbl@KVP@date\@empty
2346 \fi
2347 \ifx\bbl@KVP@captions\@nnil
2348 \let\bbl@KVP@captions\bbl@KVP@import
2349 \fi
2350 \frac{9}{25} =2351 \ifx\bbl@KVP@transforms\@nnil\else
2352 \bbl@replace\bbl@KVP@transforms{ }{,}%
2353 \fi
2354 % == Load ini ==
2355 \ifcase\bbl@howloaded
2356 \bbl@provide@new{#2}%
2357 \else
2358 \bbl@ifblank{#1}%
2359 {}% With \bbl@load@basic below
2360 {\bbl@provide@renew{#2}}%
2361 \fi
2362 % Post tasks
```

```
2363 % ----------
2364 % == subsequent calls after the first provide for a locale ==
2365 \ifx\bbl@inidata\@empty\else
2366 \bbl@extend@ini{#2}%
2367 \fi
2368 % == ensure captions ==
2369 \ifx\bbl@KVP@captions\@nnil\else
2370 \bbl@ifunset{bbl@extracaps@#2}%
2371 {\bbl@exp{\\\babelensure[exclude=\\\today]{#2}}}%
2372 {\bbl@exp{\\\babelensure[exclude=\\\today,
2373 include=\[bbl@extracaps@#2]}]{#2}}%
2374 \bbl@ifunset{bbl@ensure@\languagename}%
2375 {\bbl@exp{%
2376 \\\DeclareRobustCommand\<bbl@ensure@\languagename>[1]{%
2377 \\\foreignlanguage{\languagename}%
2378 {####1}}}}%
2379 {}%
2380 \bbl@exp{%
2381 \\\bbl@toglobal\<bbl@ensure@\languagename>%
2382 \\\bbl@toglobal\<bbl@ensure@\languagename\space>}%
2383 \fi
2384 \frac{9}{2} =2385 % At this point all parameters are defined if 'import'. Now we
2386 % execute some code depending on them. But what about if nothing was
2387 % imported? We just set the basic parameters, but still loading the
2388 % whole ini file.
2389 \bbl@load@basic{#2}%
2390 % == script, language ==
2391 % Override the values from ini or defines them
2392 \ifx\bbl@KVP@script\@nnil\else
2393 \bbl@csarg\edef{sname@#2}{\bbl@KVP@script}%
2394 \fi
2395 \ifx\bbl@KVP@language\@nnil\else
2396 \bbl@csarg\edef{lname@#2}{\bbl@KVP@language}%
2397 \fi
2398 \ifcase\bbl@engine\or
2399 \bbl@ifunset{bbl@chrng@\languagename}{}%
2400 {\directlua{
2401 Babel.set_chranges_b('\bbl@cl{sbcp}', '\bbl@cl{chrng}') }}%
2402 \fi
2403 % == onchar ==
2404 \ifx\bbl@KVP@onchar\@nnil\else
2405 \bbl@luahyphenate
2406 \bbl@exp{%
2407 \\\AddToHook{env/document/before}{{\\\select@language{#2}{}}}}%
2408 \directlua{
2409 if Babel.locale_mapped == nil then
2410 Babel.locale_mapped = true
2411 Babel.linebreaking.add_before(Babel.locale_map)
2412 Babel.loc_to_scr = {}
2413 Babel.chr_to_loc = Babel.chr_to_loc or {}
2414 end
2415 Babel.locale_props[\the\localeid].letters = false
2416 }%
2417 \bbl@xin@{ letters }{ \bbl@KVP@onchar\space}%
2418 \ifin@
2419 \directlua{
2420 Babel.locale_props[\the\localeid].letters = true
2421 }%
2422 \fi
2423 \bbl@xin@{ ids }{ \bbl@KVP@onchar\space}%
2424 \sqrt{ifin\omega}2425 \ifx\bbl@starthyphens\@undefined % Needed if no explicit selection
```

```
2426 \AddBabelHook{babel-onchar}{beforestart}{{\bbl@starthyphens}}%
2427 \fi
2428 \bbl@exp{\\\bbl@add\\\bbl@starthyphens
2429 {\\\bbl@patterns@lua{\languagename}}}%
2430 % TODO - error/warning if no script
2431 \directlua{
2432 if Babel.script_blocks['\bbl@cl{sbcp}'] then
2433 Babel.loc_to_scr[\the\localeid] =
2434 Babel.script_blocks['\bbl@cl{sbcp}']
2435 Babel.locale_props[\the\localeid].lc = \the\localeid\space
2436 Babel.locale_props[\the\localeid].lg = \the\@nameuse{l@\languagename}\space
2437 end
2438 }%
2439 \fi
2440 \bbl@xin@{ fonts }{ \bbl@KVP@onchar\space}%
2441 \ifin@
2442 \bbl@ifunset{bbl@lsys@\languagename}{\bbl@provide@lsys{\languagename}}{}%
2443 \bbl@ifunset{bbl@wdir@\languagename}{\bbl@provide@dirs{\languagename}}{}%
2444 \ddot{\text{d} \text{irct}}lua\ddot{\text{d}}2445 if Babel.script_blocks['\bbl@cl{sbcp}'] then
2446 Babel.loc to scr[\the\localeid] =
2447 Babel.script_blocks['\bbl@cl{sbcp}']
2448 end}%
2449 \ifx\bbl@mapselect\@undefined % TODO. almost the same as mapfont
2450 \AtBeginDocument{%
2451 \bbl@patchfont{{\bbl@mapselect}}%
2452 {\selectfont}}%
2453 \def\bbl@mapselect{%
2454 \let\bbl@mapselect\relax
2455 \edef\bbl@prefontid{\fontid\font}}%
2456 \def\bbl@mapdir##1{%
2457 {\def\languagename{##1}%
2458 \let\bbl@ifrestoring\@firstoftwo % To avoid font warning
2459 \bbl@switchfont
2460 \ifnum\fontid\font>\z@ % A hack, for the pgf nullfont hack
2461 \directlua{
2462 Babel.locale_props[\the\csname bbl@id@@##1\endcsname]%
2463 ['/\bbl@prefontid'] = \fontid\font\space}%
2464 \fi}}%
2465 \fi
2466 \bbl@exp{\\\bbl@add\\\bbl@mapselect{\\\bbl@mapdir{\languagename}}}%
2467 \fi
2468 % TODO - catch non-valid values
2469 \fi
2470 % == mapfont ==
2471 % For bidi texts, to switch the font based on direction
2472 \ifx\bbl@KVP@mapfont\@nnil\else
2473 \bbl@ifsamestring{\bbl@KVP@mapfont}{direction}{}%
2474 {\bbl@error{Option '\bbl@KVP@mapfont' unknown for\\%
2475 mapfont. Use 'direction'.%
2476 {See the manual for details.}}}%
2477 \bbl@ifunset{bbl@lsys@\languagename}{\bbl@provide@lsys{\languagename}}{}%
2478 \bbl@ifunset{bbl@wdir@\languagename}{\bbl@provide@dirs{\languagename}}{}%
2479 \ifx\bbl@mapselect\@undefined % TODO. See onchar.
2480 \AtBeginDocument{%
2481 \bbl@patchfont{{\bbl@mapselect}}%
2482 {\selectfont}}%
2483 \def\bbl@mapselect{%
2484 \let\bbl@mapselect\relax
2485 \edef\bbl@prefontid{\fontid\font}}%
2486 \def\bbl@mapdir##1{%
2487 {\def\languagename{##1}%
2488 \let\bbl@ifrestoring\@firstoftwo % avoid font warning
```

```
2489 \bbl@switchfont
2490 \directlua{Babel.fontmap
2491 [\the\csname bbl@wdir@##1\endcsname]%
2492 [\bbl@prefontid]=\fontid\font}}}%
2493 \fi
2494 \bbl@exp{\\\bbl@add\\\bbl@mapselect{\\\bbl@mapdir{\languagename}}}%
2495 \text{ } \text{ } \text{ } \text{ } 1 \text{ } \text{ } 1 \text{ }2496 % == Line breaking: intraspace, intrapenalty ==
2497 % For CJK, East Asian, Southeast Asian, if interspace in ini
2498 \ifx\bbl@KVP@intraspace\@nnil\else % We can override the ini or set
2499 \bbl@csarg\edef{intsp@#2}{\bbl@KVP@intraspace}%
2500 \fi
2501 \bbl@provide@intraspace
2502 % == Line breaking: CJK quotes ==
2503 \ifcase\bbl@engine\or
2504 \bbl@xin@{/c}{/\bbl@cl{lnbrk}}%
2505 \sqrt{ifin\omega}2506 \bbl@ifunset{bbl@quote@\languagename}{}%
2507 {\directlua{
2508 Babel.locale_props[\the\localeid].cjk_quotes = {}
2509 local cs = 'op'
2510 for c in string.utfvalues(%
2511 [[\csname bbl@quote@\languagename\endcsname]]) do
2512 if Babel.cjk characters[c].c == 'qu' then
2513 Babel.locale_props[\the\localeid].cjk_quotes[c] = cs
2514 end
2515 cs = (cs == 'op') and 'cl' or 'op'
2516 end
2517 }}%
2518 \fi
2519 \fi
2520 % == Line breaking: justification ==
2521 \ifx\bbl@KVP@justification\@nnil\else
2522 \let\bbl@KVP@linebreaking\bbl@KVP@justification
2523 \fi
2524 \ifx\bbl@KVP@linebreaking\@nnil\else
2525 \bbl@xin@{,\bbl@KVP@linebreaking,}%
2526 {,elongated,kashida,cjk,padding,unhyphenated,}%
2527 \sqrt{ifin@}2528 \bbl@csarg\xdef
2529 {lnbrk@\languagename}{\expandafter\@car\bbl@KVP@linebreaking\@nil}%
2530 \fi
2531 \fi
2532 \bbl@xin@{/e}{/\bbl@cl{lnbrk}}%
2533 \ifin@\else\bbl@xin@{/k}{/\bbl@cl{lnbrk}}\fi
2534 \ifin@\bbl@arabicjust\fi
2535 \bbl@xin@{/p}{/\bbl@cl{lnbrk}}%
2536 \ifin@\AtBeginDocument{\bbl@tibetanjust}\fi
2537 % == Line breaking: hyphenate.other.(locale|script) ==
2538 \ifx\bbl@lbkflag\@empty
2539 \bbl@ifunset{bbl@hyotl@\languagename}{}%
2540 {\bbl@csarg\bbl@replace{hyotl@\languagename}{ }{,}%
2541 \bbl@startcommands*{\languagename}{}%
2542 \bbl@csarg\bbl@foreach{hyotl@\languagename}{%
2543 \ifcase\bbl@engine
2544 \ifnum##1<257
2545 \SetHyphenMap{\BabelLower{##1}{##1}}%
2546 \fi
2547 \else
2548 \SetHyphenMap{\BabelLower{##1}{##1}}%
2549 \fi}%
2550 \bbl@endcommands}%
2551 \bbl@ifunset{bbl@hyots@\languagename}{}%
```

```
2552 {\bbl@csarg\bbl@replace{hyots@\languagename}{ }{,}%
2553 \bbl@csarg\bbl@foreach{hyots@\languagename}{%
2554 \ifcase\bbl@engine
2555 \ifnum##1<257
2556 \global\lccode##1=##1\relax
2557 \fi
2558 \else
2559 \global\lccode##1=##1\relax
2560 \fi}}%
2561 \fi
2562 % == Counters: maparabic ==
2563 % Native digits, if provided in ini (TeX level, xe and lua)
2564 \ifcase\bbl@engine\else
2565 \bbl@ifunset{bbl@dgnat@\languagename}{}%
2566 {\expandafter\ifx\csname bbl@dgnat@\languagename\endcsname\@empty\else
2567 \expandafter\expandafter\expandafter
2568 \bbl@setdigits\csname bbl@dgnat@\languagename\endcsname
2569 \ifx\bbl@KVP@maparabic\@nnil\else
2570 \ifx\bbl@latinarabic\@undefined
2571 \expandafter\let\expandafter\@arabic
2572 \csname bbl@counter@\languagename\endcsname
2573 \else % ie, if layout=counters, which redefines \@arabic
2574 \expandafter\let\expandafter\bbl@latinarabic
2575 \csname bbl@counter@\languagename\endcsname
2576 \fi
2577 \fi
2578 \fi}%
2579 \fi
2580 % == Counters: mapdigits ==
2581 % Native digits (lua level).
2582 \ifodd\bbl@engine
2583 \ifx\bbl@KVP@mapdigits\@nnil\else
2584 \bbl@ifunset{bbl@dgnat@\languagename}{}%
2585 {\RequirePackage{luatexbase}%
2586 \bbl@activate@preotf
2587 \directlua{
2588 Babel = Babel or {} %%% -> presets in luababel
2589 Babel.digits_mapped = true
2590 Babel.digits = Babel.digits or {}
2591 Babel.digits[\the\localeid] =
2592 table.pack(string.utfvalue('\bbl@cl{dgnat}'))
2593 if not Babel.numbers then
2594 function Babel.numbers(head)
2595 local LOCALE = Babel.attr_locale
2596 local GLYPH = node.id'glyph'
2597 local inmath = false
2598 for item in node.traverse(head) do
2599 if not inmath and item.id == GLYPH then
2600 local temp = node.get_attribute(item, LOCALE)
2601 if Babel.digits[temp] then
2602 local chr = item.char
2603 if chr > 47 and chr < 58 then
2604 item.char = Babel.digits[temp][chr-47]
2605 end
2606 end
2607 elseif item.id == node.id'math' then
2608 inmath = (item.subtype == 0)
2609 end
2610 end
2611 return head
2612 end
2613 end
2614 }}%
```

```
2615 \fi
2616 \fi
2617 % == Counters: alph, Alph ==
2618 % What if extras<lang> contains a \babel@save\@alph? It won't be
2619 % restored correctly when exiting the language, so we ignore
2620 % this change with the \bbl@alph@saved trick.
2621 \ifx\bbl@KVP@alph\@nnil\else
2622 \bbl@extras@wrap{\\\bbl@alph@saved}%
2623 {\let\bbl@alph@saved\@alph}%
2624 {\let\@alph\bbl@alph@saved
2625 \babel@save\@alph}%
2626 \bbl@exp{%
2627 \\\bbl@add\<extras\languagename>{%
2628 \let\\\@alph\<bbl@cntr@\bbl@KVP@alph @\languagename>}}%
2629 \fi
2630 \ifx\bbl@KVP@Alph\@nnil\else
2631 \bbl@extras@wrap{\\\bbl@Alph@saved}%
2632 {\let\bbl@Alph@saved\@Alph}%
2633 {\let\@Alph\bbl@Alph@saved
2634 \babel@save\@Alph}%
2635 \bbl@exp{%
2636 \\\bbl@add\<extras\languagename>{%
2637 \let\\\@Alph\<bbl@cntr@\bbl@KVP@Alph @\languagename>}}%
2638 \fi
2639 % == Calendars ==
2640 \ifx\bbl@KVP@calendar\@nnil
2641 \edef\bbl@KVP@calendar{\bbl@cl{calpr}}%
2642 \text{ } \text{ } 1522643 \def\bbl@tempe##1 ##2\@@{% Get first calendar
2644 \def\bbl@tempa{##1}}%
2645 \bbl@exp{\\\bbl@tempe\bbl@KVP@calendar\space\\\@@}%
2646 \def\bbl@tempe##1.##2.##3\@@{%
2647 \def\bbl@tempc{##1}%
2648 \def\bbl@tempb{##2}}%
2649 \expandafter\bbl@tempe\bbl@tempa..\@@
2650 \bbl@csarg\edef{calpr@\languagename}{%
2651 \ifx\bbl@tempc\@empty\else
2652 calendar=\bbl@tempc
2653 \fi
2654 \ifx\bbl@tempb\@empty\else
2655 ,variant=\bbl@tempb
2656 \fi}%
2657 % == require.babel in ini ==
2658 % To load or reaload the babel-*.tex, if require.babel in ini
2659 \ifx\bbl@beforestart\relax\else % But not in doc aux or body
2660 \bbl@ifunset{bbl@rqtex@\languagename}{}%
2661 {\expandafter\ifx\csname bbl@rqtex@\languagename\endcsname\@empty\else
2662 \let\BabelBeforeIni\@gobbletwo
2663 \chardef\atcatcode=\catcode`\@
2664 \catcode`\@=11\relax
2665 \bbl@input@texini{\bbl@cs{rqtex@\languagename}}%
2666 \catcode`\@=\atcatcode
2667 \let\atcatcode\relax
2668 \global\bbl@csarg\let{rqtex@\languagename}\relax
2669 \fi}%
2670 \bbl@foreach\bbl@calendars{%
2671 \bbl@ifunset{bbl@ca@##1}{%
2672 \chardef\atcatcode=\catcode`\@
2673 \catcode`\@=11\relax
2674 \InputIfFileExists{babel-ca-##1.tex}{}{}%
2675 \catcode`\@=\atcatcode
2676 \let\atcatcode\relax}%
2677 {}}%
```

```
2678 \fi
2679 % == frenchspacing ==
2680 \ifcase\bbl@howloaded\in@true\else\in@false\fi
2681 \ifin@\else\bbl@xin@{typography/frenchspacing}{\bbl@key@list}\fi
2682 \ifin@
2683 \bbl@extras@wrap{\\\bbl@pre@fs}%
2684 {\bbl@pre@fs}%
2685 {\bbl@post@fs}%
2686 \fi
2687 % == Release saved transforms ==
2688 \bbl@release@transforms\relax % \relax closes the last item.
2689 % == main ==
2690 \ifx\bbl@KVP@main\@nnil % Restore only if not 'main'
2691 \let\languagename\bbl@savelangname
2692 \chardef\localeid\bbl@savelocaleid\relax
2693 \fi}
```
Depending on whether or not the language exists (based on \date<language>), we define two macros. Remember \bbl@startcommands opens a group.

```
2694 \def\bbl@provide@new#1{%
2695 \@namedef{date#1}{}% marks lang exists - required by \StartBabelCommands
2696 \@namedef{extras#1}{}%
2697 \@namedef{noextras#1}{}%
2698 \bbl@startcommands*{#1}{captions}%
2699 \ifx\bbl@KVP@captions\@nnil % and also if import, implicit
2700 \def\bbl@tempb##1{% elt for \bbl@captionslist
2701 \ifx##1\@empty\else
2702 \bbl@exp{%
2703 \\\SetString\\##1{%
2704 \\\bbl@nocaption{\bbl@stripslash##1}{#1\bbl@stripslash##1}}}%
2705 \expandafter\bbl@tempb
2706 \fi}%
2707 \expandafter\bbl@tempb\bbl@captionslist\@empty
2708 \else
2709 \ifx\bbl@initoload\relax
2710 \bbl@read@ini{\bbl@KVP@captions}2% % Here letters cat = 11
2711 \leq \leq \leq \leq \leq2712 \bbl@read@ini{\bbl@initoload}2% % Same
2713 \fi
2714 \fi
2715 \StartBabelCommands*{#1}{date}%
2716 \ifx\bbl@KVP@date\@nnil
2717 \bbl@exp{%
2718 \\\SetString\\\today{\\\bbl@nocaption{today}{#1today}}}%
2719 \left\{ \begin{array}{c} 2710 \end{array} \right\}2720 \bbl@savetoday
2721 \bbl@savedate
2722 \fi
2723 \bbl@endcommands
2724 \bbl@load@basic{#1}%
2725 % == hyphenmins == (only if new)
2726 \bbl@exp{%
2727 \gdef\<#1hyphenmins>{%
2728 {\bbl@ifunset{bbl@lfthm@#1}{2}{\bbl@cs{lfthm@#1}}}%
2729 {\bbl@ifunset{bbl@rgthm@#1}{3}{\bbl@cs{rgthm@#1}}}}}%
2730 % == hyphenrules (also in renew) ==
2731 \bbl@provide@hyphens{#1}%
2732 \ifx\bbl@KVP@main\@nnil\else
2733 \expandafter\main@language\expandafter{#1}%
2734 \fi}
2735 %
2736 \def\bbl@provide@renew#1{%
2737 \ifx\bbl@KVP@captions\@nnil\else
```

```
2738 \StartBabelCommands*{#1}{captions}%
2739 \bbl@read@ini{\bbl@KVP@captions}2% % Here all letters cat = 11
2740 \EndBabelCommands
2741 \fi
2742 \ifx\bbl@KVP@date\@nnil\else
2743 \StartBabelCommands*{#1}{date}%
2744 \bbl@savetoday
2745 \bbl@savedate
2746 \EndBabelCommands
2747 \fi
2748 % == hyphenrules (also in new) ==
2749 \ifx\bbl@lbkflag\@empty
2750 \bbl@provide@hyphens{#1}%
2751 \fi}
```
Load the basic parameters (ids, typography, counters, and a few more), while captions and dates are left out. But it may happen some data has been loaded before automatically, so we first discard the saved values. (TODO. But preserving previous values would be useful.)

```
2752 \def\bbl@load@basic#1{%
2753 \ifcase\bbl@howloaded\or\or
2754 \ifcase\csname bbl@llevel@\languagename\endcsname
2755 \bbl@csarg\let{lname@\languagename}\relax
2756 \fi
2757 \fi
2758 \bbl@ifunset{bbl@lname@#1}%
2759 {\def\BabelBeforeIni##1##2{%
2760 \begingroup
2761 \let\bbl@ini@captions@aux\@gobbletwo
2762 \def\bbl@inidate ####1.####2.####3.####4\relax ####5####6{}%
2763 \bbl@read@ini{##1}1%
2764 \ifx\bbl@initoload\relax\endinput\fi
2765 \endgroup}%
2766 \begingroup % boxed, to avoid extra spaces:
2767 \ifx\bbl@initoload\relax
2768 \bbl@input@texini{#1}%
2769 \else
2770 \setbox\z@\hbox{\BabelBeforeIni{\bbl@initoload}{}}%
2771 \fi
2772 \endgroup}%
2773 {}}
The hyphenrules option is handled with an auxiliary macro.
2774 \def\bbl@provide@hyphens#1{%
2775 \let\bbl@tempa\relax
2776 \ifx\bbl@KVP@hyphenrules\@nnil\else
2777 \bbl@replace\bbl@KVP@hyphenrules{ }{,}%
2778 \bbl@foreach\bbl@KVP@hyphenrules{%
2779 \ifx\bbl@tempa\relax % if not yet found
2780 \bbl@ifsamestring{##1}{+}%
2781 {{\bbl@exp{\\\addlanguage\<l@##1>}}}%
2782 {}%
2783 \bbl@ifunset{l@##1}%
2784 \{ \}%
2785 {\bbl@exp{\let\bbl@tempa\<l@##1>}}%
2786 \fi}%
2787 \fi
2788 \ifx\bbl@tempa\relax % if no opt or no language in opt found
2789 \ifx\bbl@KVP@import\@nnil
2790 \ifx\bbl@initoload\relax\else
2791 \bbl@exp{% and hyphenrules is not empty
2792 \\\bbl@ifblank{\bbl@cs{hyphr@#1}}%
2793 {}%
2794 {\let\\\bbl@tempa\<l@\bbl@cl{hyphr}>}}%
2795 \fi
```

```
2796 \else % if importing
2797 \bbl@exp{% and hyphenrules is not empty
2798 \\\bbl@ifblank{\bbl@cs{hyphr@#1}}%
2799 {}%
2800 {\let\\\bbl@tempa\<l@\bbl@cl{hyphr}>}}%
2801 \fi
2802 \text{ } \text{ } 1622803 \bbl@ifunset{bbl@tempa}% ie, relax or undefined
2804 {\bbl@ifunset{l@#1}% no hyphenrules found - fallback
2805 {\bbl@exp{\\\adddialect\<l@#1>\language}}%
2806 {}}% so, l@<lang> is ok - nothing to do
2807 {\bbl@exp{\\\adddialect\<l@#1>\bbl@tempa}}}% found in opt list or ini
```
The reader of babel-...tex files. We reset temporarily some catcodes.

```
2808 \def\bbl@input@texini#1{%
2809 \bbl@bsphack
2810 \bbl@exp{%
2811 \catcode`\\\%=14 \catcode`\\\\=0
2812 \catcode`\\\{=1 \catcode`\\\}=2
2813 \lowercase{\\\InputIfFileExists{babel-#1.tex}{}{}}%
2814 \catcode`\\\%=\the\catcode`\%\relax
2815 \catcode`\\\\=\the\catcode`\\\relax
2816 \catcode`\\\{=\the\catcode`\{\relax
2817 \catcode`\\\}=\the\catcode`\}\relax}%
2818 \bbl@esphack}
```
The following macros read and store ini files (but don't process them). For each line, there are 3 possible actions: ignore if starts with ;, switch section if starts with [, and store otherwise. There are used in the first step of \bbl@read@ini.

```
2819 \def\bbl@iniline#1\bbl@iniline{%
2820 \@ifnextchar[\bbl@inisect{\@ifnextchar;\bbl@iniskip\bbl@inistore}#1\@@}% ]
2821 \def\bbl@inisect[#1]#2\@@{\def\bbl@section{#1}}
2822 \def\bbl@iniskip#1\@@{}% if starts with ;
2823 \def\bbl@inistore#1=#2\@@{% full (default)
2824 \bbl@trim@def\bbl@tempa{#1}%
2825 \bbl@trim\toks@{#2}%
2826 \bbl@xin@{;\bbl@section/\bbl@tempa;}{\bbl@key@list}%
2827 \ifin@\else
2828 \bbl@xin@{,identification/include.}%
2829 {,\bbl@section/\bbl@tempa}%
2830 \ifin@\edef\bbl@required@inis{\the\toks@}\fi
2831 \bbl@exp{%
2832 \\\g@addto@macro\\\bbl@inidata{%
2833 \\\bbl@elt{\bbl@section}{\bbl@tempa}{\the\toks@}}}%
2834 \fi}
2835 \def\bbl@inistore@min#1=#2\@@{% minimal (maybe set in \bbl@read@ini)
2836 \bbl@trim@def\bbl@tempa{#1}%
2837 \bbl@trim\toks@{#2}%
2838 \bbl@xin@{.identification.}{.\bbl@section.}%
2839 \ifin@
2840 \bbl@exp{\\\g@addto@macro\\\bbl@inidata{%
2841 \\\bbl@elt{identification}{\bbl@tempa}{\the\toks@}}}%
2842 \fi}
```
Now, the 'main loop', which **\*\*must be executed inside a group\*\***. At this point, \bbl@inidata may contain data declared in \babelprovide, with 'slashed' keys. There are 3 steps: first read the ini file and store it; then traverse the stored values, and process some groups if required (date, captions, labels, counters); finally, 'export' some values by defining global macros (identification, typography, characters, numbers). The second argument is 0 when called to read the minimal data for fonts; with \babelprovide it's either 1 or 2.

\def\bbl@loop@ini{%

```
2844 \times 10002845 \if T\ifeof\bbl@readstream F\fi T\relax % Trick, because inside \loop
2846 \endlinechar\m@ne
```

```
2847 \read\bbl@readstream to \bbl@line
2848 \endlinechar`\^^M
2849 \ifx\bbl@line\@empty\else
2850 \expandafter\bbl@iniline\bbl@line\bbl@iniline
2851 \fi
2852 \repeat}
2853 \ifx\bbl@readstream\@undefined
2854 \csname newread\endcsname\bbl@readstream
2855 \fi
2856 \def\bbl@read@ini#1#2{%
2857 \global\let\bbl@extend@ini\@gobble
2858 \openin\bbl@readstream=babel-#1.ini
2859 \ifeof\bbl@readstream
2860 \bbl@error
2861 {There is no ini file for the requested language\\%
2862 (#1: \languagename). Perhaps you misspelled it or your\\%
2863 installation is not complete.}%
2864 {Fix the name or reinstall babel.}%
2865 \else
2866 % == Store ini data in \bbl@inidata ==
2867 \catcode`\[=12 \catcode`\]=12 \catcode`\==12 \catcode`\&=12
2868 \catcode`\;=12 \catcode`\|=12 \catcode`\%=14 \catcode`\-=12
2869 \bbl@info{Importing
2870 \ifcase#2font and identification \or basic \fi
2871 data for \languagename\\%
2872 from babel-#1.ini. Reported}%
2873 \ifnum#2=\z@
2874 \global\let\bbl@inidata\@empty
2875 \let\bbl@inistore\bbl@inistore@min % Remember it's local
2876 \fi
2877 \def\bbl@section{identification}%
2878 \let\bbl@required@inis\@empty
2879 \bbl@exp{\\\bbl@inistore tag.ini=#1\\\@@}%
2880 \bbl@inistore load.level=#2\@@
2881 \bbl@loop@ini
2882 \ifx\bbl@required@inis\@empty\else
2883 \bbl@replace\bbl@required@inis{ }{,}%
2884 \bbl@foreach\bbl@required@inis{%
2885 \openin\bbl@readstream=##1.ini
2886 \bbl@loop@ini}%
2887 \fi
2888 % == Process stored data ==
2889 \bbl@csarg\xdef{lini@\languagename}{#1}%
2890 \bbl@read@ini@aux
2891 % == 'Export' data ==
2892 \bbl@ini@exports{#2}%
2893 \global\bbl@csarg\let{inidata@\languagename}\bbl@inidata
2894 \global\let\bbl@inidata\@empty
2895 \bbl@exp{\\\bbl@add@list\\\bbl@ini@loaded{\languagename}}%
2896 \bbl@toglobal\bbl@ini@loaded
2897 \fi}
2898 \def\bbl@read@ini@aux{%
2899 \let\bbl@savestrings\@empty
2900 \let\bbl@savetoday\@empty
2901 \let\bbl@savedate\@empty
2902 \def\bbl@elt##1##2##3{%
2903 \def\bbl@section{##1}%
2904 \in@{=date.}{=##1}% Find a better place
2905 \ifin@
2906 \bbl@ifunset{bbl@inikv@##1}%
2907 {\bbl@ini@calendar{##1}}%
2908 {}%
2909 \fi
```

```
2910 \in@{=identification/extension.}{=##1/##2}%
2911 \ifin@
2912 \bbl@ini@extension{##2}%
2913 \fi
2914 \bbl@ifunset{bbl@inikv@##1}{}%
2915 {\csname bbl@inikv@##1\endcsname{##2}{##3}}}%
2916 \bbl@inidata}
```
A variant to be used when the ini file has been already loaded, because it's not the first \babelprovide for this language.

```
2917 \def\bbl@extend@ini@aux#1{%
2918 \bbl@startcommands*{#1}{captions}%
2919 % Activate captions/... and modify exports
2920 \bbl@csarg\def{inikv@captions.licr}##1##2{%
2921 \setlocalecaption{#1}{##1}{##2}}%
2922 \def\bbl@inikv@captions##1##2{%
2923 \bbl@ini@captions@aux{##1}{##2}}%
2924 \def\bbl@stringdef##1##2{\gdef##1{##2}}%
2925 \def\bbl@exportkey##1##2##3{%
2926 \bbl@ifunset{bbl@@kv@##2}{}%
2927 {\expandafter\ifx\csname bbl@@kv@##2\endcsname\@empty\else
2928 \bbl@exp{\global\let\<bbl@##1@\languagename>\<bbl@@kv@##2>}%
2929 \fi}}%
2930 % As with \bbl@read@ini, but with some changes
2931 \bbl@read@ini@aux
2932 \bbl@ini@exports\tw@
2933 % Update inidata@lang by pretending the ini is read.
2934 \def\bbl@elt##1##2##3{%
2935 \def\bbl@section{##1}%
2936 \bbl@iniline##2=##3\bbl@iniline}%
2937 \csname bbl@inidata@#1\endcsname
2938 \global\bbl@csarg\let{inidata@#1}\bbl@inidata
2939 \StartBabelCommands*{#1}{date}% And from the import stuff
2940 \def\bbl@stringdef##1##2{\gdef##1{##2}}%
2941 \bbl@savetoday
2942 \bbl@savedate
2943 \bbl@endcommands}
```
A somewhat hackish tool to handle calendar sections. TODO. To be improved.

```
2944 \def\bbl@ini@calendar#1{%
2945 \lowercase{\def\bbl@tempa{=#1=}}%
2946 \bbl@replace\bbl@tempa{=date.gregorian}{}%
2947 \bbl@replace\bbl@tempa{=date.}{}%
2948 \in@{.licr=}{#1=}%
2949 \ifin@
2950 \ifcase\bbl@engine
2951 \bbl@replace\bbl@tempa{.licr=}{}%
2952 \else
2953 \let\bbl@tempa\relax
2954 \fi
2955 \fi
2956 \ifx\bbl@tempa\relax\else
2957 \bbl@replace\bbl@tempa{=}{}%
2958 \ifx\bbl@tempa\@empty\else
2959 \xdef\bbl@calendars{\bbl@calendars,\bbl@tempa}%
2960 \fi
2961 \bbl@exp{%
2962 \def\<bbl@inikv@#1>####1####2{%
2963 \\\bbl@inidate####1...\relax{####2}{\bbl@tempa}}}%
2964 \fi}
```
A key with a slash in \babelprovide replaces the value in the ini file (which is ignored altogether). The mechanism is simple (but suboptimal): add the data to the ini one (at this point the ini file has not yet been read), and define a dummy macro. When the ini file is read, just skip the corresponding key and reset the macro (in \bbl@inistore above).

```
2965 \def\bbl@renewinikey#1/#2\@@#3{%
2966 \edef\bbl@tempa{\zap@space #1 \@empty}% section
2967 \edef\bbl@tempb{\zap@space #2 \@empty}% key
2968 \bbl@trim\toks@{#3}% value
2969 \bbl@exp{%
2970 \edef\\\bbl@key@list{\bbl@key@list \bbl@tempa/\bbl@tempb;}%
2971 \\\g@addto@macro\\\bbl@inidata{%
2972 \\\bbl@elt{\bbl@tempa}{\bbl@tempb}{\the\toks@}}}}%
```
The previous assignments are local, so we need to export them. If the value is empty, we can provide a default value.

```
2973 \def\bbl@exportkey#1#2#3{%
2974 \bbl@ifunset{bbl@@kv@#2}%
2975 {\bbl@csarg\gdef{#1@\languagename}{#3}}%
2976 {\expandafter\ifx\csname bbl@@kv@#2\endcsname\@empty
2977 \bbl@csarg\gdef{#1@\languagename}{#3}%
2978 \else
2979 \bbl@exp{\global\let\<bbl@#1@\languagename>\<bbl@@kv@#2>}%
2980 \fi}}
```
Key-value pairs are treated differently depending on the section in the ini file. The following macros are the readers for identification and typography. Note \bbl@ini@exports is called always (via \bbl@inisec), while \bbl@after@ini must be called explicitly after \bbl@read@ini if necessary.

```
2981 \def\bbl@iniwarning#1{%
2982 \bbl@ifunset{bbl@@kv@identification.warning#1}{}%
2983 {\bbl@warning{%
2984 From babel-\bbl@cs{lini@\languagename}.ini:\\%
2985 \bbl@cs{@kv@identification.warning#1}\\%
2986 Reported }}}
2987 %
2988 \let\bbl@release@transforms\@empty
```
BCP 47 extensions are separated by a single letter (eg, latin-x-medieval. The following macro handles this special case to create correctly the correspondig info.

```
2989 \def\bbl@ini@extension#1{%
2990 \def\bbl@tempa{#1}%
2991 \bbl@replace\bbl@tempa{extension.}{}%
2992 \bbl@replace\bbl@tempa{.tag.bcp47}{}%
2993 \bbl@ifunset{bbl@info@#1}%
2994 {\bbl@csarg\xdef{info@#1}{ext/\bbl@tempa}%
2995 \bbl@exp{%
2996 \\\g@addto@macro\\\bbl@moreinfo{%
2997 \\\bbl@exportkey{ext/\bbl@tempa}{identification.#1}{}}}}%
2998 {}}
2999 \let\bbl@moreinfo\@empty
3000 %
3001 \def\bbl@ini@exports#1{%
3002 % Identification always exported
3003 \bbl@iniwarning{}%
3004 \ifcase\bbl@engine
3005 \bbl@iniwarning{.pdflatex}%
3006 \or
3007 \bbl@iniwarning{.lualatex}%
3008 \or
3009 \bbl@iniwarning{.xelatex}%
3010 \fi%
3011 \bbl@exportkey{llevel}{identification.load.level}{}%
3012 \bbl@exportkey{elname}{identification.name.english}{}%
3013 \bbl@exp{\\\bbl@exportkey{lname}{identification.name.opentype}%
3014 {\csname bbl@elname@\languagename\endcsname}}%
3015 \bbl@exportkey{tbcp}{identification.tag.bcp47}{}%
```

```
3016 \bbl@exportkey{lbcp}{identification.language.tag.bcp47}{}%
3017 \bbl@exportkey{lotf}{identification.tag.opentype}{dflt}%
3018 \bbl@exportkey{esname}{identification.script.name}{}%
3019 \bbl@exp{\\\bbl@exportkey{sname}{identification.script.name.opentype}%
3020 {\csname bbl@esname@\languagename\endcsname}}%
3021 \bbl@exportkey{sbcp}{identification.script.tag.bcp47}{}%
3022 \bbl@exportkey{sotf}{identification.script.tag.opentype}{DFLT}%
3023 \bbl@exportkey{rbcp}{identification.region.tag.bcp47}{}%
3024 \bbl@exportkey{vbcp}{identification.variant.tag.bcp47}{}%
3025 \bbl@moreinfo
3026 % Also maps bcp47 -> languagename
3027 \ifbbl@bcptoname
3028 \bbl@csarg\xdef{bcp@map@\bbl@cl{tbcp}}{\languagename}%
3029 \fi
3030 % Conditional
3031 \ifnum#1>\z@ % 0 = only info, 1, 2 = basic, (re)new
3032 \bbl@exportkey{calpr}{date.calendar.preferred}{}%
3033 \bbl@exportkey{lnbrk}{typography.linebreaking}{h}%
3034 \bbl@exportkey{hyphr}{typography.hyphenrules}{}%
3035 \bbl@exportkey{lfthm}{typography.lefthyphenmin}{2}%
3036 \bbl@exportkey{rgthm}{typography.righthyphenmin}{3}%
3037 \bbl@exportkey{prehc}{typography.prehyphenchar}{}%
3038 \bbl@exportkey{hyotl}{typography.hyphenate.other.locale}{}%
3039 \bbl@exportkey{hyots}{typography.hyphenate.other.script}{}%
3040 \bbl@exportkey{intsp}{typography.intraspace}{}%
3041 \bbl@exportkey{frspc}{typography.frenchspacing}{u}%
3042 \bbl@exportkey{chrng}{characters.ranges}{}%
3043 \bbl@exportkey{quote}{characters.delimiters.quotes}{}%
3044 \bbl@exportkey{dgnat}{numbers.digits.native}{}%
3045 \ifnum#1=\tw@ % only (re)new
3046 \bbl@exportkey{rqtex}{identification.require.babel}{}%
3047 \bbl@toglobal\bbl@savetoday
3048 \bbl@toglobal\bbl@savedate
3049 \bbl@savestrings
3050 \fi
3051 \fi}
```
A shared handler for key=val lines to be stored in \bbl@@kv@<section>.<key>.

 \def\bbl@inikv#1#2{% key=value \toks@{#2}% This hides #'s from ini values \bbl@csarg\edef{@kv@\bbl@section.#1}{\the\toks@}}

By default, the following sections are just read. Actions are taken later.

```
3055 \let\bbl@inikv@identification\bbl@inikv
3056 \let\bbl@inikv@date\bbl@inikv
3057 \let\bbl@inikv@typography\bbl@inikv
3058 \let\bbl@inikv@characters\bbl@inikv
3059 \let\bbl@inikv@numbers\bbl@inikv
```
Additive numerals require an additional definition. When .1 is found, two macros are defined – the basic one, without .1 called by \localenumeral, and another one preserving the trailing .1 for the 'units'.

```
3060 \def\bbl@inikv@counters#1#2{%
3061 \bbl@ifsamestring{#1}{digits}%
3062 {\bbl@error{The counter name 'digits' is reserved for mapping\\%
3063 decimal digits}%
3064 {Use another name.}}%
3065 {}%
3066 \def\bbl@tempc{#1}%
3067 \bbl@trim@def{\bbl@tempb*}{#2}%
3068 \in@{.1$}{#1$}%
3069 \ifin@
3070 \bbl@replace\bbl@tempc{.1}{}%
3071 \bbl@csarg\protected@xdef{cntr@\bbl@tempc @\languagename}{%
```

```
3072 \noexpand\bbl@alphnumeral{\bbl@tempc}}%
3073 \fi
3074 \in@{.F.}{#1}%
3075 \ifin@\else\in@{.S.}{#1}\fi
3076 \ifin@
3077 \bbl@csarg\protected@xdef{cntr@#1@\languagename}{\bbl@tempb*}%
3078 \else
3079 \toks@{}% Required by \bbl@buildifcase, which returns \bbl@tempa
3080 \expandafter\bbl@buildifcase\bbl@tempb* \\ % Space after \\
3081 \bbl@csarg{\global\expandafter\let}{cntr@#1@\languagename}\bbl@tempa
3082 \fi}
```
Now captions and captions.licr, depending on the engine. And below also for dates. They rely on a few auxiliary macros. It is expected the ini file provides the complete set in Unicode and LICR, in that order.

```
3083 \ifcase\bbl@engine
3084 \bbl@csarg\def{inikv@captions.licr}#1#2{%
3085 \bbl@ini@captions@aux{#1}{#2}}
3086 \else
3087 \def\bbl@inikv@captions#1#2{%
3088 \bbl@ini@captions@aux{#1}{#2}}
3089 \fi
```
The auxiliary macro for captions define \<caption>name.

```
3090 \def\bbl@ini@captions@template#1#2{% string language tempa=capt-name
3091 \bbl@replace\bbl@tempa{.template}{}%
3092 \def\bbl@toreplace{#1{}}%
3093 \bbl@replace\bbl@toreplace{[ ]}{\nobreakspace{}}%
3094 \bbl@replace\bbl@toreplace{[[}{\csname}%
3095 \bbl@replace\bbl@toreplace{[}{\csname the}%
3096 \bbl@replace\bbl@toreplace{]]}{name\endcsname{}}%
3097 \bbl@replace\bbl@toreplace{]}{\endcsname{}}%
3098 \bbl@xin@{,\bbl@tempa,}{,chapter,appendix,part,}%
3099 \ifin@
3100 \@nameuse{bbl@patch\bbl@tempa}%
3101 \global\bbl@csarg\let{\bbl@tempa fmt@#2}\bbl@toreplace
3102 \fi
3103 \bbl@xin@{,\bbl@tempa,}{,figure,table,}%
3104 \ifin@
3105 \toks@\expandafter{\bbl@toreplace}%
3106 \bbl@exp{\gdef\<fnum@\bbl@tempa>{\the\toks@}}%
3107 \fi}
3108 \def\bbl@ini@captions@aux#1#2{%
3109 \bbl@trim@def\bbl@tempa{#1}%
3110 \bbl@xin@{.template}{\bbl@tempa}%
3111 \ifin@
3112 \bbl@ini@captions@template{#2}\languagename
3113 \else
3114 \bbl@ifblank{#2}%
3115 {\bbl@exp{%
3116 \toks@{\\\bbl@nocaption{\bbl@tempa}{\languagename\bbl@tempa name}}}}%
3117 {\bbl@trim\toks@{#2}}%
3118 \bbl@exp{%
3119 \\\bbl@add\\\bbl@savestrings{%
3120 \\\SetString\<\bbl@tempa name>{\the\toks@}}}%
3121 \toks@\expandafter{\bbl@captionslist}%
3122 \bbl@exp{\\\in@{\<\bbl@tempa name>}{\the\toks@}}%
3123 \ifin@\else
3124 \bbl@exp{%
3125 \\\bbl@add\<bbl@extracaps@\languagename>{\<\bbl@tempa name>}%
3126 \\\bbl@toglobal\<bbl@extracaps@\languagename>}%
3127 \fi
3128 \fi}
```
**Labels.** Captions must contain just strings, no format at all, so there is new group in ini files.

```
3129 \def\bbl@list@the{%
3130 part,chapter,section,subsection,subsubsection,paragraph,%
3131 subparagraph,enumi,enumii,enumiii,enumiv,equation,figure,%
3132 table,page,footnote,mpfootnote,mpfn}
3133 \def\bbl@map@cnt#1{% #1:roman,etc, // #2:enumi,etc
3134 \bbl@ifunset{bbl@map@#1@\languagename}%
3135 {\@nameuse{#1}}%
3136 {\@nameuse{bbl@map@#1@\languagename}}}
3137 \def\bbl@inikv@labels#1#2{%
3138 \in@{.map}{#1}%
3139 \ifin@
3140 \ifx\bbl@KVP@labels\@nnil\else
3141 \bbl@xin@{ map }{ \bbl@KVP@labels\space}%
3142 \ifin@
3143 \def\bbl@tempc{#1}%
3144 \bbl@replace\bbl@tempc{.map}{}%
3145 \in@{,#2,}{,arabic,roman,Roman,alph,Alph,fnsymbol,}%
3146 \bbl@exp{%
3147 \gdef\<bbl@map@\bbl@tempc @\languagename>%
3148 {\ifin@\<#2>\else\\\localecounter{#2}\fi}}%
3149 \bbl@foreach\bbl@list@the{%
3150 \bbl@ifunset{the##1}{}%
3151 {\bbl@exp{\let\\\bbl@tempd\<the##1>}%
3152 \bbl@exp{%
3153 \\\bbl@sreplace\<the##1>%
3154 {\<\bbl@tempc>{##1}}{\\\bbl@map@cnt{\bbl@tempc}{##1}}%
3155 \\\bbl@sreplace\<the##1>%
3156 {\<\@empty @\bbl@tempc>\<c@##1>}{\\\bbl@map@cnt{\bbl@tempc}{##1}}}%
3157 \expandafter\ifx\csname the##1\endcsname\bbl@tempd\else
3158 \toks@\expandafter\expandafter\expandafter{%
3159 \csname the##1\endcsname}%
3160 \expandafter\xdef\csname the##1\endcsname{{\the\toks@}}%
3161 \fi}}%
3162 \fi
3163 \fi
3164 %
3165 \else
3166 %
3167 % The following code is still under study. You can test it and make
3168 % suggestions. Eg, enumerate.2 = ([enumi]).([enumii]). It's
3169 % language dependent.
3170 \in@{enumerate.}{#1}%
3171 \ifin@
3172 \def\bbl@tempa{#1}%
3173 \bbl@replace\bbl@tempa{enumerate.}{}%
3174 \def\bbl@toreplace{#2}%
3175 \bbl@replace\bbl@toreplace{[ ]}{\nobreakspace{}}%
3176 \bbl@replace\bbl@toreplace{[}{\csname the}%
3177 \bbl@replace\bbl@toreplace{]}{\endcsname{}}%
3178 \toks@\expandafter{\bbl@toreplace}%
3179 % TODO. Execute only once:
3180 \bbl@exp{%
3181 \\\bbl@add\<extras\languagename>{%
3182 \\\babel@save\<labelenum\romannumeral\bbl@tempa>%
3183 \def\<labelenum\romannumeral\bbl@tempa>{\the\toks@}}%
3184 \\\bbl@toglobal\<extras\languagename>}%
3185 \fi
3186 \fi}
```
To show correctly some captions in a few languages, we need to patch some internal macros, because the order is hardcoded. For example, in Japanese the chapter number is surrounded by two string, while in Hungarian is placed after. These replacement works in many classes, but not all. Actually,

```
the following lines are somewhat tentative.
3187 \def\bbl@chaptype{chapter}
3188 \ifx\@makechapterhead\@undefined
3189 \let\bbl@patchchapter\relax
3190 \else\ifx\thechapter\@undefined
3191 \let\bbl@patchchapter\relax
3192 \else\ifx\ps@headings\@undefined
3193 \let\bbl@patchchapter\relax
3194 \else
3195 \def\bbl@patchchapter{%
3196 \global\let\bbl@patchchapter\relax
3197 \gdef\bbl@chfmt{%
3198 \bbl@ifunset{bbl@\bbl@chaptype fmt@\languagename}%
3199 {\@chapapp\space\thechapter}
3200 {\@nameuse{bbl@\bbl@chaptype fmt@\languagename}}}
3201 \bbl@add\appendix{\def\bbl@chaptype{appendix}}% Not harmful, I hope
3202 \bbl@sreplace\ps@headings{\@chapapp\ \thechapter}{\bbl@chfmt}%
3203 \bbl@sreplace\chaptermark{\@chapapp\ \thechapter}{\bbl@chfmt}%
3204 \bbl@sreplace\@makechapterhead{\@chapapp\space\thechapter}{\bbl@chfmt}%
3205 \bbl@toglobal\appendix
3206 \bbl@toglobal\ps@headings
3207 \bbl@toglobal\chaptermark
3208 \bbl@toglobal\@makechapterhead}
3209 \let\bbl@patchappendix\bbl@patchchapter
3210 \fi\fi\fi
3211 \ifx\@part\@undefined
3212 \let\bbl@patchpart\relax
3213 \else
3214 \def\bbl@patchpart{%
3215 \global\let\bbl@patchpart\relax
3216 \gdef\bbl@partformat{%
3217 \bbl@ifunset{bbl@partfmt@\languagename}%
3218 {\partname\nobreakspace\thepart}
3219 {\@nameuse{bbl@partfmt@\languagename}}}
3220 \bbl@sreplace\@part{\partname\nobreakspace\thepart}{\bbl@partformat}%
3221 \bbl@toglobal\@part}
3222 \fi
```
**Date.** Arguments (year, month, day) are *not* protected, on purpose. In \today, arguments are always gregorian, and therefore always converted with other calendars. TODO. Document

```
3223 \let\bbl@calendar\@empty
3224 \DeclareRobustCommand\localedate[1][]{\bbl@localedate{#1}}
3225 \def\bbl@localedate#1#2#3#4{%
3226 \begingroup
3227 \edef\bbl@they{#2}%
3228 \edef\bbl@them{#3}%
3229 \edef\bbl@thed{#4}%
3230 \edef\bbl@tempe{%
3231 \bbl@ifunset{bbl@calpr@\languagename}{}{\bbl@cl{calpr}},%
3232 #1}%
3233 \bbl@replace\bbl@tempe{ }{}%
3234 \bbl@replace\bbl@tempe{CONVERT}{convert=}% Hackish
3235 \bbl@replace\bbl@tempe{convert}{convert=}%
3236 \let\bbl@ld@calendar\@empty
3237 \let\bbl@ld@variant\@empty
3238 \let\bbl@ld@convert\relax
3239 \def\bbl@tempb##1=##2\@@{\@namedef{bbl@ld@##1}{##2}}%
3240 \bbl@foreach\bbl@tempe{\bbl@tempb##1\@@}%
3241 \bbl@replace\bbl@ld@calendar{gregorian}{}%
3242 \ifx\bbl@ld@calendar\@empty\else
3243 \ifx\bbl@ld@convert\relax\else
3244 \babelcalendar[\bbl@they-\bbl@them-\bbl@thed]%
3245 {\bbl@ld@calendar}\bbl@they\bbl@them\bbl@thed
```

```
3246 \fi
3247 \fi
3248 \@nameuse{bbl@precalendar}% Remove, eg, +, -civil (-ca-islamic)
3249 \edef\bbl@calendar{% Used in \month..., too
3250 \bbl@ld@calendar
3251 \ifx\bbl@ld@variant\@empty\else
3252 .\bbl@ld@variant
3253 \fi}%
3254 \bbl@cased
3255 {\@nameuse{bbl@date@\languagename @\bbl@calendar}%
3256 \bbl@they\bbl@them\bbl@thed}%
3257 \endgroup}
3258 % eg: 1=months, 2=wide, 3=1, 4=dummy, 5=value, 6=calendar
3259 \def\bbl@inidate#1.#2.#3.#4\relax#5#6{% TODO - ignore with 'captions'
3260 \bbl@trim@def\bbl@tempa{#1.#2}%
3261 \bbl@ifsamestring{\bbl@tempa}{months.wide}% to savedate
3262 {\bbl@trim@def\bbl@tempa{#3}%
3263 \bbl@trim\toks@{#5}%
3264 \@temptokena\expandafter{\bbl@savedate}%
3265 \bbl@exp{% Reverse order - in ini last wins
3266 \def\\\bbl@savedate{%
3267 \\\SetString\<month\romannumeral\bbl@tempa#6name>{\the\toks@}%
3268 \the\@temptokena}}}%
3269 {\bbl@ifsamestring{\bbl@tempa}{date.long}% defined now
3270 {\lowercase{\def\bbl@tempb{#6}}%
3271 \bbl@trim@def\bbl@toreplace{#5}%
3272 \bbl@TG@@date
3273 \global\bbl@csarg\let{date@\languagename @\bbl@tempb}\bbl@toreplace
3274 \ifx\bbl@savetoday\@empty
3275 \bbl@exp{% TODO. Move to a better place.
3276 \\\AfterBabelCommands{%
3277 \def\<\languagename date>{\\\protect\<\languagename date >}%
3278 \\\newcommand\<\languagename date >[4][]{%
3279 \\\bbl@usedategrouptrue
3280 \<bbl@ensure@\languagename>{%
3281 \\\localedate[####1]{####2}{####3}{####4}}}}%
3282 \def\\\bbl@savetoday{%
3283 \\\SetString\\\today{%
3284 \\ctanguagename date>[convert]%
3285 {\\\the\year}{\\\the\month}{\\\the\day}}}}%
3286 \fi}%
3287 {}}}
```
**Dates** will require some macros for the basic formatting. They may be redefined by language, so "semi-public" names (camel case) are used. Oddly enough, the CLDR places particles like "de" inconsistently in either in the date or in the month name. Note after \bbl@replace \toks@ contains the resulting string, which is used by \bbl@replace@finish@iii (this implicit behavior doesn't seem a good idea, but it's efficient).

```
3288 \let\bbl@calendar\@empty
3289\newcommand\babelcalendar[2][\the\year-\the\month-\the\day]{%
3290 \@nameuse{bbl@ca@#2}#1\@@}
3291 \newcommand\BabelDateSpace{\nobreakspace}
3292 \newcommand\BabelDateDot{.\@} % TODO. \let instead of repeating
3293\newcommand\BabelDated[1]{{\number#1}}
3294 \newcommand\BabelDatedd[1]{{\ifnum#1<10 0\fi\number#1}}
3295\newcommand\BabelDateM[1]{{\number#1}}
3296 \newcommand\BabelDateMM[1]{{\ifnum#1<10 0\fi\number#1}}
3297 \newcommand\BabelDateMMMM[1]{{%
3298 \csname month\romannumeral#1\bbl@calendar name\endcsname}}%
3299 \newcommand\BabelDatey[1]{{\number#1}}%
3300 \newcommand\BabelDateyy[1]{{%
3301 \ifnum#1<10 0\number#1 %
3302 \else\ifnum#1<100 \number#1 %
```

```
3303 \else\ifnum#1<1000 \expandafter\@gobble\number#1 %
3304 \else\ifnum#1<10000 \expandafter\@gobbletwo\number#1 %
3305 \else
3306 \bbl@error
3307 {Currently two-digit years are restricted to the\\
3308 range 0-9999.}%
3309 {There is little you can do. Sorry.}%
3310 \fi\fi\fi\fi}}
3311 \newcommand\BabelDateyyyy[1]{{\number#1}} % TODO - add leading 0
3312 \def\bbl@replace@finish@iii#1{%
3313 \bbl@exp{\def\\#1####1####2####3{\the\toks@}}}
3314 \def\bbl@TG@@date{%
3315 \bbl@replace\bbl@toreplace{[ ]}{\BabelDateSpace{}}%
3316 \bbl@replace\bbl@toreplace{[.]}{\BabelDateDot{}}%
3317 \bbl@replace\bbl@toreplace{[d]}{\BabelDated{####3}}%
3318 \bbl@replace\bbl@toreplace{[dd]}{\BabelDatedd{####3}}%
3319 \bbl@replace\bbl@toreplace{[M]}{\BabelDateM{####2}}%
3320 \bbl@replace\bbl@toreplace{[MM]}{\BabelDateMM{####2}}%
3321 \bbl@replace\bbl@toreplace{[MMMM]}{\BabelDateMMMM{####2}}%
3322 \bbl@replace\bbl@toreplace{[y]}{\BabelDatey{####1}}%
3323 \bbl@replace\bbl@toreplace{[yy]}{\BabelDateyy{####1}}%
3324 \bbl@replace\bbl@toreplace{[yyyy]}{\BabelDateyyyy{####1}}%
3325 \bbl@replace\bbl@toreplace{[y|}{\bbl@datecntr[####1|}%
3326 \bbl@replace\bbl@toreplace{[m|}{\bbl@datecntr[####2|}%
3327 \bbl@replace\bbl@toreplace{[d|}{\bbl@datecntr[####3|}%
3328 \bbl@replace@finish@iii\bbl@toreplace}
3329 \def\bbl@datecntr{\expandafter\bbl@xdatecntr\expandafter}
3330 \def\bbl@xdatecntr[#1|#2]{\localenumeral{#2}{#1}}
Transforms.
3331 \let\bbl@release@transforms\@empty
3332 \@namedef{bbl@inikv@transforms.prehyphenation}{%
3333 \bbl@transforms\babelprehyphenation}
3334 \@namedef{bbl@inikv@transforms.posthyphenation}{%
3335 \bbl@transforms\babelposthyphenation}
3336 \def\bbl@transforms@aux#1#2#3#4,#5\relax{%
3337 #1[#2]{#3}{#4}{#5}}
3338 \begingroup % A hack. TODO. Don't require an specific order
3339 \catcode`\%=12
3340 \catcode`\&=14
3341 \gdef\bbl@transforms#1#2#3{&%
3342 \ifx\bbl@KVP@transforms\@nnil\else
3343 \directlua{
3344 local str = [==[#2]==]
3345 str = str:gsub('%.%d+%.%d+$', '')
3346 tex.print([[\def\string\babeltempa{]] .. str .. [[}]])
3347 }&%
3348 \bbl@xin@{,\babeltempa,}{,\bbl@KVP@transforms,}&%
3349 \ifin@
3350 \in@{.0$}{#2$}&%
3351 \ifin@
3352 \ddot{\text{direct}}3353 local str = string.match([[\bbl@KVP@transforms]],
3354 '%(([^%(]-)%)[^%)]-\babeltempa')
3355 if str == nil then
3356 tex.print([[\def\string\babeltempb{}]])
3357 else
3358 tex.print([[\def\string\babeltempb{,attribute=]] .. str .. [[}]])
3359 end
```

```
3363 \\\g@addto@macro\\\bbl@release@transforms{&%
```
}

 \toks@{#3}&% \bbl@exp{&%

 \relax &% Closes previous \bbl@transforms@aux \\\bbl@transforms@aux \\#1{label=\babeltempa\babeltempb}{\languagename}{\the\toks@}}}&% \else \g@addto@macro\bbl@release@transforms{, {#3}}&% 3369 \fi \fi \fi} \endgroup

Language and Script values to be used when defining a font or setting the direction are set with the following macros.

```
3373 \def\bbl@provide@lsys#1{%
3374 \bbl@ifunset{bbl@lname@#1}%
3375 {\bbl@load@info{#1}}%
3376 {}%
3377 \bbl@csarg\let{lsys@#1}\@empty
3378 \bbl@ifunset{bbl@sname@#1}{\bbl@csarg\gdef{sname@#1}{Default}}{}%
3379 \bbl@ifunset{bbl@sotf@#1}{\bbl@csarg\gdef{sotf@#1}{DFLT}}{}%
3380 \bbl@csarg\bbl@add@list{lsys@#1}{Script=\bbl@cs{sname@#1}}%
3381 \bbl@ifunset{bbl@lname@#1}{}%
3382 {\bbl@csarg\bbl@add@list{lsys@#1}{Language=\bbl@cs{lname@#1}}}%
3383 \ifcase\bbl@engine\or\or
3384 \bbl@ifunset{bbl@prehc@#1}{}%
3385 {\bbl@exp{\\\bbl@ifblank{\bbl@cs{prehc@#1}}}%
3386 {}%
3387 {\ifx\bbl@xenohyph\@undefined
3388 \global\let\bbl@xenohyph\bbl@xenohyph@d
3389 \ifx\AtBeginDocument\@notprerr
3390 \expandafter\@secondoftwo % to execute right now
3391 \fi
3392 \AtBeginDocument{%
3393 \bbl@patchfont{\bbl@xenohyph}%
3394 \expandafter\selectlanguage\expandafter{\languagename}}%
3395 \fi}}%
3396 \fi
3397 \bbl@csarg\bbl@toglobal{lsys@#1}}
3398 \def\bbl@xenohyph@d{%
3399 \bbl@ifset{bbl@prehc@\languagename}%
3400 {\ifnum\hyphenchar\font=\defaulthyphenchar
3401 \iffontchar\font\bbl@cl{prehc}\relax
3402 \hyphenchar\font\bbl@cl{prehc}\relax
3403 \else\iffontchar\font"200B
3404 \hyphenchar\font"200B
3405 \else
3406 \bbl@warning
3407 {Neither 0 nor ZERO WIDTH SPACE are available\\%
3408 in the current font, and therefore the hyphen\\%
3409 will be printed. Try changing the fontspec's\\%
3410 'HyphenChar' to another value, but be aware\\%
3411 this setting is not safe (see the manual)}%
3412 \hyphenchar\font\defaulthyphenchar
3413 \fi\fi
3414 \fi}%
3415 {\hyphenchar\font\defaulthyphenchar}}
3416 % \fi}
```
The following ini reader ignores everything but the identification section. It is called when a font is defined (ie, when the language is first selected) to know which script/language must be enabled. This means we must make sure a few characters are not active. The ini is not read directly, but with a proxy tex file named as the language (which means any code in it must be skipped, too).

 \def\bbl@load@info#1{% \def\BabelBeforeIni##1##2{% \begingroup

```
3420 \bbl@read@ini{##1}0%
3421 \endinput % babel- .tex may contain onlypreamble's
3422 \endgroup}% boxed, to avoid extra spaces:
3423 {\bbl@input@texini{#1}}}
```
A tool to define the macros for native digits from the list provided in the ini file. Somewhat convoluted because there are 10 digits, but only 9 arguments in TEX. Non-digits characters are kept. The first macro is the generic "localized" command.

```
3424 \def\bbl@setdigits#1#2#3#4#5{%
3425 \bbl@exp{%
3426 \def\<\languagename digits>####1{% ie, \langdigits
3427 \<bbl@digits@\languagename>####1\\\@nil}%
3428 \let\<bbl@cntr@digits@\languagename>\<\languagename digits>%
3429 \def\<\languagename counter>####1{% ie, \langcounter
3430 \\\expandafter\<bbl@counter@\languagename>%
3431 \\\csname c@####1\endcsname}%
3432 \def\<bbl@counter@\languagename>####1{% ie, \bbl@counter@lang
3433 \\\expandafter\<bbl@digits@\languagename>%
3434 \\\number####1\\\@nil}}%
3435 \def\bbl@tempa##1##2##3##4##5{%
3436 \bbl@exp{% Wow, quite a lot of hashes! :-(
3437 \def\<bbl@digits@\languagename>########1{%
3438 \\\ifx########1\\\@nil % ie, \bbl@digits@lang
3439 \lambda\lambda else
3440 \\\ifx0########1#1%
3441 \\\else\\\ifx1########1#2%
3442 \\\else\\\ifx2########1#3%
3443 \\\else\\\ifx3########1#4%
3444 \\\else\\\ifx4########1#5%
3445 \\\else\\\ifx5########1##1%
3446 \\\else\\\ifx6########1##2%
3447 \\\else\\\ifx7########1##3%
3448 \\\else\\\ifx8########1##4%
3449 \\\else\\\ifx9#########1##5%
3450 \\\else########1%
3451 \\\fi\\\fi\\\fi\\\fi\\\fi\\\fi\\\fi\\\fi\\\fi\\\fi
3452 \\\expandafter\<bbl@digits@\languagename>%
3453 \\\fi}}}%
3454 \bbl@tempa}
Alphabetic counters must be converted from a space separated list to an \ifcase structure.
3455 \def\bbl@buildifcase#1 {% Returns \bbl@tempa, requires \toks@={}
3456 \ifx\\#1% % \\ before, in case #1 is multiletter
3457 \bbl@exp{%
```

```
3458 \def\\\bbl@tempa####1{%
3459 \<ifcase>####1\space\the\toks@\<else>\\\@ctrerr\<fi>}}%
3460 \else
3461 \toks@\expandafter{\the\toks@\or #1}%
3462 \expandafter\bbl@buildifcase
3463 \fi}
```
The code for additive counters is somewhat tricky and it's based on the fact the arguments just before \@@ collects digits which have been left 'unused' in previous arguments, the first of them being the number of digits in the number to be converted. This explains the reverse set 76543210. Digits above 10000 are not handled yet. When the key contains the subkey .F., the number after is treated as an special case, for a fixed form (see babel-he.ini, for example).

```
3464 \newcommand\localenumeral[2]{\bbl@cs{cntr@#1@\languagename}{#2}}
3465 \def\bbl@localecntr#1#2{\localenumeral{#2}{#1}}
3466 \newcommand\localecounter[2]{%
3467 \expandafter\bbl@localecntr
3468 \expandafter{\number\csname c@#2\endcsname}{#1}}
3469 \def\bbl@alphnumeral#1#2{%
3470 \expandafter\bbl@alphnumeral@i\number#2 76543210\@@{#1}}
3471 \def\bbl@alphnumeral@i#1#2#3#4#5#6#7#8\@@#9{%
```

```
3472 \ifcase\@car#8\@nil\or % Currenty <10000, but prepared for bigger
3473 \bbl@alphnumeral@ii{#9}000000#1\or
3474 \bbl@alphnumeral@ii{#9}00000#1#2\or
3475 \bbl@alphnumeral@ii{#9}0000#1#2#3\or
3476 \bbl@alphnumeral@ii{#9}000#1#2#3#4\else
3477 \bbl@alphnum@invalid{>9999}%
3478 \fi}
3479 \def\bbl@alphnumeral@ii#1#2#3#4#5#6#7#8{%
3480 \bbl@ifunset{bbl@cntr@#1.F.\number#5#6#7#8@\languagename}%
3481 {\bbl@cs{cntr@#1.4@\languagename}#5%
3482 \bbl@cs{cntr@#1.3@\languagename}#6%
3483 \bbl@cs{cntr@#1.2@\languagename}#7%
3484 \bbl@cs{cntr@#1.1@\languagename}#8%
3485 \ifnum#6#7#8>\z@ % TODO. An ad hoc rule for Greek. Ugly.
3486 \bbl@ifunset{bbl@cntr@#1.S.321@\languagename}{}%
3487 {\bbl@cs{cntr@#1.S.321@\languagename}}%
3488 \fi}%
3489 {\bbl@cs{cntr@#1.F.\number#5#6#7#8@\languagename}}}
3490 \def\bbl@alphnum@invalid#1{%
3491 \bbl@error{Alphabetic numeral too large (#1)}%
3492 {Currently this is the limit.}}
```
The information in the identification section can be useful, so the following macro just exposes it with a user command.

```
3493 \def\bbl@localeinfo#1#2{%
3494 \bbl@ifunset{bbl@info@#2}{#1}%
3495 {\bbl@ifunset{bbl@\csname bbl@info@#2\endcsname @\languagename}{#1}%
3496 {\bbl@cs{\csname bbl@info@#2\endcsname @\languagename}}}}
3497 \newcommand\localeinfo[1]{%
3498 \ifx*#1\@empty % TODO. A bit hackish to make it expandable.
3499 \bbl@afterelse\bbl@localeinfo{}%
3500 \else
3501 \bbl@localeinfo
3502 {\bbl@error{I've found no info for the current locale.\\%
3503 The corresponding ini file has not been loaded\\%
3504 Perhaps it doesn't exist}%
3505 {See the manual for details.}}%
3506 {#1}%
3507 \fi}
3508 % \@namedef{bbl@info@name.locale}{lcname}
3509 \@namedef{bbl@info@tag.ini}{lini}
3510 \@namedef{bbl@info@name.english}{elname}
3511 \@namedef{bbl@info@name.opentype}{lname}
3512 \@namedef{bbl@info@tag.bcp47}{tbcp}
3513 \@namedef{bbl@info@language.tag.bcp47}{lbcp}
3514 \@namedef{bbl@info@tag.opentype}{lotf}
3515 \@namedef{bbl@info@script.name}{esname}
3516 \@namedef{bbl@info@script.name.opentype}{sname}
3517 \@namedef{bbl@info@script.tag.bcp47}{sbcp}
3518 \@namedef{bbl@info@script.tag.opentype}{sotf}
3519 \@namedef{bbl@info@region.tag.bcp47}{rbcp}
3520 \@namedef{bbl@info@variant.tag.bcp47}{vbcp}
3521 % Extensions are dealt with in a special way
3522 % Now, an internal \LaTeX{} macro:
3523 \providecommand\BCPdata[1]{\localeinfo*{#1.tag.bcp47}}
With version 3.75 \BabelEnsureInfo is executed always, but there is an option to disable it.
3524 \langle *More package options}} \equiv3525 \DeclareOption{ensureinfo=off}{}
3526 \langle\langle/More package options)
3527 %
3528 \let\bbl@ensureinfo\@gobble
3529 \newcommand\BabelEnsureInfo{%
```

```
3530 \ifx\InputIfFileExists\@undefined\else
```

```
3531 \def\bbl@ensureinfo##1{%
3532 \bbl@ifunset{bbl@lname@##1}{\bbl@load@info{##1}}{}}%
3533 \fi
3534 \bbl@foreach\bbl@loaded{{%
3535 \def\languagename{##1}%
3536 \bbl@ensureinfo{##1}}}}
3537 \@ifpackagewith{babel}{ensureinfo=off}{}%
3538 {\AtEndOfPackage{% Test for plain.
3539 \ifx\@undefined\bbl@loaded\else\BabelEnsureInfo\fi}}
```
More general, but non-expandable, is \getlocaleproperty. To inspect every possible loaded ini, we define \LocaleForEach, where \bbl@ini@loaded is a comma-separated list of locales, built by \bbl@read@ini.

```
3540 \newcommand\getlocaleproperty{%
3541 \@ifstar\bbl@getproperty@s\bbl@getproperty@x}
3542 \def\bbl@getproperty@s#1#2#3{%
3543 \let#1\relax
3544 \def\bbl@elt##1##2##3{%
3545 \bbl@ifsamestring{##1/##2}{#3}%
3546 {\providecommand#1{##3}%
3547 \def\bbl@elt####1####2####3{}}%
3548 {}}%
3549 \bbl@cs{inidata@#2}}%
3550 \def\bbl@getproperty@x#1#2#3{%
3551 \bbl@getproperty@s{#1}{#2}{#3}%
3552 \ifx#1\relax
3553 \bbl@error
3554 {Unknown key for locale '#2':\\%
3555 #311\%3556 \string#1 will be set to \relax}%
3557 {Perhaps you misspelled it.}%
3558 \fi}
3559 \let\bbl@ini@loaded\@empty
3560 \newcommand\LocaleForEach{\bbl@foreach\bbl@ini@loaded}
```
# **8 Adjusting the Babel bahavior**

A generic high level inteface is provided to adjust some global and general settings.

```
3561 \newcommand\babeladjust[1]{% TODO. Error handling.
3562 \bbl@forkv{#1}{%
3563 \bbl@ifunset{bbl@ADJ@##1@##2}%
3564 {\bbl@cs{ADJ@##1}{##2}}%
3565 {\bbl@cs{ADJ@##1@##2}}}}
3566 %
3567 \def\bbl@adjust@lua#1#2{%
3568 \ifvmode
3569 \ifnum\currentgrouplevel=\z@
3570 \directlua{ Babel.#2 }%
3571 \expandafter\expandafter\expandafter\@gobble
3572 \fi
3573 \fi
3574 {\bbl@error % The error is gobbled if everything went ok.
3575 {Currently, #1 related features can be adjusted only\\%
3576 in the main vertical list.}%
3577 {Maybe things change in the future, but this is what it is.}}}
3578 \@namedef{bbl@ADJ@bidi.mirroring@on}{%
3579 \bbl@adjust@lua{bidi}{mirroring_enabled=true}}
3580 \@namedef{bbl@ADJ@bidi.mirroring@off}{%
3581 \bbl@adjust@lua{bidi}{mirroring_enabled=false}}
3582 \@namedef{bbl@ADJ@bidi.text@on}{%
3583 \bbl@adjust@lua{bidi}{bidi_enabled=true}}
3584 \@namedef{bbl@ADJ@bidi.text@off}{%
```

```
3585 \bbl@adjust@lua{bidi}{bidi_enabled=false}}
3586 \@namedef{bbl@ADJ@bidi.mapdigits@on}{%
3587 \bbl@adjust@lua{bidi}{digits_mapped=true}}
3588 \@namedef{bbl@ADJ@bidi.mapdigits@off}{%
3589 \bbl@adjust@lua{bidi}{digits_mapped=false}}
3590 %
3591 \@namedef{bbl@ADJ@linebreak.sea@on}{%
3592 \bbl@adjust@lua{linebreak}{sea_enabled=true}}
3593 \@namedef{bbl@ADJ@linebreak.sea@off}{%
3594 \bbl@adjust@lua{linebreak}{sea_enabled=false}}
3595 \@namedef{bbl@ADJ@linebreak.cjk@on}{%
3596 \bbl@adjust@lua{linebreak}{cjk_enabled=true}}
3597 \@namedef{bbl@ADJ@linebreak.cjk@off}{%
3598 \bbl@adjust@lua{linebreak}{cjk_enabled=false}}
3599 \@namedef{bbl@ADJ@justify.arabic@on}{%
3600 \bbl@adjust@lua{linebreak}{arabic.justify_enabled=true}}
3601 \@namedef{bbl@ADJ@justify.arabic@off}{%
3602 \bbl@adjust@lua{linebreak}{arabic.justify_enabled=false}}
3603 %
3604 \def\bbl@adjust@layout#1{%
3605 \ifvmode
3606 #1%
3607 \expandafter\@gobble
3608 \fi
3609 {\bbl@error % The error is gobbled if everything went ok.
3610 {Currently, layout related features can be adjusted only\\%
3611 in vertical mode.}%
3612 {Maybe things change in the future, but this is what it is.}}}
3613 \@namedef{bbl@ADJ@layout.tabular@on}{%
3614 \bbl@adjust@layout{\let\@tabular\bbl@NL@@tabular}}
3615 \@namedef{bbl@ADJ@layout.tabular@off}{%
3616 \bbl@adjust@layout{\let\@tabular\bbl@OL@@tabular}}
3617 \@namedef{bbl@ADJ@layout.lists@on}{%
3618 \bbl@adjust@layout{\let\list\bbl@NL@list}}
3619 \@namedef{bbl@ADJ@layout.lists@off}{%
3620 \bbl@adjust@layout{\let\list\bbl@OL@list}}
3621 \@namedef{bbl@ADJ@hyphenation.extra@on}{%
3622 \bbl@activateposthyphen}
3623 %
3624 \@namedef{bbl@ADJ@autoload.bcp47@on}{%
3625 \bbl@bcpallowedtrue}
3626 \@namedef{bbl@ADJ@autoload.bcp47@off}{%
3627 \bbl@bcpallowedfalse}
3628 \@namedef{bbl@ADJ@autoload.bcp47.prefix}#1{%
3629 \def\bbl@bcp@prefix{#1}}
3630 \def\bbl@bcp@prefix{bcp47-}
3631 \@namedef{bbl@ADJ@autoload.options}#1{%
3632 \def\bbl@autoload@options{#1}}
3633 \let\bbl@autoload@bcpoptions\@empty
3634 \@namedef{bbl@ADJ@autoload.bcp47.options}#1{%
3635 \def\bbl@autoload@bcpoptions{#1}}
3636 \newif\ifbbl@bcptoname
3637 \@namedef{bbl@ADJ@bcp47.toname@on}{%
3638 \bbl@bcptonametrue
3639 \BabelEnsureInfo}
3640 \@namedef{bbl@ADJ@bcp47.toname@off}{%
3641 \bbl@bcptonamefalse}
3642 \@namedef{bbl@ADJ@prehyphenation.disable@nohyphenation}{%
3643 \directlua{ Babel.ignore_pre_char = function(node)
3644 return (node.lang == \the\csname l@nohyphenation\endcsname)
3645 end }}
3646 \@namedef{bbl@ADJ@prehyphenation.disable@off}{%
3647 \directlua{ Babel.ignore_pre_char = function(node)
```

```
3648 return false
3649 end }}
3650 \@namedef{bbl@ADJ@select.write@shift}{%
3651 \let\bbl@restorelastskip\relax
3652 \def\bbl@savelastskip{%
3653 \let\bbl@restorelastskip\relax
3654 \ifvmode
3655 \ifdim\lastskip=\z@
3656 \let\bbl@restorelastskip\nobreak
3657 \else
3658 \bbl@exp{%
3659 \def\\\bbl@restorelastskip{%
3660 \skip@=\the\lastskip
3661 \\\nobreak \vskip-\skip@ \vskip\skip@}}%
3662 \fi
3663 \fi}}
3664 \@namedef{bbl@ADJ@select.write@keep}{%
3665 \let\bbl@restorelastskip\relax
3666 \let\bbl@savelastskip\relax}
3667 \@namedef{bbl@ADJ@select.write@omit}{%
3668 \let\bbl@restorelastskip\relax
3669 \def\bbl@savelastskip##1\bbl@restorelastskip{}}
```
As the final task, load the code for lua. TODO: use babel name, override

```
3670 \ifx\directlua\@undefined\else
3671 \ifx\bbl@luapatterns\@undefined
3672 \input luababel.def
3673 \fi
3674 \fi
```
Continue with LATEX.

```
3675 \langle/package | core\rangle3676 (*package)
```
## **8.1 Cross referencing macros**

The LATEX book states:

The *key* argument is any sequence of letters, digits, and punctuation symbols; upper- and lowercase letters are regarded as different.

When the above quote should still be true when a document is typeset in a language that has active characters, special care has to be taken of the category codes of these characters when they appear in an argument of the cross referencing macros.

When a cross referencing command processes its argument, all tokens in this argument should be character tokens with category 'letter' or 'other'.

The following package options control which macros are to be redefined.

```
3677 \langle *More package options}} \equiv3678 \DeclareOption{safe=none}{\let\bbl@opt@safe\@empty}
3679 \DeclareOption{safe=bib}{\def\bbl@opt@safe{B}}
3680 \DeclareOption{safe=ref}{\def\bbl@opt@safe{R}}
3681 \DeclareOption{safe=refbib}{\def\bbl@opt@safe{BR}}
3682 \DeclareOption{safe=bibref}{\def\bbl@opt@safe{BR}}
3683 \langle\langle/More package options\rangle\rangle
```
\@newl@bel First we open a new group to keep the changed setting of \protect local and then we set the @safe@actives switch to true to make sure that any shorthand that appears in any of the arguments immediately expands to its non-active self.

```
3684 \bbl@trace{Cross referencing macros}
3685 \ifx\bbl@opt@safe\@empty\else % ie, if 'ref' and/or 'bib'
3686 \def\@newl@bel#1#2#3{%
3687 {\@safe@activestrue
3688 \bbl@ifunset{#1@#2}%
3689 \relax
```
- {\gdef\@multiplelabels{%
- \@latex@warning@no@line{There were multiply-defined labels}}%
- \@latex@warning@no@line{Label `#2' multiply defined}}%
- \global\@namedef{#1@#2}{#3}}}
- \@testdef An internal LHEX macro used to test if the labels that have been written on the .aux file have changed. It is called by the \enddocument macro.
	- \CheckCommand\*\@testdef[3]{% \def\reserved@a{#3}% \expandafter\ifx\csname#1@#2\endcsname\reserved@a \else \@tempswatrue \fi}

Now that we made sure that \@testdef still has the same definition we can rewrite it. First we make the shorthands 'safe'. Then we use \bbl@tempa as an 'alias' for the macro that contains the label which is being checked. Then we define \bbl@tempb just as \@newl@bel does it. When the label is defined we replace the definition of \bbl@tempa by its meaning. If the label didn't change, \bbl@tempa and \bbl@tempb should be identical macros.

```
3700 \def\@testdef#1#2#3{% TODO. With @samestring?
3701 \@safe@activestrue
3702 \expandafter\let\expandafter\bbl@tempa\csname #1@#2\endcsname
3703 \def\bbl@tempb{#3}%
3704 \@safe@activesfalse
3705 \ifx\bbl@tempa\relax
3706 \else
3707 \edef\bbl@tempa{\expandafter\strip@prefix\meaning\bbl@tempa}%
3708 \fi
3709 \edef\bbl@tempb{\expandafter\strip@prefix\meaning\bbl@tempb}%
3710 \ifx\bbl@tempa\bbl@tempb
3711 \else
3712 \@tempswatrue
3713 \fi}
3714 \fi
```
\ref The same holds for the macro \ref that references a label and \pageref to reference a page. We \pageref make them robust as well (if they weren't already) to prevent problems if they should become expanded at the wrong moment.

```
3715 \bbl@xin@{R}\bbl@opt@safe
3716 \ifin@
3717 \edef\bbl@tempc{\expandafter\string\csname ref code\endcsname}%
3718 \bbl@xin@{\expandafter\strip@prefix\meaning\bbl@tempc}%
3719 {\expandafter\strip@prefix\meaning\ref}%
3720 \ifin@
3721 \bbl@redefine\@kernel@ref#1{%
3722 \@safe@activestrue\org@@kernel@ref{#1}\@safe@activesfalse}
3723 \bbl@redefine\@kernel@pageref#1{%
3724 \@safe@activestrue\org@@kernel@pageref{#1}\@safe@activesfalse}
3725 \bbl@redefine\@kernel@sref#1{%
3726 \@safe@activestrue\org@@kernel@sref{#1}\@safe@activesfalse}
3727 \bbl@redefine\@kernel@spageref#1{%
3728 \@safe@activestrue\org@@kernel@spageref{#1}\@safe@activesfalse}
3729 \else
3730 \bbl@redefinerobust\ref#1{%
3731 \@safe@activestrue\org@ref{#1}\@safe@activesfalse}
3732 \bbl@redefinerobust\pageref#1{%
3733 \@safe@activestrue\org@pageref{#1}\@safe@activesfalse}
3734 \fi
3735 \else
3736 \let\org@ref\ref
3737 \let\org@pageref\pageref
3738 \fi
```
\@citex The macro used to cite from a bibliography, \cite, uses an internal macro, \@citex. It is this internal macro that picks up the argument(s), so we redefine this internal macro and leave  $\text{cite}$ alone. The first argument is used for typesetting, so the shorthands need only be deactivated in the second argument.

```
3739 \bbl@xin@{B}\bbl@opt@safe
3740 \ifin@
3741 \bbl@redefine\@citex[#1]#2{%
3742 \@safe@activestrue\edef\@tempa{#2}\@safe@activesfalse
3743 \org@@citex[#1]{\@tempa}}
```
Unfortunately, the packages natbib and cite need a different definition of \@citex... To begin with, natbib has a definition for \@citex with *three* arguments... We only know that a package is loaded when \begin{document} is executed, so we need to postpone the different redefinition.

```
3744 \AtBeginDocument{%
3745 \@ifpackageloaded{natbib}{%
```
Notice that we use \def here instead of \bbl@redefine because \org@@citex is already defined and we don't want to overwrite that definition (it would result in parameter stack overflow because of a circular definition).

(Recent versions of natbib change dynamically \@citex, so PR4087 doesn't seem fixable in a simple way. Just load natbib before.)

```
3746 \def\@citex[#1][#2]#3{%
3747 \@safe@activestrue\edef\@tempa{#3}\@safe@activesfalse
3748 \org@@citex[#1][#2]{\@tempa}}%
3749 }{}}
```
The package cite has a definition of \@citex where the shorthands need to be turned off in both arguments.

```
3750 \AtBeginDocument{%
```

```
3751 \@ifpackageloaded{cite}{%
3752 \def\@citex[#1]#2{%
3753 \@safe@activestrue\org@@citex[#1]{#2}\@safe@activesfalse}%
3754 }{}}
```
- \nocite The macro \nocite which is used to instruct BiBTEX to extract uncited references from the database.
	- 3755 \bbl@redefine\nocite#1{%
	- 3756 \@safe@activestrue\org@nocite{#1}\@safe@activesfalse}
- \bibcite The macro that is used in the .aux file to define citation labels. When packages such as natbib or cite are not loaded its second argument is used to typeset the citation label. In that case, this second argument can contain active characters but is used in an environment where \@safe@activestrue is in effect. This switch needs to be reset inside the \hbox which contains the citation label. In order to determine during .aux file processing which definition of \bibcite is needed we define \bibcite in such a way that it redefines itself with the proper definition. We call \bbl@cite@choice to select the proper definition for \bibcite. This new definition is then activated.
	- 3757 \bbl@redefine\bibcite{%
	- 3758 \bbl@cite@choice
	- 3759 \bibcite}
- \bbl@bibcite The macro \bbl@bibcite holds the definition of \bibcite needed when neither natbib nor cite is loaded.
	- 3760 \def\bbl@bibcite#1#2{%
	- 3761 \org@bibcite{#1}{\@safe@activesfalse#2}}
- \bbl@cite@choice The macro \bbl@cite@choice determines which definition of \bibcite is needed. First we give \bibcite its default definition.
	- 3762 \def\bbl@cite@choice{%
	- 3763 \global\let\bibcite\bbl@bibcite
	- 3764 \@ifpackageloaded{natbib}{\global\let\bibcite\org@bibcite}{}%
	- 3765 \@ifpackageloaded{cite}{\global\let\bibcite\org@bibcite}{}%
	- 3766 \global\let\bbl@cite@choice\relax}

When a document is run for the first time, no , aux file is available, and \bibcite will not yet be properly defined. In this case, this has to happen before the document starts.

```
3767 \AtBeginDocument{\bbl@cite@choice}
```
\@bibitem One of the two internal LATEX macros called by \bibitem that write the citation label on the .aux file.

```
3768 \bbl@redefine\@bibitem#1{%
3769 \@safe@activestrue\org@@bibitem{#1}\@safe@activesfalse}
3770 \else
3771 \let\org@nocite\nocite
3772 \let\org@@citex\@citex
3773 \let\org@bibcite\bibcite
3774 \let\org@@bibitem\@bibitem
3775 \fi
```
# **8.2 Marks**

```
\markright Because the output routine is asynchronous, we must pass the current language attribute to the head
            lines. To achieve this we need to adapt the definition of \markright and \markboth somewhat.
```
However, headlines and footlines can contain text outside marks; for that we must take some actions in the output routine if the 'headfoot' options is used.

We need to make some redefinitions to the output routine to avoid an endless loop and to correctly handle the page number in bidi documents.

\bbl@trace{Marks}

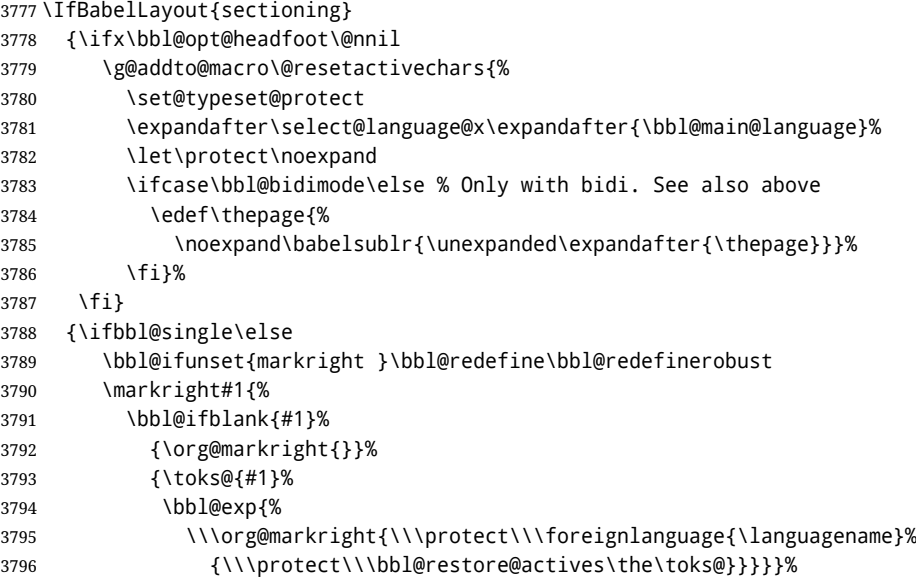

\markboth The definition of \markboth is equivalent to that of \markright, except that we need two token \@mkboth registers. The documentclasses report and book define and set the headings for the page. While doing so they also store a copy of \markboth in \@mkboth. Therefore we need to check whether \@mkboth has already been set. If so we neeed to do that again with the new definition of \markboth. (As of Oct 2019, ETEX stores the definition in an intermediate macro, so it's not necessary anymore, but it's preserved for older versions.)

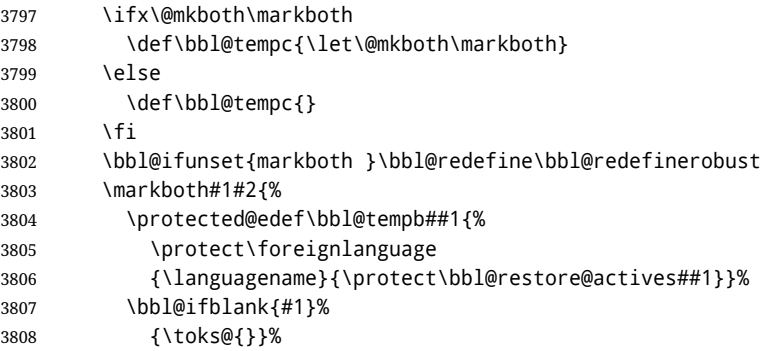

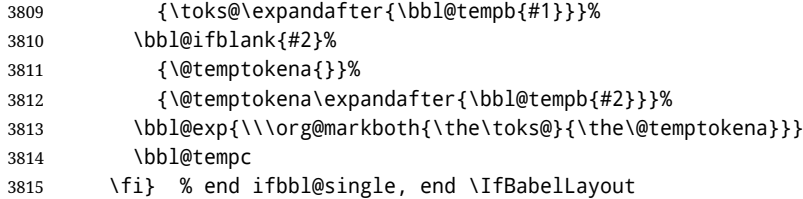

## **8.3 Preventing clashes with other packages**

#### **8.3.1** ifthen

```
\ifthenelse Sometimes a document writer wants to create a special effect depending on the page a certain
              fragment of text appears on. This can be achieved by the following piece of code:
```
\ifthenelse{\isodd{\pageref{some:label}}} {code for odd pages} {code for even pages}

In order for this to work the argument of \isodd needs to be fully expandable. With the above redefinition of \pageref it is not in the case of this example. To overcome that, we add some code to the definition of \ifthenelse to make things work.

We want to revert the definition of \pageref and \ref to their original definition for the first argument of \ifthenelse, so we first need to store their current meanings.

Then we can set the \@safe@actives switch and call the original \ifthenelse. In order to be able to use shorthands in the second and third arguments of \ifthenelse the resetting of the switch *and* the definition of \pageref happens inside those arguments.

```
3816 \bbl@trace{Preventing clashes with other packages}
3817 \ifx\org@ref\@undefined\else
3818 \bbl@xin@{R}\bbl@opt@safe
3819 \ifin@
3820 \AtBeginDocument{%
3821 \@ifpackageloaded{ifthen}{%
3822 \bbl@redefine@long\ifthenelse#1#2#3{%
3823 \let\bbl@temp@pref\pageref
3824 \let\pageref\org@pageref
3825 \let\bbl@temp@ref\ref
3826 \let\ref\org@ref
3827 \@safe@activestrue
3828 \org@ifthenelse{#1}%
3829 {\let\pageref\bbl@temp@pref
3830 \let\ref\bbl@temp@ref
3831 \@safe@activesfalse
3832 #2}%
3833 {\let\pageref\bbl@temp@pref
3834 \let\ref\bbl@temp@ref
3835 \@safe@activesfalse
3836 #3}%
3837 }%
3838 }{}%
3839 }
3840 \fi
```
#### **8.3.2** varioref

\@@vpageref When the package varioref is in use we need to modify its internal command \@@vpageref in order \vrefpagenum to prevent problems when an active character ends up in the argument of \vref. The same needs to \Ref happen for \vrefpagenum.

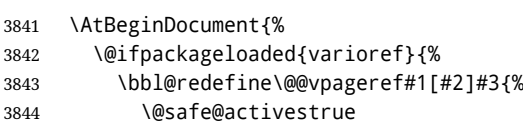

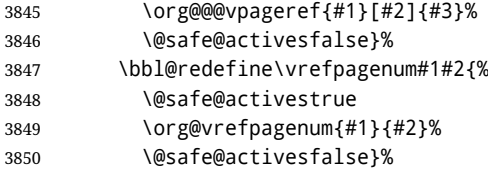

The package varioref defines \Ref to be a robust command wich uppercases the first character of the reference text. In order to be able to do that it needs to access the expandable form of \ref. So we employ a little trick here. We redefine the (internal) command  $\Re f_{\perp}$  to call  $\partial f_{\perp}$  to region of \ref. The disadvantage of this solution is that whenever the definition of \Ref changes, this definition needs to be updated as well.

```
3851 \expandafter\def\csname Ref \endcsname#1{%
3852 \protected@edef\@tempa{\org@ref{#1}}\expandafter\MakeUppercase\@tempa}
3853 }{}%
3854 }
3855 \fi
```
**8.3.3** hhline

```
\hhline Delaying the activation of the shorthand characters has introduced a problem with the hhline
         package. The reason is that it uses the ":' character which is made active by the french support in
         babel. Therefore we need to reload the package when the ":" is an active character. Note that this
         happens after the category code of the @-sign has been changed to other, so we need to temporarily
         change it to letter again.
```

```
3856 \AtEndOfPackage{%
3857 \AtBeginDocument{%
3858 \@ifpackageloaded{hhline}%
3859 {\expandafter\ifx\csname normal@char\string:\endcsname\relax
3860 \else
3861 \makeatletter
3862 \def\@currname{hhline}\input{hhline.sty}\makeatother
3863 \fi}%
3864 {}}}
```
\substitutefontfamily Deprecated. Use the tools provides by ETFX. The command \substitutefontfamily creates an .fd file on the fly. The first argument is an encoding mnemonic, the second and third arguments are font family names.

```
3865 \def\substitutefontfamily#1#2#3{%
3866 \lowercase{\immediate\openout15=#1#2.fd\relax}%
3867 \immediate\write15{%
3868 \string\ProvidesFile{#1#2.fd}%
3869 [\the\year/\two@digits{\the\month}/\two@digits{\the\day}
3870 \space generated font description file]^^J
3871 \string\DeclareFontFamily{#1}{#2}{}^^J
3872 \string\DeclareFontShape{#1}{#2}{m}{n}{<->ssub * #3/m/n}{}^^J
3873 \string\DeclareFontShape{#1}{#2}{m}{it}{<->ssub * #3/m/it}{}^^J
3874 \string\DeclareFontShape{#1}{#2}{m}{sl}{<->ssub * #3/m/sl}{}^^J
3875 \string\DeclareFontShape{#1}{#2}{m}{sc}{<->ssub * #3/m/sc}{}^^J
3876 \string\DeclareFontShape{#1}{#2}{b}{n}{<->ssub * #3/bx/n}{}^^J
3877 \string\DeclareFontShape{#1}{#2}{b}{it}{<->ssub * #3/bx/it}{}^^J
3878 \string\DeclareFontShape{#1}{#2}{b}{sl}{<->ssub * #3/bx/sl}{}^^J
3879 \string\DeclareFontShape{#1}{#2}{b}{sc}{<->ssub * #3/bx/sc}{}^^J
3880 }%
3881 \closeout15
3882 }
3883 \@onlypreamble\substitutefontfamily
```
## **8.4 Encoding and fonts**

Because documents may use non-ASCII font encodings, we make sure that the logos of T<sub>E</sub>X and LATEX always come out in the right encoding. There is a list of non-ASCII encodings. Requested encodings are currently stored in \@fontenc@load@list. If a non-ASCII has been loaded, we define versions of \TeX and \LaTeX for them using \ensureascii. The default ASCII encoding is set, too (in reverse order): the "main" encoding (when the document begins), the last loaded, or OT1.

```
\ensureascii
```

```
3884 \bbl@trace{Encoding and fonts}
3885 \newcommand\BabelNonASCII{LGR,X2,OT2,OT3,OT6,LHE,LWN,LMA,LMC,LMS,LMU}
3886 \newcommand\BabelNonText{TS1,T3,TS3}
3887 \let\org@TeX\TeX
3888 \let\org@LaTeX\LaTeX
3889 \let\ensureascii\@firstofone
3890 \AtBeginDocument{%
3891 \def\@elt#1{,#1,}%
3892 \edef\bbl@tempa{\expandafter\@gobbletwo\@fontenc@load@list}%
3893 \let\@elt\relax
3894 \let\bbl@tempb\@empty
3895 \def\bbl@tempc{OT1}%
3896 \bbl@foreach\BabelNonASCII{% LGR loaded in a non-standard way
3897 \bbl@ifunset{T@#1}{}{\def\bbl@tempb{#1}}}%
3898 \bbl@foreach\bbl@tempa{%
3899 \bbl@xin@{#1}{\BabelNonASCII}%
3900 \ifin@
3901 \def\bbl@tempb{#1}% Store last non-ascii
3902 \else\bbl@xin@{#1}{\BabelNonText}% Pass
3903 \ifin@\else
3904 \def\bbl@tempc{#1}% Store last ascii
3905 \fi
3906 \fi}%
3907 \ifx\bbl@tempb\@empty\else
3908 \bbl@xin@{,\cf@encoding,}{,\BabelNonASCII,\BabelNonText,}%
3909 \ifin@\else
3910 \edef\bbl@tempc{\cf@encoding}% The default if ascii wins
3911 \fi
3912 \edef\ensureascii#1{%
3913 {\noexpand\fontencoding{\bbl@tempc}\noexpand\selectfont#1}}%
3914 \DeclareTextCommandDefault{\TeX}{\ensureascii{\org@TeX}}%
3915 \DeclareTextCommandDefault{\LaTeX}{\ensureascii{\org@LaTeX}}%
3916 \fi}
```
Now comes the old deprecated stuff (with a little change in 3.9l, for fontspec). The first thing we need to do is to determine, at \begin{document}, which latin fontencoding to use.

\latinencoding When text is being typeset in an encoding other than 'latin' (OT1 or T1), it would be nice to still have Roman numerals come out in the Latin encoding. So we first assume that the current encoding at the end of processing the package is the Latin encoding.

\AtEndOfPackage{\edef\latinencoding{\cf@encoding}}

But this might be overruled with a later loading of the package fontenc. Therefore we check at the execution of \begin{document} whether it was loaded with the T1 option. The normal way to do this (using \@ifpackageloaded) is disabled for this package. Now we have to revert to parsing the internal macro \@filelist which contains all the filenames loaded.

```
3918 \AtBeginDocument{%
3919 \@ifpackageloaded{fontspec}%
3920 {\xdef\latinencoding{%
3921 \ifx\UTFencname\@undefined
3922 EU\ifcase\bbl@engine\or2\or1\fi
3923 \else
3924 \UTFencname
3925 \fi}}%
3926 {\gdef\latinencoding{OT1}%
3927 \ifx\cf@encoding\bbl@t@one
3928 \xdef\latinencoding{\bbl@t@one}%
3929 \else
3930 \def\@elt#1{,#1,}%
```
- 3931 \edef\bbl@tempa{\expandafter\@gobbletwo\@fontenc@load@list}%
- 3932 \let\@elt\relax
- 3933 \bbl@xin@{,T1,}\bbl@tempa
- 3934 \ifin@
- 3935 \xdef\latinencoding{\bbl@t@one}%
- 3936 \fi

3937 \fi}}

\latintext Then we can define the command \latintext which is a declarative switch to a latin font-encoding. Usage of this macro is deprecated.

> 3938 \DeclareRobustCommand{\latintext}{% 3939 \fontencoding{\latinencoding}\selectfont 3940 \def\encodingdefault{\latinencoding}}

\textlatin This command takes an argument which is then typeset using the requested font encoding. In order to avoid many encoding switches it operates in a local scope.

```
3941 \ifx\@undefined\DeclareTextFontCommand
3942 \DeclareRobustCommand{\textlatin}[1]{\leavevmode{\latintext #1}}
3943 \else
3944 \DeclareTextFontCommand{\textlatin}{\latintext}
3945 \fi
```
For several functions, we need to execute some code with \selectfont. With LHEX 2021-06-01, there is a hook for this purpose, but in older versions the LHFX command is patched (the latter solution will be eventually removed).

3946 \def\bbl@patchfont#1{\AddToHook{selectfont}{#1}}

#### **8.5 Basic bidi support**

**Work in progress.** This code is currently placed here for practical reasons. It will be moved to the correct place soon, I hope.

It is loosely based on r1babel.def, but most of it has been developed from scratch. This babel module (by Johannes Braams and Boris Lavva) has served the purpose of typesetting R documents for two decades, and despite its flaws I think it is still a good starting point (some parts have been copied here almost verbatim), partly thanks to its simplicity. I've also looked at arabi (by Youssef Jabri), which is compatible with babel.

There are two ways of modifying macros to make them "bidi", namely, by patching the internal low-level macros (which is what I have done with lists, columns, counters, tocs, much like rlbabel did), and by introducing a "middle layer" just below the user interface (sectioning, footnotes).

- pdftex provides a minimal support for bidi text, and it must be done by hand. Vertical typesetting is not possible.
- xetex is somewhat better, thanks to its font engine (even if not always reliable) and a few additional tools. However, very little is done at the paragraph level. Another challenging problem is text direction does not honour T<sub>F</sub>X grouping.
- luatex can provide the most complete solution, as we can manipulate almost freely the node list, the generated lines, and so on, but bidi text does not work out of the box and some development is necessary. It also provides tools to properly set left-to-right and right-to-left page layouts. As LuaTEX-ja shows, vertical typesetting is possible, too.

```
3947 \bbl@trace{Loading basic (internal) bidi support}
3948 \ifodd\bbl@engine
3949 \else % TODO. Move to txtbabel
3950 \ifnum\bbl@bidimode>100 \ifnum\bbl@bidimode<200
3951 \bbl@error
3952 {The bidi method 'basic' is available only in\\%
3953 luatex. I'll continue with 'bidi=default', so\\%
3954 expect wrong results}%
3955 {See the manual for further details.}%
3956 \let\bbl@beforeforeign\leavevmode
3957 \AtEndOfPackage{%
3958 \EnableBabelHook{babel-bidi}%
3959 \bbl@xebidipar}
```
```
3960 \fi\fi
3961 \def\bbl@loadxebidi#1{%
3962 \ifx\RTLfootnotetext\@undefined
3963 \AtEndOfPackage{%
3964 \EnableBabelHook{babel-bidi}%
3965 \bbl@loadfontspec % bidi needs fontspec
3966 \usepackage#1{bidi}}%
3967 \fi}
3968 \ifnum\bbl@bidimode>200
3969 \ifcase\expandafter\@gobbletwo\the\bbl@bidimode\or
3970 \bbl@tentative{bidi=bidi}
3971 \bbl@loadxebidi{}
3972 \cdot \ln3973 \bbl@loadxebidi{[rldocument]}
3974 \or
3975 \bbl@loadxebidi{}
3976 \fi
3977 \fi
3978 \fi
3979 % TODO? Separate:
3980 \ifnum\bbl@bidimode=\@ne
3981 \let\bbl@beforeforeign\leavevmode
3982 \ifodd\bbl@engine
3983 \newattribute\bbl@attr@dir
3984 \directlua{ Babel.attr_dir = luatexbase.registernumber'bbl@attr@dir' }
3985 \bbl@exp{\output{\bodydir\pagedir\the\output}}
3986 \fi
3987 \AtEndOfPackage{%
3988 \EnableBabelHook{babel-bidi}%
3989 \ifodd\bbl@engine\else
3990 \bbl@xebidipar
3991 \fi}
3992 \fi
```
Now come the macros used to set the direction when a language is switched. First the (mostly) common macros.

```
3993 \bbl@trace{Macros to switch the text direction}
3994 \def\bbl@alscripts{,Arabic,Syriac,Thaana,}
3995 \def\bbl@rscripts{% TODO. Base on codes ??
3996 ,Imperial Aramaic,Avestan,Cypriot,Hatran,Hebrew,%
3997 Old Hungarian,Old Hungarian,Lydian,Mandaean,Manichaean,%
3998 Manichaean,Meroitic Cursive,Meroitic,Old North Arabian,%
3999 Nabataean,N'Ko,Orkhon,Palmyrene,Inscriptional Pahlavi,%
4000 Psalter Pahlavi,Phoenician,Inscriptional Parthian,Samaritan,%
4001 Old South Arabian,}%
4002 \def\bbl@provide@dirs#1{%
4003 \bbl@xin@{\csname bbl@sname@#1\endcsname}{\bbl@alscripts\bbl@rscripts}%
4004 \ifin@
4005 \global\bbl@csarg\chardef{wdir@#1}\@ne
4006 \bbl@xin@{\csname bbl@sname@#1\endcsname}{\bbl@alscripts}%
4007 \ifin@
4008 \global\bbl@csarg\chardef{wdir@#1}\tw@ % useless in xetex
4009 \fi
4010 \else
4011 \global\bbl@csarg\chardef{wdir@#1}\z@
4012 \fi
4013 \ifodd\bbl@engine
4014 \bbl@csarg\ifcase{wdir@#1}%
4015 \directlua{ Babel.locale_props[\the\localeid].textdir = 'l' }%
4016 \or
4017 \directlua{ Babel.locale_props[\the\localeid].textdir = 'r' }%
4018 \or
4019 \directlua{ Babel.locale_props[\the\localeid].textdir = 'al' }%
```

```
4020 \fi
4021 \fi}
4022 \def\bbl@switchdir{%
4023 \bbl@ifunset{bbl@lsys@\languagename}{\bbl@provide@lsys{\languagename}}{}%
4024 \bbl@ifunset{bbl@wdir@\languagename}{\bbl@provide@dirs{\languagename}}{}%
4025 \bbl@exp{\\\bbl@setdirs\bbl@cl{wdir}}}
4026 \def\bbl@setdirs#1{% TODO - math
4027 \ifcase\bbl@select@type % TODO - strictly, not the right test
4028 \bbl@bodydir{#1}%
4029 \bbl@pardir{#1}%
4030 \fi
4031 \bbl@textdir{#1}}
4032 % TODO. Only if \bbl@bidimode > 0?:
4033 \AddBabelHook{babel-bidi}{afterextras}{\bbl@switchdir}
4034 \DisableBabelHook{babel-bidi}
Now the engine-dependent macros. TODO. Must be moved to the engine files.
4035 \ifodd\bbl@engine % luatex=1
4036 \else % pdftex=0, xetex=2
4037 \newcount\bbl@dirlevel
4038 \chardef\bbl@thetextdir\z@
4039 \chardef\bbl@thepardir\z@
4040 \def\bbl@textdir#1{%
4041 \ifcase#1\relax
4042 \chardef\bbl@thetextdir\z@
4043 \bbl@textdir@i\beginL\endL
4044 \else
4045 \chardef\bbl@thetextdir\@ne
4046 \bbl@textdir@i\beginR\endR
4047 \fi}
4048 \def\bbl@textdir@i#1#2{%
4049 \ifhmode
4050 \ifnum\currentgrouplevel>\z@
4051 \ifnum\currentgrouplevel=\bbl@dirlevel
4052 \bbl@error{Multiple bidi settings inside a group}%
4053 {I'll insert a new group, but expect wrong results.}%
4054 \bgroup\aftergroup#2\aftergroup\egroup
4055 \left\{ \begin{array}{c} \infty & \text{if } \in \mathbb{R} \end{array} \right\}4056 \ifcase\currentgrouptype\or % 0 bottom
4057 \aftergroup#2% 1 simple {}
4058 \or
4059 \bgroup\aftergroup#2\aftergroup\egroup % 2 hbox
4060 \or
4061 \bgroup\aftergroup#2\aftergroup\egroup % 3 adj hbox
4062 \or\or\or % vbox vtop align
4063 \or
4064 \bgroup\aftergroup#2\aftergroup\egroup % 7 noalign
4065 \or\or\or\or\or\or % output math disc insert vcent mathchoice
4066 \or
4067 \aftergroup#2% 14 \begingroup
4068 \else
4069 \bgroup\aftergroup#2\aftergroup\egroup % 15 adj
4070 \fi
4071 \fi
4072 \bbl@dirlevel\currentgrouplevel
4073 \fi
4074 #1%
4075 \fi}
4076 \def\bbl@pardir#1{\chardef\bbl@thepardir#1\relax}
4077 \let\bbl@bodydir\@gobble
4078 \let\bbl@pagedir\@gobble
4079 \def\bbl@dirparastext{\chardef\bbl@thepardir\bbl@thetextdir}
```
The following command is executed only if there is a right-to-left script (once). It activates the

\everypar hack for xetex, to properly handle the par direction. Note text and par dirs are decoupled to some extent (although not completely).

```
4080 \def\bbl@xebidipar{%
4081 \let\bbl@xebidipar\relax
4082 \TeXXeTstate\@ne
4083 \def\bbl@xeeverypar{%
4084 \ifcase\bbl@thepardir
4085 \ifcase\bbl@thetextdir\else\beginR\fi
4086 \else
4087 {\setbox\z@\lastbox\beginR\box\z@}%
4088 \fi}%
4089 \let\bbl@severypar\everypar
4090 \newtoks\everypar
4091 \everypar=\bbl@severypar
4092 \bbl@severypar{\bbl@xeeverypar\the\everypar}}
4093 \ifnum\bbl@bidimode>200
4094 \let\bbl@textdir@i\@gobbletwo
4095 \let\bbl@xebidipar\@empty
4096 \AddBabelHook{bidi}{foreign}{%
4097 \def\bbl@tempa{\def\BabelText####1}%
4098 \ifcase\bbl@thetextdir
4099 \expandafter\bbl@tempa\expandafter{\BabelText{\LR{##1}}}%
4100 \else
4101 \expandafter\bbl@tempa\expandafter{\BabelText{\RL{##1}}}%
4102 \fi}
4103 \def\bbl@pardir#1{\ifcase#1\relax\setLR\else\setRL\fi}
4104 \fi
4105 \fi
```
A tool for weak L (mainly digits). We also disable warnings with hyperref.

```
4106 \DeclareRobustCommand\babelsublr[1]{\leavevmode{\bbl@textdir\z@#1}}
4107 \AtBeginDocument{%
4108 \ifx\pdfstringdefDisableCommands\@undefined\else
4109 \ifx\pdfstringdefDisableCommands\relax\else
4110 \pdfstringdefDisableCommands{\let\babelsublr\@firstofone}%
4111 \sqrt{fi}4112 \fi}
```
### **8.6 Local Language Configuration**

\loadlocalcfg At some sites it may be necessary to add site-specific actions to a language definition file. This can be done by creating a file with the same name as the language definition file, but with the extension .cfg. For instance the file norsk.cfg will be loaded when the language definition file norsk.ldf is loaded.

For plain-based formats we don't want to override the definition of \loadlocalcfg from plain.def.

```
4113 \bbl@trace{Local Language Configuration}
4114 \ifx\loadlocalcfg\@undefined
4115 \@ifpackagewith{babel}{noconfigs}%
4116 {\let\loadlocalcfg\@gobble}%
4117 {\def\loadlocalcfg#1{%
4118 \InputIfFileExists{#1.cfg}%
4119 {\typeout{*************************************^^J%
4120 * Local config file #1.cfg used^^J%
4121 * \}%
4122 \@empty}}
4123 \fi
```
### **8.7 Language options**

Languages are loaded when processing the corresponding option *except* if a main language has been set. In such a case, it is not loaded until all options has been processed. The following macro inputs the ldf file and does some additional checks (\input works, too, but possible errors are not catched).

```
4124 \bbl@trace{Language options}
4125 \let\bbl@afterlang\relax
4126 \let\BabelModifiers\relax
4127 \let\bbl@loaded\@empty
4128 \def\bbl@load@language#1{%
4129 \InputIfFileExists{#1.ldf}%
4130 {\edef\bbl@loaded{\CurrentOption
4131 \ifx\bbl@loaded\@empty\else,\bbl@loaded\fi}%
4132 \expandafter\let\expandafter\bbl@afterlang
4133 \csname\CurrentOption.ldf-h@@k\endcsname
4134 \expandafter\let\expandafter\BabelModifiers
4135 \csname bbl@mod@\CurrentOption\endcsname}%
4136 {\bbl@error{%
4137 Unknown option '\CurrentOption'. Either you misspelled it\\%
4138 or the language definition file \CurrentOption.ldf was not found}{%
4139 Valid options are, among others: shorthands=, KeepShorthandsActive,\\%
4140 activeacute, activegrave, noconfigs, safe=, main=, math=\\%
4141 headfoot=, strings=, config=, hyphenmap=, or a language name.}}}
```
Now, we set a few language options whose names are different from ldf files. These declarations are preserved for backwards compatibility, but they must be eventually removed. Use proxy files instead.

```
4142 \def\bbl@try@load@lang#1#2#3{%
4143 \IfFileExists{\CurrentOption.ldf}%
4144 {\bbl@load@language{\CurrentOption}}%
4145 {#1\bbl@load@language{#2}#3}}
4146 %
4147 \DeclareOption{hebrew}{%
4148 \input{rlbabel.def}%
4149 \bbl@load@language{hebrew}}
4150 \DeclareOption{hungarian}{\bbl@try@load@lang{}{magyar}{}}
4151 \DeclareOption{lowersorbian}{\bbl@try@load@lang{}{lsorbian}{}}
4152 \DeclareOption{nynorsk}{\bbl@try@load@lang{}{norsk}{}}
4153 \DeclareOption{polutonikogreek}{%
4154 \bbl@try@load@lang{}{greek}{\languageattribute{greek}{polutoniko}}}
4155 \DeclareOption{russian}{\bbl@try@load@lang{}{russianb}{}}
4156 \DeclareOption{ukrainian}{\bbl@try@load@lang{}{ukraineb}{}}
4157 \DeclareOption{uppersorbian}{\bbl@try@load@lang{}{usorbian}{}}
```
Another way to extend the list of 'known' options for babel was to create the file bblopts.cfg in which one can add option declarations. However, this mechanism is deprecated – if you want an alternative name for a language, just create a new .ldf file loading the actual one. You can also set the name of the file with the package option config=<name>, which will load <name>.cfg instead.

```
4158 \ifx\bbl@opt@config\@nnil
4159 \@ifpackagewith{babel}{noconfigs}{}%
4160 {\InputIfFileExists{bblopts.cfg}%
4161 {\typeout{*************************************^^J%
4162 * Local config file bblopts.cfg used^^J%
4163 *}}%
4164 {}}%
4165 \else
4166 \InputIfFileExists{\bbl@opt@config.cfg}%
4167 {\typeout{*************************************^^J%
4168 * Local config file \bbl@opt@config.cfg used^^J%
4169 *}}%
4170 {\bbl@error{%
4171 Local config file '\bbl@opt@config.cfg' not found}{%
4172 Perhaps you misspelled it.}}%
4173 \fi
```
Recognizing global options in packages not having a closed set of them is not trivial, as for them to be processed they must be defined explicitly. So, package options not yet taken into account and stored in bbl@language@opts are assumed to be languages. If not declared above, the names of the option and the file are the same. We first pre-process the class and package options to determine the main

language, which is processed in the third 'main' pass, *except* if all files are ldf *and* there is no main key. In the latter case (\bbl@opt@main is still \@nnil), the traditional way to set the main language is kept — the last loaded is the main language.

```
4174 \ifx\bbl@opt@main\@nnil
4175 \ifnum\bbl@iniflag>\z@ % if all ldf's: set implicitly, no main pass
4176 \let\bbl@tempb\@empty
4177 \edef\bbl@tempa{\@classoptionslist,\bbl@language@opts}%
4178 \bbl@foreach\bbl@tempa{\edef\bbl@tempb{#1,\bbl@tempb}}%
4179 \bbl@foreach\bbl@tempb{% \bbl@tempb is a reversed list
4180 \ifx\bbl@opt@main\@nnil % ie, if not yet assigned
4181 \iota \ifodd\bbl@iniflag % = *=
4182 \IfFileExists{babel-#1.tex}{\def\bbl@opt@main{#1}}{}%
4183 \else % n +=
4184 \IfFileExists{#1.ldf}{\def\bbl@opt@main{#1}}{}%
4185 \fi
4186 \fi}%
4187 \fi
4188 \else
4189 \bbl@info{Main language set with 'main='. Except if you have\\%
4190 problems, prefer the default mechanism for setting\\%
4191 the main language. Reported}
4192 \fi
```
A few languages are still defined explicitly. They are stored in case they are needed in the 'main' pass (the value can be \relax).

```
4193 \ifx\bbl@opt@main\@nnil\else
4194 \bbl@csarg\let{loadmain\expandafter}\csname ds@\bbl@opt@main\endcsname
4195 \expandafter\let\csname ds@\bbl@opt@main\endcsname\relax
4196 \fi
```
Now define the corresponding loaders. With package options, assume the language exists. With class options, check if the option is a language by checking if the correspondin file exists.

```
4197 \bbl@foreach\bbl@language@opts{%
4198 \def\bbl@tempa{#1}%
4199 \ifx\bbl@tempa\bbl@opt@main\else
4200 \ifnum\bbl@iniflag<\tw@ % 0 ø (other = ldf)
4201 \bbl@ifunset{ds@#1}%
4202 {\DeclareOption{#1}{\bbl@load@language{#1}}}%
4203 {}%
4204 \else \frac{1}{4204} + \frac{1}{400} + \frac{1}{400} + \frac{1}{44205 \DeclareOption{#1}{%
4206 \bbl@ldfinit
4207 \babelprovide[import]{#1}%
4208 \bbl@afterldf{}}%
4209 \fi
4210 \fi}
4211 \bbl@foreach\@classoptionslist{%
4212 \def\bbl@tempa{#1}%
4213 \ifx\bbl@tempa\bbl@opt@main\else
4214 \ifnum\bbl@iniflag<\tw@ % 0 ø (other = ldf)
4215 \bbl@ifunset{ds@#1}%
4216 {\IfFileExists{#1.ldf}%
4217 {\DeclareOption{#1}{\bbl@load@language{#1}}}%
4218 {}}%
4219 {}%
4220 \else \% + * (other = ini)4221 \IfFileExists{babel-#1.tex}%
4222 {\DeclareOption{#1}{%
4223 \bbl@ldfinit
4224 \babelprovide[import]{#1}%
4225 \bbl@afterldf{}}}%
4226 {}%
4227 \fi
```
\fi}

And we are done, because all options for this pass has been declared. Those already processed in the first pass are just ignored.

The options have to be processed in the order in which the user specified them (but remember class options are processes before):

```
4229 \def\AfterBabelLanguage#1{%
4230 \bbl@ifsamestring\CurrentOption{#1}{\global\bbl@add\bbl@afterlang}{}}
4231 \DeclareOption*{}
4232 \ProcessOptions*
```
This finished the second pass. Now the third one begins, which loads the main language set with the key main. A warning is raised if the main language is not the same as the last named one, or if the value of the key main is not a language. With some options in provide, the package luatexbase is loaded (and immediately used), and therefore \babelprovide can't go inside a \DeclareOption; this explains why it's executed directly, with a dummy declaration. Then all languages have been loaded, so we deactivate \AfterBabelLanguage.

```
4233 \bbl@trace{Option 'main'}
4234 \ifx\bbl@opt@main\@nnil
4235 \edef\bbl@tempa{\@classoptionslist,\bbl@language@opts}
4236 \let\bbl@tempc\@empty
4237 \bbl@for\bbl@tempb\bbl@tempa{%
4238 \bbl@xin@{,\bbl@tempb,}{,\bbl@loaded,}%
4239 \ifin@\edef\bbl@tempc{\bbl@tempb}\fi}
4240 \def\bbl@tempa#1,#2\@nnil{\def\bbl@tempb{#1}}
4241 \expandafter\bbl@tempa\bbl@loaded,\@nnil
4242 \ifx\bbl@tempb\bbl@tempc\else
4243 \bbl@warning{%
4244 Last declared language option is '\bbl@tempc',\\%
4245 but the last processed one was '\bbl@tempb'.\\%
4246 The main language can't be set as both a global\\%
4247 and a package option. Use 'main=\bbl@tempc' as\\%
4248 option. Reported}
4249 \fi
4250 \else
4251 \ifodd\bbl@iniflag % case 1,3 (main is ini)
4252 \bbl@ldfinit
4253 \let\CurrentOption\bbl@opt@main
4254 \bbl@exp{% \bbl@opt@provide = empty if *
4255 \\\babelprovide[\bbl@opt@provide,import,main]{\bbl@opt@main}}%
4256 \bbl@afterldf{}
4257 \DeclareOption{\bbl@opt@main}{}
4258 \else % case 0,2 (main is ldf)
4259 \ifx\bbl@loadmain\relax
4260 \DeclareOption{\bbl@opt@main}{\bbl@load@language{\bbl@opt@main}}
4261 \else
4262 \DeclareOption{\bbl@opt@main}{\bbl@loadmain}
4263 \fi
4264 \ExecuteOptions{\bbl@opt@main}
4265 \@namedef{ds@\bbl@opt@main}{}%
4266 \fi
4267 \DeclareOption*{}
4268 \ProcessOptions*
4269 \fi
4270 \def\AfterBabelLanguage{%
4271 \bbl@error
4272 {Too late for \string\AfterBabelLanguage}%
4273 {Languages have been loaded, so I can do nothing}}
In order to catch the case where the user didn't specify a language we check whether
\bbl@main@language, has become defined. If not, the nil language is loaded.
```
 \ifx\bbl@main@language\@undefined \bbl@info{% You haven't specified a language. I'll use 'nil'\\%

```
4277 as the main language. Reported}
4278 \bbl@load@language{nil}
4279 \fi
4280 \; \langle / \text{package} \rangle
```
## **9 The kernel of Babel (**babel.def**, common)**

The kernel of the babel system is currently stored in babel.def. The file babel.def contains most of the code. The file hyphen.cfg is a file that can be loaded into the format, which is necessary when you want to be able to switch hyphenation patterns.

Because plain TFX users might want to use some of the features of the babel system too, care has to be taken that plain T<sub>E</sub>X can process the files. For this reason the current format will have to be checked in a number of places. Some of the code below is common to plain TFX and ETFX, some of it is for the LATEX case only.

Plain formats based on etex (etex, xetex, luatex) don't load hyphen.cfg but etex.src, which follows a different naming convention, so we need to define the babel names. It presumes language.def exists and it is the same file used when formats were created.

A proxy file for switch.def

```
4281 (*kernel)
4282 \let\bbl@onlyswitch\@empty
4283 \input babel.def
4284 \let\bbl@onlyswitch\@undefined
4285 (/kernel)
4286 (*patterns)
```
# **10 Loading hyphenation patterns**

The following code is meant to be read by iniTEX because it should instruct TEX to read hyphenation patterns. To this end the docstrip option patterns is used to include this code in the file hyphen.cfg. Code is written with lower level macros.

```
4287 \langle (Make sure ProvidesFile is defined))
4288 \ProvidesFile{hyphen.cfg}[\langle \langle date \rangle \rangle \langle \langle version \rangle \rangle Babel hyphens]
4289\xdef\bbl@format{\jobname}
4290 \def\bbl@version{\langle \langle version \rangle}
4291 \def\bbl@date{\langle \langle date \rangle \rangle}
4292 \ifx\AtBeginDocument\@undefined
4293 \def\@empty{}
4294 \fi
4295 \langle\langleDefine core switching macros\rangle)
```
\process@line Each line in the file language.dat is processed by \process@line after it is read. The first thing this macro does is to check whether the line starts with =. When the first token of a line is an =, the macro \process@synonym is called; otherwise the macro \process@language will continue.

```
4296 \def\process@line#1#2 #3 #4 {%
4297 \ifx=#1%
4298 \process@synonym{#2}%
4299 \else
4300 \process@language{#1#2}{#3}{#4}%
4301 \fi
4302 \ignorespaces}
```
\process@synonym This macro takes care of the lines which start with an =. It needs an empty token register to begin with. \bbl@languages is also set to empty.

> 4303 \toks@{} 4304 \def\bbl@languages{}

When no languages have been loaded yet, the name following the = will be a synonym for hyphenation register 0. So, it is stored in a token register and executed when the first pattern file has been processed. (The \relax just helps to the \if below catching synonyms without a language.) Otherwise the name will be a synonym for the language loaded last.

We also need to copy the hyphenmin parameters for the synonym.

```
4305 \def\process@synonym#1{%
```
- 4306 \ifnum\last@language=\m@ne
- 4307 \toks@\expandafter{\the\toks@\relax\process@synonym{#1}}%

```
4308 \else
```
- 4309 \expandafter\chardef\csname l@#1\endcsname\last@language
- 4310 \wlog{\string\l@#1=\string\language\the\last@language}%
- 4311 \expandafter\let\csname #1hyphenmins\expandafter\endcsname
- 4312 \csname\languagename hyphenmins\endcsname
- 4313 \let\bbl@elt\relax

```
4314 \edef\bbl@languages{\bbl@languages\bbl@elt{#1}{\the\last@language}{}{}}%
```
4315 \fi}

\process@language The macro \process@language is used to process a non-empty line from the 'configuration file'. It has three arguments, each delimited by white space. The first argument is the 'name' of a language; the second is the name of the file that contains the patterns. The optional third argument is the name of a file containing hyphenation exceptions.

> The first thing to do is call \addlanguage to allocate a pattern register and to make that register 'active'. Then the pattern file is read.

For some hyphenation patterns it is needed to load them with a specific font encoding selected. This can be specified in the file language.dat by adding for instance ':T1' to the name of the language. The macro \bbl@get@enc extracts the font encoding from the language name and stores it in \bbl@hyph@enc. The latter can be used in hyphenation files if you need to set a behavior depending on the given encoding (it is set to empty if no encoding is given).

Pattern files may contain assignments to \lefthyphenmin and \righthyphenmin. TEX does not keep track of these assignments. Therefore we try to detect such assignments and store them in the  $\hbar$ lang $\hbar$ yphenmins macro. When no assignments were made we provide a default setting. Some pattern files contain changes to the \lccode en \uccode arrays. Such changes should remain local to the language; therefore we process the pattern file in a group; the \patterns command acts globally so its effect will be remembered.

Then we globally store the settings of \lefthyphenmin and \righthyphenmin and close the group. When the hyphenation patterns have been processed we need to see if a file with hyphenation exceptions needs to be read. This is the case when the third argument is not empty and when it does not contain a space token. (Note however there is no need to save hyphenation exceptions into the format.)

\bbl@languages saves a snapshot of the loaded languages in the form

\bbl@elt{h*language-name*i}{h*number*i} {h*patterns-file*i}{h*exceptions-file*i}. Note the last 2 arguments are empty in 'dialects' defined in language.dat with =. Note also the language name can have encoding info.

Finally, if the counter \language is equal to zero we execute the synonyms stored.

```
4316 \def\process@language#1#2#3{%
4317 \expandafter\addlanguage\csname l@#1\endcsname
4318 \expandafter\language\csname l@#1\endcsname
4319 \edef\languagename{#1}%
4320 \bbl@hook@everylanguage{#1}%
4321 % > luatex
4322 \bbl@get@enc#1::\@@@
4323 \begingroup
4324 \lefthyphenmin\m@ne
4325 \bbl@hook@loadpatterns{#2}%
4326 % > luatex
4327 \ifnum\lefthyphenmin=\m@ne
4328 \else
4329 \expandafter\xdef\csname #1hyphenmins\endcsname{%
4330 \the\lefthyphenmin\the\righthyphenmin}%
4331 \fi
4332 \endgroup
4333 \def\bbl@tempa{#3}%
4334 \ifx\bbl@tempa\@empty\else
4335 \bbl@hook@loadexceptions{#3}%
4336 % > luatex
4337 \fi
4338 \let\bbl@elt\relax
```

```
4339 \edef\bbl@languages{%
4340 \bbl@languages\bbl@elt{#1}{\the\language}{#2}{\bbl@tempa}}%
4341 \ifnum\the\language=\z@
4342 \expandafter\ifx\csname #1hyphenmins\endcsname\relax
4343 \set@hyphenmins\tw@\thr@@\relax
4344 \else
4345 \expandafter\expandafter\expandafter\set@hyphenmins
4346 \csname #1hyphenmins\endcsname
4347 \fi
4348 \the\toks@
4349 \toks@{}%
4350 \fi}
```
\bbl@get@enc The macro \bbl@get@enc extracts the font encoding from the language name and stores it in \bbl@hyph@enc \bbl@hyph@enc. It uses delimited arguments to achieve this.

```
4351 \def\bbl@get@enc#1:#2:#3\@@@{\def\bbl@hyph@enc{#2}}
```
Now, hooks are defined. For efficiency reasons, they are dealt here in a special way. Besides luatex, format-specific configuration files are taken into account. loadkernel currently loads nothing, but define some basic macros instead.

```
4352 \def\bbl@hook@everylanguage#1{}
4353 \def\bbl@hook@loadpatterns#1{\input #1\relax}
4354 \let\bbl@hook@loadexceptions\bbl@hook@loadpatterns
4355 \def\bbl@hook@loadkernel#1{%
4356 \def\addlanguage{\csname newlanguage\endcsname}%
4357 \def\adddialect##1##2{%
4358 \global\chardef##1##2\relax
4359 \wlog{\string##1 = a dialect from \string\language##2}}%
4360 \def\iflanguage##1{%
4361 \expandafter\ifx\csname l@##1\endcsname\relax
4362 \@nolanerr{##1}%
4363 \else
4364 \ifnum\csname l@##1\endcsname=\language
4365 \expandafter\expandafter\expandafter\@firstoftwo
4366 \else
4367 \expandafter\expandafter\expandafter\@secondoftwo
4368 \fi
4369 \fi}%
4370 \def\providehyphenmins##1##2{%
4371 \expandafter\ifx\csname ##1hyphenmins\endcsname\relax
4372 \@namedef{##1hyphenmins}{##2}%
4373 \fi}%
4374 \def\set@hyphenmins##1##2{%
4375 \lefthyphenmin##1\relax
4376 \righthyphenmin##2\relax}%
4377 \def\selectlanguage{%
4378 \errhelp{Selecting a language requires a package supporting it}%
4379 \errmessage{Not loaded}}%
4380 \let\foreignlanguage\selectlanguage
4381 \let\otherlanguage\selectlanguage
4382 \expandafter\let\csname otherlanguage*\endcsname\selectlanguage
4383 \def\bbl@usehooks##1##2{}% TODO. Temporary!!
4384 \def\setlocale{%
4385 \errhelp{Find an armchair, sit down and wait}%
4386 \errmessage{Not yet available}}%
4387 \let\uselocale\setlocale
4388 \let\locale\setlocale
4389 \let\selectlocale\setlocale
4390 \let\localename\setlocale
4391 \let\textlocale\setlocale
4392 \let\textlanguage\setlocale
4393 \let\languagetext\setlocale}
4394 \begingroup
```

```
4395 \def\AddBabelHook#1#2{%
4396 \expandafter\ifx\csname bbl@hook@#2\endcsname\relax
4397 \def\next{\toks1}%
4398 \else
4399 \def\next{\expandafter\gdef\csname bbl@hook@#2\endcsname####1}%
4400 \fi
4401 \next}
4402 \ifx\directlua\@undefined
4403 \ifx\XeTeXinputencoding\@undefined\else
4404 \input xebabel.def
4405 \fi
4406 \else
4407 \input luababel.def
4408 \fi
4409 \openin1 = babel-\bbl@format.cfg
4410 \ifeof1
4411 \lambdaelse
4412 \input babel-\bbl@format.cfg\relax
4413 \fi
4414 \closein1
4415 \endgroup
4416 \bbl@hook@loadkernel{switch.def}
```
\readconfigfile The configuration file can now be opened for reading.

```
4417 \openin1 = language.dat
```
See if the file exists, if not, use the default hyphenation file hyphen.tex. The user will be informed about this.

```
4418 \def\languagename{english}%
4419 \ifeof1
4420 \message{I couldn't find the file language.dat,\space
4421 I will try the file hyphen.tex}
4422 \input hyphen.tex\relax
4423 \chardef\l@english\z@
4424 \else
```
Pattern registers are allocated using count register \last@language. Its initial value is 0. The definition of the macro \newlanguage is such that it first increments the count register and then defines the language. In order to have the first patterns loaded in pattern register number 0 we initialize \last@language with the value  $-1$ .

```
4425 \last@language\m@ne
```
We now read lines from the file until the end is found. While reading from the input, it is useful to switch off recognition of the end-of-line character. This saves us stripping off spaces from the contents of the control sequence.

 \loop \endlinechar\m@ne \read1 to \bbl@line \endlinechar`\^^M

If the file has reached its end, exit from the loop here. If not, empty lines are skipped. Add 3 space characters to the end of \bbl@line. This is needed to be able to recognize the arguments of \process@line later on. The default language should be the very first one.

```
4430 \if T\ifeof1F\fi T\relax
4431 \ifx\bbl@line\@empty\else
4432 \edef\bbl@line{\bbl@line\space\space\space}%
4433 \expandafter\process@line\bbl@line\relax
4434 \fi
4435 \repeat
```
Check for the end of the file. We must reverse the test for \ifeof without \else. Then reactivate the default patterns, and close the configuration file.

 \begingroup \def\bbl@elt#1#2#3#4{%

```
4438 \global\language=#2\relax
4439 \gdef\languagename{#1}%
4440 \def\bbl@elt##1##2##3##4{}}%
4441 \bbl@languages
4442 \endgroup
4443 \fi
4444 \closein1
```
We add a message about the fact that babel is loaded in the format and with which language patterns to the \everyjob register.

```
4445 \if/\the\toks@/\else
4446 \errhelp{language.dat loads no language, only synonyms}
4447 \errmessage{Orphan language synonym}
4448 \fi
```
Also remove some macros from memory and raise an error if \toks@ is not empty. Finally load switch.def, but the latter is not required and the line inputting it may be commented out.

```
4449 \let\bbl@line\@undefined
4450 \let\process@line\@undefined
4451 \let\process@synonym\@undefined
4452 \let\process@language\@undefined
4453 \let\bbl@get@enc\@undefined
4454 \let\bbl@hyph@enc\@undefined
4455 \let\bbl@tempa\@undefined
4456 \let\bbl@hook@loadkernel\@undefined
4457 \let\bbl@hook@everylanguage\@undefined
4458 \let\bbl@hook@loadpatterns\@undefined
4459 \let\bbl@hook@loadexceptions\@undefined
4460 \langle /patterns)
```
Here the code for iniT<sub>E</sub>X ends.

# **11 Font handling with fontspec**

Add the bidi handler just before luaoftload, which is loaded by default by LaTeX. Just in case, consider the possibility it has not been loaded. First, a couple of definitions related to bidi [misplaced].

```
4461 \langle ∗More package options\rangle \equiv4462 \chardef\bbl@bidimode\z@
4463 \DeclareOption{bidi=default}{\chardef\bbl@bidimode=\@ne}
4464 \DeclareOption{bidi=basic}{\chardef\bbl@bidimode=101 }
4465 \DeclareOption{bidi=basic-r}{\chardef\bbl@bidimode=102 }
4466 \DeclareOption{bidi=bidi}{\chardef\bbl@bidimode=201 }
4467 \DeclareOption{bidi=bidi-r}{\chardef\bbl@bidimode=202 }
4468 \DeclareOption{bidi=bidi-l}{\chardef\bbl@bidimode=203 }
4469 \langle \langle \rangleMore package options)
```
With explicit languages, we could define the font at once, but we don't. Just wait and see if the language is actually activated. bbl@font replaces hardcoded font names inside \..family by the corresponding macro \..default.

At the time of this writing, fontspec shows a warning about there are languages not available, which some people think refers to babel, even if there is nothing wrong. Here is hack to patch fontspec to avoid the misleading message, which is replaced ba a more explanatory one.

```
4470 ((*Font selection)) ≡
4471 \bbl@trace{Font handling with fontspec}
4472 \ifx\ExplSyntaxOn\@undefined\else
4473 \def\bbl@fs@warn@nx#1#2{% \bbl@tempfs is the original macro
4474 \in@{,#1,}{,no-script,language-not-exist,}%
4475 \ifin@\else\bbl@tempfs@nx{#1}{#2}\fi}
4476 \def\bbl@fs@warn@nxx#1#2#3{%
4477 \in@{,#1,}{,no-script,language-not-exist,}%
4478 \ifin@\else\bbl@tempfs@nxx{#1}{#2}{#3}\fi}
4479 \def\bbl@loadfontspec{%
4480 \let\bbl@loadfontspec\relax
```

```
4481 \ifx\fontspec\@undefined
4482 \usepackage{fontspec}%
4483 \fi}%
4484 \fi
4485 \@onlypreamble\babelfont
4486 \newcommand\babelfont[2][]{% 1=langs/scripts 2=fam
4487 \bbl@foreach{#1}{%
4488 \expandafter\ifx\csname date##1\endcsname\relax
4489 \IfFileExists{babel-##1.tex}%
4490 {\babelprovide{##1}}%
4491 {}%
4492 \fi}%
4493 \edef\bbl@tempa{#1}%
4494 \def\bbl@tempb{#2}% Used by \bbl@bblfont
4495 \bbl@loadfontspec
4496 \EnableBabelHook{babel-fontspec}% Just calls \bbl@switchfont
4497 \quad \text{hhh} lmb<sub>l</sub> \thetahbl\thetabhlfont
4498 \newcommand\bbl@bblfont[2][]{% 1=features 2=fontname, @font=rm|sf|tt
4499 \bbl@ifunset{\bbl@tempb family}%
4500 {\bbl@providefam{\bbl@tempb}}%
4501 {}%
4502 % For the default font, just in case:
4503 \bbl@ifunset{bbl@lsys@\languagename}{\bbl@provide@lsys{\languagename}}{}%
4504 \expandafter\bbl@ifblank\expandafter{\bbl@tempa}%
4505 {\bbl@csarg\edef{\bbl@tempb dflt@}{<>{#1}{#2}}% save bbl@rmdflt@
4506 \bbl@exp{%
4507 \let\<bbl@\bbl@tempb dflt@\languagename>\<bbl@\bbl@tempb dflt@>%
4508 \\\bbl@font@set\<bbl@\bbl@tempb dflt@\languagename>%
4509 \<\bbl@tempb default>\<\bbl@tempb family>}}%
4510 {\bbl@foreach\bbl@tempa{% ie bbl@rmdflt@lang / *scrt
4511 \bbl@csarg\def{\bbl@tempb dflt@##1}{<>{#1}{#2}}}}}%
If the family in the previous command does not exist, it must be defined. Here is how:
4512 \def\bbl@providefam#1{%
4513 \bbl@exp{%
4514 \\\newcommand\<#1default>{}% Just define it
4515 \\\bbl@add@list\\\bbl@font@fams{#1}%
4516 \\\DeclareRobustCommand\<#1family>{%
4517 \\\not@math@alphabet\<#1family>\relax
4518 % \\\prepare@family@series@update{#1}\<#1default>% TODO. Fails
4519 \\\fontfamily\<#1default>%
4520 \<ifx>\\\UseHooks\\\@undefined\<else>\\\UseHook{#1family}\<fi>%
4521 \\\selectfont}%
4522 \\\DeclareTextFontCommand{\<text#1>}{\<#1family>}}}
The following macro is activated when the hook babel-fontspec is enabled. But before, we define a
macro for a warning, which sets a flag to avoid duplicate them.
4523 \def\bbl@nostdfont#1{%
4524 \bbl@ifunset{bbl@WFF@\f@family}%
4525 {\bbl@csarg\gdef{WFF@\f@family}{}% Flag, to avoid dupl warns
4526 \bbl@infowarn{The current font is not a babel standard family:\\%
4527 #1%
4528 \fontname\font\\%
```

```
4529 There is nothing intrinsically wrong with this warning, and\\%
```

```
4530 you can ignore it altogether if you do not need these\\%
```

```
4531 families. But if they are used in the document, you should be\\%
4532 aware 'babel' will not set Script and Language for them, so\\%
```

```
4533 you may consider defining a new family with \string\babelfont.\\%
```

```
4534 See the manual for further details about \string\babelfont.\\%
```

```
4535 Reported}}
```

```
4536 {}}%
```

```
4537 \gdef\bbl@switchfont{%
```

```
4538 \bbl@ifunset{bbl@lsys@\languagename}{\bbl@provide@lsys{\languagename}}{}%
4539 \bbl@exp{% eg Arabic -> arabic
```

```
4540 \lowercase{\edef\\\bbl@tempa{\bbl@cl{sname}}}}%
4541 \bbl@foreach\bbl@font@fams{%
4542 \bbl@ifunset{bbl@##1dflt@\languagename}% (1) language?
4543 {\bbl@ifunset{bbl@##1dflt@*\bbl@tempa}% (2) from script?
4544 {\bbl@ifunset{bbl@##1dflt@}% 2=F - (3) from generic?
4545 {}% 123=F - nothing!
4546 {\bbl@exp{% 3=T - from generic
4547 \global\let\<bbl@##1dflt@\languagename>%
4548 \<bbl@##1dflt@>}}}%
4549 {\bbl@exp{% 2=T - from script
4550 \global\let\<bbl@##1dflt@\languagename>%
4551 \<bbl@##1dflt@*\bbl@tempa>}}}%
4552 {}}% 1=T - language, already defined
4553 \def\bbl@tempa{\bbl@nostdfont{}}%
4554 \bbl@foreach\bbl@font@fams{% don't gather with prev for
4555 \bbl@ifunset{bbl@##1dflt@\languagename}%
4556 {\bbl@cs{famrst@##1}%
4557 \global\bbl@csarg\let{famrst@##1}\relax}%
4558 {\bbl@exp{% order is relevant. TODO: but sometimes wrong!
4559 \\\bbl@add\\\originalTeX{%
4560 \\\bbl@font@rst{\bbl@cl{##1dflt}}%
4561 \<##1default>\<##1family>{##1}}%
4562 \\\bbl@font@set\<bbl@##1dflt@\languagename>% the main part!
4563 \<##1default>\<##1family>}}}%
4564 \bbl@ifrestoring{}{\bbl@tempa}}%
```
The following is executed at the beginning of the aux file or the document to warn about fonts not defined with \babelfont.

```
4565 \ifx\f@family\@undefined\else % if latex
4566 \ifcase\bbl@engine % if pdftex
4567 \let\bbl@ckeckstdfonts\relax
4568 \lambdaelse
4569 \def\bbl@ckeckstdfonts{%
4570 \begingroup
4571 \global\let\bbl@ckeckstdfonts\relax
4572 \let\bbl@tempa\@empty
4573 \bbl@foreach\bbl@font@fams{%
4574 \bbl@ifunset{bbl@##1dflt@}%
4575 {\@nameuse{##1family}%
4576 \bbl@csarg\gdef{WFF@\f@family}{}% Flag
4577 \bbl@exp{\\\bbl@add\\\bbl@tempa{* \<##1family>= \f@family\\\\%
4578 \space\space\fontname\font\\\\}}%
4579 \bbl@csarg\xdef{##1dflt@}{\f@family}%
4580 \expandafter\xdef\csname ##1default\endcsname{\f@family}}%
4581 {}}%
4582 \ifx\bbl@tempa\@empty\else
4583 \bbl@infowarn{The following font families will use the default\\%
4584 settings for all or some languages:\\%
4585 \bbl@tempa
4586 There is nothing intrinsically wrong with it, but\\%
4587 'babel' will no set Script and Language, which could\\%
4588 be relevant in some languages. If your document uses\\%
4589 these families, consider redefining them with \string\babelfont.\\%
4590 Reported}%
4591 \fi
4592 \endgroup}
4593 \fi
4594 \fi
```
Now the macros defining the font with fontspec.

When there are repeated keys in fontspec, the last value wins. So, we just place the ini settings at the beginning, and user settings will take precedence. We must deactivate temporarily \bbl@mapselect because \selectfont is called internally when a font is defined.

```
4595 \def\bbl@font@set#1#2#3{% eg \bbl@rmdflt@lang \rmdefault \rmfamily
4596 \bbl@xin@{<>}{#1}%
4597 \ifin@
4598 \bbl@exp{\\\bbl@fontspec@set\\#1\expandafter\@gobbletwo#1\\#3}%
4599 \fi
4600 \bbl@exp{% 'Unprotected' macros return prev values
4601 \def\\#2{#1}% eg, \rmdefault{\bbl@rmdflt@lang}
4602 \\\bbl@ifsamestring{#2}{\f@family}%
4603 {\\#3%
4604 \\\bbl@ifsamestring{\f@series}{\bfdefault}{\\\bfseries}{}%
4605 \let\\\bbl@tempa\relax}%
4606 {}}}
4607 % TODO - next should be global?, but even local does its job. I'm
4608 % still not sure -- must investigate:
4609 \def\bbl@fontspec@set#1#2#3#4{% eg \bbl@rmdflt@lang fnt-opt fnt-nme \xxfamily
4610 \let\bbl@tempe\bbl@mapselect
4611 \let\bbl@mapselect\relax
4612 \let\bbl@temp@fam#4% eg, '\rmfamily', to be restored below
4613 \let#4\@empty % Make sure \renewfontfamily is valid
4614 \bbl@exp{%
4615 \let\\\bbl@temp@pfam\<\bbl@stripslash#4\space>% eg, '\rmfamily '
4616 \<keys_if_exist:nnF>{fontspec-opentype}{Script/\bbl@cl{sname}}%
4617 {\\\newfontscript{\bbl@cl{sname}}{\bbl@cl{sotf}}}%
4618 \<keys_if_exist:nnF>{fontspec-opentype}{Language/\bbl@cl{lname}}%
4619 {\\\newfontlanguage{\bbl@cl{lname}}{\bbl@cl{lotf}}}%
4620 \let\\\bbl@tempfs@nx\<__fontspec_warning:nx>%
4621 \let\<__fontspec_warning:nx>\\\bbl@fs@warn@nx
4622 \let\\\bbl@tempfs@nxx\<__fontspec_warning:nxx>%
4623 \let\<__fontspec_warning:nxx>\\\bbl@fs@warn@nxx
4624 \\\renewfontfamily\\#4%
4625 [\bbl@cl{lsys},#2]}{#3}% ie \bbl@exp{..}{#3}
4626 \bbl@exp{%
4627 \let\<__fontspec_warning:nx>\\\bbl@tempfs@nx
4628 \let\<__fontspec_warning:nxx>\\\bbl@tempfs@nxx}%
4629 \begingroup
4630 #4%
4631 \xdef#1{\f@family}% eg, \bbl@rmdflt@lang{FreeSerif(0)}
4632 \endgroup
4633 \let#4\bbl@temp@fam
4634 \bbl@exp{\let\<\bbl@stripslash#4\space>}\bbl@temp@pfam
4635 \let\bbl@mapselect\bbl@tempe}%
```
font@rst and famrst are only used when there is no global settings, to save and restore de previous families. Not really necessary, but done for optimization.

```
4636 \def\bbl@font@rst#1#2#3#4{%
4637 \bbl@csarg\def{famrst@#4}{\bbl@font@set{#1}#2#3}}
```
The default font families. They are eurocentric, but the list can be expanded easily with \babelfont.

```
4638 \def\bbl@font@fams{rm,sf,tt}
4639 \langle \langle /Font selection))
```
# **12 Hooks for XeTeX and LuaTeX**

## **12.1 XeTeX**

Unfortunately, the current encoding cannot be retrieved and therefore it is reset always to utf8, which seems a sensible default.

```
4640 \langle ∗Footnote changes) \equiv4641 \bbl@trace{Bidi footnotes}
4642 \ifnum\bbl@bidimode>\z@
4643 \def\bbl@footnote#1#2#3{%
4644 \@ifnextchar[%
```

```
4645 {\bbl@footnote@o{#1}{#2}{#3}}%
4646 {\bbl@footnote@x{#1}{#2}{#3}}}
4647 \long\def\bbl@footnote@x#1#2#3#4{%
4648 \bgroup
4649 \select@language@x{\bbl@main@language}%
4650 \bbl@fn@footnote{#2#1{\ignorespaces#4}#3}%
4651 \egroup}
4652 \long\def\bbl@footnote@o#1#2#3[#4]#5{%
4653 \bgroup
4654 \select@language@x{\bbl@main@language}%
4655 \bbl@fn@footnote[#4]{#2#1{\ignorespaces#5}#3}%
4656 \egroup}
4657 \def\bbl@footnotetext#1#2#3{%
4658 \@ifnextchar[%
4659 {\bbl@footnotetext@o{#1}{#2}{#3}}%
4660 {\bbl@footnotetext@x{#1}{#2}{#3}}}
4661 \long\def\bbl@footnotetext@x#1#2#3#4{%
4662 \bgroup
4663 \select@language@x{\bbl@main@language}%
4664 \bbl@fn@footnotetext{#2#1{\ignorespaces#4}#3}%
4665 \egroup}
4666 \long\def\bbl@footnotetext@o#1#2#3[#4]#5{%
4667 \bgroup
4668 \select@language@x{\bbl@main@language}%
4669 \bbl@fn@footnotetext[#4]{#2#1{\ignorespaces#5}#3}%
4670 \egroup}
4671 \def\BabelFootnote#1#2#3#4{%
4672 \ifx\bbl@fn@footnote\@undefined
4673 \let\bbl@fn@footnote\footnote
4674 \fi
4675 \ifx\bbl@fn@footnotetext\@undefined
4676 \let\bbl@fn@footnotetext\footnotetext
4677 \fi
4678 \bbl@ifblank{#2}%
4679 {\def#1{\bbl@footnote{\@firstofone}{#3}{#4}}
4680 \@namedef{\bbl@stripslash#1text}%
4681 {\bbl@footnotetext{\@firstofone}{#3}{#4}}}%
4682 {\def#1{\bbl@exp{\\\bbl@footnote{\\\foreignlanguage{#2}}}{#3}{#4}}%
4683 \@namedef{\bbl@stripslash#1text}%
4684 {\bbl@exp{\\\bbl@footnotetext{\\\foreignlanguage{#2}}}{#3}{#4}}}}
4685 \fi
4686 \langle \langle/Footnote changes\rangle \rangleNow, the code.
4687 (*xetex)
4688 \def\BabelStringsDefault{unicode}
4689 \let\xebbl@stop\relax
4690 \AddBabelHook{xetex}{encodedcommands}{%
4691 \def\bbl@tempa{#1}%
4692 \ifx\bbl@tempa\@empty
4693 \XeTeXinputencoding"bytes"%
4694 \else
4695 \XeTeXinputencoding"#1"%
4696 \fi
4697 \def\xebbl@stop{\XeTeXinputencoding"utf8"}}
4698 \AddBabelHook{xetex}{stopcommands}{%
4699 \xebbl@stop
4700 \let\xebbl@stop\relax}
4701 \def\bbl@intraspace#1 #2 #3\@@{%
4702 \bbl@csarg\gdef{xeisp@\languagename}%
4703 {\XeTeXlinebreakskip #1em plus #2em minus #3em\relax}}
4704 \def\bbl@intrapenalty#1\@@{%
4705 \bbl@csarg\gdef{xeipn@\languagename}%
```

```
4706 {\XeTeXlinebreakpenalty #1\relax}}
4707 \def\bbl@provide@intraspace{%
4708 \bbl@xin@{/s}{/\bbl@cl{lnbrk}}%
4709 \ifin@\else\bbl@xin@{/c}{/\bbl@cl{lnbrk}}\fi
4710 \ifin@
4711 \bbl@ifunset{bbl@intsp@\languagename}{}%
4712 {\expandafter\ifx\csname bbl@intsp@\languagename\endcsname\@empty\else
4713 \ifx\bbl@KVP@intraspace\@nnil
4714 \bbl@exp{%
4715 \\\bbl@intraspace\bbl@cl{intsp}\\\@@}%
4716 \fi
4717 \ifx\bbl@KVP@intrapenalty\@nnil
4718 \bbl@intrapenalty0\@@
4719 \fi
4720 \fi
4721 \ifx\bbl@KVP@intraspace\@nnil\else % We may override the ini
4722 \expandafter\bbl@intraspace\bbl@KVP@intraspace\@@
4723 \fi
4724 \ifx\bbl@KVP@intrapenalty\@nnil\else
4725 \expandafter\bbl@intrapenalty\bbl@KVP@intrapenalty\@@
4726 \fi
4727 \bbl@exp{%
4728 % TODO. Execute only once (but redundant):
4729 \\\bbl@add\<extras\languagename>{%
4730 \XeTeXlinebreaklocale "\bbl@cl{tbcp}"%
4731 \<bbl@xeisp@\languagename>%
4732 \<bbl@xeipn@\languagename>}%
4733 \\\bbl@toglobal\<extras\languagename>%
4734 \\\bbl@add\<noextras\languagename>{%
4735 \XeTeXlinebreaklocale "en"}%
4736 \\\bbl@toglobal\<noextras\languagename>}%
4737 \ifx\bbl@ispacesize\@undefined
4738 \gdef\bbl@ispacesize{\bbl@cl{xeisp}}%
4739 \ifx\AtBeginDocument\@notprerr
4740 \expandafter\@secondoftwo % to execute right now
4741 \fi
4742 \AtBeginDocument{\bbl@patchfont{\bbl@ispacesize}}%
4743 \fi}%
4744 \fi}
4745 \ifx\DisableBabelHook\@undefined\endinput\fi
4746 \AddBabelHook{babel-fontspec}{afterextras}{\bbl@switchfont}
4747 \AddBabelHook{babel-fontspec}{beforestart}{\bbl@ckeckstdfonts}
4748 \DisableBabelHook{babel-fontspec}
4749 \langle Font selection\rangle4750 \input txtbabel.def
4751 \langle xetex \rangle
```
### **12.2 Layout**

```
In progress.
Note elements like headlines and margins can be modified easily with packages like fancyhdr,
typearea or titleps, and geometry.
\bbl@startskip and \bbl@endskip are available to package authors. Thanks to the TFX expansion
mechanism the following constructs are valid: \adim\bbl@startskip,
\advance\bbl@startskip\adim, \bbl@startskip\adim.
Consider txtbabel as a shorthand for tex–xet babel, which is the bidi model in both pdftex and xetex.
4752 (*texxet)
4753 \providecommand\bbl@provide@intraspace{}
4754 \bbl@trace{Redefinitions for bidi layout}
4755 \def\bbl@sspre@caption{%
4756 \bbl@exp{\everyhbox{\\\bbl@textdir\bbl@cs{wdir@\bbl@main@language}}}}
4757 \ifx\bbl@opt@layout\@nnil\endinput\fi % No layout
4758 \def\bbl@startskip{\ifcase\bbl@thepardir\leftskip\else\rightskip\fi}
```

```
4759 \def\bbl@endskip{\ifcase\bbl@thepardir\rightskip\else\leftskip\fi}
4760 \ifx\bbl@beforeforeign\leavevmode % A poor test for bidi=
4761 \def\@hangfrom#1{%
4762 \setbox\@tempboxa\hbox{{#1}}%
4763 \hangindent\ifcase\bbl@thepardir\wd\@tempboxa\else-\wd\@tempboxa\fi
4764 \noindent\box\@tempboxa}
4765 \def\raggedright{%
4766 \let\\\@centercr
4767 \bbl@startskip\z@skip
4768 \@rightskip\@flushglue
4769 \bbl@endskip\@rightskip
4770 \parindent\z@
4771 \parfillskip\bbl@startskip}
4772 \def\raggedleft{%
4773 \let\\\@centercr
4774 \bbl@startskip\@flushglue
4775 \bbl@endskip\z@skip
4776 \parindent\z@
4777 \parfillskip\bbl@endskip}
4778 \fi
4779 \IfBabelLayout{lists}
4780 {\bbl@sreplace\list
4781 {\@totalleftmargin\leftmargin}{\@totalleftmargin\bbl@listleftmargin}%
4782 \def\bbl@listleftmargin{%
4783 \ifcase\bbl@thepardir\leftmargin\else\rightmargin\fi}%
4784 \ifcase\bbl@engine
4785 \def\labelenumii{)\theenumii(}% pdftex doesn't reverse ()
4786 \def\p@enumiii{\p@enumii)\theenumii(}%
4787 \fi
4788 \bbl@sreplace\@verbatim
4789 {\leftskip\@totalleftmargin}%
4790 {\bbl@startskip\textwidth
4791 \advance\bbl@startskip-\linewidth}%
4792 \bbl@sreplace\@verbatim
4793 {\rightskip\z@skip}%
4794 {\bbl@endskip\z@skip}}%
4795 {}
4796 \IfBabelLayout{contents}
4797 {\bbl@sreplace\@dottedtocline{\leftskip}{\bbl@startskip}%
4798 \bbl@sreplace\@dottedtocline{\rightskip}{\bbl@endskip}}
4799 {}
4800 \IfBabelLayout{columns}
4801 {\bbl@sreplace\@outputdblcol{\hb@xt@\textwidth}{\bbl@outputhbox}%
4802 \def\bbl@outputhbox#1{%
4803 \hb@xt@\textwidth{%
4804 \hskip\columnwidth
4805 \hfil
4806 {\normalcolor\vrule \@width\columnseprule}%
4807 \hfil
4808 \hb@xt@\columnwidth{\box\@leftcolumn \hss}%
4809 \hskip-\textwidth
4810 \hb@xt@\columnwidth{\box\@outputbox \hss}%
4811 \hskip\columnsep
4812 \hskip\columnwidth}}}%
4813 {}
4814 \langleFootnote changes\rangle4815 \IfBabelLayout{footnotes}%
4816 {\BabelFootnote\footnote\languagename{}{}%
4817 \BabelFootnote\localfootnote\languagename{}{}%
4818 \BabelFootnote\mainfootnote{}{}{}}
4819 {}
```
Implicitly reverses sectioning labels in bidi=basic, because the full stop is not in contact with L

numbers any more. I think there must be a better way.

```
4820 \IfBabelLayout{counters}%
4821 {\let\bbl@latinarabic=\@arabic
4822 \def\@arabic#1{\babelsublr{\bbl@latinarabic#1}}%
4823 \let\bbl@asciiroman=\@roman
4824 \def\@roman#1{\babelsublr{\ensureascii{\bbl@asciiroman#1}}}%
4825 \let\bbl@asciiRoman=\@Roman
4826 \def\@Roman#1{\babelsublr{\ensureascii{\bbl@asciiRoman#1}}}}{}
4827 \langle/texxet)
```
## **12.3 LuaTeX**

The loader for luatex is based solely on language.dat, which is read on the fly. The code shouldn't be executed when the format is build, so we check if \AddBabelHook is defined. Then comes a modified version of the loader in hyphen.cfg (without the hyphenmins stuff, which is under the direct control of babel).

The names \l@<language> are defined and take some value from the beginning because all ldf files assume this for the corresponding language to be considered valid, but patterns are not loaded (except the first one). This is done later, when the language is first selected (which usually means when the 1df finishes). If a language has been loaded, \bbl@hyphendata@<num> exists (with the names of the files read).

The default setup preloads the first language into the format. This is intended mainly for 'english', so that it's available without further intervention from the user. To avoid duplicating it, the following rule applies: if the "0th" language and the first language in language.dat have the same name then just ignore the latter. If there are new synonymous, the are added, but note if the language patterns have not been preloaded they won't at run time.

Other preloaded languages could be read twice, if they have been preloaded into the format. This is not optimal, but it shouldn't happen very often – with luatex patterns are best loaded when the document is typeset, and the "0th" language is preloaded just for backwards compatibility.

As of 1.1b, lua(e)tex is taken into account. Formerly, loading of patterns on the fly didn't work in this format, but with the new loader it does. Unfortunately, the format is not based on babel, and data could be duplicated, because languages are reassigned above those in the format (nothing serious, anyway). Note even with this format language.dat is used (under the principle of a single source), instead of language.def.

Of course, there is room for improvements, like tools to read and reassign languages, which would require modifying the language list, and better error handling.

We need catcode tables, but no format (targeted by babel) provide a command to allocate them (although there are packages like ctablestack). FIX - This isn't true anymore. For the moment, a dangerous approach is used - just allocate a high random number and cross the fingers. To complicate things, etex.sty changes the way languages are allocated.

This files is read at three places: (1) when plain.def, babel.sty starts, to read the list of available languages from language.dat (for the base option); (2) at hyphen.cfg, to modify some macros; (3) in the middle of plain.def and babel.sty, by babel.def, with the commands and other definitions for luatex (eg, \babelpatterns).

```
4828 (*luatex)
4829 \ifx\AddBabelHook\@undefined % When plain.def, babel.sty starts
4830 \bbl@trace{Read language.dat}
4831 \ifx\bbl@readstream\@undefined
4832 \csname newread\endcsname\bbl@readstream
4833 \fi
4834 \begingroup
4835 \toks@{}
4836 \count@\z@ % 0=start, 1=0th, 2=normal
4837 \def\bbl@process@line#1#2 #3 #4 {%
4838 \ifx=#1%
4839 \bbl@process@synonym{#2}%
4840 \else
4841 \bbl@process@language{#1#2}{#3}{#4}%
4842 \fi
4843 \ignorespaces}
4844 \def\bbl@manylang{%
```

```
4845 \ifnum\bbl@last>\@ne
```

```
4846 \bbl@info{Non-standard hyphenation setup}%
4847 \fi
4848 \let\bbl@manylang\relax}
4849 \def\bbl@process@language#1#2#3{%
4850 \ifcase\count@
4851 \@ifundefined{zth@#1}{\count@\tw@}{\count@\@ne}%
4852 \cdot \ln4853 \qquad \qquad \text{Coulnt@}\4854 \fi
4855 \ifnum\count@=\tw@
4856 \expandafter\addlanguage\csname l@#1\endcsname
4857 \language\allocationnumber
4858 \chardef\bbl@last\allocationnumber
4859 \bbl@manylang
4860 \let\bbl@elt\relax
4861 \xdef\bbl@languages{%
4862 \bbl@languages\bbl@elt{#1}{\the\language}{#2}{#3}}%
4863 \fi
4864 \the\toks@
4865 \toks@{}}
4866 \def\bbl@process@synonym@aux#1#2{%
4867 \global\expandafter\chardef\csname l@#1\endcsname#2\relax
4868 \let\bbl@elt\relax
4869 \xdef\bbl@languages{%
4870 \bbl@languages\bbl@elt{#1}{#2}{}{}}}%
4871 \def\bbl@process@synonym#1{%
4872 \ifcase\count@
4873 \toks@\expandafter{\the\toks@\relax\bbl@process@synonym{#1}}%
4874 \or
4875 \@ifundefined{zth@#1}{\bbl@process@synonym@aux{#1}{0}}{}%
4876 \else
4877 \bbl@process@synonym@aux{#1}{\the\bbl@last}%
4878 \fi}
4879 \ifx\bbl@languages\@undefined % Just a (sensible?) guess
4880 \chardef\l@english\z@
4881 \chardef\l@USenglish\z@
4882 \chardef\bbl@last\z@
4883 \global\@namedef{bbl@hyphendata@0}{{hyphen.tex}{}}
4884 \gdef\bbl@languages{%
4885 \bbl@elt{english}{0}{hyphen.tex}{}%
4886 \bbl@elt{USenglish}{0}{}{}}
4887 \left\{ \rho \right\} \leq \rho4888 \global\let\bbl@languages@format\bbl@languages
4889 \def\bbl@elt#1#2#3#4{% Remove all except language 0
4890 \ifnum#2>\z@\else
4891 \noexpand\bbl@elt{#1}{#2}{#3}{#4}%
4892 \fi}%
4893 \xdef\bbl@languages{\bbl@languages}%
4894 \fi
4895 \def\bbl@elt#1#2#3#4{\@namedef{zth@#1}{}} % Define flags
4896 \bbl@languages
4897 \openin\bbl@readstream=language.dat
4898 \ifeof\bbl@readstream
4899 \bbl@warning{I couldn't find language.dat. No additional\\%
4900 patterns loaded. Reported}%
4901 \else
4902 \loop
4903 \endlinechar\m@ne
4904 \read\bbl@readstream to \bbl@line
4905 \endlinechar`\^^M
4906 \if T\ifeof\bbl@readstream F\fi T\relax
4907 \ifx\bbl@line\@empty\else
4908 \edef\bbl@line{\bbl@line\space\space\space}%
```

```
4909 \expandafter\bbl@process@line\bbl@line\relax
4910 \fi
4911 \repeat
4912 \fi
4913 \endgroup
4914 \bbl@trace{Macros for reading patterns files}
4915 \def\bbl@get@enc#1:#2:#3\@@@{\def\bbl@hyph@enc{#2}}
4916 \ifx\babelcatcodetablenum\@undefined
4917 \ifx\newcatcodetable\@undefined
4918 \def\babelcatcodetablenum{5211}
4919 \def\bbl@pattcodes{\numexpr\babelcatcodetablenum+1\relax}
4920 \else
4921 \newcatcodetable\babelcatcodetablenum
4922 \newcatcodetable\bbl@pattcodes
4923 \fi
4924 \else
4925 \def\bbl@pattcodes{\numexpr\babelcatcodetablenum+1\relax}
4926 \fi
4927 \def\bbl@luapatterns#1#2{%
4928 \bbl@get@enc#1::\@@@
4929 \setbox\z@\hbox\bgroup
4930 \begingroup
4931 \savecatcodetable\babelcatcodetablenum\relax
4932 \initcatcodetable\bbl@pattcodes\relax
4933 \catcodetable\bbl@pattcodes\relax
4934 \catcode`\#=6 \catcode`\$=3 \catcode`\&=4 \catcode`\^=7
4935 \catcode`\_=8 \catcode`\{=1 \catcode`\}=2 \catcode`\~=13
4936 \catcode`\@=11 \catcode`\^^I=10 \catcode`\^^J=12
4937 \catcode`\<=12 \catcode`\>=12 \catcode`\*=12 \catcode`\.=12
4938 \catcode`\-=12 \catcode`\/=12 \catcode`\[=12 \catcode`\]=12
4939 \catcode`\`=12 \catcode`\'=12 \catcode`\"=12
4940 \input #1\relax
4941 \catcodetable\babelcatcodetablenum\relax
4942 \endgroup
4943 \def\bbl@tempa{#2}%
4944 \ifx\bbl@tempa\@empty\else
4945 \input #2\relax
4946 \fi
4947 \egroup}%
4948 \def\bbl@patterns@lua#1{%
4949 \language=\expandafter\ifx\csname l@#1:\f@encoding\endcsname\relax
4950 \csname l@#1\endcsname
4951 \edef\bbl@tempa{#1}%
4952 \else
4953 \csname l@#1:\f@encoding\endcsname
4954 \edef\bbl@tempa{#1:\f@encoding}%
4955 \fi\relax
4956 \@namedef{lu@texhyphen@loaded@\the\language}{}% Temp
4957 \@ifundefined{bbl@hyphendata@\the\language}%
4958 {\def\bbl@elt##1##2##3##4{%
4959 \ifnum##2=\csname l@\bbl@tempa\endcsname % #2=spanish, dutch:OT1...
4960 \def\bbl@tempb{##3}%
4961 \ifx\bbl@tempb\@empty\else % if not a synonymous
4962 \def\bbl@tempc{{##3}{##4}}%
4963 \fi
4964 \bbl@csarg\xdef{hyphendata@##2}{\bbl@tempc}%
4965 \fi}%
4966 \bbl@languages
4967 \@ifundefined{bbl@hyphendata@\the\language}%
4968 {\bbl@info{No hyphenation patterns were set for\\%
4969 language '\bbl@tempa'. Reported}}%
4970 {\expandafter\expandafter\expandafter\bbl@luapatterns
4971 \csname bbl@hyphendata@\the\language\endcsname}}{}}
```

```
4972 \endinput\fi
4973 % Here ends \ifx\AddBabelHook\@undefined
4974 % A few lines are only read by hyphen.cfg
4975 \ifx\DisableBabelHook\@undefined
4976 \AddBabelHook{luatex}{everylanguage}{%
4977 \def\process@language##1##2##3{%
4978 \def\process@line####1####2 ####3 ####4 {}}}
4979 \AddBabelHook{luatex}{loadpatterns}{%
4980 \input #1\relax
4981 \expandafter\gdef\csname bbl@hyphendata@\the\language\endcsname
4982 {{#1}{}}}
4983 \AddBabelHook{luatex}{loadexceptions}{%
4984 \input #1\relax
4985 \def\bbl@tempb##1##2{{##1}{#1}}%
4986 \expandafter\xdef\csname bbl@hyphendata@\the\language\endcsname
4987 {\expandafter\expandafter\expandafter\bbl@tempb
4988 \csname bbl@hyphendata@\the\language\endcsname}}
4989 \endinput\fi
4990 % Here stops reading code for hyphen.cfg<br>4991 % The following is read the 2nd time it'
    % The following is read the 2nd time it's loaded
4992 \begingroup % TODO - to a lua file
4993 \catcode`\%=12
4994 \catcode`\'=12
4995 \catcode`\"=12
4996 \catcode`\:=12
4997 \directlua{
4998 Babel = Babel or {}
4999 function Babel.bytes(line)
5000 return line:gsub("(.)",
5001 function (chr) return unicode.utf8.char(string.byte(chr)) end)
5002 end
5003 function Babel.begin_process_input()
5004 if luatexbase and luatexbase.add_to_callback then
5005 luatexbase.add_to_callback('process_input_buffer',
5006 Babel.bytes,'Babel.bytes')
5007 else
5008 Babel.callback = callback.find('process_input_buffer')
5009 callback.register('process_input_buffer',Babel.bytes)
5010 end
5011 end
5012 function Babel.end_process_input ()
5013 if luatexbase and luatexbase.remove_from_callback then
5014 luatexbase.remove_from_callback('process_input_buffer','Babel.bytes')
5015 else
5016 callback.register('process_input_buffer',Babel.callback)
5017 end
5018 end
5019 function Babel.addpatterns(pp, lg)
5020 local lg = lang.new(lg)
5021 local pats = lang.patterns(lg) or ''
5022 lang.clear_patterns(lg)
5023 for p in pp:gmatch('[^%s]+') do
5024 SS = '5025 for i in string.utfcharacters(p:gsub('%d', '')) do
5026 ss = ss .. '%d?' .. i
5027 end
5028 ss = ss:gsub('^%%d%?%.', '%%.') .. '%d?'
5029 ss = ss:gsub('%.%%d%?$', '%%.')
5030 pats, n = pats:gsub('%s' .. ss .. '%s', ' ' .. p .. ' ')
5031 if n == 0 then
5032 tex.sprint(
5033 [[\string\csname\space bbl@info\endcsname{New pattern: ]]
5034 .. p .. [[}]])
```

```
5035 pats = pats .. ' ' .. p
5036 else
5037 tex.sprint(
5038 [[\string\csname\space bbl@info\endcsname{Renew pattern: ]]
5039 .. p .. [[}]])
5040 end
5041 end
5042 lang.patterns(lg, pats)
5043 end
5044 Babel.characters = Babel.characters or {}
5045 Babel.ranges = Babel.ranges or {}
5046 function Babel.hlist_has_bidi(head)
5047 local has_bidi = false
5048 local ranges = Babel.ranges
5049 for item in node.traverse(head) do
5050 if item.id == node.id'glyph' then
5051 local itemchar = item.char
5052 local chardata = Babel.characters[itemchar]
5053 local dir = chardata and chardata.d or nil
5054 if not dir then
5055 for nn, et in ipairs(ranges) do
5056 if itemchar < et[1] then
5057 break
5058 elseif itemchar <= et[2] then
5059 dir = et[3]
5060 break
5061 end
5062 end
5063 end
5064 if dir and (dir == 'al' or dir == 'r') then
5065 has_bidi = true
5066 end
5067 end
5068 end
5069 return has_bidi
5070 end
5071 function Babel.set_chranges_b (script, chrng)
5072 if chrng == '' then return end
5073 texio.write('Replacing ' .. script .. ' script ranges')
5074 Babel.script_blocks[script] = {}
5075 for s, e in string.gmatch(chrng..' ', '(.-)%.%.(.-)%s') do
5076 table.insert(
5077 Babel.script_blocks[script], {tonumber(s,16), tonumber(e,16)})
5078 end
5079 end
5080 }
5081 \endgroup
5082 \ifx\newattribute\@undefined\else
5083 \newattribute\bbl@attr@locale
5084 \directlua{ Babel.attr_locale = luatexbase.registernumber'bbl@attr@locale' }
5085 \AddBabelHook{luatex}{beforeextras}{%
5086 \setattribute\bbl@attr@locale\localeid}
5087 \fi
5088 \def\BabelStringsDefault{unicode}
5089 \let\luabbl@stop\relax
5090 \AddBabelHook{luatex}{encodedcommands}{%
5091 \def\bbl@tempa{utf8}\def\bbl@tempb{#1}%
5092 \ifx\bbl@tempa\bbl@tempb\else
5093 \directlua{Babel.begin_process_input()}%
5094 \def\luabbl@stop{%
5095 \directlua{Babel.end_process_input()}}%
5096 \fi}%
5097 \AddBabelHook{luatex}{stopcommands}{%
```

```
5098 \luabbl@stop
             5099 \let\luabbl@stop\relax}
             5100 \AddBabelHook{luatex}{patterns}{%
             5101 \@ifundefined{bbl@hyphendata@\the\language}%
             5102 {\def\bbl@elt##1##2##3##4{%
             5103 \ifnum##2=\csname l@#2\endcsname % #2=spanish, dutch:OT1...
             5104 \def\bbl@tempb{##3}%
             5105 \ifx\bbl@tempb\@empty\else % if not a synonymous
             5106 \def\bbl@tempc{{##3}{##4}}%
             5107 \fi
             5108 \bbl@csarg\xdef{hyphendata@##2}{\bbl@tempc}%
             5109 \fi}%
             5110 \bbl@languages
             5111 \@ifundefined{bbl@hyphendata@\the\language}%
             5112 {\bbl@info{No hyphenation patterns were set for\\%
             5113 language '#2'. Reported}}%
             5114 {\expandafter\expandafter\expandafter\bbl@luapatterns
             5115 \csname bbl@hyphendata@\the\language\endcsname}}{}%
             5116 \@ifundefined{bbl@patterns@}{}{%
             5117 \begingroup
             5118 \bbl@xin@{,\number\language,}{,\bbl@pttnlist}%
             5119 \ifin@\else
             5120 \ifx\bbl@patterns@\@empty\else
             5121 \directlua{ Babel.addpatterns(
             5122 [[\bbl@patterns@]], \number\language) }%
             5123 \fi
             5124 \@ifundefined{bbl@patterns@#1}%
             5125 \@empty
             5126 {\directlua{ Babel.addpatterns(
             5127 [[\space\csname bbl@patterns@#1\endcsname]],
             5128 \number\language) }}%
             5129 \xdef\bbl@pttnlist{\bbl@pttnlist\number\language,}%
             5130 \fi
             5131 \endgroup}%
             5132 \bbl@exp{%
             5133 \bbl@ifunset{bbl@prehc@\languagename}{}%
             5134 {\\\bbl@ifblank{\bbl@cs{prehc@\languagename}}{}%
             5135 {\prehyphenchar=\bbl@cl{prehc}\relax}}}}
\babelpatterns This macro adds patterns. Two macros are used to store them: \bbl@patterns@ for the global ones
             and \bbl@patterns@<lang> for language ones. We make sure there is a space between words when
             multiple commands are used.
             5136 \@onlypreamble\babelpatterns
             5137 \AtEndOfPackage{%
             5138 \newcommand\babelpatterns[2][\@empty]{%
             5139 \ifx\bbl@patterns@\relax
             5140 \let\bbl@patterns@\@empty
             5141 \fi
             5142 \ifx\bbl@pttnlist\@empty\else
             5143 \bbl@warning{%
             5144 You must not intermingle \string\selectlanguage\space and\\%
             5145 \string\babelpatterns\space or some patterns will not\\%
             5146 be taken into account. Reported}%
             5147 \fi
             5148 \ifx\@empty#1%
             5149 \protected@edef\bbl@patterns@{\bbl@patterns@\space#2}%
             5150 \else
             5151 \edef\bbl@tempb{\zap@space#1 \@empty}%
             5152 \bbl@for\bbl@tempa\bbl@tempb{%
             5153 \bbl@fixname\bbl@tempa
             5154 \bbl@iflanguage\bbl@tempa{%
             5155 \bbl@csarg\protected@edef{patterns@\bbl@tempa}{%
             5156 \@ifundefined{bbl@patterns@\bbl@tempa}%
```
5157 \@empty {\csname bbl@patterns@\bbl@tempa\endcsname\space}% #2}}}% \fi}}

### **12.4 Southeast Asian scripts**

First, some general code for line breaking, used by \babelposthyphenation. Replace regular (ie, implicit) discretionaries by spaceskips, based on the previous glyph (which I think makes sense, because the hyphen and the previous char go always together). Other discretionaries are not touched. See Unicode UAX 14.

```
5161 % TODO - to a lua file
5162 \directlua{
5163 Babel = Babel or {}
5164 Babel.linebreaking = Babel.linebreaking or {}
5165 Babel.linebreaking.before = {}
5166 Babel.linebreaking.after = {}
5167 Babel.locale = {} % Free to use, indexed by \localeid
5168 function Babel.linebreaking.add_before(func)
5169 tex.print([[\noexpand\csname bbl@luahyphenate\endcsname]])
5170 table.insert(Babel.linebreaking.before, func)
5171 end
5172 function Babel.linebreaking.add_after(func)
5173 tex.print([[\noexpand\csname bbl@luahyphenate\endcsname]])
5174 table.insert(Babel.linebreaking.after, func)
5175 end
5176 }
5177 \def\bbl@intraspace#1 #2 #3\@@{%
5178 \directlua{
5179 Babel = Babel or \{\}5180 Babel.intraspaces = Babel.intraspaces or {}
5181 Babel.intraspaces['\csname bbl@sbcp@\languagename\endcsname'] = %
5182 {b = #1, p = #2, m = #3}5183 Babel.locale_props[\the\localeid].intraspace = %
5184 {b = #1, p = #2, m = #3}5185 }}
5186 \def\bbl@intrapenalty#1\@@{%
5187 \directlua{
5188 Babel = Babel or {}
5189 Babel.intrapenalties = Babel.intrapenalties or {}
5190 Babel.intrapenalties['\csname bbl@sbcp@\languagename\endcsname'] = #1
5191 Babel.locale_props[\the\localeid].intrapenalty = #1
5192 }}
5193 \begingroup
5194 \catcode`\%=12
5195 \catcode`\^=14
5196 \catcode`\'=12
5197 \catcode`\~=12
5198 \gdef\bbl@seaintraspace{^
5199 \let\bbl@seaintraspace\relax
5200 \directlua{
5201 Babel = Babel or \{ \}5202 Babel.sea_enabled = true
5203 Babel.sea_ranges = Babel.sea_ranges or {}
5204 function Babel.set_chranges (script, chrng)
5205 local c = 0
5206 for s, e in string.gmatch(chrng..' ', '(.-)%.%.(.-)%s') do
5207 Babel.sea_ranges[script..c]={tonumber(s,16), tonumber(e,16)}
5208 c = c + 1
5209 end
5210 end
5211 function Babel.sea_disc_to_space (head)
5212 local sea_ranges = Babel.sea_ranges
```

```
5213 local last_char = nil
5214 local quad = 655360 \frac{8}{10} pt = 655360 = 10 * 65536
5215 for item in node.traverse(head) do
5216 local i = item.id
5217 if i == node.id'glyph' then
5218 last_char = item
5219 elseif i == 7 and item.subtype == 3 and last_char
5220 and last_char.char > 0x0C99 then
5221 quad = font.getfont(last_char.font).size
5222 for lg, rg in pairs(sea_ranges) do
5223 if last_char.char > rg[1] and last_char.char < rg[2] then
5224 lg = lg:sub(1, 4) ^% Remove trailing number of, eg, Cyrl1
5225 local intraspace = Babel.intraspaces[lg]
5226 local intrapenalty = Babel.intrapenalties[lg]
5227 local n
5228 if intrapenalty ~= 0 then
5229 n = node.new(14, 0) \frac{8}{5} penalty
5230 n.penalty = intrapenalty
5231 node.insert_before(head, item, n)
5232 end
5233 n = node.new(12, 13) \frac{8}{3} (glue, spaceskip)
5234 node.setglue(n, intraspace.b * quad,
5235 intraspace.p * quad,
5236 intraspace.m * quad)
5237 node.insert_before(head, item, n)
5238 node.remove(head, item)
5239 end
5240 end
5241 end
5242 end
5243 end
5244 }^^
5245 \bbl@luahyphenate}
```
### **12.5 CJK line breaking**

Minimal line breaking for CJK scripts, mainly intended for simple documents and short texts as a secundary language. Only line breaking, with a little stretching for justification, without any attempt to adjust the spacing. It is based on (but does not strictly follow) the Unicode algorithm. We first need a little table with the corresponding line breaking properties. A few characters have an additional key for the width (fullwidth *vs.* halfwidth), not yet used. There is a separate file, defined below.

```
5246 \catcode`\%=14
5247 \gdef\bbl@cjkintraspace{%
5248 \let\bbl@cjkintraspace\relax
5249 \directlua{
5250 Babel = Babel or \{ \}5251 require('babel-data-cjk.lua')
5252 Babel.cjk_enabled = true
5253 function Babel.cjk_linebreak(head)
5254 local GLYPH = node.id'glyph'
5255 local last_char = nil
5256 local quad = 655360 % 10 pt = 655360 = 10 * 65536
5257 local last_class = nil
5258 local last_lang = nil
5259
5260 for item in node.traverse(head) do
5261 if item.id == GLYPH then
5262
5263 local lang = item.lang
5264
5265 local LOCALE = node.get_attribute(item,
5266 Babel.attr_locale)
```

```
5267 local props = Babel.locale_props[LOCALE]
5268
5269 local class = Babel.cjk_class[item.char].c
5270
5271 if props.cjk_quotes and props.cjk_quotes[item.char] then
5272 class = props.cjk_quotes[item.char]
5273 end
5274
5275 if class == 'cp' then class = 'cl' end % )] as CL
5276 if class == 'id' then class = 'I' end
5277
5278 local br = 0
5279 if class and last class and Babel.cik breaks[last class][class] then
5280 br = Babel.cjk_breaks[last_class][class]
5281 end
5282
5283 if br == 1 and props.linebreak == 'c' and
5284 lang ~= \the\l@nohyphenation\space and
5285 last_lang ~= \the\l@nohyphenation then
5286 local intrapenalty = props.intrapenalty
5287 if intrapenalty ~= 0 then
5288 local n = node.new(14, 0) % penalty
5289 n.penalty = intrapenalty
5290 node.insert_before(head, item, n)
5291 end
5292 local intraspace = props.intraspace
5293 local n = node.new(12, 13) % (glue, spaceskip)
5294 node.setglue(n, intraspace.b * quad,
5295 intraspace.p * quad,
5296 intraspace.m * quad)
5297 node.insert_before(head, item, n)
5298 end
5299
5300 if font.getfont(item.font) then
5301 quad = font.getfont(item.font).size
5302 end
5303 last_class = class
5304 last_lang = lang
5305 else % if penalty, glue or anything else
5306 last_class = nil
5307 end
5308 end
5309 lang.hyphenate(head)
5310 end
5311 }%
5312 \bbl@luahyphenate}
5313 \gdef\bbl@luahyphenate{%
5314 \let\bbl@luahyphenate\relax
5315 \directlua{
5316 luatexbase.add_to_callback('hyphenate',
5317 function (head, tail)
5318 if Babel.linebreaking.before then
5319 for k, func in ipairs(Babel.linebreaking.before) do
5320 func(head)
5321 end
5322 end
5323 if Babel.cjk_enabled then
5324 Babel.cjk_linebreak(head)
5325 end
5326 lang.hyphenate(head)
5327 if Babel.linebreaking.after then
5328 for k, func in ipairs(Babel.linebreaking.after) do
5329 func(head)
```

```
5330 end
5331 end
5332 if Babel.sea_enabled then
5333 Babel.sea_disc_to_space(head)
5334 end
5335 end,
5336 'Babel.hyphenate')
5337 }
5338 }
5339 \endgroup
5340 \def\bbl@provide@intraspace{%
5341 \bbl@ifunset{bbl@intsp@\languagename}{}%
5342 {\expandafter\ifx\csname bbl@intsp@\languagename\endcsname\@empty\else
5343 \bbl@xin@{/c}{/\bbl@cl{lnbrk}}%
5344 \ifin@ % cjk
5345 \bbl@cjkintraspace
5346 \ddot{\text{direct}}5347 Babel = Babel or {}
5348 Babel.locale_props = Babel.locale_props or {}
5349 Babel.locale_props[\the\localeid].linebreak = 'c'
5350 }%
5351 \bbl@exp{\\\bbl@intraspace\bbl@cl{intsp}\\\@@}%
5352 \ifx\bbl@KVP@intrapenalty\@nnil
5353 \bbl@intrapenalty0\@@
5354 \fi
5355 \else % sea
5356 \bbl@seaintraspace
5357 \bbl@exp{\\\bbl@intraspace\bbl@cl{intsp}\\\@@}%
5358 \directlua{
5359 Babel = Babel or {}
5360 Babel.sea_ranges = Babel.sea_ranges or {}
5361 Babel.set_chranges('\bbl@cl{sbcp}',
5362 '\bbl@cl{chrng}')
5363 }%
5364 \ifx\bbl@KVP@intrapenalty\@nnil
5365 \bbl@intrapenalty0\@@
5366 \fi
5367 \sqrt{f}5368 \fi
5369 \ifx\bbl@KVP@intrapenalty\@nnil\else
5370 \expandafter\bbl@intrapenalty\bbl@KVP@intrapenalty\@@
5371 \fi}}
```
### **12.6 Arabic justification**

```
5372 \ifnum\bbl@bidimode>100 \ifnum\bbl@bidimode<200
5373 \def\bblar@chars{%
5374 0628,0629,062A,062B,062C,062D,062E,062F,0630,0631,0632,0633,%
5375 0634,0635,0636,0637,0638,0639,063A,063B,063C,063D,063E,063F,%
5376 0640,0641,0642,0643,0644,0645,0646,0647,0649}
5377 \def\bblar@elongated{%
5378 0626,0628,062A,062B,0633,0634,0635,0636,063B,%
5379 063C,063D,063E,063F,0641,0642,0643,0644,0646,%
5380 0649,064A}
5381 \begingroup
5382 \catcode`_=11 \catcode`:=11
5383 \gdef\bblar@nofswarn{\gdef\msg_warning:nnx##1##2##3{}}
5384 \endgroup
5385 \gdef\bbl@arabicjust{%
5386 \let\bbl@arabicjust\relax
5387 \newattribute\bblar@kashida
5388 \directlua{ Babel.attr_kashida = luatexbase.registernumber'bblar@kashida' }%
5389 \bblar@kashida=\z@
```

```
5390 \bbl@patchfont{{\bbl@parsejalt}}%
5391 \directlua{
5392 Babel.arabic.elong map = Babel.arabic.elong map or {}
5393 Babel.arabic.elong map[\the\localeid] = \{\}5394 luatexbase.add_to_callback('post_linebreak_filter',
5395 Babel.arabic.justify, 'Babel.arabic.justify')
5396 luatexbase.add_to_callback('hpack_filter',
5397 Babel.arabic.justify_hbox, 'Babel.arabic.justify_hbox')
5398 }}%
5399 % Save both node lists to make replacement. TODO. Save also widths to
5400 % make computations
5401 \def\bblar@fetchjalt#1#2#3#4{%
5402 \bbl@exp{\\\bbl@foreach{#1}}{%
5403 \bbl@ifunset{bblar@JE@##1}%
5404 {\setbox\z@\hbox{^^^^200d\char"##1#2}}%
5405 {\setbox\z@\hbox{^^^^200d\char"\@nameuse{bblar@JE@##1}#2}}%
5406 \directlua{%
5407 local last = nil
5408 for item in node.traverse(tex.box[0].head) do
5409 if item.id == node.id'glyph' and item.char > 0x600 and
5410 not (item.char == 0x200D) then
5411 last = item
5412 end
5413 end
5414 Babel.arabic.#3['##1#4'] = last.char
5415 }}}
5416 % Brute force. No rules at all, yet. The ideal: look at jalt table. And
5417 % perhaps other tables (falt?, cswh?). What about kaf? And diacritic
5418 % positioning?
5419 \gdef\bbl@parsejalt{%
5420 \ifx\addfontfeature\@undefined\else
5421 \bbl@xin@{/e}{/\bbl@cl{lnbrk}}%
5422 \ifin@
5423 \directlua{%
5424 if Babel.arabic.elong_map[\the\localeid][\fontid\font] == nil then
5425 Babel.arabic.elong_map[\the\localeid][\fontid\font] = {}
5426 tex.print([[\string\csname\space bbl@parsejalti\endcsname]])
5427 end
5428 }%
5429 \fi
5430 \fi}
5431 \gdef\bbl@parsejalti{%
5432 \begingroup
5433 \let\bbl@parsejalt\relax % To avoid infinite loop
5434 \edef\bbl@tempb{\fontid\font}%
5435 \bblar@nofswarn
5436 \bblar@fetchjalt\bblar@elongated{}{from}{}%
5437 \bblar@fetchjalt\bblar@chars{^^^^064a}{from}{a}% Alef maksura
5438 \bblar@fetchjalt\bblar@chars{^^^^0649}{from}{y}% Yeh
5439 \addfontfeature{RawFeature=+jalt}%
5440 % \@namedef{bblar@JE@0643}{06AA}% todo: catch medial kaf
5441 \bblar@fetchjalt\bblar@elongated{}{dest}{}%
5442 \bblar@fetchjalt\bblar@chars{^^^^064a}{dest}{a}%
5443 \bblar@fetchjalt\bblar@chars{^^^^0649}{dest}{y}%
5444 \directlua{%
5445 for k, v in pairs(Babel.arabic.from) do
5446 if Babel.arabic.dest[k] and
5447 not (Babel.arabic.from[k] == Babel.arabic.dest[k]) then
5448 Babel.arabic.elong map[\the\localeid][\bbl@tempb]
5449 [Babel.arabic.from[k]] = Babel.arabic.dest[k]
5450 end
5451 end
5452 }%
```

```
5453 \endgroup}
5454 %
5455 \begingroup
5456 \catcode`#=11
5457 \catcode`~=11
5458 \directlua{
5459
5460 Babel.arabic = Babel.arabic or {}
5461 Babel.arabic.from = {}
5462 Babel.arabic.dest = {}
5463 Babel.arabic.justify_factor = 0.95
5464 Babel.arabic.justify_enabled = true
5465
5466 function Babel.arabic.justify(head)
5467 if not Babel.arabic.justify_enabled then return head end
5468 for line in node.traverse_id(node.id'hlist', head) do
5469 Babel.arabic.justify_hlist(head, line)
5470 end
5471 return head
5472 end
5473
5474 function Babel.arabic.justify_hbox(head, gc, size, pack)
5475 local has_inf = false
5476 if Babel.arabic.justify_enabled and pack == 'exactly' then
5477 for n in node.traverse_id(12, head) do
5478 if n.stretch_order > 0 then has_inf = true end
5479 end
5480 if not has_inf then
5481 Babel.arabic.justify_hlist(head, nil, gc, size, pack)
5482 end
5483 end
5484 return head
5485 end
5486
5487 function Babel.arabic.justify hlist(head, line, gc, size, pack)
5488 local d, new
5489 local k_list, k_item, pos_inline
5490 local width, width_new, full, k_curr, wt_pos, goal, shift
5491 local subst_done = false
5492 local elong_map = Babel.arabic.elong_map
5493 local last_line
5494 local GLYPH = node.id'glyph'
5495 local KASHIDA = Babel.attr_kashida
5496 local LOCALE = Babel.attr_locale
5497
5498 if line == nil then
5499 line = {}
5500 line.glue_sign = 1
5501 line.glue_order = 0
5502 line.head = head
5503 line.shift = 0
5504 line.width = size
5505 end
5506
5507 % Exclude last line. todo. But-- it discards one-word lines, too!
5508 % ? Look for glue = 12:15
5509 if (line.glue_sign == 1 and line.glue_order == 0) then
5510 elongs = {} % Stores elongated candidates of each line
5511 k list = \{ \} % And all letters with kashida
5512 pos_inline = 0 % Not yet used
5513
5514 for n in node.traverse_id(GLYPH, line.head) do
5515 pos_inline = pos_inline + 1 % To find where it is. Not used.
```

```
5516
5517 % Elongated glyphs
5518 if elong_map then
5519 local locale = node.get_attribute(n, LOCALE)
5520 if elong_map[locale] and elong_map[locale][n.font] and
5521 elong_map[locale][n.font][n.char] then
5522 table.insert(elongs, {node = n, locale = locale} )
5523 node.set_attribute(n.prev, KASHIDA, 0)
5524 end
5525 end
5526
5527 % Tatwil
5528 if Babel.kashida_wts then
5529 local k_wt = node.get_attribute(n, KASHIDA)
5530 if k_wt > 0 then % todo. parameter for multi inserts
5531 table.insert(k_list, {node = n, weight = k_wt, pos = pos_inline})
5532 end
5533 end
5534
5535 end % of node.traverse_id
5536
5537 if #elongs == 0 and #k_list == 0 then goto next_line end
5538 full = line.width
5539 shift = line.shift
5540 goal = full * Babel.arabic.justify_factor % A bit crude
5541 width = node.dimensions(line.head) % The 'natural' width
5542
5543 % == Elongated ==
5544 % Original idea taken from 'chikenize'
5545 while (#elongs > 0 and width < goal) do
5546 subst_done = true
5547 local x = #elongs
5548 local curr = elongs[x].node
5549 local oldchar = curr.char
5550 curr.char = elong_map[elongs[x].locale][curr.font][curr.char]
5551 width = node.dimensions(line.head) % Check if the line is too wide
5552 % Substitute back if the line would be too wide and break:
5553 if width > goal then
5554 curr.char = oldchar
5555 break
5556 end
5557 % If continue, pop the just substituted node from the list:
5558 table.remove(elongs, x)
5559 end
5560
5561 % = Tatwil ==
5562 if #k_list == 0 then goto next_line end
5563
5564 width = node.dimensions(line.head) % The 'natural' width
5565 k_curr = #k_list
5566 wt_pos = 1
5567
5568 while width < goal do
5569 subst_done = true
5570 k_item = k_list[k_curr].node
5571 if k_list[k_curr].weight == Babel.kashida_wts[wt_pos] then
5572 d = node.copy(k_item)
5573 d.char = 0x0640
5574 line.head, new = node.insert_after(line.head, k_item, d)
5575 width_new = node.dimensions(line.head)
5576 if width > goal or width == width_new then
5577 node.remove(line.head, new) % Better compute before
5578 break
```

```
5579 end
5580 width = width_new
5581 end
5582 if k curr == 1 then
5583 k_curr = #k_list
5584 wt_pos = (wt_pos >= table.getn(Babel.kashida_wts)) and 1 or wt_pos+1
5585 else
5586 k_curr = k_curr - 1
5587 end
5588 end
5589
5590 ::next_line::
5591
5592 % Must take into account marks and ins, see luatex manual.
5593 % Have to be executed only if there are changes. Investigate
5594 % what's going on exactly.
5595 if subst_done and not gc then
5596 d = node.hpack(line.head, full, 'exactly')
5597 d.shift = shift
5598 node.insert_before(head, line, d)
5599 node.remove(head, line)
5600 end
5601 end % if process line
5602 end
5603 }
5604 \endgroup
5605 \fi\fi % Arabic just block
```
#### **12.7 Common stuff**

```
5606 \AddBabelHook{babel-fontspec}{afterextras}{\bbl@switchfont}
5607 \AddBabelHook{babel-fontspec}{beforestart}{\bbl@ckeckstdfonts}
5608 \DisableBabelHook{babel-fontspec}
5609 \langle Font selection\rangle
```
#### **12.8 Automatic fonts and ids switching**

After defining the blocks for a number of scripts (must be extended and very likely fine tuned), we define a short function which just traverse the node list to carry out the replacements. The table loc<sub>to</sub> scr gets the locale form a script range (note the locale is the key, and that there is an intermediate table built on the fly for optimization). This locale is then used to get the \language and the \localeid as stored in locale props, as well as the font (as requested). In the latter table a key starting with / maps the font from the global one (the key) to the local one (the value). Maths are skipped and discretionaries are handled in a special way.

```
5610 % TODO - to a lua file
5611 \directlua{
5612 Babel.script blocks = {f}5613 ['dflt'] = {},
5614 ['Arab'] = {{0x0600, 0x06FF}, {0x08A0, 0x08FF}, {0x0750, 0x077F},
5615 {0xFE70, 0xFEFF}, {0xFB50, 0xFDFF}, {0x1EE00, 0x1EEFF}},
5616 ['Armn'] = {{0x0530, 0x058F}},
5617 ['Beng'] = {{0x0980, 0x09FF}},
5618 ['Cher'] = {{0x13A0, 0x13FF}, {0xAB70, 0xABBF}},
5619 ['Copt'] = {{0x03E2, 0x03EF}, {0x2C80, 0x2CFF}, {0x102E0, 0x102FF}},
5620 ['Cyrl'] = {{0x0400, 0x04FF}, {0x0500, 0x052F}, {0x1C80, 0x1C8F},
5621 {0x2DE0, 0x2DFF}, {0xA640, 0xA69F}},
5622 ['Deva'] = {{0x0900, 0x097F}, {0xA8E0, 0xA8FF}},
5623 ['Ethi'] = {{0x1200, 0x137F}, {0x1380, 0x139F}, {0x2D80, 0x2DDF},
5624 {0xAB00, 0xAB2F}},
5625 ['Geor'] = {{0x10A0, 0x10FF}, {0x2D00, 0x2D2F}},
5626 % Don't follow strictly Unicode, which places some Coptic letters in
5627 % the 'Greek and Coptic' block
5628 ['Grek'] = {{0x0370, 0x03E1}, {0x03F0, 0x03FF}, {0x1F00, 0x1FFF}},
5629 ['Hans'] = {{0x2E80, 0x2EFF}, {0x3000, 0x303F}, {0x31C0, 0x31EF},
```

```
5630 {0x3300, 0x33FF}, {0x3400, 0x4DBF}, {0x4E00, 0x9FFF},
5631 {0xF900, 0xFAFF}, {0xFE30, 0xFE4F}, {0xFF00, 0xFFEF},
5632 {0x20000, 0x2A6DF}, {0x2A700, 0x2B73F},
5633 {0x2B740, 0x2B81F}, {0x2B820, 0x2CEAF},
5634 {0x2CEB0, 0x2EBEF}, {0x2F800, 0x2FA1F}},
5635 ['Hebr'] = {{0x0590, 0x05FF}},
5636 ['Jpan'] = {{0x3000, 0x303F}, {0x3040, 0x309F}, {0x30A0, 0x30FF},
5637 {0x4E00, 0x9FAF}, {0xFF00, 0xFFEF}},
5638 ['Khmr'] = {{0x1780, 0x17FF}, {0x19E0, 0x19FF}},
5639 ['Knda'] = {{0x0C80, 0x0CFF}},
5640 ['Kore'] = {{0x1100, 0x11FF}, {0x3000, 0x303F}, {0x3130, 0x318F},
5641 {0x4E00, 0x9FAF}, {0xA960, 0xA97F}, {0xAC00, 0xD7AF},
5642 {0xD7B0, 0xD7FF}, {0xFF00, 0xFFEF}},
5643 ['Laoo'] = {{0x0E80, 0x0EFF}},
5644 ['Latn'] = {{0x0000, 0x007F}, {0x0080, 0x00FF}, {0x0100, 0x017F},
5645 {0x0180, 0x024F}, {0x1E00, 0x1EFF}, {0x2C60, 0x2C7F},
5646 {0xA720, 0xA7FF}, {0xAB30, 0xAB6F}},
5647 ['Mahj'] = {{0x11150, 0x1117F}},
5648 ['Mlym'] = {{0x0D00, 0x0D7F}},
5649 ['Mymr'] = {{0x1000, 0x109F}, {0xAA60, 0xAA7F}, {0xA9E0, 0xA9FF}},
5650 ['Orya'] = {{0x0B00, 0x0B7F}},
5651 ['Sinh'] = {{0x0D80, 0x0DFF}, {0x111E0, 0x111FF}},
5652 ['Syrc'] = {{0x0700, 0x074F}, {0x0860, 0x086F}},
5653 ['Taml'] = {{0x0B80, 0x0BFF}},
5654 ['Telu'] = {{0x0C00, 0x0C7F}},
5655 ['Tfng'] = {{0x2D30, 0x2D7F}},
5656 ['Thai'] = {{0x0E00, 0x0E7F}},
5657 ['Tibt'] = {{0x0F00, 0x0FFF}},
5658 ['Vaii'] = {{0xA500, 0xA63F}},
5659 ['Yiii'] = {{0xA000, 0xA48F}, {0xA490, 0xA4CF}}
5660 }
5661
5662 Babel.script_blocks.Cyrs = Babel.script_blocks.Cyrl
5663 Babel.script_blocks.Hant = Babel.script_blocks.Hans
5664 Babel.script_blocks.Kana = Babel.script_blocks.Jpan
5665
5666 function Babel.locale_map(head)
5667 if not Babel.locale_mapped then return head end
5668
5669 local LOCALE = Babel.attr_locale
5670 local GLYPH = node.id('glyph')
5671 local inmath = false
5672 local toloc_save
5673 for item in node.traverse(head) do
5674 local toloc
5675 if not inmath and item.id == GLYPH then
5676 % Optimization: build a table with the chars found
5677 if Babel.chr_to_loc[item.char] then
5678 toloc = Babel.chr_to_loc[item.char]
5679 else
5680 for lc, maps in pairs(Babel.loc_to_scr) do
5681 for _, rg in pairs(maps) do
5682 if item.char >= rg[1] and item.char <= rg[2] then
5683 Babel.chr_to_loc[item.char] = lc
5684 toloc = lc
5685 break
5686 end
5687 end
5688 end
5689 end
5690 % Now, take action, but treat composite chars in a different
5691 % fashion, because they 'inherit' the previous locale. Not yet
5692 % optimized.
```

```
5693 if not toloc and
5694 (item.char >= 0x0300 and item.char <= 0x036F) or
5695 (item.char >= 0x1AB0 and item.char <= 0x1AFF) or
5696 (item.char >= 0x1DC0 and item.char <= 0x1DFF) then
5697 toloc = toloc_save
5698 end
5699 if toloc and Babel.locale_props[toloc] and
5700 Babel.locale_props[toloc].letters and
5701 tex.getcatcode(item.char) \string~= 11 then
5702 toloc = nil
5703 end
5704 if toloc and toloc > -1 then
5705 if Babel.locale_props[toloc].lg then
5706 item.lang = Babel.locale_props[toloc].lg
5707 node.set_attribute(item, LOCALE, toloc)
5708 end
5709 if Babel.locale_props[toloc]['/'..item.font] then
5710 item.font = Babel.locale_props[toloc]['/'..item.font]
5711 end
5712 toloc_save = toloc
5713 end
5714 elseif not inmath and item.id == 7 then % Apply recursively
5715 item.replace = item.replace and Babel.locale_map(item.replace)
5716 item.pre = item.pre and Babel.locale_map(item.pre)
5717 item.post = item.post and Babel.locale map(item.post)
5718 elseif item.id == node.id'math' then
5719 inmath = (item.subtype == 0)
5720 end
5721 end
5722 return head
5723 end
5724 }
The code for \babelcharproperty is straightforward. Just note the modified lua table can be
different.
5725 \newcommand\babelcharproperty[1]{%
5726 \count@=#1\relax
5727 \ifvmode
5728 \expandafter\bbl@chprop
5729 \else
5730 \bbl@error{\string\babelcharproperty\space can be used only in\\%
5731 vertical mode (preamble or between paragraphs)}%
5732 {See the manual for futher info}%
5733 \fi}
5734 \newcommand\bbl@chprop[3][\the\count@]{%
5735 \@tempcnta=#1\relax
5736 \bbl@ifunset{bbl@chprop@#2}%
5737 {\bbl@error{No property named '#2'. Allowed values are\\%
5738 direction (bc), mirror (bmg), and linebreak (lb)}%
5739 {See the manual for futher info}}%
5740 {}%
5741 \loop
5742 \bbl@cs{chprop@#2}{#3}%
5743 \ifnum\count@<\@tempcnta
5744 \advance\count@\@ne
5745 \repeat}
5746 \def\bbl@chprop@direction#1{%
5747 \directlua{
5748 Babel.characters[\the\count@] = Babel.characters[\the\count@] or {}
5749 Babel.characters[\the\count@]['d'] = '#1'
5750 }}
5751 \let\bbl@chprop@bc\bbl@chprop@direction
5752 \def\bbl@chprop@mirror#1{%
```

```
5753 \directlua{
5754 Babel.characters[\the\count@] = Babel.characters[\the\count@] or {}
5755 Babel.characters[\the\count@]['m'] = '\number#1'
5756 }}
5757 \let\bbl@chprop@bmg\bbl@chprop@mirror
5758 \def\bbl@chprop@linebreak#1{%
5759 \directlua{
5760 Babel.cjk_characters[\the\count@] = Babel.cjk_characters[\the\count@] or {}
5761 Babel.cjk_characters[\the\count@]['c'] = '#1'
5762 }}
5763 \let\bbl@chprop@lb\bbl@chprop@linebreak
5764 \def\bbl@chprop@locale#1{%
5765 \directlua{
5766 Babel.chr to loc = Babel.chr to loc or \{\}5767 Babel.chr_to_loc[\the\count@] =
5768 \bbl@ifblank{#1}{-1000}{\the\bbl@cs{id@@#1}}\space
5769 }}
```
Post-handling hyphenation patterns for non-standard rules, like ff to ff-f. There are still some issues with speed (not very slow, but still slow). The Lua code is below.

```
5770 \directlua{
```

```
5771 Babel.nohyphenation = \the\l@nohyphenation
5772 }
```
Now the TFX high level interface, which requires the function defined above for converting strings to functions returning a string. These functions handle the {*n*} syntax. For example, pre={1}{1} becomes function(m) return m[1]..m[1]..'-' end, where m are the matches returned after applying the pattern. With a mapped capture the functions are similar to function(m) return Babel.capt map(m[1],1) end, where the last argument identifies the mapping to be applied to m[1]. The way it is carried out is somewhat tricky, but the effect in not dissimilar to lua load – save the code as string in a TeX macro, and expand this macro at the appropriate place. As \directlua does not take into account the current catcode of @, we just avoid this character in macro names (which explains the internal group, too).

```
5773 \begingroup
5774 \catcode`\~=12
5775 \catcode`\%=12
5776 \catcode`\&=14
5777 \catcode`\|=12
5778 \gdef\babelprehyphenation{&%
5779 \@ifnextchar[{\bbl@settransform{0}}{\bbl@settransform{0}[]}}
5780 \gdef\babelposthyphenation{&%
5781 \@ifnextchar[{\bbl@settransform{1}}{\bbl@settransform{1}[]}}
5782 \gdef\bbl@postlinebreak{\bbl@settransform{2}[]} &% WIP
5783 \gdef\bbl@settransform#1[#2]#3#4#5{&%
5784 \ifcase#1
5785 \bbl@activateprehyphen
5786 \or
5787 \bbl@activateposthyphen
5788 \fi
5789 \begingroup
5790 \def\babeltempa{\bbl@add@list\babeltempb}&%
5791 \let\babeltempb\@empty
5792 \def\bbl@tempa{#5}&%
5793 \bbl@replace\bbl@tempa{,}{ ,}&% TODO. Ugly trick to preserve {}
5794 \expandafter\bbl@foreach\expandafter{\bbl@tempa}{&%
5795 \bbl@ifsamestring{##1}{remove}&%
5796 {\bbl@add@list\babeltempb{nil}}&%
5797 {\directlua{
5798 local rep = [=[##1]=]
5799 rep = rep:gsub('^%s*(remove)%s*$', 'remove = true')
5800 rep = rep:gsub('^%s*(insert)%s*,', 'insert = true, ')
5801 rep = rep:gsub('(string)%s*=%s*([^%s,]*)', Babel.capture_func)
5802 if #1 == 0 or #1 == 2 then
5803 rep = rep:gsub('(space)%s*=%s*([%d%.]+)%s+([%d%.]+)%s+([%d%.]+)',
```

```
5804 'space = {' .. '%2, %3, %4' .. '}')
5805 rep = rep:gsub('(spacefactor)%s*=%s*([%d%.]+)%s+([%d%.]+)%s+([%d%.]+)',
5806 'spacefactor = {' .. '%2, %3, %4' .. '}')
5807 rep = rep:gsub('(kashida)%s*=%s*([^%s,]*)', Babel.capture_kashida)
5808 else
5809 rep = rep:gsub( '(no)%s*=%s*([^%s,]*)', Babel.capture_func)
5810 rep = rep:gsub( '(pre)%s*=%s*([^%s,]*)', Babel.capture_func)
5811 rep = rep:gsub( '(post)%s*=%s*([^%s,]*)', Babel.capture_func)
5812 end
5813 tex.print([[\string\babeltempa{{]] .. rep .. [[}}]])
5814 }}}&%
5815 \bbl@foreach\babeltempb{&%
5816 \bbl@forkv{{##1}}{&%
5817 \in@{,####1,}{,nil,step,data,remove,insert,string,no,pre,&%
5818 no, post, penalty, kashida, space, spacefactor, }&%
5819 \ifin@\else
5820 \bbl@error
5821 {Bad option '####1' in a transform.\\&%
5822 I'll ignore it but expect more errors}&%
5823 {See the manual for further info.}&%
5824 \fi}}&%
5825 \let\bbl@kv@attribute\relax
5826 \let\bbl@kv@label\relax
5827 \bbl@forkv{#2}{\bbl@csarg\edef{kv@##1}{##2}}&%
5828 \ifx\bbl@kv@attribute\relax\else
5829 \edef\bbl@kv@attribute{\expandafter\bbl@stripslash\bbl@kv@attribute}&%
5830 \fi
5831 \directlua{
5832 local lbkr = Babel.linebreaking.replacements[#1]
5833 local u = unicode.utf8
5834 local id, attr, label
5835 if #1 == 0 or #1 == 2 then
5836 id = \the\csname bbl@id@@#3\endcsname\space
5837 else
5838 id = \the\csname l@#3\endcsname\space
5839 end
5840 \ifx\bbl@kv@attribute\relax
5841 attr = -1
5842 \else
5843 attr = luatexbase.registernumber'\bbl@kv@attribute'
5844 \fi
5845 \ifx\bbl@kv@label\relax\else &% Same refs:
5846 label = [-1] label = 1 =5847 \fi
5848 &% Convert pattern:
5849 local patt = string.gsub([==[#4]==], '%s', '')
5850 if #1 == 0 or #1 == 2 then
5851 patt = string.gsub(patt, '|', ' ')
5852 end
5853 if not u.find(patt, '()', nil, true) then
5854 patt = '()' .. patt .. '()'
5855 end
5856 if #1 == 1 then
5857 patt = string.gsub(patt, '%(%)%^', '^()')
5858 patt = string.gsub(patt, '%$%(%)', '()$')
5859 end
5860 patt = u.gsub(patt, '{((.))'},
5861 function (n)
5862 return '%' .. (tonumber(n) and (tonumber(n)+1) or n)
5863 end)
5864 patt = u.gsub(patt, '{(%x%x%x%x+)}',
5865 function (n)
5866 return u.gsub(u.char(tonumber(n, 16)), '(%p)', '%%%1')
```

```
5867 end)
5868 lbkr[id] = lbkr[id] or {}
5869 table.insert(lbkr[id],
5870 { label=label, attr=attr, pattern=patt, replace={\babeltempb} })
5871 }&%
5872 \endgroup}
5873 \endgroup
5874 \def\bbl@activateposthyphen{%
5875 \let\bbl@activateposthyphen\relax
5876 \directlua{
5877 require('babel-transforms.lua')
5878 Babel.linebreaking.add_after(Babel.post_hyphenate_replace)
5879 }}
5880 \def\bbl@activateprehyphen{%
5881 \let\bbl@activateprehyphen\relax
5882 \directlua{
5883 require('babel-transforms.lua')
5884 Babel.linebreaking.add_before(Babel.pre_hyphenate_replace)
5885 }}
```
### **12.9 Bidi**

As a first step, add a handler for bidi and digits (and potentially other processes) just before luaoftload is applied, which is loaded by default by LHPX. Just in case, consider the possibility it has not been loaded.

```
5886 \def\bbl@activate@preotf{%
5887 \let\bbl@activate@preotf\relax % only once
5888 \directlua{
5889 Babel = Babel or {}
5890 %
5891 function Babel.pre_otfload_v(head)
5892 if Babel.numbers and Babel.digits_mapped then
5893 head = Babel.numbers(head)
5894 end
5895 if Babel.bidi_enabled then
5896 head = Babel.bidi(head, false, dir)
5897 end
5898 return head
5899 end
5900 %
5901 function Babel.pre_otfload_h(head, gc, sz, pt, dir)
5902 if Babel.numbers and Babel.digits_mapped then
5903 head = Babel.numbers(head)
5904 end
5905 if Babel.bidi_enabled then
5906 head = Babel.bidi(head, false, dir)
5907 end
5908 return head
5909 end
5910 %
5911 luatexbase.add_to_callback('pre_linebreak_filter',
5912 Babel.pre_otfload_v,
5913 'Babel.pre_otfload_v',
5914 luatexbase.priority_in_callback('pre_linebreak_filter',
5915 'luaotfload.node_processor') or nil)
5916 %
5917 luatexbase.add_to_callback('hpack_filter',
5918 Babel.pre_otfload_h,
5919 'Babel.pre_otfload_h',
5920 luatexbase.priority_in_callback('hpack_filter',
5921 'luaotfload.node_processor') or nil)
5922 }}
```
The basic setup. The output is modified at a very low level to set the \bodydir to the \pagedir. Sadly, we have to deal with boxes in math with basic, so the \bbl@mathboxdir hack is activated every math with the package option bidi=.

```
5923 \ifnum\bbl@bidimode>100 \ifnum\bbl@bidimode<200
5924 \let\bbl@beforeforeign\leavevmode
5925 \AtEndOfPackage{\EnableBabelHook{babel-bidi}}
5926 \RequirePackage{luatexbase}
5927 \bbl@activate@preotf
5928 \directlua{
5929 require('babel-data-bidi.lua')
5930 \ifcase\expandafter\@gobbletwo\the\bbl@bidimode\or
5931 require('babel-bidi-basic.lua')
5932 \or
5933 require('babel-bidi-basic-r.lua')
5934 \fi}
5935 % TODO - to locale_props, not as separate attribute
5936 \newattribute\bbl@attr@dir
5937 \directlua{ Babel.attr_dir = luatexbase.registernumber'bbl@attr@dir' }
5938 % TODO. I don't like it, hackish:
5939 \bbl@exp{\output{\bodydir\pagedir\the\output}}
5940 \AtEndOfPackage{\EnableBabelHook{babel-bidi}}
5941 \fi\fi
5942 \chardef\bbl@thetextdir\z@
5943 \chardef\bbl@thepardir\z@
5944 \def\bbl@getluadir#1{%
5945 \directlua{
5946 if tex.#1dir == 'TLT' then
5947 tex.sprint('0')
5948 elseif tex.#1dir == 'TRT' then
5949 tex.sprint('1')
5950 end}}
5951 \def\bbl@setluadir#1#2#3{% 1=text/par.. 2=\textdir.. 3=0 lr/1 rl
5952 \ifcase#3\relax
5953 \ifcase\bbl@getluadir{#1}\relax\else
5954 #2 TLT\relax
5955 \fi
5956 \else
5957 \ifcase\bbl@getluadir{#1}\relax
5958 #2 TRT\relax
5959 \fi
5960 \fi}
5961 \def\bbl@thedir{0}
5962 \def\bbl@textdir#1{%
5963 \bbl@setluadir{text}\textdir{#1}%
5964 \chardef\bbl@thetextdir#1\relax
5965 \edef\bbl@thedir{\the\numexpr\bbl@thepardir*3+#1}%
5966 \setattribute\bbl@attr@dir{\numexpr\bbl@thepardir*3+#1}}
5967 \def\bbl@pardir#1{%
5968 \bbl@setluadir{par}\pardir{#1}%
5969 \chardef\bbl@thepardir#1\relax}
5970 \def\bbl@bodydir{\bbl@setluadir{body}\bodydir}
5971 \def\bbl@pagedir{\bbl@setluadir{page}\pagedir}
5972 \def\bbl@dirparastext{\pardir\the\textdir\relax}% %%%%
5973 %
5974 \ifnum\bbl@bidimode>\z@
5975 \def\bbl@insidemath{0}%
5976 \def\bbl@everymath{\def\bbl@insidemath{1}}
5977 \def\bbl@everydisplay{\def\bbl@insidemath{2}}
5978 \frozen@everymath\expandafter{%
5979 \expandafter\bbl@everymath\the\frozen@everymath}
5980 \frozen@everydisplay\expandafter{%
5981 \expandafter\bbl@everydisplay\the\frozen@everydisplay}
5982 \AtBeginDocument{
```

```
5983 \directlua{
5984 function Babel.math_box_dir(head)
5985 if not (token.get_macro('bbl@insidemath') == '0') then
5986 if Babel.hlist_has_bidi(head) then
5987 local d = node.new(node.id'dir')
5988 d.dir = '+TRT'
5989 node.insert_before(head, node.has_glyph(head), d)
5990 for item in node.traverse(head) do
5991 node.set_attribute(item,
5992 Babel.attr_dir, token.get_macro('bbl@thedir'))
5993 end
5994 end
5995 end
5996 return head
5997 end
5998 luatexbase.add_to_callback("hpack_filter", Babel.math_box_dir,
5999 "Babel.math_box_dir", 0)
6000 }}%
6001 \fi
```
### **12.10 Layout**

Unlike xetex, luatex requires only minimal changes for right-to-left layouts, particularly in monolingual documents (the engine itself reverses boxes – including column order or headings –, margins, etc.) with bidi=basic, without having to patch almost any macro where text direction is relevant.

\@hangfrom is useful in many contexts and it is redefined always with the layout option. There are, however, a number of issues when the text direction is not the same as the box direction (as set by \bodydir), and when \parbox and \hangindent are involved. Fortunately, latest releases of luatex simplify a lot the solution with \shapemode.

With the issue #15 I realized commands are best patched, instead of redefined. With a few lines, a modification could be applied to several classes and packages. Now, tabular seems to work (at least in simple cases) with array, tabularx, hhline, colortbl, longtable, booktabs, etc. However, dcolumn still fails.

```
6002 \bbl@trace{Redefinitions for bidi layout}
6003 %
6004 \langle *More package options}} \equiv6005 \chardef\bbl@eqnpos\z@
6006 \DeclareOption{leqno}{\chardef\bbl@eqnpos\@ne}
6007 \DeclareOption{fleqn}{\chardef\bbl@eqnpos\tw@}
6008 \langle\langle/More package options\rangle\rangle6009 %
6010 \def\BabelNoAMSMath{\let\bbl@noamsmath\relax}
6011 \ifnum\bbl@bidimode>\z@
6012 \ifx\matheqdirmode\@undefined\else
6013 \matheqdirmode\@ne
6014 \fi
6015 \let\bbl@eqnodir\relax
6016 \def\bbl@eqdel{()}
6017 \def\bbl@eqnum{%
6018 {\normalfont\normalcolor
6019 \expandafter\@firstoftwo\bbl@eqdel
6020 \theequation
6021 \expandafter\@secondoftwo\bbl@eqdel}}
6022 \def\bbl@puteqno#1{\eqno\hbox{#1}}
6023 \def\bbl@putleqno#1{\leqno\hbox{#1}}
6024 \def\bbl@eqno@flip#1{%
6025 \ifdim\predisplaysize=-\maxdimen
6026 \eqno
6027 \hb@xt@.01pt{\hb@xt@\displaywidth{\hss{#1}}\hss}%
6028 \left\{ \begin{array}{cc} \end{array} \right\}6029 \leqno\hbox{#1}%
6030 \fi}
```

```
6031 \def\bbl@leqno@flip#1{%
6032 \ifdim\predisplaysize=-\maxdimen
6033 \leqno
6034 \hb@xt@.01pt{\hss\hb@xt@\displaywidth{{#1}\hss}}%
6035 \else
6036 \eqno\hbox{#1}%
6037 \fi}
6038 \AtBeginDocument{%
6039 \ifx\maketag@@@\@undefined % Normal equation, eqnarray
6040 \AddToHook{env/equation/begin}{%
6041 \ifnum\bbl@thetextdir>\z@
6042 \let\@eqnnum\bbl@eqnum
6043 \edef\bbl@eqnodir{\noexpand\bbl@textdir{\the\bbl@thetextdir}}%
6044 \chardef\bbl@thetextdir\z@
6045 \bbl@add\normalfont{\bbl@eqnodir}%
6046 \ifcase\bbl@eqnpos
6047 \let\bbl@puteqno\bbl@eqno@flip
6048 \or
6049 \let\bbl@puteqno\bbl@leqno@flip
6050 \fi
6051 \fi}%
6052 \ifnum\bbl@eqnpos=\tw@\else
6053 \def\endequation{\bbl@puteqno{\@eqnnum}$$\@ignoretrue}%
6054 \fi
6055 \AddToHook{env/eqnarray/begin}{%
6056 \ifnum\bbl@thetextdir>\z@
6057 \edef\bbl@eqnodir{\noexpand\bbl@textdir{\the\bbl@thetextdir}}%
6058 \chardef\bbl@thetextdir\z@
6059 \bbl@add\normalfont{\bbl@eqnodir}%
6060 \ifnum\bbl@eqnpos=\@ne
6061 \def\@eqnnum{%
6062 \setbox\z@\hbox{\bbl@eqnum}%
6063 \hbox to0.01pt{\hss\hbox to\displaywidth{\box\z@\hss}}}%
6064 \else
6065 \let\@eqnnum\bbl@eqnum
6066 \fi
6067 \fi}
6068 % Hack. YA luatex bug?:
6069 \expandafter\bbl@sreplace\csname] \endcsname{$$}{\eqno\kern.001pt$$}%
6070 \else % amstex
6071 \ifx\bbl@noamsmath\@undefined
6072 \ifnum\bbl@eqnpos=\@ne
6073 \let\bbl@ams@lap\hbox
6074 \else
6075 \let\bbl@ams@lap\llap
6076 \fi
6077 \ExplSyntaxOn
6078 \bbl@sreplace\intertext@{\normalbaselines}%
6079 {\normalbaselines
6080 \ifx\bbl@eqnodir\relax\else\bbl@pardir\@ne\bbl@eqnodir\fi}%
6081 \ExplSyntaxOff
6082 \def\bbl@ams@tagbox#1#2{#1{\bbl@eqnodir#2}}% #1=hbox|@lap|flip
6083 \ifx\bbl@ams@lap\hbox % leqno
6084 \def\bbl@ams@flip#1{%
6085 \hbox to 0.01pt{\hss\hbox to\displaywidth{{#1}\hss}}}%
6086 \else % eqno
6087 \def\bbl@ams@flip#1{%
6088 \hbox to 0.01pt{\hbox to\displaywidth{\hss{#1}}\hss}}%
6089 \fi
6090 \def\bbl@ams@preset#1{%
6091 \ifnum\bbl@thetextdir>\z@
6092 \edef\bbl@eqnodir{\noexpand\bbl@textdir{\the\bbl@thetextdir}}%
6093 \bbl@sreplace\textdef@{\hbox}{\bbl@ams@tagbox\hbox}%
```

```
6094 \bbl@sreplace\maketag@@@{\hbox}{\bbl@ams@tagbox#1}%
6095 \fill
6096 \ifnum\bbl@eqnpos=\tw@\else
6097 \def\bbl@ams@equation{%
6098 \ifnum\bbl@thetextdir>\z@
6099 \edef\bbl@eqnodir{\noexpand\bbl@textdir{\the\bbl@thetextdir}}%
6100 \chardef\bbl@thetextdir\z@
6101 \bbl@add\normalfont{\bbl@eqnodir}%
6102 \ifcase\bbl@eqnpos
6103 \def\veqno##1##2{\bbl@eqno@flip{##1##2}}%
6104 \or
6105 \def\veqno##1##2{\bbl@leqno@flip{##1##2}}%
6106 \fi
6107 \fi}%
6108 \AddToHook{env/equation/begin}{\bbl@ams@equation}%
6109 \AddToHook{env/equation*/begin}{\bbl@ams@equation}%
6110 \fi
6111 \AddToHook{env/cases/begin}{\bbl@ams@preset\bbl@ams@lap}%
6112 \AddToHook{env/multline/begin}{\bbl@ams@preset\hbox}%
6113 \AddToHook{env/gather/begin}{\bbl@ams@preset\bbl@ams@lap}%
6114 \AddToHook{env/gather*/begin}{\bbl@ams@preset\bbl@ams@lap}%
6115 \AddToHook{env/align/begin}{\bbl@ams@preset\bbl@ams@lap}%
6116 \AddToHook{env/align*/begin}{\bbl@ams@preset\bbl@ams@lap}%
6117 \AddToHook{env/eqnalign/begin}{\bbl@ams@preset\hbox}%
6118 % Hackish, for proper alignment. Don't ask me why it works!:
6119 \bbl@exp{% Avoid a 'visible' conditional
6120 \\\AddToHook{env/align*/end}{\<iftag@>\<else>\\\tag*{}\<fi>}}%
6121 \AddToHook{env/flalign/begin}{\bbl@ams@preset\hbox}%
6122 \AddToHook{env/split/before}{%
6123 \ifnum\bbl@thetextdir>\z@
6124 \bbl@ifsamestring\@currenvir{equation}%
6125 {\ifx\bbl@ams@lap\hbox % leqno
6126 \def\bbl@ams@flip#1{%
6127 \hbox to 0.01pt{\hbox to\displaywidth{{#1}\hss}\hss}}%
6128 \else
6129 \def\bbl@ams@flip#1{%
6130 \hbox to 0.01pt{\hss\hbox to\displaywidth{\hss{#1}}}}%
6131 \fi}%
6132 {}%
6133 \fi}%
6134 \fi
6135 \fi}
6136 \fi
6137 \ifx\bbl@opt@layout\@nnil\endinput\fi % if no layout
6138 \ifnum\bbl@bidimode>\z@
6139 \def\bbl@nextfake#1{% non-local changes, use always inside a group!
6140 \bbl@exp{%
6141 \def\\\bbl@insidemath{0}%
6142 \mathdir\the\bodydir
6143 #1% Once entered in math, set boxes to restore values
6144 \leq ifmmode>%
6145 \everyvbox{%
6146 \the\everyvbox
6147 \bodydir\the\bodydir
6148 \mathdir\the\mathdir
6149 \everyhbox{\the\everyhbox}%
6150 \everyvbox{\the\everyvbox}}%
6151 \everyhbox{%
6152 \the\everyhbox
6153 \bodydir\the\bodydir
6154 \mathdir\the\mathdir
6155 \everyhbox{\the\everyhbox}%
6156 \everyvbox{\the\everyvbox}}%
```

```
6157 \<fi>}}%
6158 \def\@hangfrom#1{%
6159 \setbox\@tempboxa\hbox{{#1}}%
6160 \hangindent\wd\@tempboxa
6161 \ifnum\bbl@getluadir{page}=\bbl@getluadir{par}\else
6162 \shapemode\@ne
6163 \fi
6164 \noindent\box\@tempboxa}
6165 \fi
6166 \IfBabelLayout{tabular}
6167 {\let\bbl@OL@@tabular\@tabular
6168 \bbl@replace\@tabular{$}{\bbl@nextfake$}%
6169 \let\bbl@NL@@tabular\@tabular
6170 \AtBeginDocument{%
6171 \ifx\bbl@NL@@tabular\@tabular\else
6172 \bbl@replace\@tabular{$}{\bbl@nextfake$}%
6173 \let\bbl@NL@@tabular\@tabular
6174 \fi}}
6175 {}
6176 \IfBabelLayout{lists}
6177 {\let\bbl@OL@list\list
6178 \bbl@sreplace\list{\parshape}{\bbl@listparshape}%
6179 \let\bbl@NL@list\list
6180 \def\bbl@listparshape#1#2#3{%
6181 \parshape #1 #2 #3 %
6182 \ifnum\bbl@getluadir{page}=\bbl@getluadir{par}\else
6183 \shapemode\tw@
6184 \fi}}
6185 {}
6186 \IfBabelLayout{graphics}
6187 {\let\bbl@pictresetdir\relax
6188 \def\bbl@pictsetdir#1{%
6189 \ifcase\bbl@thetextdir
6190 \let\bbl@pictresetdir\relax
6191 \else
6192 \ifcase#1\bodydir TLT % Remember this sets the inner boxes
6193 \or\textdir TLT
6194 \else\bodydir TLT \textdir TLT
6195 \fi
6196 % \(text|par)dir required in pgf:
6197 \def\bbl@pictresetdir{\bodydir TRT\pardir TRT\textdir TRT\relax}%
6198 \fi}%
6199 \AddToHook{env/picture/begin}{\bbl@pictsetdir\tw@}%
6200 \directlua{
6201 Babel.get_picture_dir = true
6202 Babel.picture_has_bidi = 0
6203 %
6204 function Babel.picture_dir (head)
6205 if not Babel.get_picture_dir then return head end
6206 if Babel.hlist_has_bidi(head) then
6207 Babel.picture_has_bidi = 1
6208 end
6209 return head
6210 end
6211 luatexbase.add_to_callback("hpack_filter", Babel.picture_dir,
6212 "Babel.picture_dir")
6213 }%
6214 \AtBeginDocument{%
6215 \long\def\put(#1,#2)#3{%
6216 \@killglue
6217 % Try:
6218 \ifx\bbl@pictresetdir\relax
6219 \def\bbl@tempc{0}%
```

```
6220 \text{e}6221 \directlua{
6222 Babel.get_picture_dir = true
6223 Babel.picture_has_bidi = 0
6224 }%
6225 \setbox\z@\hb@xt@\z@{%
6226 \@defaultunitsset\@tempdimc{#1}\unitlength
6227 \kern\@tempdimc
6228 #3\hss}% TODO: #3 executed twice (below). That's bad.
6229 \edef\bbl@tempc{\directlua{tex.print(Babel.picture_has_bidi)}}%
6230 \fi
6231 % Do:
6232 \@defaultunitsset\@tempdimc{#2}\unitlength
6233 \raise\@tempdimc\hb@xt@\z@{%
6234 \@defaultunitsset\@tempdimc{#1}\unitlength
6235 \kern\@tempdimc
6236 {\ifnum\bbl@tempc>\z@\bbl@pictresetdir\fi#3}\hss}%
6237 \ignorespaces}%
6238 \MakeRobust\put}%
6239 \AtBeginDocument
6240 {\AddToHook{cmd/diagbox@pict/before}{\let\bbl@pictsetdir\@gobble}%
6241 \ifx\pgfpicture\@undefined\else % TODO. Allow deactivate?
6242 \AddToHook{env/pgfpicture/begin}{\bbl@pictsetdir\@ne}%
6243 \bbl@add\pgfinterruptpicture{\bbl@pictresetdir}%
6244 \bbl@add\pgfsys@beginpicture{\bbl@pictsetdir\z@}%
6245 \fi
6246 \ifx\tikzpicture\@undefined\else
6247 \AddToHook{env/tikzpicture/begin}{\bbl@pictsetdir\z@}%
6248 \bbl@add\tikz@atbegin@node{\bbl@pictresetdir}%
6249 \bbl@sreplace\tikz{\begingroup}{\begingroup\bbl@pictsetdir\tw@}%
6250 \fi
6251 \ifx\tcolorbox\@undefined\else
6252 \def\tcb@drawing@env@begin{%
6253 \csname tcb@before@\tcb@split@state\endcsname
6254 \bbl@pictsetdir\tw@
6255 \begin{\kvtcb@graphenv}%
6256 \tcb@bbdraw%
6257 \tcb@apply@graph@patches
6258 }%
6259 \def\tcb@drawing@env@end{%
6260 \end{\kvtcb@graphenv}%
6261 \bbl@pictresetdir
6262 \csname tcb@after@\tcb@split@state\endcsname
6263 }%
6264 \fi
6265 }}
6266 {}
```
Implicitly reverses sectioning labels in bidi=basic-r, because the full stop is not in contact with L numbers any more. I think there must be a better way. Assumes bidi=basic, but there are some additional readjustments for bidi=default.

```
6267 \IfBabelLayout{counters}%
6268 {\let\bbl@OL@@textsuperscript\@textsuperscript
6269 \bbl@sreplace\@textsuperscript{\m@th}{\m@th\mathdir\pagedir}%
6270 \let\bbl@latinarabic=\@arabic
6271 \let\bbl@OL@@arabic\@arabic
6272 \def\@arabic#1{\babelsublr{\bbl@latinarabic#1}}%
6273 \@ifpackagewith{babel}{bidi=default}%
6274 {\let\bbl@asciiroman=\@roman
6275 \let\bbl@OL@@roman\@roman
6276 \def\@roman#1{\babelsublr{\ensureascii{\bbl@asciiroman#1}}}%
6277 \let\bbl@asciiRoman=\@Roman
6278 \let\bbl@OL@@roman\@Roman
```

```
6279 \def\@Roman#1{\babelsublr{\ensureascii{\bbl@asciiRoman#1}}}%
6280 \let\bbl@OL@labelenumii\labelenumii
6281 \def\labelenumii{)\theenumii(}%
6282 \let\bbl@OL@p@enumiii\p@enumiii
6283 \def\p@enumiii{\p@enumii)\theenumii(}}{}}{}
6284 \langleFootnote changes\rangle6285 \IfBabelLayout{footnotes}%
6286 {\let\bbl@OL@footnote\footnote
6287 \BabelFootnote\footnote\languagename{}{}%
6288 \BabelFootnote\localfootnote\languagename{}{}%
6289 \BabelFootnote\mainfootnote{}{}{}}
6290 {}
```
Some LHFX macros use internally the math mode for text formatting. They have very little in common and are grouped here, as a single option.

```
6291 \IfBabelLayout{extras}%
6292 {\let\bbl@OL@underline\underline
6293 \bbl@sreplace\underline{$\@@underline}{\bbl@nextfake$\@@underline}%
6294 \let\bbl@OL@LaTeX2e\LaTeX2e
6295 \DeclareRobustCommand{\LaTeXe}{\mbox{\m@th
6296 \if b\expandafter\@car\f@series\@nil\boldmath\fi
6297 \babelsublr{%
6298 \LaTeX\kern.15em2\bbl@nextfake$_{\textstyle\varepsilon}$}}}}
6299 {}
6300\langle/luatex)
```
### **12.11 Lua: transforms**

After declaring the table containing the patterns with their replacements, we define some auxiliary functions: str\_to\_nodes converts the string returned by a function to a node list, taking the node at base as a model (font, language, etc.); fetch\_word fetches a series of glyphs and discretionaries, which pattern is matched against (if there is a match, it is called again before trying other patterns, and this is very likely the main bottleneck).

post\_hyphenate\_replace is the callback applied after lang.hyphenate. This means the automatic hyphenation points are known. As empty captures return a byte position (as explained in the luatex manual), we must convert it to a utf8 position. With first, the last byte can be the leading byte in a utf8 sequence, so we just remove it and add 1 to the resulting length. With last we must take into account the capture position points to the next character. Here word\_head points to the starting node of the text to be matched.

```
6301 (*transforms)
6302 Babel.linebreaking.replacements = {}
6303 Babel.linebreaking.replacements[0] = {} -- pre
6304 Babel.linebreaking.replacements[1] = {} -- post
6305 Babel.linebreaking.replacements[2] = {} -- post-line WIP
6306
6307 -- Discretionaries contain strings as nodes
6308 function Babel.str_to_nodes(fn, matches, base)
6309 local n, head, last
6310 if fn == nil then return nil end
6311 for s in string.utfvalues(fn(matches)) do
6312 if base.id == 7 then
6313 base = base.replace
6314 end
6315 n = node.copy(base)6316 n.char = s
6317 if not head then
6318 head = n
6319 else
6320 last.next = n
6321 end
6322 last = n
6323 end
6324 return head
```

```
6325 end
6326
6327 Babel.fetch_subtext = {}
6328
6329 Babel.ignore_pre_char = function(node)
6330 return (node.lang == Babel.nohyphenation)
6331 end
6332
6333 -- Merging both functions doesn't seen feasible, because there are too
6334 -- many differences.
6335 Babel.fetch_subtext[0] = function(head)
6336 local word_string = ''
6337 local word nodes = {}6338 local lang
6339 local item = head
6340 local inmath = false
6341
6342 while item do
6343
6344 if item.id == 11 then
6345 inmath = (item.subtype == 0)
6346 end
6347
6348 if inmath then
6349 -- pass
6350
6351 elseif item.id == 29 then
6352 local locale = node.get_attribute(item, Babel.attr_locale)
6353
6354 if lang == locale or lang == nil then
6355 lang = lang or locale
6356 if Babel.ignore_pre_char(item) then
6357 word_string = word_string .. Babel.us_char
6358 else
6359 word_string = word_string .. unicode.utf8.char(item.char)
6360 end
6361 word_nodes[#word_nodes+1] = item
6362 else
6363 break
6364 end
6365
6366 elseif item.id == 12 and item.subtype == 13 then
6367 word string = word string \ldots '
6368 word_nodes[#word_nodes+1] = item
6369
6370 -- Ignore leading unrecognized nodes, too.
6371 elseif word_string ~= '' then
6372 word_string = word_string .. Babel.us_char
6373 word_nodes[#word_nodes+1] = item -- Will be ignored
6374 end
6375
6376 item = item.next
6377 end
6378
6379 -- Here and above we remove some trailing chars but not the
6380 -- corresponding nodes. But they aren't accessed.
6381 if word_string:sub(-1) == ' ' then
6382 word_string = word_string:sub(1,-2)
6383 end
6384 word_string = unicode.utf8.gsub(word_string, Babel.us_char .. '+$', '')
6385 return word_string, word_nodes, item, lang
6386 end
6387
```

```
6388 Babel.fetch_subtext[1] = function(head)
6389 local word_string = ''
6390 local word nodes = \{\}6391 local lang
6392 local item = head
6393 local inmath = false
6394
6395 while item do
6396
6397 if item.id == 11 then
6398 inmath = (item.subtype == 0)
6399 end
6400
6401 if inmath then
6402 -- pass
6403
6404 elseif item.id == 29 then
6405 if item.lang == lang or lang == nil then
6406 if (item.char \sim= 124) and (item.char \sim= 61) then -- not =, not |
6407 lang = lang or item.lang
6408 word_string = word_string .. unicode.utf8.char(item.char)
6409 word_nodes[#word_nodes+1] = item
6410 end
6411 else
6412 break
6413 end
6414
6415 elseif item.id == 7 and item.subtype == 2 then
6416 word_string = word_string .. '='
6417 word_nodes[#word_nodes+1] = item
6418
6419 elseif item.id == 7 and item.subtype == 3 then
6420 word_string = word_string .. '|'
6421 word_nodes[#word_nodes+1] = item
6422
6423 -- (1) Go to next word if nothing was found, and (2) implicitly
6424 -- remove leading USs.
6425 elseif word_string == '' then
6426 -- pass
6427
6428 -- This is the responsible for splitting by words.
6429 elseif (item.id == 12 and item.subtype == 13) then
6430 break
6431
6432 else
6433 word_string = word_string .. Babel.us_char
6434 word_nodes[#word_nodes+1] = item -- Will be ignored
6435 end
6436
6437 item = item.next
6438 end
6439
6440 word_string = unicode.utf8.gsub(word_string, Babel.us_char .. '+$', '')
6441 return word_string, word_nodes, item, lang
6442 end
6443
6444 function Babel.pre_hyphenate_replace(head)
6445 Babel.hyphenate_replace(head, 0)
6446 end
6447
6448 function Babel.post_hyphenate_replace(head)
6449 Babel.hyphenate_replace(head, 1)
6450 end
```

```
6451
6452 Babel.us_char = string.char(31)
6453
6454 function Babel.hyphenate replace(head, mode)
6455 local u = unicode.utf8
6456 local lbkr = Babel.linebreaking.replacements[mode]
6457 if mode == 2 then mode = 0 end -- WIP
6458
6459 local word_head = head
6460
6461 while true do -- for each subtext block
6462
6463 local w, w nodes, nw, lang = Babel.fetch subtext[mode](word head)
6464
6465 if Babel.debug then
6466 print()
6467 print((mode == 0) and '@@@@<' or '@@@@>', w)
6468 end
6469
6470 if nw == nil and w == '' then break end
6471
6472 if not lang then goto next end
6473 if not lbkr[lang] then goto next end
6474
6475 -- For each saved (pre|post)hyphenation. TODO. Reconsider how
6476 -- loops are nested.
6477 for k=1, #lbkr[lang] do
6478 local p = lbkr[lang][k].pattern
6479 local r = lbkr[lang][k].replace
6480 local attr = lbkr[lang][k].attr or -1
6481
6482 if Babel.debug then
6483 print('*****', p, mode)
6484 end
6485
6486 -- This variable is set in some cases below to the first *byte*
6487 -- after the match, either as found by u.match (faster) or the
6488 -- computed position based on sc if w has changed.
6489 local last_match = 0
6490 local step = 0
6491
6492 -- For every match.
6493 while true do
6494 if Babel.debug then
6495 print('=====')
6496 end
6497 local new -- used when inserting and removing nodes
6498
6499 local matches = { u.match(w, p, last_match) }
6500
6501 if #matches < 2 then break end
6502
6503 -- Get and remove empty captures (with ()'s, which return a
6504 -- number with the position), and keep actual captures
6505 -- (from (...)), if any, in matches.
6506 local first = table.remove(matches, 1)
6507 local last = table.remove(matches, #matches)
6508 -- Non re-fetched substrings may contain \31, which separates
6509 -- subsubstrings.
6510 if string.find(w:sub(first, last-1), Babel.us_char) then break end
6511
6512 local save_last = last -- with A()BC()D, points to D
6513
```

```
6514 -- Fix offsets, from bytes to unicode. Explained above.
6515 first = u.length(w:sub(1, first-1)) + 16516 last = u.len(w:sub(1, last-1)) -- now last points to C
6517
6518 -- This loop stores in a small table the nodes
6519 -- corresponding to the pattern. Used by 'data' to provide a
6520 -- predictable behavior with 'insert' (w_nodes is modified on
6521 -- the fly), and also access to 'remove'd nodes.
6522 local sc = first-1 -- Used below, too
6523 local data_nodes = {}
6524
6525 local enabled = true
6526 for q = 1, last-first+1 do
6527 data_nodes[q] = w_nodes[sc+q]
6528 if enabled
6529 and attr > -1
6530 and not node.has_attribute(data_nodes[q], attr)
6531 then
6532 enabled = false
6533 end
6534 end
6535
6536 -- This loop traverses the matched substring and takes the
6537 -- corresponding action stored in the replacement list.
6538 -- sc = the position in substr nodes / string
6539 -- rc = the replacement table index
6540 local rc = 0
6541
6542 while rc < last-first+1 do -- for each replacement
6543 if Babel.debug then
6544 print('.....', rc + 1)
6545 end
6546 SC = SC + 16547 rc = rc + 16548
6549 if Babel.debug then
6550 Babel.debug_hyph(w, w_nodes, sc, first, last, last_match)
6551 local ss =6552 for itt in node.traverse(head) do
6553 if itt.id == 29 then
6554 ss = ss .. unicode.utf8.char(itt.char)
6555 else
6556 ss = ss .. '{' .. itt.id .. '}'
6557 end
6558 end
6559 print('*****************', ss)
6560
6561 end
6562
6563 local crep = r[rc]
6564 local item = w_nodes[sc]
6565 local item_base = item
6566 local placeholder = Babel.us_char
6567 local d
6568
6569 if crep and crep.data then
6570 item_base = data_nodes[crep.data]
6571 end
6572
6573 if crep then
6574 step = crep.step or 0
6575 end
6576
```

```
6577 if (not enabled) or (crep and next(crep) == nil) then -- = \{}
6578 last_match = save_last -- Optimization
6579 goto next
6580
6581 elseif crep == nil or crep.remove then
6582 node.remove(head, item)
6583 table.remove(w_nodes, sc)
6584 w = u.sub(w, 1, sc-1) .. u.sub(w, sc+1)
6585 sc = sc - 1 -- Nothing has been inserted.
6586 last_match = utf8.offset(w, sc+1+step)
6587 goto next
6588
6589 elseif crep and crep.kashida then -- Experimental
6590 node.set_attribute(item,
6591 Babel.attr_kashida,
6592 crep.kashida)
6593 last_match = utf8.offset(w, sc+1+step)
6594 goto next
6595
6596 elseif crep and crep.string then
6597 local str = crep.string(matches)
6598 if str == '' then -- Gather with nil
6599 node.remove(head, item)
6600 table.remove(w_nodes, sc)
6601 w = u.sub(w, 1, sc-1) .. u.sub(w, sc+1)
6602 sc = sc - 1 -- Nothing has been inserted.
6603 else
6604 local loop_first = true
6605 for s in string.utfvalues(str) do
6606 d = node.copy(item base)
6607 d.char = s
6608 if loop_first then
6609 loop_first = false
6610 head, new = node.insert_before(head, item, d)
6611 if sc == 1 then
6612 word_head = head
6613 end
6614 w_nodes[sc] = d
6615 w = u.sub(w, 1, sc-1) .. u.char(s) .. u.sub(w, sc+1)
6616 else
6617 sc = sc + 1
6618 head, new = node.insert_before(head, item, d)
6619 table.insert(w_nodes, sc, new)
6620 w = u.sub(w, 1, sc-1) .. u.char(s) .. u.sub(w, sc)
6621 end
6622 if Babel.debug then
6623 print('.....', 'str')
6624 Babel.debug_hyph(w, w_nodes, sc, first, last, last_match)
6625 end
6626 end -- for
6627 node.remove(head, item)
6628 end -- if ''
6629 last_match = utf8.offset(w, sc+1+step)
6630 goto next
6631
6632 elseif mode == 1 and crep and (crep.pre or crep.no or crep.post) then
6633 d = node.new(7, 0) -- (disc, discretionary)
6634 d.pre = Babel.str_to_nodes(crep.pre, matches, item_base)
6635 d.post = Babel.str_to_nodes(crep.post, matches, item_base)
6636 d.replace = Babel.str_to_nodes(crep.no, matches, item_base)
6637 d.attr = item_base.attr
6638 if crep.pre == nil then -- TeXbook p96
6639 d.penalty = crep.penalty or tex.hyphenpenalty
```

```
6640 else
6641 d.penalty = crep.penalty or tex.exhyphenpenalty
6642 end
6643 placeholder = '|'
6644 head, new = node.insert_before(head, item, d)
6645
6646 elseif mode == 0 and crep and (crep.pre or crep.no or crep.post) then
6647 -- FRROR
6648
6649 elseif crep and crep.penalty then
6650 d = node.new(14, 0) -- (penalty, userpenalty)
6651 d.attr = item_base.attr
6652 d.penalty = crep.penalty
6653 head, new = node.insert_before(head, item, d)
6654
6655 elseif crep and crep.space then
6656 -- 655360 = 10 pt = 10 * 65536 sp
6657 d = node.new(12, 13) -- (glue, spaceskip)
6658 local quad = font.getfont(item_base.font).size or 655360
6659 node.setglue(d, crep.space[1] * quad,
6660 crep.space[2] * quad,
6661 crep.space[3] * quad)
6662 if mode == 0 then
6663 placeholder = ' '
6664 end
6665 head, new = node.insert_before(head, item, d)
6666
6667 elseif crep and crep.spacefactor then
6668 d = node.new(12, 13) -- (glue, spaceskip)
6669 local base_font = font.getfont(item_base.font)
6670 node.setglue(d,
6671 crep.spacefactor[1] * base_font.parameters['space'],
6672 crep.spacefactor[2] * base_font.parameters['space_stretch'],
6673 crep.spacefactor[3] * base_font.parameters['space_shrink'])
6674 if mode == 0 then
6675 placeholder = ' '
6676 end
6677 head, new = node.insert_before(head, item, d)
6678
6679 elseif mode == 0 and crep and crep.space then
6680 -- ERROR
6681
6682 end -- ie replacement cases
6683
6684 -- Shared by disc, space and penalty.
6685 if sc == 1 then
6686 word_head = head
6687 end
6688 if crep.insert then
6689 w = u.sub(w, 1, sc-1) .. placeholder .. u.sub(w, sc)
6690 table.insert(w_nodes, sc, new)
6691 last = last + 1
6692 else
6693 w nodes [sc] = d
6694 node.remove(head, item)
6695 w = u.sub(w, 1, sc-1) .. placeholder .. u.sub(w, sc+1)
6696 end
6697
6698 last_match = utf8.offset(w, sc+1+step)
6699
6700 ::next::
6701
6702 end -- for each replacement
```

```
6703
6704 if Babel.debug then
6705 print('.....', '/')
6706 Babel.debug_hyph(w, w_nodes, sc, first, last, last_match)
6707 end
6708
6709 end -- for match
6710
6711 end -- for patterns
6712
6713 ::next::
6714 word head = nw
6715 end -- for substring
6716 return head
6717 end
6718
6719 -- This table stores capture maps, numbered consecutively
6720 Babel.capture_maps = {}
6721
6722 -- The following functions belong to the next macro
6723 function Babel.capture_func(key, cap)
6724 local ret = "[[" .. cap:gsub('{([0-9])}', "]]..m[%1]..[[") .. "]]"
6725 local cnt
6726 local u = unicode.utf8
6727 ret, cnt = ret:gsub('{([0-9])|([^|]+)|(.-)}', Babel.capture func map)
6728 if cnt == 0 then
6729 ret = u.gsub(ret, '{(%x%x%x%x+)}',
6730 function (n)
6731 return u.char(tonumber(n, 16))
6732 end)
6733 end
6734 ret = ret:gsub("%[%[%]%]%.%.", '')
6735 ret = ret:gsub("%.%.%[%[%]%]", '')
6736 return key .. [[=function(m) return ]] .. ret .. [[ end]]
6737 end
6738
6739 function Babel.capt_map(from, mapno)
6740 return Babel.capture_maps[mapno][from] or from
6741 end
6742
6743 -- Handle the {n|abc|ABC} syntax in captures
6744 function Babel.capture_func_map(capno, from, to)
6745 local u = unicode.utf8
6746 from = u.gsub(from, '({%x%x%x+})]',
6747 function (n)
6748 return u.char(tonumber(n, 16))
6749 end)
6750 to = u.gsub(to, '{(%x%x%x%x+)}',
6751 function (n)
6752 return u.char(tonumber(n, 16))
6753 end)
6754 local froms = {}
6755 for s in string.utfcharacters(from) do
6756 table.insert(froms, s)
6757 end
6758 local cnt = 1
6759 table.insert(Babel.capture_maps, {})
6760 local mlen = table.getn(Babel.capture_maps)
6761 for s in string.utfcharacters(to) do
6762 Babel.capture_maps[mlen][froms[cnt]] = s
6763 cnt = cnt + 1
6764 end
6765 return "]]..Babel.capt_map(m[" .. capno .. "]," ..
```

```
6766 (mlen) .. ").." .. "[["
6767 end
6768
6769 -- Create/Extend reversed sorted list of kashida weights:
6770 function Babel.capture_kashida(key, wt)
6771 wt = tonumber(wt)
6772 if Babel.kashida_wts then
6773 for p, q in ipairs(Babel.kashida_wts) do
6774 if wt == q then
6775 break
6776 elseif wt > q then
6777 table.insert(Babel.kashida_wts, p, wt)
6778 break
6779 elseif table.getn(Babel.kashida_wts) == p then
6780 table.insert(Babel.kashida_wts, wt)
6781 end
6782 end
6783 else
6784 Babel.kashida_wts = { wt }
6785 end
6786 return 'kashida = ' .. wt
6787 end
6788 \langle/transforms\rangle
```
### **12.12 Lua: Auto bidi with** basic **and** basic-r

The file babel-data-bidi.lua currently only contains data. It is a large and boring file and it is not shown here (see the generated file), but here is a sample:

```
[0x25] = {d= 'et'},
[0x26] = {d= 'on'},
[0x27] = {d= 'on'},
[0x28] = {d= 'on', m=0x29},[0x29] = {d= 'on', m=0x28},
[0x2A]=\{d='on'\}\,[0x2B]={d='es'},
[0x2C]=\{d='cs'\},
```
For the meaning of these codes, see the Unicode standard.

Now the basic-r bidi mode. One of the aims is to implement a fast and simple bidi algorithm, with a single loop. I managed to do it for R texts, with a second smaller loop for a special case. The code is still somewhat chaotic, but its behavior is essentially correct. I cannot resist copying the following text from Emacs bidi.c (which also attempts to implement the bidi algorithm with a single loop):

Arrrgh!! The UAX#9 algorithm is too deeply entrenched in the assumption of batch-style processing [...]. May the fleas of a thousand camels infest the armpits of those who design supposedly general-purpose algorithms by looking at their own implementations, and fail to consider other possible implementations!

Well, it took me some time to guess what the batch rules in UAX#9 actually mean (in other word, *what* they do and *why*, and not only *how*), but I think (or I hope) I've managed to understand them. In some sense, there are two bidi modes, one for numbers, and the other for text. Furthermore, setting just the direction in R text is not enough, because there are actually *two* R modes (set explicitly in Unicode with RLM and ALM). In babel the dir is set by a higher protocol based on the language/script, which in turn sets the correct dir  $(\langle \rangle, \langle r \rangle)$  or  $\langle$ al>).

From UAX#9: "Where available, markup should be used instead of the explicit formatting characters". So, this simple version just ignores formatting characters. Actually, most of that annex is devoted to how to handle them.

BD14-BD16 are not implemented. Unicode (and the W3C) are making a great effort to deal with some special problematic cases in "streamed" plain text. I don't think this is the way to go – particular issues should be fixed by a high level interface taking into account the needs of the document. And here is where luatex excels, because everything related to bidi writing is under our control.

6789 (\*basic-r)

```
6790 Babel = Babel or \{}
6791
6792 Babel.bidi_enabled = true
6793
6794 require('babel-data-bidi.lua')
6795
6796 local characters = Babel.characters
6797 local ranges = Babel.ranges
6798
6799 local DIR = node.id("dir")
6800
6801 local function dir_mark(head, from, to, outer)
6802 dir = (outer == 'r') and 'TLT' or 'TRT' -- ie, reverse
6803 local d = node.new(DIR)
6804 d.dir = '+' .. dir
6805 node.insert_before(head, from, d)
6806 d = node.new(DIR)
6807 d.dir = '-' .. dir
6808 node.insert_after(head, to, d)
6809 end
6810
6811 function Babel.bidi(head, ispar)
6812 local first n, last_n -- first and last char with nums
6813 local last_es -- an auxiliary 'last' used with nums
6814 local first_d, last_d -- first and last char in L/R block
6815 local dir, dir_real
```

```
Next also depends on script/lang (<al>/<r>/<r>>>. To be set by babel. tex.pardir is dangerous, could be
(re)set but it should be changed only in vmode. There are two strong's – strong = 1/a1/r and
strong \ln = \frac{1}{r} (there must be a better way):
```

```
6816 local strong = ('TRT' == tex.pardir) and 'r' or 'l'
6817 local strong lr = (strong == 'l') and 'l' or 'r'
6818 local outer = strong
6819
6820 local new_dir = false
6821 local first_dir = false
6822 local inmath = false
6823
6824 local last_lr
6825
6826 local type n = ''
6827
6828 for item in node.traverse(head) do
6829
6830 -- three cases: glyph, dir, otherwise
6831 if item.id == node.id'glyph'
6832 or (item.id == 7 and item.subtype == 2) then
6833
6834 local itemchar
6835 if item.id == 7 and item.subtype == 2 then
6836 itemchar = item.replace.char
6837 else
6838 itemchar = item.char
6839 end
6840 local chardata = characters[itemchar]
6841 dir = chardata and chardata.d or nil
6842 if not dir then
6843 for nn, et in ipairs(ranges) do
6844 if itemchar < et[1] then
6845 break
6846 elseif itemchar <= et[2] then
6847 dir = et[3]
6848 break
```
 end end end dir = dir or 'l' if inmath then dir = ('TRT' == tex.mathdir) and 'r' or 'l' end

Next is based on the assumption babel sets the language AND switches the script with its dir. We treat a language block as a separate Unicode sequence. The following piece of code is executed at the first glyph after a 'dir' node. We don't know the current language until then. This is not exactly true, as the math mode may insert explicit dirs in the node list, so, for the moment there is a hack by brute force (just above).

```
6854 if new_dir then
6855 attr_dir = 0
6856 for at in node.traverse(item.attr) do
6857 if at.number == Babel.attr_dir then
6858 attr dir = at.value % 3
6859 end
6860 end
6861 if attr dir == 1 then
6862 strong = 'r'
6863 elseif attr_dir == 2 then
6864 strong = 'al'
6865 else
6866 strong = 'l'
6867 end
6868 strong \text{lr} = (\text{strong} == 'l') and 'l' or 'r'
6869 outer = strong_lr
6870 new_dir = false
6871 end
6872
6873 if dir == 'nsm' then dir = strong end -- W1
```
**Numbers.** The dual <al>/<r>/>x> system for R is somewhat cumbersome.

6874 dir\_real = dir -- We need dir\_real to set strong below if dir == 'al' then dir = 'r' end -- W3

By W2, there are no <en> <et> <es> if strong == <al>, only <an>. Therefore, there are not <et en> nor <en et>, W5 can be ignored, and W6 applied:

```
6876 if strong == 'al' then
6877 if dir == 'en' then dir = 'an' end -- W2
6878 if dir == 'et' or dir == 'es' then dir = 'on' end -- W6
6879 strong \text{lr} = 'r'6880
```
Once finished the basic setup for glyphs, consider the two other cases: dir node and the rest.

```
6881 elseif item.id == node.id'dir' and not inmath then
6882 new_dir = true
6883 dir = nil
6884 elseif item.id == node.id'math' then
6885 inmath = (item.subtype == 0)
6886 else
6887 dir = nil -- Not a char
6888 end
```
Numbers in R mode. A sequence of <en>, <et>, <an>, <es> and <cs> is typeset (with some rules) in L mode. We store the starting and ending points, and only when anything different is found (including nil, ie, a non-char), the textdir is set. This means you cannot insert, say, a whatsit, but this is what I would expect (with luacolor you may colorize some digits). Anyway, this behavior could be changed with a switch in the future. Note in the first branch only  $\langle$  an $\rangle$  is relevant if  $\langle$ al $\rangle$ .

```
6889 if dir == 'en' or dir == 'an' or dir == 'et' then
6890 if dir \sim= 'et' then
6891 type_n = dir
6892 end
6893 first_n = first_n or item
```

```
6894 last_n = last_es or item
6895 last_es = nil
6896 elseif dir == 'es' and last_n then -- W3+W6
6897 last_es = item
6898 elseif dir == 'cs' then -1 it's right - do nothing
6899 elseif first_n then -- & if dir = any but en, et, an, es, cs, inc nil
6900 if strong_lr == 'r' and type_n \sim= '' then
6901 dir_mark(head, first_n, last_n, 'r')
6902 elseif strong_lr == 'l' and first_d and type_n == 'an' then
6903 dir_mark(head, first_n, last_n, 'r')
6904 dir_mark(head, first_d, last_d, outer)
6905 first_d, last_d = nil, nil
6906 elseif strong_lr == 'l' and type_n \sim= '' then
6907 last_d = last_n
6908 end
6909 type_n = ''
6910 first_n, last_n = nil, nil
6911 end
```
R text in L, or L text in R. Order of dir\_ mark's are relevant: d goes outside n, and therefore it's emitted after. See dir\_mark to understand why (but is the nesting actually necessary or is a flat dir structure enough?). Only L, R (and AL) chars are taken into account – everything else, including spaces, whatsits, etc., are ignored:

```
6912 if dir == 'l' or dir == 'r' then
6913 if dir ~= outer then
6914 first_d = first_d or item
6915 last_d = item
6916 elseif first_d and dir ~= strong_lr then
6917 dir_mark(head, first_d, last_d, outer)
6918 first_d, last_d = nil, nil
6919 end
6920 end
```
**Mirroring.** Each chunk of text in a certain language is considered a "closed" sequence. If <r on r> and <l on l>, it's clearly <r> > and <l>, resptly, but with other combinations depends on outer. From all these, we select only those resolving <on>  $\rightarrow$  <r>><r>>. At the beginning (when last\_lr is nil) of an R text, they are mirrored directly.

TODO - numbers in R mode are processed. It doesn't hurt, but should not be done.

```
6921 if dir and not last_lr and dir \sim= 'l' and outer == 'r' then
6922 item.char = characters[item.char] and
6923 characters[item.char].m or item.char
6924 elseif (dir or new_dir) and last_lr ~= item then
6925 local mir = outer .. strong_lr .. (dir or outer)
6926 if mir == 'rrr' or mir == 'lrr' or mir == 'rrl' or mir == 'rlr' then
6927 for ch in node.traverse(node.next(last_lr)) do
6928 if ch == item then break end
6929 if ch.id == node.id'glyph' and characters[ch.char] then
6930 ch.char = characters[ch.char].m or ch.char
6931 end
6932 end
6933 end
6934 end
```
Save some values for the next iteration. If the current node is 'dir', open a new sequence. Since dir could be changed, strong is set with its real value (dir\_real).

```
6935 if dir == 'l' or dir == 'r' then
6936 last_lr = item
6937 strong = dir real -- Don't search back - best save now
6938 strong_lr = (strong == 'l') and 'l' or 'r'
6939 elseif new_dir then
6940 last_lr = nil
6941 end
6942 end
```
Mirror the last chars if they are no directed. And make sure any open block is closed, too.

```
6943 if last_lr and outer == 'r' then
6944 for ch in node.traverse_id(node.id'glyph', node.next(last_lr)) do
6945 if characters[ch.char] then
6946 ch.char = characters[ch.char].m or ch.char
6947 end
6948 end
6949 end
6950 if first_n then
6951 dir_mark(head, first_n, last_n, outer)
6952 end
6953 if first_d then
6954 dir_mark(head, first_d, last_d, outer)
6955 end
```
In boxes, the dir node could be added before the original head, so the actual head is the previous node.

```
6956 return node.prev(head) or head
6957 end
6958\langle/basic-r\rangle
```
And here the Lua code for bidi=basic:

```
6959 (*basic)
6960 Babel = Babel or {}
6961
6962 -- eg, Babel.fontmap[1][<prefontid>]=<dirfontid>
6963
6964 Babel.fontmap = Babel.fontmap or {}
6965 Babel.fontmap[0] = \{\} -- l<br>6966 Babel.fontmap[1] = \{\} -- r
6966 Babel.fontmap[1] = {}6967 Babel.fontmap[2] = {} -- al/an
6968
6969 Babel.bidi_enabled = true
6970 Babel.mirroring_enabled = true
6971
6972 require('babel-data-bidi.lua')
6973
6974 local characters = Babel.characters
6975 local ranges = Babel.ranges
6976
6977 local DIR = node.id('dir')
6978 local GLYPH = node.id('glyph')
6979
6980 local function insert_implicit(head, state, outer)
6981 local new_state = state
6982 if state.sim and state.eim and state.sim ~= state.eim then
6983 dir = ((outer == 'r') and 'TLT' or 'TRT') -- ie, reverse
6984 local d = node.new(DIR)
6985 d.dir = '+' .. dir
6986 node.insert_before(head, state.sim, d)
6987 local d = node.new(DIR)
6988 d.dir = '-' .. dir
6989 node.insert_after(head, state.eim, d)
6990 end
6991 new_state.sim, new_state.eim = nil, nil
6992 return head, new_state
6993 end
6994
6995 local function insert_numeric(head, state)
6996 local new
6997 local new_state = state
6998 if state.san and state.ean and state.san ~= state.ean then
6999 local d = node.new(DIR)
```

```
7000 d.dir = '+TLT'
7001 _, new = node.insert_before(head, state.san, d)
7002 if state.san == state.sim then state.sim = new end
7003 local d = node.new(DIR)
7004 d.dir = '-TLT'
7005 _, new = node.insert_after(head, state.ean, d)
7006 if state.ean == state.eim then state.eim = new end
7007 end
7008 new_state.san, new_state.ean = nil, nil
7009 return head, new_state
7010 end
7011
7012 -- TODO - \hbox with an explicit dir can lead to wrong results
7013 -- <R \hbox dir TLT{<R>}> and <L \hbox dir TRT{<L>}>. A small attempt
7014 -- was s made to improve the situation, but the problem is the 3-dir
7015 -- model in babel/Unicode and the 2-dir model in LuaTeX don't fit
7016 -- well.
7017
7018 function Babel.bidi(head, ispar, hdir)
7019 local d -- d is used mainly for computations in a loop
7020 local prev_d = ''
7021 local new_d = false
7022
7023 local nodes = {}
7024 local outer_first = nil
7025 local inmath = false
7026
7027 local glue_d = nil
7028 local glue_i = nil
7029
7030 local has_en = false
7031 local first_et = nil
7032
7033 local ATDIR = Babel.attr_dir
7034
7035 local save_outer
7036 local temp = node.get_attribute(head, ATDIR)
7037 if temp then
7038 temp = temp % 3
7039 save_outer = (temp == 0 and 'l') or
7040 (temp == 1 and 'r') or
7041 (temp == 2 and 'al')
7042 elseif ispar then Theory Content of the Polen of the Polen and the Polen of the Polen of the Polen of the
7043 save_outer = ('TRT' == tex.pardir) and 'r' or 'l'
7044 else -- Or error? Shouldn't happen
7045 save outer = ('TRT' == hdir) and 'r' or 'l'
7046 end
7047 -- when the callback is called, we are just _after_ the box,
7048 -- and the textdir is that of the surrounding text
7049 -- if not ispar and hdir \sim= tex.textdir then
7050 -- save outer = ('TRT' == hdir) and 'r' or 'l'
7051 -- end
7052 local outer = save_outer
7053 local last = outer
7054 -- 'al' is only taken into account in the first, current loop
7055 if save outer == 'al' then save outer = 'r' end
7056
7057 local fontmap = Babel.fontmap
7058
7059 for item in node.traverse(head) do
7060
7061 -- In what follows, #node is the last (previous) node, because the
7062 -- current one is not added until we start processing the neutrals.
```

```
7063
7064 -- three cases: glyph, dir, otherwise
7065 if item.id == GLYPH
7066 or (item.id == 7 and item.subtype == 2) then
7067
7068 local d_font = nil
7069 local item_r
7070 if item.id == 7 and item.subtype == 2 then
7071 item_r = item.replace -- automatic discs have just 1 glyph
7072 else
7073 item_r = item
7074 end
7075 local chardata = characters[item_r.char]
7076 d = chardata and chardata.d or nil
7077 if not d or d == 'nsm' then
7078 for nn, et in ipairs(ranges) do
7079 if item_r.char < et[1] then
7080 break
7081 elseif item_r.char <= et[2] then
7082 if not d then d = et[3]
7083 elseif d == 'nsm' then d_font = et[3]
7084 end
7085 break
7086 end
7087 end
7088 end
7089 d = d or 'l'
7090
7091 -- A short 'pause' in bidi for mapfont
7092 d_font = d_font or d
7093 d_font = (d_font == 'l' and 0) or
7094 (d_font == 'nsm' and 0) or
7095 (d_font == 'r' and 1) or
7096 (d_font == 'al' and 2) or
7097 (d_font == 'an' and 2) or nil
7098 if d_font and fontmap and fontmap[d_font][item_r.font] then
7099 item_r.font = fontmap[d_font][item_r.font]
7100 end
7101
7102 if new_d then
7103 table.insert(nodes, {nil, (outer == 'l') and 'l' or 'r', nil})
7104 if inmath then
7105 attrd = 07106 else
7107 attr_d = node.get_attribute(item, ATDIR)
7108 attr d = attr d % 3
7109 end
7110 if attr_d == 1 then
7111 outer_first = 'r'
7112 last = 'r'
7113 elseif attr_d == 2 then
7114 outer_first = 'r'
7115 last = 'al'
7116 else
7117 outer_first = 'l'
7118 last = 'l'
7119 end
7120 outer = last
7121 has_en = false
7122 first_et = nil
7123 new_d = false
7124 end
7125
```

```
7126 if glue_d then
7127 if (d == 'l' and 'l' or 'r') ~= glue d then
7128 table.insert(nodes, {glue_i, 'on', nil})
7129 end
7130 glue_d = nil
7131 glue_i = nil
7132 end
7133
7134 elseif item.id == DIR then
7135 d = nil7136 if head \sim= item then new_d = true end
7137
7138 elseif item.id == node.id'glue' and item.subtype == 13 then
7139 glue d = d
7140 glue_i = item
7141 d = nil7142
7143 elseif item.id == node.id'math' then
7144 inmath = (item.subtype == 0)
7145
7146 else
7147 d = nil7148 end
7149
7150 -- AL <= EN/ET/ES -- W2 + W3 + W6
7151 if last == 'al' and d == 'en' then
7152 d = 'an' -- W3
7153 elseif last == 'al' and (d == 'et' or d == 'es') then
7154 d = 'on' -- W6
7155 end
7156
7157 -- EN + CS/ES + EN -- W4
7158 if d == 'en' and #nodes >= 2 then
7159 if (nodes[#nodes][2] == 'es' or nodes[#nodes][2] == 'cs')7160 and nodes[#nodes-1][2] == 'en' then
7161 nodes[#nodes][2] = 'en'
7162 end
7163 end
7164
7165 -- AN + CS + AN -- W4 too, because uax9 mixes both cases
7166 if d == 'an' and #nodes >= 2 then
7167 if (nodes[#nodes][2] == 'cs')
7168 and nodes[#nodes-1][2] == 'an' then
7169 nodes[#nodes][2] = 'an'
7170 end
7171 end
7172
7173 -- ET/EN -- W5 + W7->l / W6->on
7174 if d == 'et' then
7175 first_et = first_et or (#nodes + 1)
7176 elseif d == 'en' then
7177 has_en = true
7178 first_et = first_et or (#nodes + 1)
7179 elseif first_et then -- d may be nil here !
7180 if has_en then
7181 if last == 'l' then
7182 temp = 'l' -- W7
7183 else
7184 temp = 'en' -- W5
7185 end
7186 else
7187 temp = 'on' -- W6
7188 end
```

```
7189 for e = first_et, #nodes do
7190 if nodes[e][1].id == GLYPH then nodes[e][2] = temp end
7191 end
7192 first_et = nil
7193 has_en = false
7194 end
7195
7196 -- Force mathdir in math if ON (currently works as expected only
7197 -- with 'l')
7198 if inmath and d == 'on' then
7199 d = ('TRT' == tex.mathdir) and 'r' or 'l'
7200 end
7201
7202 if d then
7203 if d == 'al' then
7204 d = 'r'7205 last = 'al'
7206 elseif d == 'l' or d == 'r' then
7207 last = d
7208 end
7209 prev_d = d
7210 table.insert(nodes, {item, d, outer_first})
7211 end
7212
7213 outer_first = nil
7214
7215 end
7216
7217 -- TODO -- repeated here in case EN/ET is the last node. Find a
7218 -- better way of doing things:
7219 if first_et then -- dir may be nil here !
7220 if has_en then
7221 if last == 'l' then
7222 temp = 'l' -- W7
7223 else
7224 temp = 'en' -- W5
7225 end
7226 else
7227 temp = 'on' -- W6
7228 end
7229 for e = first_et, #nodes do
7230 if nodes[e][1].id == GLYPH then nodes[e][2] = temp end
7231 end
7232 end
7233
7234 -- dummy node, to close things
7235 table.insert(nodes, {nil, (outer == 'l') and 'l' or 'r', nil})
7236
7237 --------------- NEUTRAL -----------------
7238
7239 outer = save_outer
7240 last = outer
7241
7242 local first_on = nil
7243
7244 for q = 1, #nodes do
7245 local item
7246
7247 local outer_first = nodes[q][3]
7248 outer = outer_first or outer
7249 last = outer_first or last
7250
7251 local d = nodes[q][2]
```

```
7252 if d == 'an' or d == 'en' then d = 'r' end
7253 if d == 'cs' or d == 'et' or d == 'es' then d = 'on' end --- W6
7254
7255 if d == 'on' then
7256 first_on = first_on or q
7257 elseif first_on then
7258 if last == d then
7259 temp = d
7260 else
7261 temp = outer
7262 end
7263 for r = first\_on, q - 1 do
7264 nodes[r][2] = temp
7265 item = nodes[r][1] -- MIRRORING
7266 if Babel.mirroring_enabled and item.id == GLYPH
7267 and temp == 'r' and characters[item.char] then
7268 local font_mode = ''
7269 if font.fonts[item.font].properties then
7270 font_mode = font.fonts[item.font].properties.mode
7271 end
7272 if font_mode ~= 'harf' and font_mode ~= 'plug' then
7273 item.char = characters[item.char].m or item.char
7274 end
7275 end
7276 end
7277 first_on = nil
7278 end
7279
7280 if d == 'r' or d == 'l' then last = d end
7281 end
7282
7283 -------------- IMPLICIT, REORDER ----------------
7284
7285 outer = save_outer
7286 last = outer
7287
7288 local state = {}
7289 state.has_r = false
7290
7291 for q = 1, #nodes do
7292
7293 local item = nodes[q][1]
7294
7295 outer = nodes[q][3] or outer
7296
7297 local d = nodes[q][2]
7298
7299 if d == 'nsm' then d = last end -- W1
7300 if d == 'en' then d = 'an' end
7301 local isdir = (d == 'r' or d == 'l')7302
7303 if outer == 'l' and d == 'an' then
7304 state.san = state.san or item
7305 state.ean = item
7306 elseif state.san then
7307 head, state = insert_numeric(head, state)
7308 end
7309
7310 if outer == 'l' then
7311 if d == 'an' or d == 'r' then -- im -> implicit
7312 if d == 'r' then state.has_r = true end
7313 state.sim = state.sim or item
7314 state.eim = item
```

```
7315 elseif d == 'l' and state.sim and state.has r then
7316 head, state = insert_implicit(head, state, outer)
7317 elseif d == 'l' then
7318 state.sim, state.eim, state.has_r = nil, nil, false
7319 end
7320 else
7321 if d == 'an' or d == 'l' then
7322 if nodes[q][3] then -- nil except after an explicit dir
7323 state.sim = item -- so we move sim 'inside' the group
7324 else
7325 state.sim = state.sim or item
7326 end
7327 state.eim = item
7328 elseif d == 'r' and state.sim then
7329 head, state = insert_implicit(head, state, outer)
7330 elseif d == 'r' then
7331 state.sim, state.eim = nil, nil
7332 end
7333 end
7334
7335 if isdir then
7336 last = d -- Don't search back - best save now
7337 elseif d == 'on' and state.san then
7338 state.san = state.san or item
7339 state.ean = item
7340 end
7341
7342 end
7343
7344 return node.prev(head) or head
7345 end
7346\langle/basic\rangle
```
## **13 Data for CJK**

It is a boring file and it is not shown here (see the generated file), but here is a sample:

```
[0 \times 0021] = \{c = 'ex' \},
[0x0024]={c='pr'},
[0x0025]={c='po'},
[0x0028]={c='op'},
[0x0029]={c='cp'},
[0x002B]={c='pr'},
```
For the meaning of these codes, see the Unicode standard.

### **14 The 'nil' language**

This 'language' does nothing, except setting the hyphenation patterns to nohyphenation. For this language currently no special definitions are needed or available. The macro \LdfInit takes care of preventing that this file is loaded more than once, checking the category code of the @ sign, etc.

```
7347 (*nil)
7348 \ProvidesLanguage{nil}[\langle \langle date \rangle \rangle \langle \langle version \rangle} Nil language]
7349 \LdfInit{nil}{datenil}
```
When this file is read as an option, i.e. by the \usepackage command, nil could be an 'unknown' language in which case we have to make it known.

 \ifx\l@nil\@undefined \newlanguage\l@nil

```
7352 \@namedef{bbl@hyphendata@\the\l@nil}{{}{}}% Remove warning
7353 \let\bbl@elt\relax
7354 \edef\bbl@languages{% Add it to the list of languages
7355 \bbl@languages\bbl@elt{nil}{\the\l@nil}{}{}}
7356 \fi
```
This macro is used to store the values of the hyphenation parameters \lefthyphenmin and \righthyphenmin.

\providehyphenmins{\CurrentOption}{\m@ne\m@ne}

The next step consists of defining commands to switch to (and from) the 'nil' language.

#### \captionnil

\datenil <sup>7358</sup> \let\captionsnil\@empty \let\datenil\@empty

There is no locale file for this pseudo-language, so the corresponding fields are defined here.

```
7360 \def\bbl@inidata@nil{%
7361 \bbl@elt{identification}{tag.ini}{und}%
7362 \bbl@elt{identification}{load.level}{0}%
7363 \bbl@elt{identification}{charset}{utf8}%
7364 \bbl@elt{identification}{version}{1.0}%
7365 \bbl@elt{identification}{date}{2022-05-16}%
7366 \bbl@elt{identification}{name.local}{nil}%
7367 \bbl@elt{identification}{name.english}{nil}%
7368 \bbl@elt{identification}{name.babel}{nil}%
7369 \bbl@elt{identification}{tag.bcp47}{und}%
7370 \bbl@elt{identification}{language.tag.bcp47}{und}%
7371 \bbl@elt{identification}{tag.opentype}{dflt}%
7372 \bbl@elt{identification}{script.name}{Latin}%
7373 \bbl@elt{identification}{script.tag.bcp47}{Latn}%
7374 \bbl@elt{identification}{script.tag.opentype}{DFLT}%
7375 \bbl@elt{identification}{level}{1}%
7376 \bbl@elt{identification}{encodings}{}%
7377 \bbl@elt{identification}{derivate}{no}}
7378 \@namedef{bbl@tbcp@nil}{und}
7379 \@namedef{bbl@lbcp@nil}{und}
7380 \@namedef{bbl@lotf@nil}{dflt}
7381 \@namedef{bbl@elname@nil}{nil}
7382 \@namedef{bbl@lname@nil}{nil}
7383 \@namedef{bbl@esname@nil}{Latin}
7384 \@namedef{bbl@sname@nil}{Latin}
7385 \@namedef{bbl@sbcp@nil}{Latn}
7386 \@namedef{bbl@sotf@nil}{Latn}
```
The macro \ldf@finish takes care of looking for a configuration file, setting the main language to be switched on at \begin{document} and resetting the category code of @ to its original value.

 \ldf@finish{nil} 7388 (/nil)

## **15 Calendars**

The code for specific calendars are placed in the specific files, loaded when requested by an ini file in the identification section with require.calendars.

Start with function to compute the Julian day. It's based on the little library calendar.js, by John Walker, in the public domain.

```
7389 \langle\langle *Compute\;Julian\; day\rangle\rangle \equiv7390 \def\bbl@fpmod#1#2{(#1-#2*floor(#1/#2))}
7391 \def\bbl@cs@gregleap#1{%
7392 (\bbl@fpmod{#1}{4} == 0) &&
7393 (!((\bbl@fpmod{#1}{100} == 0) && (\bbl@fpmod{#1}{400} != 0)))}
7394 \def\bbl@cs@jd#1#2#3{% year, month, day
7395 \fp_eval:n{ 1721424.5 + (365 * (#1 - 1)) +
```

```
7396 floor((#1 - 1) / 4) + (-floor((#1 - 1) / 100)) +
7397 floor((#1 - 1) / 400) + floor((((367 * #2) - 362) / 12) +
7398 ((#2 <= 2) ? 0 : (\bbl@cs@gregleap{#1} ? -1 : -2)) + #3) }}
7399 \langle \langle/Compute Julian day\rangle
```
#### **15.1 Islamic**

The code for the Civil calendar is based on it, too.

```
7400 (*ca-islamic)
7401 \ExplSyntaxOn
7402 \langle Compute Julian day\rangle7403 % == islamic (default)
7404 % Not yet implemented
7405 \def\bbl@ca@islamic#1-#2-#3\@@#4#5#6{}
```
The Civil calendar.

```
7406 \def\bbl@cs@isltojd#1#2#3{ % year, month, day
7407 ((#3 + ceil(29.5 * (#2 - 1)) +
7408 (#1 - 1) * 354 + floor((3 + (11 * #1)) / 30) +
7409 1948439.5) - 1) }
7410 \@namedef{bbl@ca@islamic-civil++}{\bbl@ca@islamicvl@x{+2}}
7411 \@namedef{bbl@ca@islamic-civil+}{\bbl@ca@islamicvl@x{+1}}
7412 \@namedef{bbl@ca@islamic-civil}{\bbl@ca@islamicvl@x{}}
7413 \@namedef{bbl@ca@islamic-civil-}{\bbl@ca@islamicvl@x{-1}}
7414 \@namedef{bbl@ca@islamic-civil--}{\bbl@ca@islamicvl@x{-2}}
7415 \def\bbl@ca@islamicvl@x#1#2-#3-#4\@@#5#6#7{%
7416 \edef\bbl@tempa{%
7417 \fp_eval:n{ floor(\bbl@cs@jd{#2}{#3}{#4})+0.5 #1}}%
7418 \edef#5{%
7419 \fp_eval:n{ floor(((30*(\bbl@tempa-1948439.5)) + 10646)/10631) }}%
7420 \edef#6{\fp eval:n{
7421 min(12,ceil((\bbl@tempa-(29+\bbl@cs@isltojd{#5}{1}{1}))/29.5)+1) }}%
7422 \edef#7{\fp_eval:n{ \bbl@tempa - \bbl@cs@isltojd{#5}{#6}{1} + 1} }}
```
The Umm al-Qura calendar, used mainly in Saudi Arabia, is based on moment-hijri, by Abdullah Alsigar (license MIT).

Since the main aim is to provide a suitable \today, and maybe some close dates, data just covers Hijri ∼1435/∼1460 (Gregorian ∼2014/∼2038).

```
7423 \def\bbl@cs@umalqura@data{56660, 56690,56719,56749,56778,56808,%
7424 56837,56867,56897,56926,56956,56985,57015,57044,57074,57103,%
7425 57133,57162,57192,57221,57251,57280,57310,57340,57369,57399,%
7426 57429,57458,57487,57517,57546,57576,57605,57634,57664,57694,%
7427 57723,57753,57783,57813,57842,57871,57901,57930,57959,57989,%
7428 58018,58048,58077,58107,58137,58167,58196,58226,58255,58285,%
7429 58314,58343,58373,58402,58432,58461,58491,58521,58551,58580,%
7430 58610,58639,58669,58698,58727,58757,58786,58816,58845,58875,%
7431 58905,58934,58964,58994,59023,59053,59082,59111,59141,59170,%
7432 59200,59229,59259,59288,59318,59348,59377,59407,59436,59466,%
7433 59495,59525,59554,59584,59613,59643,59672,59702,59731,59761,%
7434 59791,59820,59850,59879,59909,59939,59968,59997,60027,60056,%
7435 60086,60115,60145,60174,60204,60234,60264,60293,60323,60352,%
7436 60381,60411,60440,60469,60499,60528,60558,60588,60618,60648,%
7437 60677,60707,60736,60765,60795,60824,60853,60883,60912,60942,%
7438 60972,61002,61031,61061,61090,61120,61149,61179,61208,61237,%
7439 61267,61296,61326,61356,61385,61415,61445,61474,61504,61533,%
7440 61563,61592,61621,61651,61680,61710,61739,61769,61799,61828,%
7441 61858,61888,61917,61947,61976,62006,62035,62064,62094,62123,%
7442 62153,62182,62212,62242,62271,62301,62331,62360,62390,62419,%
7443 62448,62478,62507,62537,62566,62596,62625,62655,62685,62715,%
7444 62744,62774,62803,62832,62862,62891,62921,62950,62980,63009,%
7445 63039,63069,63099,63128,63157,63187,63216,63246,63275,63305,%
7446 63334,63363,63393,63423,63453,63482,63512,63541,63571,63600,%
7447 63630,63659,63689,63718,63747,63777,63807,63836,63866,63895,%
```

```
7448 63925,63955,63984,64014,64043,64073,64102,64131,64161,64190,%
7449 64220,64249,64279,64309,64339,64368,64398,64427,64457,64486,%
7450 64515,64545,64574,64603,64633,64663,64692,64722,64752,64782,%
7451 64811,64841,64870,64899,64929,64958,64987,65017,65047,65076,%
7452 65106,65136,65166,65195,65225,65254,65283,65313,65342,65371,%
7453 65401,65431,65460,65490,65520}
7454 \@namedef{bbl@ca@islamic-umalqura+}{\bbl@ca@islamcuqr@x{+1}}
7455 \@namedef{bbl@ca@islamic-umalqura}{\bbl@ca@islamcuqr@x{}}
7456 \@namedef{bbl@ca@islamic-umalqura-}{\bbl@ca@islamcuqr@x{-1}}
7457 \def\bbl@ca@islamcuqr@x#1#2-#3-#4\@@#5#6#7{%
7458 \ifnum#2>2014 \ifnum#2<2038
7459 \bbl@afterfi\expandafter\@gobble
7460 \fi\fi
7461 {\bbl@error{Year~out~of~range}{The~allowed~range~is~2014-2038}}%
7462 \edef\bbl@tempd{\fp_eval:n{ % (Julian) day
7463 \bbl@cs@jd{#2}{#3}{#4} + 0.5 - 2400000 #1}}%
7464 \count@\@ne
7465 \bbl@foreach\bbl@cs@umalqura@data{%
7466 \advance\count@\@ne
7467 \ifnum##1>\bbl@tempd\else
7468 \edef\bbl@tempe{\the\count@}%
7469 \edef\bbl@tempb{##1}%
7470 \fi}%
7471 \edef\bbl@templ{\fp_eval:n{ \bbl@tempe + 16260 + 949 }}% month~lunar
7472 \edef\bbl@tempa{\fp_eval:n{ floor((\bbl@templ - 1 ) / 12) }}% annus
7473 \edef#5{\fp_eval:n{ \bbl@tempa + 1 }}%
7474 \edef#6{\fp_eval:n{ \bbl@templ - (12 * \bbl@tempa) }}%
7475 \edef#7{\fp_eval:n{ \bbl@tempd - \bbl@tempb + 1 }}}
7476 \ExplSyntaxOff
7477 \bbl@add\bbl@precalendar{%
7478 \bbl@replace\bbl@ld@calendar{-civil}{}%
7479 \bbl@replace\bbl@ld@calendar{-umalqura}{}%
7480 \bbl@replace\bbl@ld@calendar{+}{}%
7481 \bbl@replace\bbl@ld@calendar{-}{}}
7482 \langle/ca-islamic\rangle
```
# **16 Hebrew**

This is basically the set of macros written by Michail Rozman in 1991, with corrections and adaptions by Rama Porrat, Misha, Dan Haran and Boris Lavva. This must be eventually replaced by computations with l3fp. An explanation of what's going on can be found in hebcal.sty

```
7483 (*ca-hebrew)
7484 \newcount\bbl@cntcommon
7485 \def\bbl@remainder#1#2#3{%
7486 #3=#1\relax
7487 \divide #3 by #2\relax
7488 \multiply #3 by -#2\relax
7489 \advance #3 by #1\relax}%
7490 \newif\ifbbl@divisible
7491 \def\bbl@checkifdivisible#1#2{%
7492 {\countdef\tmp=0
7493 \bbl@remainder{#1}{#2}{\tmp}%
7494 \ifnum \tmp=0
7495 \global\bbl@divisibletrue
7496 \else
7497 \global\bbl@divisiblefalse
7498 \fi}}
7499 \newif\ifbbl@gregleap
7500 \def\bbl@ifgregleap#1{%
7501 \bbl@checkifdivisible{#1}{4}%
7502 \ifbbl@divisible
7503 \bbl@checkifdivisible{#1}{100}%
```

```
7504 \ifbbl@divisible
7505 \bbl@checkifdivisible{#1}{400}%
7506 \ifbbl@divisible
7507 \bbl@gregleaptrue
7508 \else
7509 \bbl@gregleapfalse
7510 \quad \text{If}7511 \else
7512 \bbl@gregleaptrue
7513 \fi
7514 \else
7515 \bbl@gregleapfalse
7516 \fi
7517 \ifbbl@gregleap}
7518 \def\bbl@gregdayspriormonths#1#2#3{%
7519 {#3=\ifcase #1 0 \or 0 \or 31 \or 59 \or 90 \or 120 \or 151 \or
7520 181 \or 212 \or 243 \or 273 \or 304 \or 334 \fi
7521 \bbl@ifgregleap{#2}%
7522 \ifnum #1 > 2
7523 \dvance #3 by 1
7524 \fi
7525 \fi
7526 \global\bbl@cntcommon=#3}%
7527 #3=\bbl@cntcommon}
7528 \def\bbl@gregdaysprioryears#1#2{%
7529 {\countdef\tmpc=4
7530 \countdef\tmpb=2
7531 \tmpb=#1\relax
7532 \advance \tmpb by -1
7533 \tmpc=\tmpb
7534 \multiply \tmpc by 365
7535 #2=\tmpc
7536 \tmpc=\tmpb
7537 \divide \tmpc by 4
7538 \advance #2 by \tmpc
7539 \tmpc=\tmpb
7540 \divide \tmpc by 100
7541 \advance #2 by -\tmpc
7542 \tmpc=\tmpb
7543 \divide \tmpc by 400
7544 \advance #2 by \tmpc
7545 \global\bbl@cntcommon=#2\relax}%
7546 #2=\bbl@cntcommon}
7547 \def\bbl@absfromgreg#1#2#3#4{%
7548 {\countdef\tmpd=0
7549 #4=#1\relax
7550 \bbl@gregdayspriormonths{#2}{#3}{\tmpd}%
7551 \advance #4 by \tmpd
7552 \bbl@gregdaysprioryears{#3}{\tmpd}%
7553 \advance #4 by \tmpd
7554 \global\bbl@cntcommon=#4\relax}%
7555 #4=\bbl@cntcommon}
7556 \newif\ifbbl@hebrleap
7557 \def\bbl@checkleaphebryear#1{%
7558 {\countdef\tmpa=0
7559 \countdef\tmpb=1
7560 \tmpa=#1\relax
7561 \multiply \tmpa by 7
7562 \advance \tmpa by 1
7563 \bbl@remainder{\tmpa}{19}{\tmpb}%
7564 \ifnum \tmpb < 7
7565 \global\bbl@hebrleaptrue
7566 \else
```

```
7567 \global\bbl@hebrleapfalse
7568 \fi}}
7569 \def\bbl@hebrelapsedmonths#1#2{%
7570 {\countdef\tmpa=0
7571 \countdef\tmpb=1
7572 \countdef\tmpc=2
7573 \tmpa=#1\relax
7574 \advance \tmpa by -1
7575 #2=\tmpa
7576 \divide #2 by 19
7577 \multiply #2 by 235
7578 \bbl@remainder{\tmpa}{19}{\tmpb}% \tmpa=years%19-years this cycle
7579 \tmpc=\tmpb
7580 \multiply \tmpb by 12
7581 \advance #2 by \tmpb
7582 \multiply \tmpc by 7
7583 \advance \tmpc by 1
7584 \divide \tmpc by 19
7585 \advance #2 by \tmpc
7586 \global\bbl@cntcommon=#2}%
7587 #2=\bbl@cntcommon}
7588 \def\bbl@hebrelapseddays#1#2{%
7589 {\countdef\tmpa=0
7590 \countdef\tmpb=1
7591 \countdef\tmpc=2
7592 \bbl@hebrelapsedmonths{#1}{#2}%
7593 \tmpa=#2\relax
7594 \multiply \tmpa by 13753
7595 \advance \tmpa by 5604
7596 \bbl@remainder{\tmpa}{25920}{\tmpc}% \tmpc == ConjunctionParts
7597 \divide \tmpa by 25920
7598 \multiply #2 by 29
7599 \advance #2 by 1
7600 \advance #2 by \tmpa
7601 \bbl@remainder{#2}{7}{\tmpa}%
7602 \ifnum \tmpc < 19440
7603 \ifnum \tmpc < 9924
7604 \else
7605 \ifnum \tmpa=2
7606 \bbl@checkleaphebryear{#1}% of a common year
7607 \ifbbl@hebrleap
7608 \else
7609 \dvance #2 by 1
7610 \fi
7611 \fi
7612 \fi
7613 \ifnum \tmpc < 16789
7614 \else
7615 \ifnum \tmpa=1
7616 \advance #1 by -1
7617 \bbl@checkleaphebryear{#1}% at the end of leap year
7618 \ifbbl@hebrleap
7619 \ddvance #2 by 1
7620 \fi
7621 \fi
7622 \fi
7623 \else
7624 \advance #2 by 1
7625 \fi
7626 \bbl@remainder{#2}{7}{\tmpa}%
7627 \ifnum \tmpa=0
7628 \advance #2 by 1
7629 \else
```

```
7630 \ifnum \tmpa=3
7631 \advance #2 by 1
7632 \else
7633 \ifnum \tmpa=5
7634 \advance #2 by 1
7635 \fi
7636 \fi
7637 \fi
7638 \global\bbl@cntcommon=#2\relax}%
7639 #2=\bbl@cntcommon}
7640 \def\bbl@daysinhebryear#1#2{%
7641 {\countdef\tmpe=12
7642 \bbl@hebrelapseddays{#1}{\tmpe}%
7643 \advance #1 by 1
7644 \bbl@hebrelapseddays{#1}{#2}%
7645 \advance #2 by -\tmpe
7646 \global\bbl@cntcommon=#2}%
7647 #2=\bbl@cntcommon}
7648 \def\bbl@hebrdayspriormonths#1#2#3{%
7649 {\countdef\tmpf= 14
7650 #3=\ifcase #1\relax
7651 0 \or
7652 0 \or
7653 30 \or
7654 59 \or
7655 89 \or
7656 118 \or
7657 148 \or
7658 148 \or
7659 177 \or
7660 207 \or
7661 236 \or
7662 266 \or
7663 295 \or
7664 325 \or
7665 400
7666 \fi
7667 \bbl@checkleaphebryear{#2}%
7668 \ifbbl@hebrleap
7669 \ifnum #1 > 6
7670 \advance #3 by 30
7671 \fi
7672 \fi
7673 \bbl@daysinhebryear{#2}{\tmpf}%
7674 \ifnum #1 > 3
7675 \ifnum \tmpf=353
7676 \advance #3 by -1
7677 \fi
7678 \ifnum \tmpf=383
7679 \advance #3 by -1
7680 \fi
7681 \fi
7682 \ifnum #1 > 2
7683 \ifnum \tmpf=355
7684 \advance #3 by 1
7685 \fi
7686 \ifnum \tmpf=385
7687 \advance #3 by 1
7688 \fi
7689 \fi
7690 \global\bbl@cntcommon=#3\relax}%
7691 #3=\bbl@cntcommon}
7692 \def\bbl@absfromhebr#1#2#3#4{%
```

```
7693 {#4=#1\relax
7694 \bbl@hebrdayspriormonths{#2}{#3}{#1}%
7695 \advance #4 by #1\relax
7696 \bbl@hebrelapseddays{#3}{#1}%
7697 \advance #4 by #1\relax
7698 \advance #4 by -1373429
7699 \global\bbl@cntcommon=#4\relax}%
7700 #4=\bbl@cntcommon}
7701 \def\bbl@hebrfromgreg#1#2#3#4#5#6{%
7702 {\countdef\tmpx= 17
7703 \countdef\tmpy= 18
7704 \countdef\tmpz= 19
7705 #6=#3\relax
7706 \global\advance #6 by 3761
7707 \bbl@absfromgreg{#1}{#2}{#3}{#4}%
7708 \tmpz=1 \tmpy=1
7709 \bbl@absfromhebr{\tmpz}{\tmpy}{#6}{\tmpx}%
7710 \ifnum \tmpx > #4\relax
7711 \global\advance #6 by -1
7712 \bbl@absfromhebr{\tmpz}{\tmpy}{#6}{\tmpx}%
7713 \fi
7714 \advance #4 by -\tmpx
7715 \advance #4 by 1
7716 #5=#4\relax
7717 \divide #5 by 30
7718 \loop
7719 \bbl@hebrdayspriormonths{#5}{#6}{\tmpx}%
7720 \ifnum \tmpx < #4\relax
7721 \advance #5 by 1
7722 \tmpy=\tmpx
7723 \repeat
7724 \global\advance #5 by -1
7725 \global\advance #4 by -\tmpy}}
7726 \newcount\bbl@hebrday \newcount\bbl@hebrmonth \newcount\bbl@hebryear
7727 \newcount\bbl@gregday \newcount\bbl@gregmonth \newcount\bbl@gregyear
7728 \def\bbl@ca@hebrew#1-#2-#3\@@#4#5#6{%
7729 \bbl@gregday=#3\relax \bbl@gregmonth=#2\relax \bbl@gregyear=#1\relax
7730 \bbl@hebrfromgreg
7731 {\bbl@gregday}{\bbl@gregmonth}{\bbl@gregyear}%
7732 {\bbl@hebrday}{\bbl@hebrmonth}{\bbl@hebryear}%
7733 \edef#4{\the\bbl@hebryear}%
7734 \edef#5{\the\bbl@hebrmonth}%
7735 \edef#6{\the\bbl@hebrday}}
7736 \langle /ca-hebrew)
```
## **17 Persian**

There is an algorithm written in TeX by Jabri, Abolhassani, Pournader and Esfahbod, created for the first versions of the FarsiTeX system (no longer available), but the original license is GPL, so its use with LPPL is problematic. The code here follows loosely that by John Walker, which is free and accurate, but sadly very complex, so the relevant data for the years 2013-2050 have been pre-calculated and stored. Actually, all we need is the first day (either March 20 or March 21).

```
7737 (*ca-persian)
7738 \ExplSyntaxOn
7739 ((Compute Julian day))
7740 \def\bbl@cs@firstjal@xx{2012,2016,2020,2024,2028,2029,% March 20
7741 2032,2033,2036,2037,2040,2041,2044,2045,2048,2049}
7742 \def\bbl@ca@persian#1-#2-#3\@@#4#5#6{%
7743 \edef\bbl@tempa{#1}% 20XX-03-\bbl@tempe = 1 farvardin:
7744 \ifnum\bbl@tempa>2012 \ifnum\bbl@tempa<2051
7745 \bbl@afterfi\expandafter\@gobble
7746 \fi\fi
```

```
7747 {\bbl@error{Year~out~of~range}{The~allowed~range~is~2013-2050}}%
7748 \bbl@xin@{\bbl@tempa}{\bbl@cs@firstjal@xx}%
7749 \ifin@\def\bbl@tempe{20}\else\def\bbl@tempe{21}\fi
7750 \edef\bbl@tempc{\fp_eval:n{\bbl@cs@jd{\bbl@tempa}{#2}{#3}+.5}}% current
7751 \edef\bbl@tempb{\fp_eval:n{\bbl@cs@jd{\bbl@tempa}{03}{\bbl@tempe}+.5}}% begin
7752 \ifnum\bbl@tempc<\bbl@tempb
7753 \edef\bbl@tempa{\fp_eval:n{\bbl@tempa-1}}% go back 1 year and redo
7754 \bbl@xin@{\bbl@tempa}{\bbl@cs@firstjal@xx}%
7755 \ifin@\def\bbl@tempe{20}\else\def\bbl@tempe{21}\fi
7756 \edef\bbl@tempb{\fp_eval:n{\bbl@cs@jd{\bbl@tempa}{03}{\bbl@tempe}+.5}}%
7757 \fi
7758 \edef#4{\fp_eval:n{\bbl@tempa-621}}% set Jalali year
7759 \edef#6{\fp_eval:n{\bbl@tempc-\bbl@tempb+1}}% days from 1 farvardin
7760 \edef#5{\fp eval:n{% set Jalali month
7761 (#6 <= 186) ? ceil(#6 / 31) : ceil((#6 - 6) / 30)}}
7762 \edef#6{\fp_eval:n{% set Jalali day
7763 (#6 - ((#5 \le 7) ? ((#5 - 1) * 31) : (((#5 - 1) * 30) + 6))}}}
7764 \ExplSyntaxOff
7765 \langle/ca-persian\rangle
```
# **18 Coptic and Ethiopic**

Adapted from jquery.calendars.package-1.1.4, written by Keith Wood, 2010. Dual license: GPL and MIT. The only difference is the epoch.

```
7766 \langle *ca-coptic\rangle7767 \ExplSyntaxOn
7768 ((Compute Julian day))
7769 \def\bbl@ca@coptic#1-#2-#3\@@#4#5#6{%
7770 \edef\bbl@tempd{\fp_eval:n{floor(\bbl@cs@jd{#1}{#2}{#3}) + 0.5}}%
7771 \edef\bbl@tempc{\fp_eval:n{\bbl@tempd - 1825029.5}}%
7772 \edef#4{\fp_eval:n{%
7773 floor((\bbl@tempc - floor((\bbl@tempc+366) / 1461)) / 365) + 1}}%
7774 \edef\bbl@tempc{\fp_eval:n{%
7775 \bbl@tempd - (#4-1) * 365 - floor(#4/4) - 1825029.5}}%
7776 \edef#5{\fp_eval:n{floor(\bbl@tempc / 30) + 1}}%
7777 \edef#6{\fp_eval:n{\bbl@tempc - (#5 - 1) * 30 + 1}}}
7778 \ExplSyntaxOff
7779 \langle/ca-coptic\rangle7780 (*ca-ethiopic)
7781 \ExplSyntaxOn
7782 \langle\langle \textit{Compute} \textit{Iulian day}\rangle\rangle7783 \def\bbl@ca@ethiopic#1-#2-#3\@@#4#5#6{%
7784 \edef\bbl@tempd{\fp_eval:n{floor(\bbl@cs@jd{#1}{#2}{#3}) + 0.5}}%
7785 \edef\bbl@tempc{\fp_eval:n{\bbl@tempd - 1724220.5}}%
7786 \edef#4{\fp_eval:n{%
7787 floor((\bbl@tempc - floor((\bbl@tempc+366) / 1461)) / 365) + 1}}%
7788 \edef\bbl@tempc{\fp_eval:n{%
7789 \bbl@tempd - (#4-1) * 365 - floor(#4/4) - 1724220.5}}%
7790 \edef#5{\fp_eval:n{floor(\bbl@tempc / 30) + 1}}%
7791 \edef#6{\fp_eval:n{\bbl@tempc - (#5 - 1) * 30 + 1}}}
7792 \ExplSyntaxOff
7793 \langle /ca-ethiopic)
```
# **19 Buddhist**

That's very simple.

```
7794 (*ca-buddhist)
7795 \def\bbl@ca@buddhist#1-#2-#3\@@#4#5#6{%
7796 \edef#4{\number\numexpr#1+543\relax}%
7797 \edef#5{#2}%
7798 \edef#6{#3}}
```
 $7799$   $\langle$  /ca-buddhist $\rangle$ 

# **20 Support for Plain TEX (**plain.def**)**

#### 20.1 Not renaming hyphen.tex

As Don Knuth has declared that the filename hyphen.tex may only be used to designate *his* version of the american English hyphenation patterns, a new solution has to be found in order to be able to load hyphenation patterns for other languages in a plain-based T<sub>EX</sub>-format. When asked he responded:

That file name is "sacred", and if anybody changes it they will cause severe upward/downward compatibility headaches.

People can have a file localhyphen.tex or whatever they like, but they mustn't diddle with hyphen.tex (or plain.tex except to preload additional fonts).

The files bplain.tex and blplain.tex can be used as replacement wrappers around plain.tex and lplain.tex to achieve the desired effect, based on the babel package. If you load each of them with iniTEX, you will get a file called either bplain.fmt or blplain.fmt, which you can use as replacements for plain.fmt and lplain.fmt.

As these files are going to be read as the first thing iniT<sub>E</sub>X sees, we need to set some category codes just to be able to change the definition of \input.

```
7800 (*bplain | blplain)
7801 \catcode`\{=1 % left brace is begin-group character
7802 \catcode`\}=2 % right brace is end-group character
7803 \catcode`\#=6 % hash mark is macro parameter character
```
If a file called hyphen.cfg can be found, we make sure that *it* will be read instead of the file hyphen.tex. We do this by first saving the original meaning of \input (and I use a one letter control sequence for that so as not to waste multi-letter control sequence on this in the format).

```
7804 \openin 0 hyphen.cfg
7805 \ifeof0
7806 \else
7807 \let\a\input
```
Then \input is defined to forget about its argument and load hyphen.cfg instead. Once that's done the original meaning of \input can be restored and the definition of \a can be forgotten.

```
7808 \def\input #1 {%
7809 \let\input\a
7810 \a hyphen.cfg
7811 \let\a\undefined
7812 }
7813 \fi
7814 \langle /bplain | blplain\rangle
```
Now that we have made sure that hyphen.cfg will be loaded at the right moment it is time to load plain.tex.

```
7815 (bplain) \a plain.tex
7816 (blplain) \a lplain.tex
```
Finally we change the contents of \fmtname to indicate that this is *not* the plain format, but a format based on plain with the babel package preloaded.

```
7817 (bplain)\def\fmtname{babel-plain}
7818 (blplain)\def\fmtname{babel-lplain}
```
When you are using a different format, based on plain.tex you can make a copy of blplain.tex, rename it and replace plain.tex with the name of your format file.

### **20.2 Emulating some LATEX features**

The file babel.def expects some definitions made in the  $\mathbb{E}\mathbb{E}X2_{\varepsilon}$  style file. So, in Plain we must provide at least some predefined values as well some tools to set them (even if not all options are available). There are no package options, and therefore and alternative mechanism is provided. For the moment, only \babeloptionstrings and \babeloptionmath are provided, which can be defined before loading babel. \BabelModifiers can be set too (but not sure it works).

```
7819 \langle ∗Emulate LaTeX\rangle ≡
7820 \def\@empty{}
7821 \def\loadlocalcfg#1{%
7822 \openin0#1.cfg
7823 \ifeof0
7824 \closein0
7825 \else
7826 \closein0
7827 {\immediate\write16{*************************************}%
7828 \immediate\write16{* Local config file #1.cfg used}%
7829 \immediate\write16{*}%
7830 }
7831 \input #1.cfg\relax
7832 \fi
7833 \@endofldf}
```
### **20.3 General tools**

A number of LHFX macro's that are needed later on.

```
7834 \long\def\@firstofone#1{#1}
7835 \long\def\@firstoftwo#1#2{#1}
7836 \long\def\@secondoftwo#1#2{#2}
7837 \def\@nnil{\@nil}
7838 \def\@gobbletwo#1#2{}
7839 \def\@ifstar#1{\@ifnextchar *{\@firstoftwo{#1}}}
7840 \def\@star@or@long#1{%
7841 \@ifstar
7842 {\let\l@ngrel@x\relax#1}%
7843 {\let\l@ngrel@x\long#1}}
7844 \let\l@ngrel@x\relax
7845 \def\@car#1#2\@nil{#1}
7846 \def\@cdr#1#2\@nil{#2}
7847 \let\@typeset@protect\relax
7848 \let\protected@edef\edef
7849 \long\def\@gobble#1{}
7850 \edef\@backslashchar{\expandafter\@gobble\string\\}
7851 \def\strip@prefix#1>{}
7852 \def\g@addto@macro#1#2{{%
7853 \toks@\expandafter{#1#2}%
7854 \xdef#1{\the\toks@}}}
7855 \def\@namedef#1{\expandafter\def\csname #1\endcsname}
7856 \def\@nameuse#1{\csname #1\endcsname}
7857 \def\@ifundefined#1{%
7858 \expandafter\ifx\csname#1\endcsname\relax
7859 \expandafter\@firstoftwo
7860 \else
7861 \expandafter\@secondoftwo
7862 \fi}
7863 \def\@expandtwoargs#1#2#3{%
7864 \edef\reserved@a{\noexpand#1{#2}{#3}}\reserved@a}
7865 \def\zap@space#1 #2{%
7866 #1%
7867 \ifx#2\@empty\else\expandafter\zap@space\fi
7868 #2}
7869 \let\bbl@trace\@gobble
7870 \def\bbl@error#1#2{%
7871 \begingroup
7872 \newlinechar=`\^^J
7873 \def\\{^^J(babel) }%
7874 \errhelp{#2}\errmessage{\\#1}%
```

```
7875 \endgroup}
7876 \def\bbl@warning#1{%
7877 \begingroup
7878 \newlinechar=`\^^J
7879 \def\\{^^J(babel) }%
7880 \message{\\#1}%
7881 \endgroup}
7882 \let\bbl@infowarn\bbl@warning
7883 \def\bbl@info#1{%
7884 \begingroup
7885 \newlinechar=`\^^J
7886 \def\\{^^J}%
7887 \wlog{#1}%
7888 \endgroup}
```
ETFX 2ε has the command \@onlypreamble which adds commands to a list of commands that are no longer needed after \begin{document}.

```
7889 \ifx\@preamblecmds\@undefined
7890 \def\@preamblecmds{}
7891 \fi
7892 \def\@onlypreamble#1{%
7893 \expandafter\gdef\expandafter\@preamblecmds\expandafter{%
7894 \@preamblecmds\do#1}}
7895 \@onlypreamble\@onlypreamble
```
Mimick ETEX's \AtBeginDocument; for this to work the user needs to add \begindocument to his file.

```
7896 \def\begindocument{%
```

```
7897 \@begindocumenthook
7898 \global\let\@begindocumenthook\@undefined
7899 \def\do##1{\global\let##1\@undefined}%
7900 \@preamblecmds
7901 \global\let\do\noexpand}
7902 \ifx\@begindocumenthook\@undefined
7903 \def\@begindocumenthook{}
7904 \fi
7905 \@onlypreamble\@begindocumenthook
7906 \def\AtBeginDocument{\g@addto@macro\@begindocumenthook}
We also have to mimick ETEX's \AtEndOfPackage. Our replacement macro is much simpler; it stores
its argument in \@endofldf.
```

```
7907 \def\AtEndOfPackage#1{\g@addto@macro\@endofldf{#1}}
7908 \@onlypreamble\AtEndOfPackage
7909 \def\@endofldf{}
7910 \@onlypreamble\@endofldf
7911 \let\bbl@afterlang\@empty
7912 \chardef\bbl@opt@hyphenmap\z@
```
LATEX needs to be able to switch off writing to its auxiliary files; plain doesn't have them by default. There is a trick to hide some conditional commands from the outer \ifx. The same trick is applied below.

```
7913 \catcode`\&=\z@
7914 \ifx&if@filesw\@undefined
7915 \expandafter\let\csname if@filesw\expandafter\endcsname
7916 \csname iffalse\endcsname
7917 \fi
7918 \catcode`\&=4
```
Mimick LHFX's commands to define control sequences.

```
7919 \def\newcommand{\@star@or@long\new@command}
7920 \def\new@command#1{%
7921 \@testopt{\@newcommand#1}0}
7922 \def\@newcommand#1[#2]{%
7923 \@ifnextchar [{\@xargdef#1[#2]}%
```
```
7924 {\@argdef#1[#2]}}
7925 \long\def\@argdef#1[#2]#3{%
7926 \@yargdef#1\@ne{#2}{#3}}
7927 \long\def\@xargdef#1[#2][#3]#4{%
7928 \expandafter\def\expandafter#1\expandafter{%
7929 \expandafter\@protected@testopt\expandafter #1%
7930 \csname\string#1\expandafter\endcsname{#3}}%
7931 \expandafter\@yargdef \csname\string#1\endcsname
7932 \tw@{#2}{#4}}
7933 \long\def\@yargdef#1#2#3{%
7934 \@tempcnta#3\relax
7935 \advance \@tempcnta \@ne
7936 \let\@hash@\relax
7937 \edef\reserved@a{\ifx#2\tw@ [\@hash@1]\fi}%
7938 \@tempcntb #2%
7939 \@whilenum\@tempcntb <\@tempcnta
7940 \do{%
7941 \edef\reserved@a{\reserved@a\@hash@\the\@tempcntb}%
7942 \advance\@tempcntb \@ne}%
7943 \let\@hash@##%
7944 \l@ngrel@x\expandafter\def\expandafter#1\reserved@a}
7945 \def\providecommand{\@star@or@long\provide@command}
7946 \def\provide@command#1{%
7947 \begingroup
7948 \escapechar\m@ne\xdef\@gtempa{{\string#1}}%
7949 \endgroup
7950 \expandafter\@ifundefined\@gtempa
7951 {\def\reserved@a{\new@command#1}}%
7952 {\let\reserved@a\relax
7953 \def\reserved@a{\new@command\reserved@a}}%
7954 \reserved@a}%
7955 \def\DeclareRobustCommand{\@star@or@long\declare@robustcommand}
7956 \def\declare@robustcommand#1{%
7957 \edef\reserved@a{\string#1}%
7958 \def\reserved@b{#1}%
7959 \edef\reserved@b{\expandafter\strip@prefix\meaning\reserved@b}%
7960 \edef#1{%
7961 \ifx\reserved@a\reserved@b
7962 \noexpand\x@protect
7963 \noexpand#1%
7964 \fi
7965 \noexpand\protect
7966 \expandafter\noexpand\csname
7967 \expandafter\@gobble\string#1 \endcsname
7968 }%
7969 \expandafter\new@command\csname
7970 \expandafter\@gobble\string#1 \endcsname
7971 }
7972 \def\x@protect#1{%
7973 \ifx\protect\@typeset@protect\else
7974 \@x@protect#1%
7975 \fi
7976 }
7977 \catcode`\&=\z@ % Trick to hide conditionals
7978 \def\@x@protect#1&fi#2#3{&fi\protect#1}
```
The following little macro \in@ is taken from latex.ltx; it checks whether its first argument is part of its second argument. It uses the boolean \in@; allocating a new boolean inside conditionally executed code is not possible, hence the construct with the temporary definition of \bbl@tempa.

 \def\bbl@tempa{\csname newif\endcsname&ifin@} \catcode`\&=4 \ifx\in@\@undefined \def\in@#1#2{%

```
7983 \def\in@@##1#1##2##3\in@@{%
7984 \ifx\in@##2\in@false\else\in@true\fi}%
7985 \in@@#2#1\in@\in@@}
7986 \else
7987 \let\bbl@tempa\@empty
7988 \fi
7989 \bbl@tempa
```
LATEX has a macro to check whether a certain package was loaded with specific options. The command has two extra arguments which are code to be executed in either the true or false case. This is used to detect whether the document needs one of the accents to be activated (activegrave and activeacute). For plain TEX we assume that the user wants them to be active by default. Therefore the only thing we do is execute the third argument (the code for the true case).

\def\@ifpackagewith#1#2#3#4{#3}

The ETEX macro \@ifl@aded checks whether a file was loaded. This functionality is not needed for plain T<sub>F</sub>X but we need the macro to be defined as a no-op.

```
7991 \def\@ifl@aded#1#2#3#4{}
```
For the following code we need to make sure that the commands \newcommand and \providecommand exist with some sensible definition. They are not fully equivalent to their  $\mathbb{E}\text{Tr}X 2_{\mathcal{E}}$  versions; just enough to make things work in plain T<sub>E</sub>Xenvironments.

```
7992 \ifx\@tempcnta\@undefined
7993 \csname newcount\endcsname\@tempcnta\relax
7994 \fi
7995 \ifx\@tempcntb\@undefined
7996 \csname newcount\endcsname\@tempcntb\relax
7997 \fi
```
To prevent wasting two counters in ETEX (because counters with the same name are allocated later by it) we reset the counter that holds the next free counter (\count10).

```
7998 \ifx\bye\@undefined
7999 \advance\count10 by -2\relax
8000 \fi
8001 \ifx\@ifnextchar\@undefined
8002 \def\@ifnextchar#1#2#3{%
8003 \let\reserved@d=#1%
8004 \def\reserved@a{#2}\def\reserved@b{#3}%
8005 \futurelet\@let@token\@ifnch}
8006 \def\@ifnch{%
8007 \ifx\@let@token\@sptoken
8008 \let\reserved@c\@xifnch
8009 \else
8010 \ifx\@let@token\reserved@d
8011 \let\reserved@c\reserved@a
8012 \else
8013 \let\reserved@c\reserved@b
8014 \fi
8015 \fi
8016 \reserved@c}
8017 \def\:{\let\@sptoken= } \: % this makes \@sptoken a space token
8018 \def\:{\@xifnch} \expandafter\def\: {\futurelet\@let@token\@ifnch}
8019 \fi
8020 \def\@testopt#1#2{%
8021 \@ifnextchar[{#1}{#1[#2]}}
8022 \def\@protected@testopt#1{%
8023 \ifx\protect\@typeset@protect
8024 \expandafter\@testopt
8025 \else
8026 \@x@protect#1%
8027 \fi}
8028 \long\def\@whilenum#1\do #2{\ifnum #1\relax #2\relax\@iwhilenum{#1\relax
8029 #2\relax}\fi}
8030 \long\def\@iwhilenum#1{\ifnum #1\expandafter\@iwhilenum
8031 \else\expandafter\@gobble\fi{#1}}
```
## **20.4 Encoding related macros**

```
Code from 1toutenc.dtx, adapted for use in the plain TEX environment.
8032 \def\DeclareTextCommand{%
8033 \@dec@text@cmd\providecommand
8034 }
8035 \def\ProvideTextCommand{%
8036 \@dec@text@cmd\providecommand
8037 }
8038 \def\DeclareTextSymbol#1#2#3{%
8039 \@dec@text@cmd\chardef#1{#2}#3\relax
8040 }
8041 \def\@dec@text@cmd#1#2#3{%
8042 \expandafter\def\expandafter#2%
8043 \expandafter{%
8044 \csname#3-cmd\expandafter\endcsname
8045 \expandafter#2%
8046 \csname#3\string#2\endcsname
8047 }%
8048 % \let\@ifdefinable\@rc@ifdefinable
8049 \expandafter#1\csname#3\string#2\endcsname
8050 }
8051 \def\@current@cmd#1{%
8052 \ifx\protect\@typeset@protect\else
8053 \noexpand#1\expandafter\@gobble
8054 \fi
8055 }
8056 \def\@changed@cmd#1#2{%
8057 \ifx\protect\@typeset@protect
8058 \expandafter\ifx\csname\cf@encoding\string#1\endcsname\relax
8059 \expandafter\ifx\csname ?\string#1\endcsname\relax
8060 \expandafter\def\csname ?\string#1\endcsname{%
8061 \@changed@x@err{#1}%
8062 }%
8063 \fi
8064 \global\expandafter\let
8065 \csname\cf@encoding \string#1\expandafter\endcsname
8066 \csname ?\string#1\endcsname
8067 \fi
8068 \csname\cf@encoding\string#1%
8069 \expandafter\endcsname
8070 \text{ kg}8071 \noexpand#1%
8072 \fi
8073 }
8074 \def\@changed@x@err#1{%
8075 \errhelp{Your command will be ignored, type <return> to proceed}%
8076 \errmessage{Command \protect#1 undefined in encoding \cf@encoding}}
8077 \def\DeclareTextCommandDefault#1{%
8078 \DeclareTextCommand#1?%
8079 }
8080 \def\ProvideTextCommandDefault#1{%
8081 \ProvideTextCommand#1?%
8082 }
8083 \expandafter\let\csname OT1-cmd\endcsname\@current@cmd
8084 \expandafter\let\csname?-cmd\endcsname\@changed@cmd
8085 \def\DeclareTextAccent#1#2#3{%
8086 \DeclareTextCommand#1{#2}[1]{\accent#3 ##1}
8087 }
8088 \def\DeclareTextCompositeCommand#1#2#3#4{%
8089 \expandafter\let\expandafter\reserved@a\csname#2\string#1\endcsname
8090 \edef\reserved@b{\string##1}%
8091 \edef\reserved@c{%
```

```
8092 \expandafter\@strip@args\meaning\reserved@a:-\@strip@args}%
8093 \ifx\reserved@b\reserved@c
8094 \expandafter\expandafter\expandafter\ifx
8095 \expandafter\@car\reserved@a\relax\relax\@nil
8096 \@text@composite
8097 \else
8098 \edef\reserved@b##1{%
8099 \def\expandafter\noexpand
8100 \csname#2\string#1\endcsname####1{%
8101 \noexpand\@text@composite
8102 \expandafter\noexpand\csname#2\string#1\endcsname
8103 ####1\noexpand\@empty\noexpand\@text@composite
8104 {##1}%
8105 }%<br>8106 }%
8106
8107 \expandafter\reserved@b\expandafter{\reserved@a{##1}}%
8108 \fi
8109 \expandafter\def\csname\expandafter\string\csname
8110 #2\endcsname\string#1-\string#3\endcsname{#4}
8111 \left\{ \rho \right\} se
8112 \errhelp{Your command will be ignored, type <return> to proceed}%
8113 \errmessage{\string\DeclareTextCompositeCommand\space used on
8114 inappropriate command \protect#1}
8115 \fi
8116 }
8117 \def\@text@composite#1#2#3\@text@composite{%
8118 \expandafter\@text@composite@x
8119 \csname\string#1-\string#2\endcsname
8120 }
8121 \def\@text@composite@x#1#2{%
8122 \ifx#1\relax
8123 #2%
8124 \else
8125 #1%
8126 \fi
8127 }
8128 %
8129 \def\@strip@args#1:#2-#3\@strip@args{#2}
8130 \def\DeclareTextComposite#1#2#3#4{%
8131 \def\reserved@a{\DeclareTextCompositeCommand#1{#2}{#3}}%
8132 \bgroup
8133 \lccode`\@=#4%
8134 \lowercase{%
8135 \egroup
8136 \reserved@a @%
8137 }%
8138 }
8139 %
8140 \def\UseTextSymbol#1#2{#2}
8141 \def\UseTextAccent#1#2#3{}
8142 \def\@use@text@encoding#1{}
8143 \def\DeclareTextSymbolDefault#1#2{%
8144 \DeclareTextCommandDefault#1{\UseTextSymbol{#2}#1}%
8145 }
8146 \def\DeclareTextAccentDefault#1#2{%
8147 \DeclareTextCommandDefault#1{\UseTextAccent{#2}#1}%
8148 }
8149 \def\cf@encoding{OT1}
Currently we only use the \mathbb{E} \text{Tr} X 2_\mathcal{E} method for accents for those that are known to be made active in
some language definition file.
```
 \DeclareTextAccent{\"}{OT1}{127} \DeclareTextAccent{\'}{OT1}{19}

```
8152 \DeclareTextAccent{\^}{OT1}{94}
8153 \DeclareTextAccent{\`}{OT1}{18}
8154 \DeclareTextAccent{\~}{OT1}{126}
```
The following control sequences are used in babel.def but are not defined for PLAIN TFX.

```
8155 \DeclareTextSymbol{\textquotedblleft}{OT1}{92}
8156 \DeclareTextSymbol{\textquotedblright}{OT1}{`\"}
8157 \DeclareTextSymbol{\textquoteleft}{OT1}{`\`}
8158 \DeclareTextSymbol{\textquoteright}{OT1}{`\'}
8159 \DeclareTextSymbol{\i}{OT1}{16}
8160 \DeclareTextSymbol{\ss}{OT1}{25}
```
For a couple of languages we need the ET<sub>F</sub>X-control sequence \scriptsize to be available. Because plain TFX doesn't have such a sofisticated font mechanism as ETFX has, we just \let it to \sevenrm.

```
8161 \ifx\scriptsize\@undefined
8162 \let\scriptsize\sevenrm
8163 \fi
```
And a few more "dummy" definitions.

```
8164 \def\languagename{english}%
8165 \let\bbl@opt@shorthands\@nnil
8166 \def\bbl@ifshorthand#1#2#3{#2}%
8167 \let\bbl@language@opts\@empty
8168 \ifx\babeloptionstrings\@undefined
8169 \let\bbl@opt@strings\@nnil
8170 \else
8171 \let\bbl@opt@strings\babeloptionstrings
8172 \fi
8173 \def\BabelStringsDefault{generic}
8174 \def\bbl@tempa{normal}
8175 \ifx\babeloptionmath\bbl@tempa
8176 \def\bbl@mathnormal{\noexpand\textormath}
8177 \fi
8178 \def\AfterBabelLanguage#1#2{}
8179 \ifx\BabelModifiers\@undefined\let\BabelModifiers\relax\fi
8180 \let\bbl@afterlang\relax
8181 \def\bbl@opt@safe{BR}
8182 \ifx\@uclclist\@undefined\let\@uclclist\@empty\fi
8183 \ifx\bbl@trace\@undefined\def\bbl@trace#1{}\fi
8184 \expandafter\newif\csname ifbbl@single\endcsname
8185 \chardef\bbl@bidimode\z@
8186 \langle \langle / Emulate LaTeX\rangle)
```
A proxy file:

```
8187 (*plain)
8188 \input babel.def
8189\langle/plain\rangle
```
## **21 Acknowledgements**

I would like to thank all who volunteered as β-testers for their time. Michel Goossens supplied contributions for most of the other languages. Nico Poppelier helped polish the text of the documentation and supplied parts of the macros for the Dutch language. Paul Wackers and Werenfried Spit helped find and repair bugs.

During the further development of the babel system I received much help from Bernd Raichle, for which I am grateful.

## **References**

[1] Huda Smitshuijzen Abifares, *Arabic Typography*, Saqi, 2001.

[2] Johannes Braams, Victor Eijkhout and Nico Poppelier, *The development of national ET<sub>F</sub>X styles*, *TUGboat* 10 (1989) #3, p. 401–406.

- [3] Yannis Haralambous, *Fonts & Encodings*, O'Reilly, 2007.
- [4] Donald E. Knuth, *The T<sub>E</sub>Xbook*, Addison-Wesley, 1986.
- [5] Jukka K. Korpela, *Unicode Explained*, O'Reilly, 2006.
- [6] Leslie Lamport, *ETEX*, *A document preparation System*, Addison-Wesley, 1986.
- [7] Leslie Lamport, in: TEXhax Digest, Volume 89, #13, 17 February 1989.
- [8] Ken Lunde, *CJKV Information Processing*, O'Reilly, 2nd ed., 2009.
- [9] Edward M. Reingold and Nachum Dershowitz, *Calendrical Calculations: The Ultimate Edition*, Cambridge University Press, 2018
- [10] Hubert Partl, *German TEX*, *TUGboat* 9 (1988) #1, p. 70–72.
- [11] Joachim Schrod, *International LATEX is ready to use*, *TUGboat* 11 (1990) #1, p. 87–90.
- [12] Apostolos Syropoulos, Antonis Tsolomitis and Nick Sofroniu, *Digital typography using LATEX*, Springer, 2002, p. 301–373.
- [13] K.F. Treebus. *Tekstwijzer, een gids voor het grafisch verwerken van tekst*, SDU Uitgeverij ('s-Gravenhage, 1988).